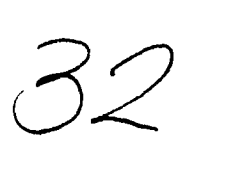

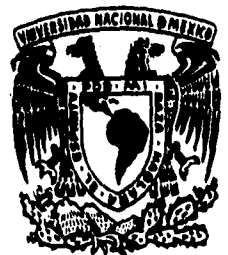

# **UNIVERSIDAD NACIONAL AUTONOMA DE MEXICO**

**FACULTAD DE CONTADURIA Y ADMINISTRACION** 

**GROUPWARE. UN ENFOQUE FINANCIERO COMO SOPORTE EN LA TOMA DE DECISIONES Y SU APLICACION EN LA INDUSTRIA DEL CALZADO** 

**SEMINARIO DE INVESTIGACION INFORMATICA QUE PARA OBTENER EL TITULO DE LICENCIADO EN INFORMATICA PR ESENTAN GLORIA SILVIA ROSAS ROMAN ALEJANDRO VILLEGAS SANCHEZ** 

> **ASESOR DEL SEMINARIO: M. EN C.C. MARINA TORIZ GARCIA**

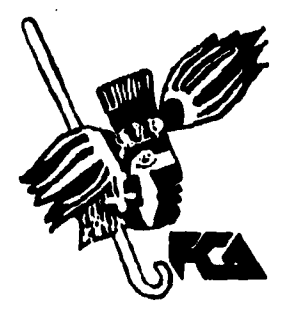

**MEXICO, D.F. 1996** 

**FALLA DE ORIGEN** 

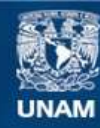

Universidad Nacional Autónoma de México

**UNAM – Dirección General de Bibliotecas Tesis Digitales Restricciones de uso**

### **DERECHOS RESERVADOS © PROHIBIDA SU REPRODUCCIÓN TOTAL O PARCIAL**

Todo el material contenido en esta tesis esta protegido por la Ley Federal del Derecho de Autor (LFDA) de los Estados Unidos Mexicanos (México).

**Biblioteca Central** 

Dirección General de Bibliotecas de la UNAM

El uso de imágenes, fragmentos de videos, y demás material que sea objeto de protección de los derechos de autor, será exclusivamente para fines educativos e informativos y deberá citar la fuente donde la obtuvo mencionando el autor o autores. Cualquier uso distinto como el lucro, reproducción, edición o modificación, será perseguido y sancionado por el respectivo titular de los Derechos de Autor.

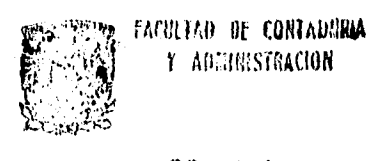

nr,t 30 995  $\frac{1}{2}$ 镑

j

 $\bar{l}j$ 

ġ.

COORDINACION DE

EXAMENES PROFESIONALES<br> $\frac{1}{600}$ 

# **Dedicatoria.**

.<br>T

 $\epsilon$ 

 $\frac{1}{2}$ 

i.<br>Na

 $\boldsymbol{\delta}$ 

 $\hat{\vec{y}}$ 

Ñ

**mi madre, mis hermanos, mi pequeña, mis abuelos y mi esposo.** 

**Gloria Silvia.** 

ŋ

## *Dedicatoria.*

*A quienes me formaron profesionalmente ... mis profesores ...* 

*... A quienes me firmaron como amigo ... mis amigos* 

*... A quien me.finitki como esposo Gloria Silvia ...* 

... *A quien me ha hecho inmensamente feliz ... Ailin ...* 

*... A quienes debo lo que soy ... Antonio y mis padres* 

*... A quien hizo posible este trabajo ... Marina ...* 

*... A quien me firmo como ser humano mi abuelita ...* 

*... y a Dios* 

*Alejandro.* 

## **Agradecimientos.**

 $\tilde{\mathcal{I}}$ 

o de

 $\overline{1}$ 

*A la facultad de Contaduría y Administración por los años que nos permitió aprender de ella.* 

*A los profesores que compartieron con nosotros sus conocimientos y experiencia.* 

*A la empresa Calzado Atzaro por las facilidades que nos brindaron para el desarrollo de este trabajo.* 

*A nuestra profesora M. en C. C. Marina Toriz García por el apoyo, tiempo y comprensión que nos brindó.* 

*Gracias...* 

*Gloria Silvia Rosas Román y Alejandro Villegas Sánchez.* 

# *Indice.*

# **Indice.**

 $\mathbb{R}^2$ Į.

l.

 $\ddot{\phantom{a}}$ 

 $\tilde{\phantom{a}}$ 

 $\ddot{\phantom{1}}$ 

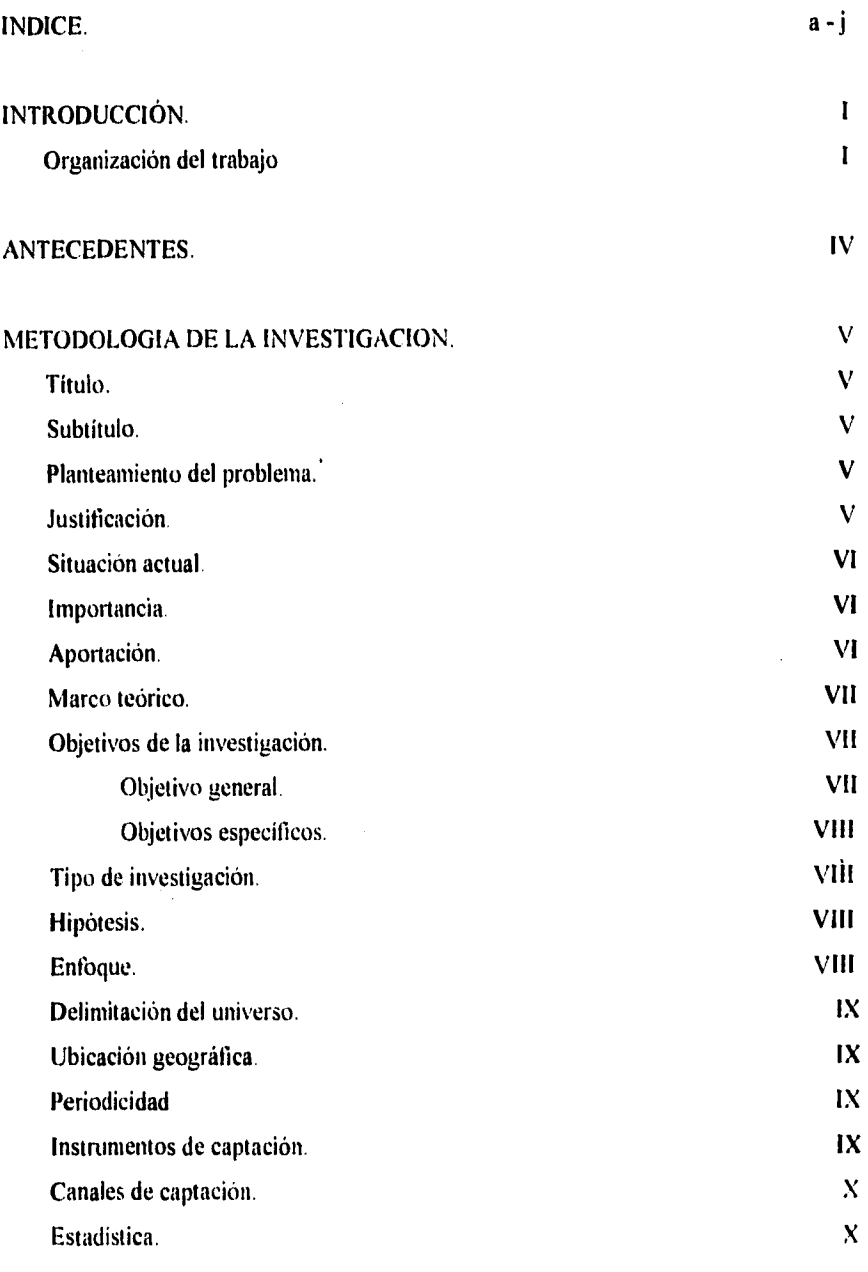

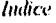

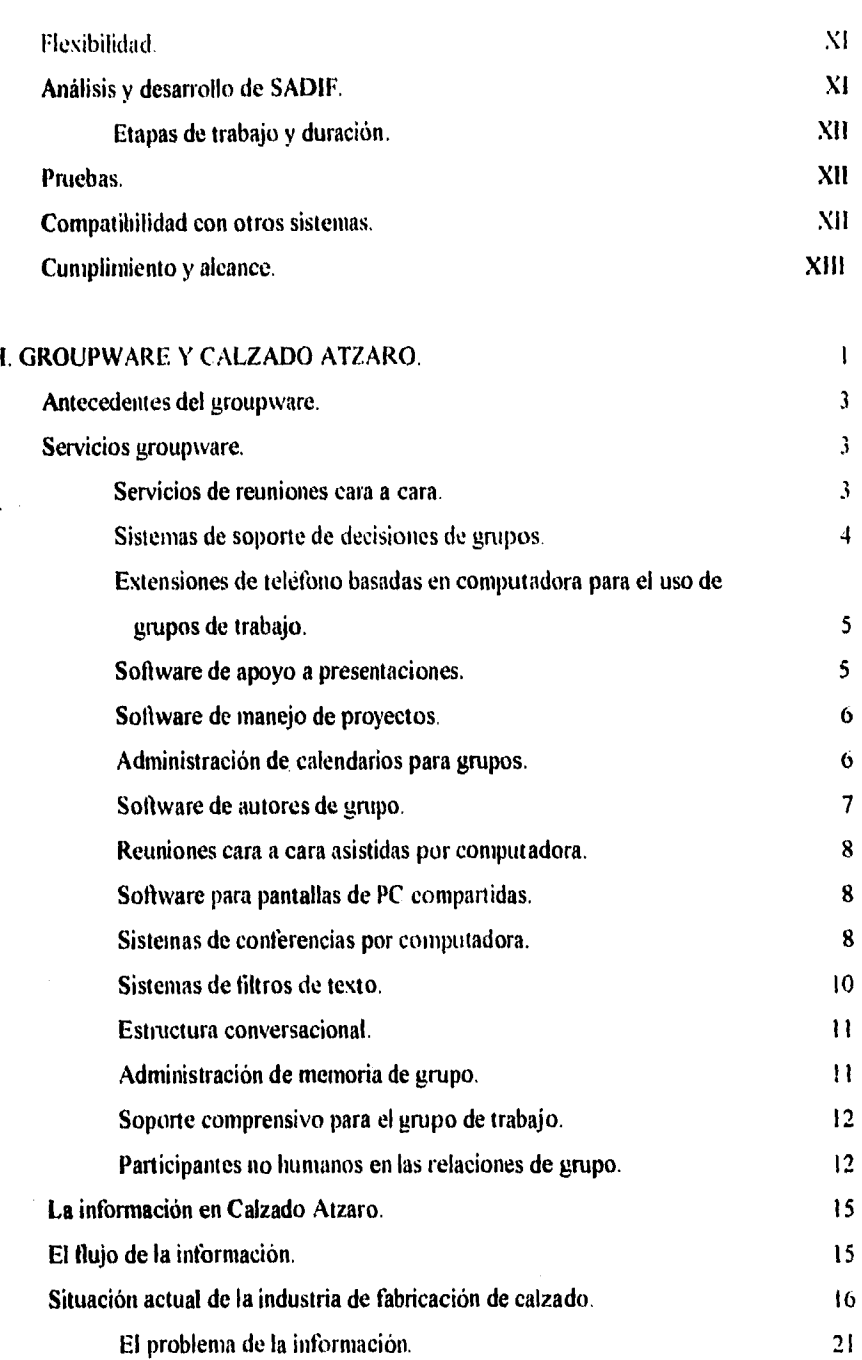

 $\mathbf b$ 

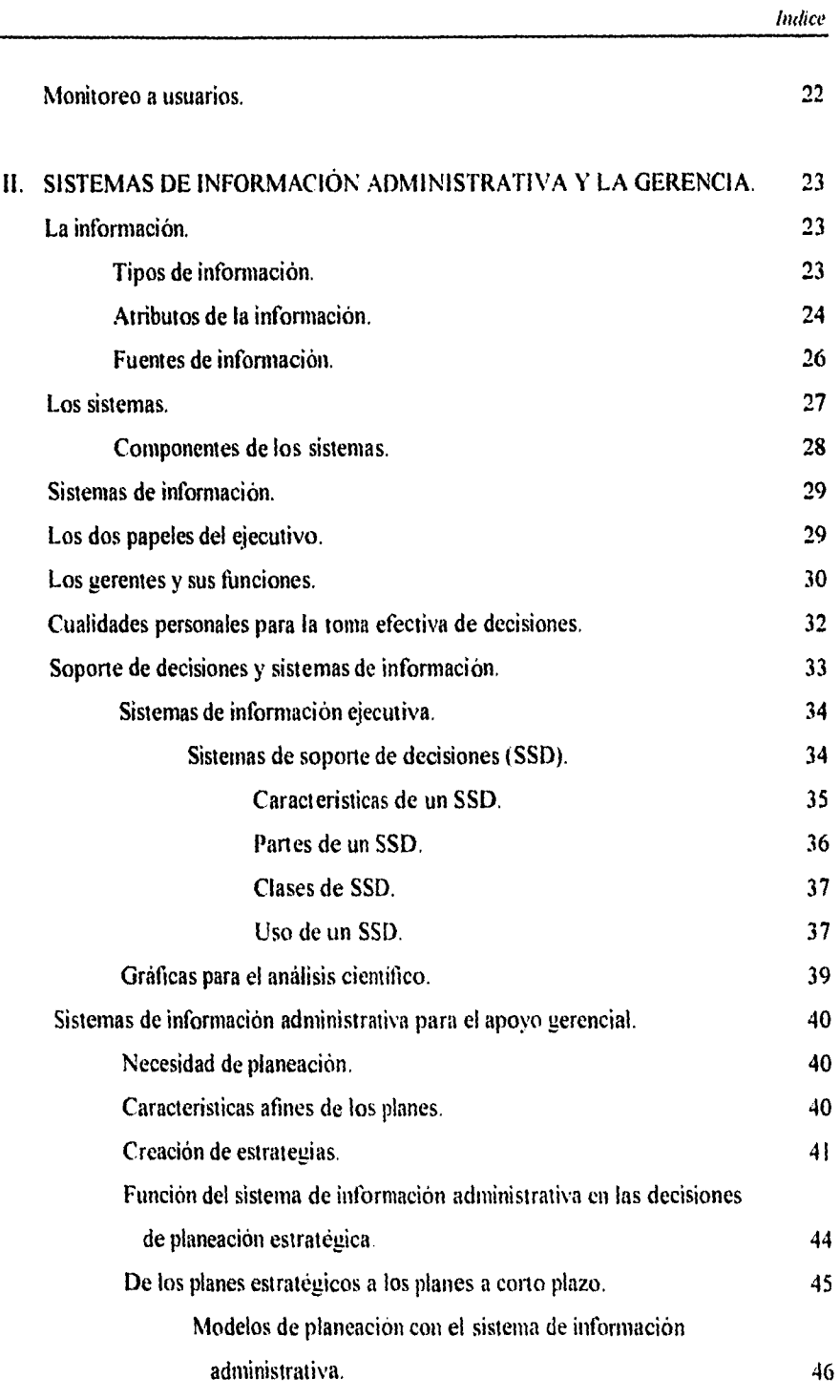

À

 $\mathbf c$ 

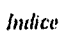

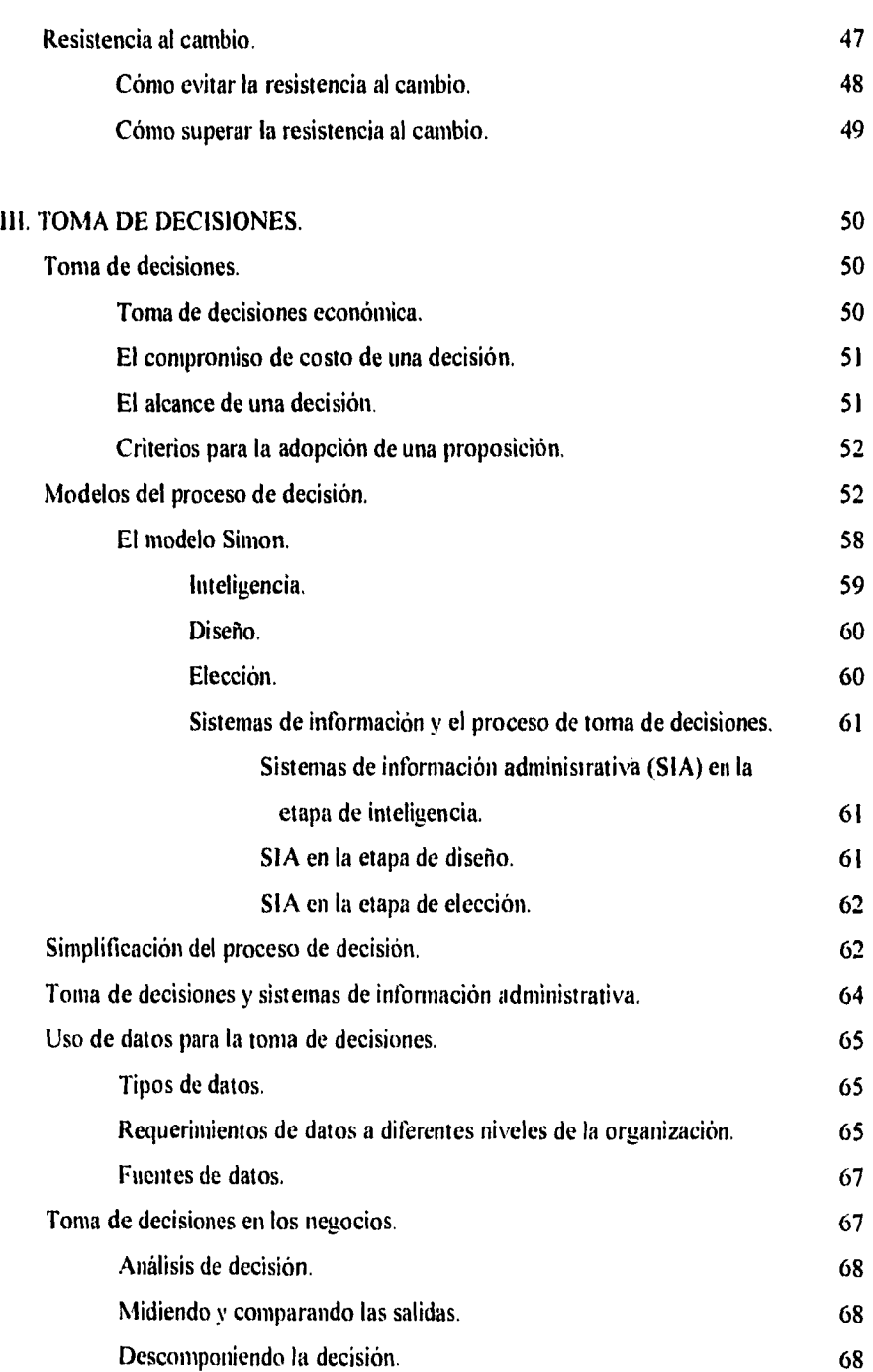

 $\overline{\phantom{a}}$ 

þ,

 $\mathbf d$ 

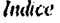

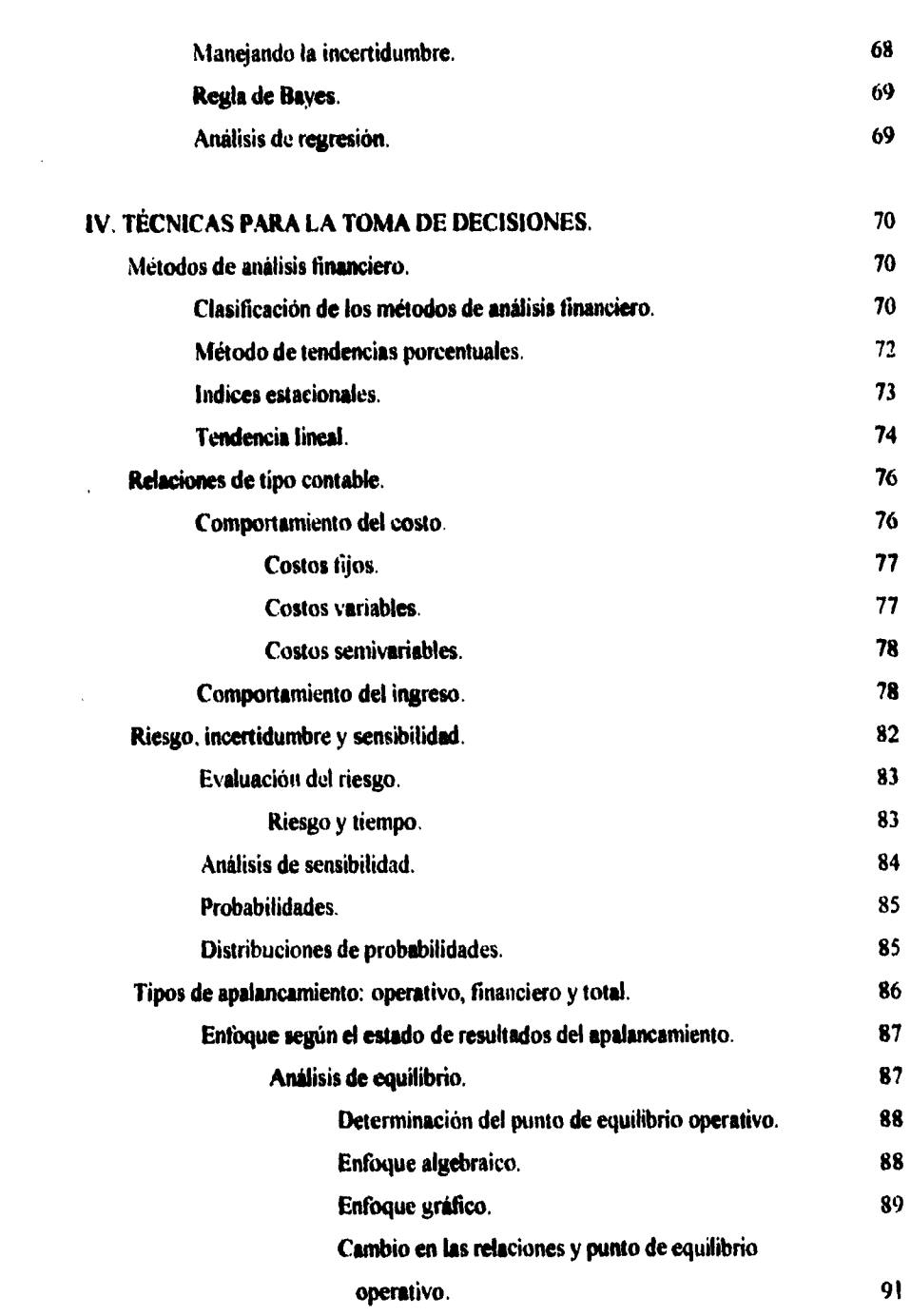

 $\hat{\boldsymbol{\beta}}$ 

 $\ddot{\phantom{1}}$ 

 $\mathcal{A}^{\text{max}}_{\text{max}}$ 

 $\bar{\beta}$ 

 $\ddot{\phantom{0}}$ 

 $\mathcal{A}^{\mathcal{A}}$ 

 $\mathbf{c}$ 

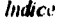

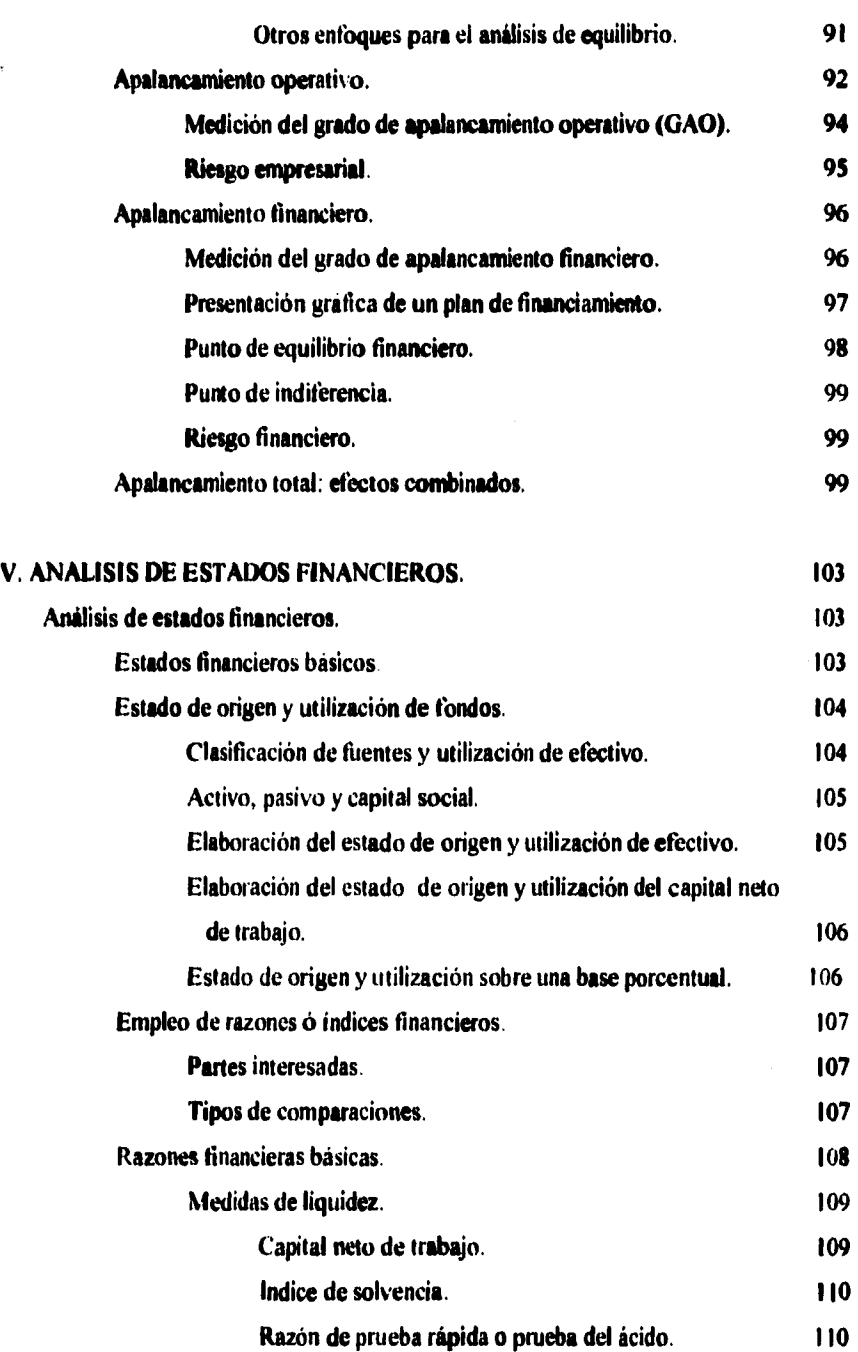

 $\mathbf{f}$ 

Indice

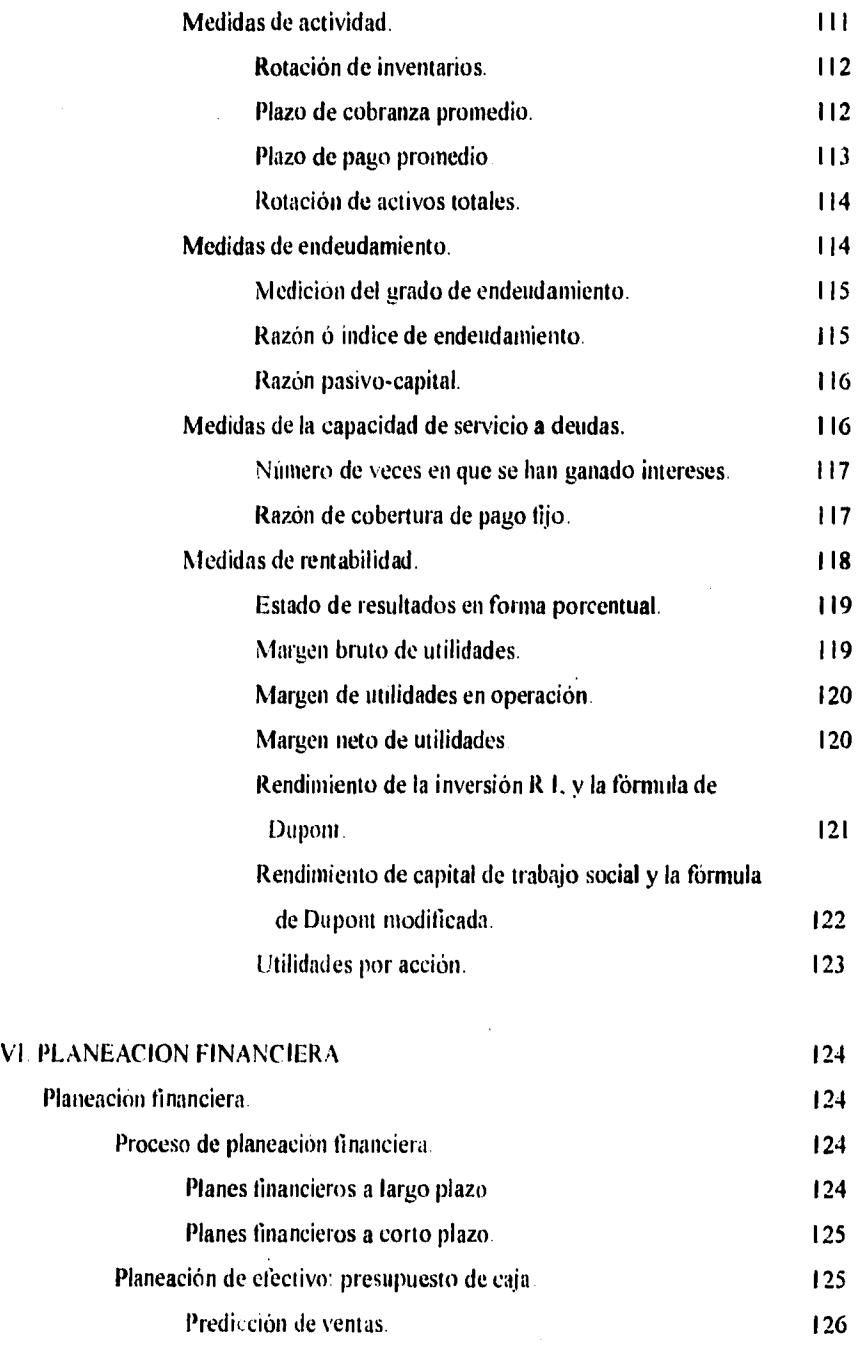

 $\mathbf{g}$ 

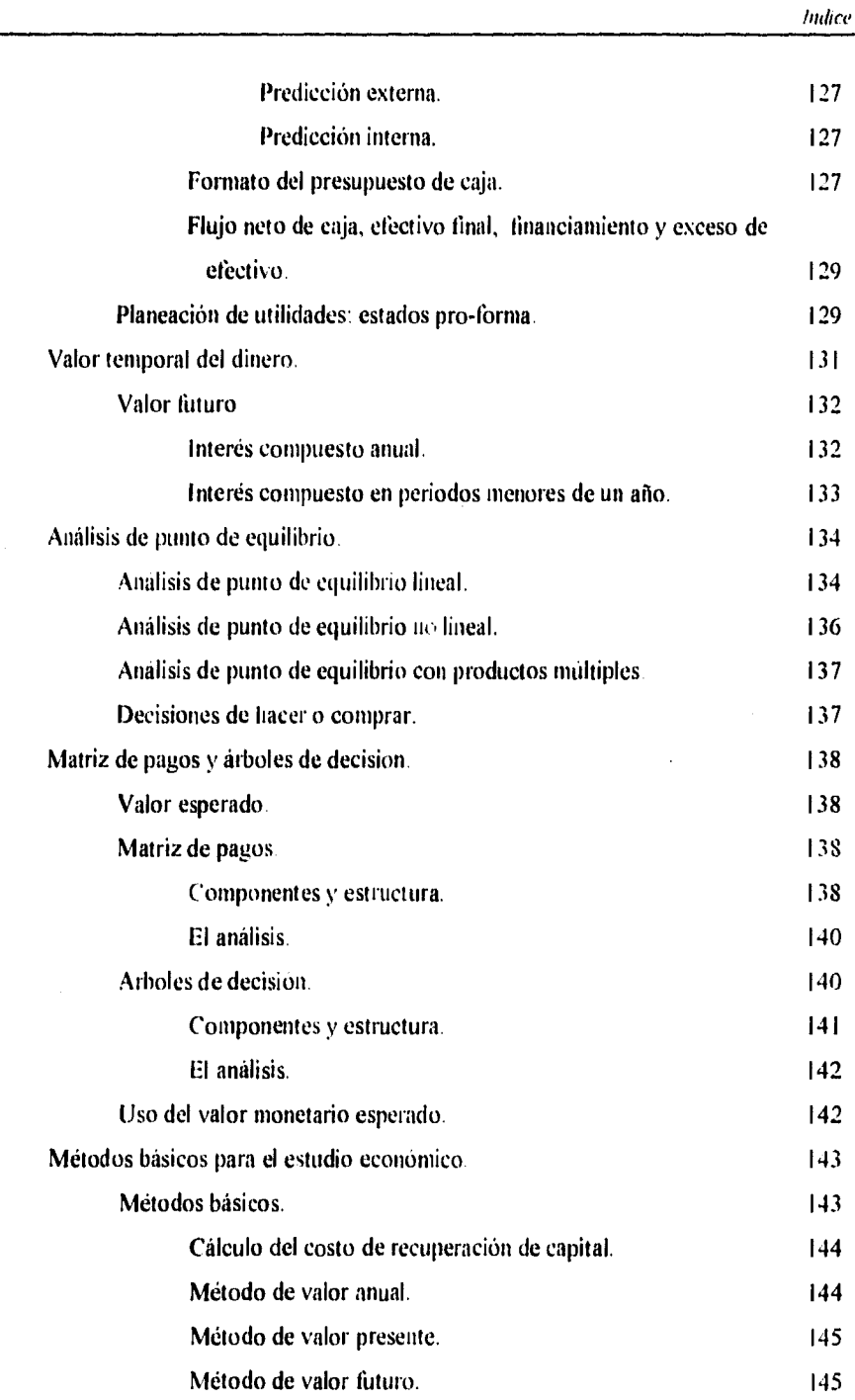

 $\mathbf{h}$ 

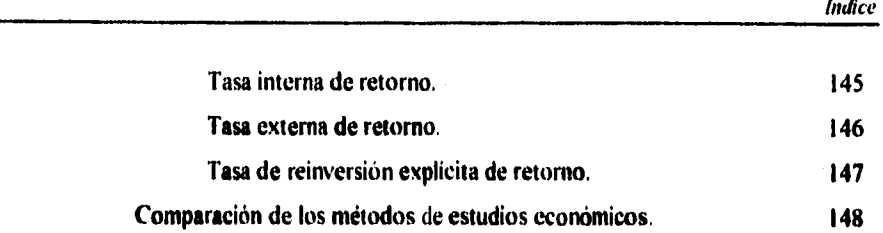

 $\mathbb{Z}^2$ 

 $\hat{\gamma}_{\rm{in}}$  .

 $\pmb{i}$ 

### **VII.** SISTEMA DE APOYO A LA DIRECCION FINANCIERA.

 $\ddot{\phantom{0}}$ 

l.

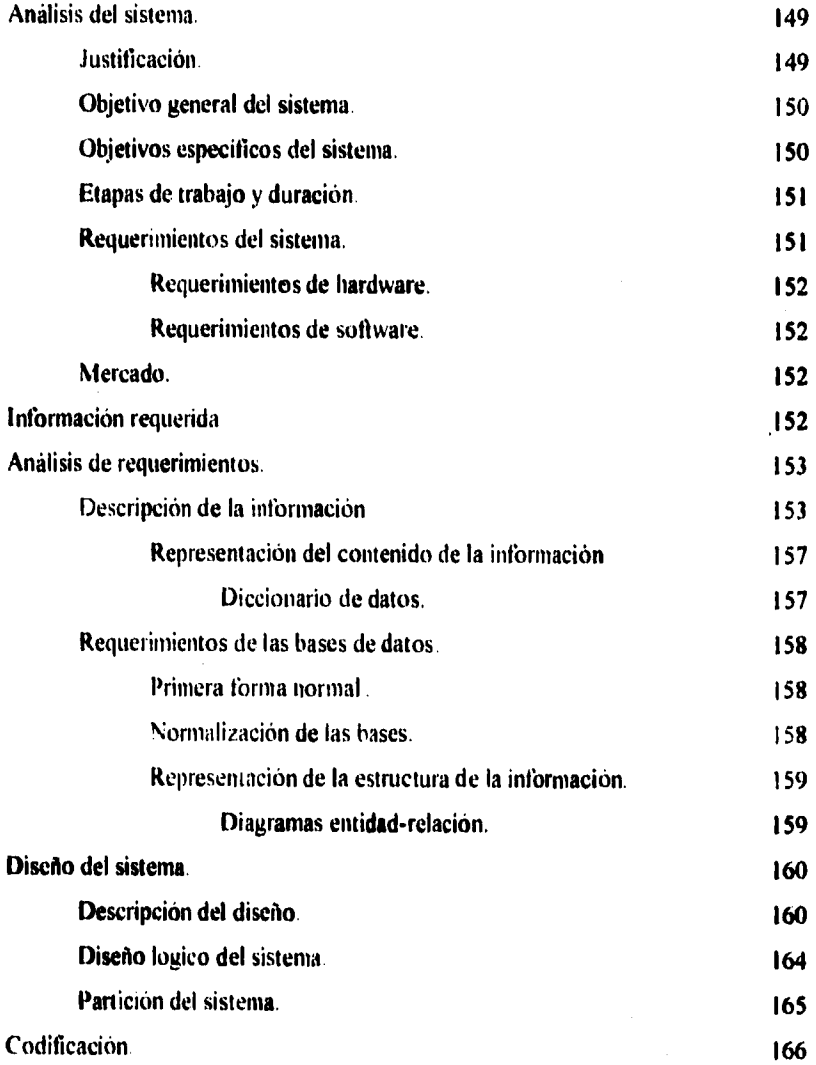

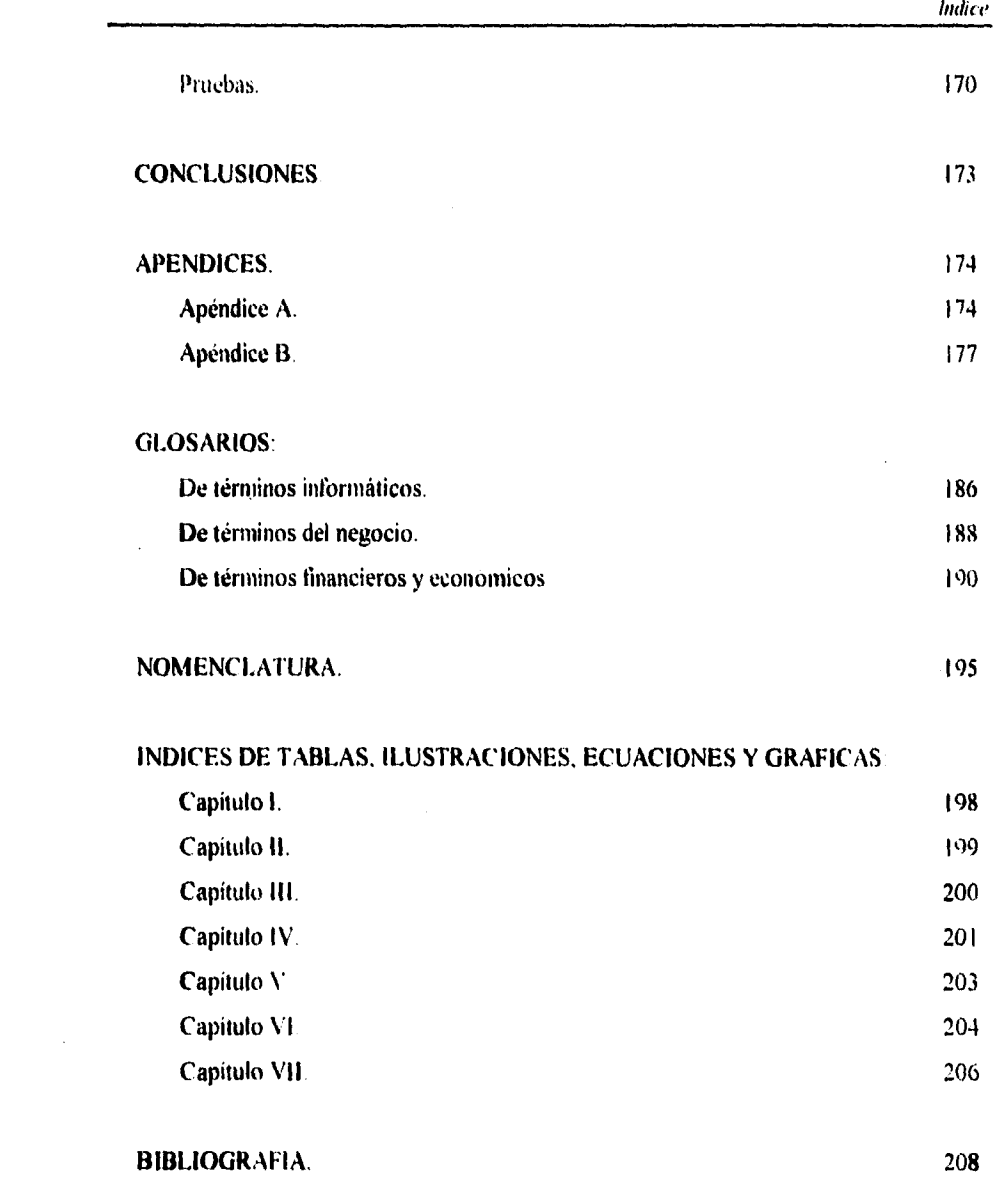

 $\mathbf{j}$ 

 $\Delta \phi$ 

 $\frac{1}{2}$  .

 $\mathbb{Z}^{\mathbb{Z}^2}$ 

 $\epsilon$ 

 $\hat{\mathbf{v}}$ 

# **Introducción.**

Ì

### *Introducción.*

**A través del desarrollo del presente trabajo se cumple con el objetivo de brindar una herramienta que, dirigida a la pequeña, mediana y gran empresa, ayude a thndamentar financiera y económicamente la toma racional de decisiones, así como mostrar el momento económico-financiero en que se encuentran al momento.** 

**Todo lo anterior se logra haciendo acopio de varias herramientas y relacionándolas de forma tal, que conjuntamente arrojen su información de salida mirando siempre a un objetivo común. Esta es precisamente la definición de Groupware, que dicho de manera simple, "son herramientas diseñadas** para **un grupo de personas trabajando en colaboración o conjunto".** 

**En los últimos años se han venido desarrollado nuevas técnicas que permiten a la gente que usa una computadora, el hacer su trabajo de la manera más fácil posible. Sin embargo, el enfoque que se le dé a esta tecnologia es netamente individualista, es decir, puede ser usada sólo por una persona** a **la vez.** 

**Actualmente (y desde hace varios años), ha surgido también la necesidad de que las herramientas permitan que varias personas las utilicen al mismo tiempo, o aún mejor, que sean especialmente diseñadas para las tareas en las que la gente necesariamente debe trabajar en grupo.** 

**Sin embargo, aún hacen falta las técnicas para la toma de decisiones, el análisis financiero y la planeación financiera, y su interrelación directa con la parte directiva de la empresa a través de los sistemas de información administrativa.** 

**Todo lo anterior, lleva a la conclusión de que este trabajo está inmerso dentro del ámbito del Groupware.** 

#### *Organización del trabajo.*

**Con la finalidad de alcanzar el objetivo general planteado para esta investigación, se ha dividido en siete capítulos cuyo contenido va encaminado a este logro. El contenido general de cada capitulo se describe a continuación:** 

Capitulo 1, "Groupware y Calzado Atzaro": A lo largo de este capítulo se describe **principalmente la tecnologia Groupware y algunas de sus principales desarrollos en este campo, todo esto con el fin de ubicar el porqué del nombre de este trabajo. A continuación**  se ofrece una vista general del ramo empresarial al que fue dirigida la atención y un caso **particular de investigación dentro de este mismo.** 

**Copiarlo II, "Sistemas de información administrativa y la gerencia": El contenido de este capítulo se divide en tres panes: la información y una amplia descripción de ésta, los sistemas hablando genéricamente, y por último la interrelación entre ambos conceptos y el resultante, los sistemas de información. También se incluye un análisis de los tipos de**  sistemas de información y una descripción del tipo de sistema donde podríamos ubicar el **resultado de este trabajo.** 

**Capítulo III, "Toma de decisiones": A lo largo de este capítulo se introduce al lector en el concepto de la toma de decisiones y las implicaciones que se derivan ésta. También se incluyen los elementos que deben ser cuidados antes y después de realizar una correcta toma de decisiones**.

**Capital° IV, "Técnicas para la toma de decisiones": El realizar una toma de decisiones no puede ser una simple receta, para elegir la técnica adecuada se deben analizar varios aspectos financieros y económicos propios de la empresa de que se trate.** 

**Capital° V, "Análisis de estados financieros": Durante este capitulo se tratan los diferentes elementos que son requeridos para realizar un buen análisis de los estados financieros, asá como cada una de las técnicas requeridas para realizarlo.** 

**Capítulo VI, "Planeación financiera": La planeación financiera ea un aspecto importante dentro de una empresa que esté proyectada para un periodo de vida grande. En este capitulo se presentan diferentes técnicas y métodos que ayudarán a desarrollar una planeación correcta.** 

*Capitulo VII. "Sistema de apoyo a la dirección financiera":* En este se incluye la metodología de análisis y desarrollo del sistema que acompaña al presente trabajo.

Durante la elaboración de este documento. se emplearon convenios de escritura y presentación. los cuales se enumeran a continuación.

- Para presentar un concepto del cual se ofrece una definición posterior, **se** *usan letras negritas en estilo cursivas.* Inmediatamente después se escribe(n) la(s) definición(es) *Milizando solamente letras cursivas para ello.*
- A **lo largo del texto** se utilizaron palabras cuyo significado puede ser incierto, es por esto **que también** se anexa un glosario de términos donde se anotan los significados con los que se usaron dichas palabras. Para diferenciarlas de las demás, se **emplearon letras negritas.**
- Cada tabla. ilustración. ecuación y gráfica lleva su epígrafe seguido de dos numeros divididos por un punto. El primero de éstos significa el capitulo al que corresponde a la imagen, mientras que el segundo es el número progresivo asignado por orden de aparición. Para facilidad de consulta, en las últimas páginas se encuentran también los indices de cada una de las imágenes y ecuaciones que se incluyen divididos por capítulos.
- Cada una de las abreviaturas usadas en el texto, podrá ser consultada en la nomenclatura que se anexa al final del documento.

# *Antecedentes.*

#### *Antecedentes*

La industria del calzado en México se afianza a principios de este siglo asentándose principalmente en las ciudades de León Guanajuato, Guadalajara y en el Distrito Federal. a partir de lo cual estas ciudades se convierten en las principales fuentes de producción de calzado y como consecuencia, en las principales consumidoras de los productos y materias primas que envuelven al ramo.

León Guanajuato. considerada "la capital del calzado", alberga cerca del 50% de la industria del calzado, (aproximadamente 850 empresas se encuentran ubicadas en el estado de Guanajuato). Además también hospeda al 60% de las tencrias del pais y al 70% de los proveedores de la industria del calzado (entre los que destacan por importancia las industrias químicas relacionadas directamente al ramo y las maquiladoras de adornos).

Sin embargo, y hasta la fecha, debido al estado de incertidumbre económica en el que el pais se encuentra constantemente, el cierre de empresas, sean consideradas "fuertes o débiles", es cosa común.

Este cierre de empresas pudiera deberse principalmente al mal manejo de la información que **la** empresa genera, y sirve como retroalimentación para un mejor funcionamiento de la misma.

Para poder asegurar lo anterior, se realizaron visitas a empresas del ramo establecidas a diferentes niveles de producción, y los resultados confirmaron el que el área de finanzas pasaba a un segundo o tercer término, y en general tan sólo se toma en cuenta como el manejo de los gastos en que incurria el área productiva.

IV

# **Metodología de la investigación.**

### *Metodología de la investigación.*

#### *Titulo.*

Groupware.

#### *Subtitulo.*

Un enfoque financiero como soporte en la toma de decisiones y su aplicación en la industria del calzado.

#### *Planteamiento del problema.*

Durante las visitas realizadas a la empresa Atzaro y a la CANAICAL, se detectó la necesidad que existe en el ramo de utilizar herramientas que sean capaces de establecer estándares de control tanto en el área productiva como en la administrativa, contable y directiva, puesto que actualmente la gran mayoria de las empresas de este ramo realizan sus controles de manera casi manual. De la misma manera que controlan cada departamento (establecido como tal o no), también almacenan la información tanto financiera y económica que cada uno de estos produce. Esta información generalmente se anota en cuadernos que la propia contabilidad utiliza para generar los estados financieros básicos.

El método que utilizan para estas operaciones, no solo es ambiguo y obsoleto, además es lento y no puede brindar la información necesaria con la debida oportunidad que se requiere especialmente en la actualidad.

#### *Justilkación.*

En la actualidad el mundo cambia rápidamente y por esto las empresas deben ser capaces de adaptarse a dichos cambios para poder satisfacer las necesidades del mercado, así como competir con otras del mismo ramo. Deben proporcionar al mercado productos con mejor precio, calidad y servicio. Para lograrlo, los directivos y administradores tienen que tomar decisiones que lleven a la empresa por el mejor camino para el logro de los objetivos. La

V

toma de decisiones requiere de información de calidad que además sea veraz, oportuna, confiable, concisa y fácil de analizar.

Al enfocar la investigación especialmente a un nivel de la industria del calzado, lo que se pretende es tratar de abarcar el mayor número de empresas de esta rama con las fitentes y requerimientos necesarios para la implantación de un sistema integral que ayude en el control, evaluación y análisis de la información financiera y económica de la empresa.

#### **Situación actual.**

Actualmente. la empresa realiza los procesos de forma netamente manual, ayudados por una microcomputadora para realizar algunas tareas de agrupación y presentación de información.

#### **Importancia.**

Desde el punto de vista de que el trabajo mismo puede aportan una ayuda al mejor desempeño de las empresas. tiene mucha importancia. Si se ve estrictamente el lado académico, también es un trabajo importante, puesto que propone un nuevo sentido del trabajo para las empresas al realizar trabajos en grupos, y generar automáticamente información vital tanto financiera como económica.

#### **Aportación.**

La finalidad del desarrollo del presente trabajo, es el de proveer a la industria del calzado y a otras empresas con necesidades similares, de una herramienta que les permita realizar su toma **de** decisiones de una manera más metódica y con bases suficientes **para respaldarla o rechazarla, además de ofrecerles un análisis del** estado económico y momento **financiero por los cuales atraviesa la empresa.** 

VI

#### *Marco teórico.*

El presente trabajo puede ser ubicado dentro del ambito del Groupware, por este mismo hecho se incluye en éste una breve descripción de la tecnologia Groupware y algunas de sus principales desarrollos en este campo. A continuación se ofrece una vista general del ramo empresarial al que fue dirigida la atención y un caso particular de investigación dentro de éste mismo.

Con el fin de realizar un análisis de los sistemas de informaeion. se analiza primeramente la información. posteriormente los sistemas y finalmente el conjunto generado entre ambos, los sistemas de información, su clasificación, tipos, usos y usuarios. Explicitamente, el sistema producto de este trabajo, puede ser ubicado dentro de los sistemas de soporte de decisiones. por ello se introduce el concepto de la toma de decisiones y las implicaciones que se derivan ésta. las técnicas más representativas para la toma de decisiones vista financiera y económicamente.

La información financiera no puede ser usada sin antes haber realizado un análisis financiero que ayude a interpretar los resultados obtenidos y compararlos con los proyectados. Por este motivo se tratan los diferentes elementos que son requeridos para realizar un buen análisis de los estados financieros, asi como varias de las técnicas requeridas para realizarlo. Además se toca el tema de la planeación financiera, donde se presentan diferentes técnicas y métodos que ayudan a desarrollar una planeación correcta.

#### *Objetivos de la investigación.*

#### *Objetivo General*

Brindar una herramienta computacional flexible, que logre apoyar e introducir a las empresas en una dimensión diferente para perfeccionar el proceso de toma de decisiones, otorgándoles las bases suficientes a través de reportes concretos y desglosados de su análisis financiero y su evaluación económica.

VII

#### *Objetivos Espeetikos*

Para lograr el objetivo general de la investigación, se han planteado los siguientes objetivos específicos:

1 Reunir, analizar y seleccionar las técnicas de toma de decisiones y evaluación económica.

2. Detallar las técnicas de toma de decisiones y evaluacion económica seleccionadas anteriormente.

3 Automatizar dichas técnicas de toma de decisiones y evaluación económica en un solo sistema.

4 Desarrollar un software de apoyo a la dirección financiera (SADIF).

#### *Tipo de investigación.*

La investigación, por tratarse de una tecnología relativamente nueva, es de tipo exploratoria, descriptiva y correlaciona'

#### *Hipótesis.*

Al emplear una herramienta de control, análisis y evaluación financiera y económica, las empresas de la industria del calzado, facilitarán su rápida respuesta a las condiciones económico-financieras actuales del pais.

#### *Enfoque.*

Esta investigación ha sido enriquecida gracias a la colaboración de Calzado Atzaro, que ha aportando la información requerida. Por este motivo la presente investigación tiene un enfoque teórico-práctico, puesto que hemos hecho el compromiso de implantar el resultado de la investigación para el tbncionamiento dentro de la empresa

#### *Delimitación del universo.*

A pesar de que el sistema actualmente, y hasta Noviembre de 1995, se encuentra en prueba en una empresa de calzado (Calzado Atzaro), puede ser utilizado por un gran número de empresas con las misma necesidades con las que fué planteado el sistema. Por este motivo, se puede concluir que cualquier tipo de empresa puede utilizarlo.

#### *Ubicación geografica.*

Actualmente, la investigación está ubicada tisicamente en dos partes: por un lado el trabajo teórico en el Distrito Federal, y por otro en León Guanajuato la implementación práctica. Sin embargo, como ya se ha mencionado anteriormente, no existe una restricción real del lugar donde se requiera implementar el resultado final de la investigación, con lo que se abrirá la perspectiva geográfica del trabajo.

#### *Periodicidad*

Por ser un sistema que requiere de datos diariamente, su periodicidad seria diaria, sin embargo, algunas de las entradas requeridas se generan semanal, mensual e inclusive anualmente, motivo por el que la periodicidad sera diaria, semanal, mensual y anual.

#### *Instrumentos de captación,*

En primera instancia se recurrió a la consulta de libros que pudiesen aportar información relevante acerca de la toma de decisiones, relacionada principalmente con el área directiva y las finanzas. Cl recopilar información acerca de estos temas. guió la investigación hacia las técnicas de análisis financiero, así que nuevamente se recolectó información sobre el tema. Posteriormente surgió la necesidad de revisar también las técnicas de evaluación económica. por lo una vez más se recolectó nueva información.

Una vez obtenida la información, faltaba realizar un enlace entre los tenias. Dé aquí surge la idea de investigar también la correlación de los sistemas que generan estos procesos y quienes los utilizan, los gerentes y directores o bien la alta administración.

Con el fin de timdamentar certeramente el trabajo, se buscó también información referente al tema principal. Groupware.

Para analizar y procesar la información tan solo se requirió de la lectura misma del material recopilado y el resumen de la información. datos e ideas que se acercan o complementan el objetivo general de este trabajo

Durante las visitas a calzado Atzaro se realizaron entrevistas directas con el personal administrativo de la empresa. Por lo *que respecta* a la información obtenida de la empresa Calzado Atzaro, se realizó un análisis del proceso productivo y administrativo de la misma, pero sólo servirá como base de desarrollo de la aplicación.

#### *Canales de captación.*

Para realizar la revisión de la literatura se acudió principalmente a la biblioteca de la Facultad de Contaduría y Administración, puesto que el tema está intrínsecamente relacionado con la dirección y las finanzas. Además se realizaron visitas a la bibliotecas del Centro de Investigación Científica y Humanistica (C.I.C.H.), a la biblioteca del Instituto de Investigación en Matemáticas Aplicadas y Sistemas (1.I.M.A.S.) y a la biblioteca pública México.

Posteriormente se realizó una investigación de campo en una empresa del ramo al que originalmente se dirigió la investigación. Calzado Atzaro fité la empresa visitada.

Finalmente se recurrió a la Cámara Nacional de la Industria del Calzado (CANAICAL) donde se obtuvieron datos y estadísticas referentes a la situación actual de la industria del calzado en México.

#### *Estadística.*

Se requiere de estadística descriptiva para realizar un trabajo de investigación como el planteado aqui. Como muestra de ello diremos que:

1 Fan solo el 15<sup>0</sup> o de las industrias en el ramo del calzado cuentan con un recurso automatizado de control de información

2. Las empresas *en* la industria del calzado se dividen de acuerdo con su tamaño y el número de pares producidos por dia:

a) Talleres artesanales.

b) Talleres familiares,

e) Empresas medianamente mecanizadas ( Aproximadamente el 35% del total).

d) Empresas altamente mecanizadas

3 De acuerdo con lo anterior. el mayor numero de empresas esta concentrado en la tercer categoría, por esto, la investigación fue dirigida a una empresa ubicada dentro de esta. Calzado Atzaro. actualmente cuenta con alrededor de 120 personas trabajando en la fabricación directa y produce un promedio de 200 pares diarios.

#### *Flexibilidad.*

El sistema es muy flexible puesto que se *tendran* que realizar actualizaciones periódicas de datos y esto mismo generará revisiones y actualizaciones al mismo sistema con la misma periodicidad.

#### *Análisis* y *desarrollo de SADl F.*

El análisis y desarrollo de SADIF, se ha realizado de acuerdo con la metodología de Yourdon, y con el objeto de representar de una manera gráfica el trabajo realizado durante el desarrollo de esta investigación, se incluye una gráfica de Gantt que contiene las etapas de trabajo en que the divida la investigación, asi como su proyección original y el tiempo real que se dedicó a éstas.

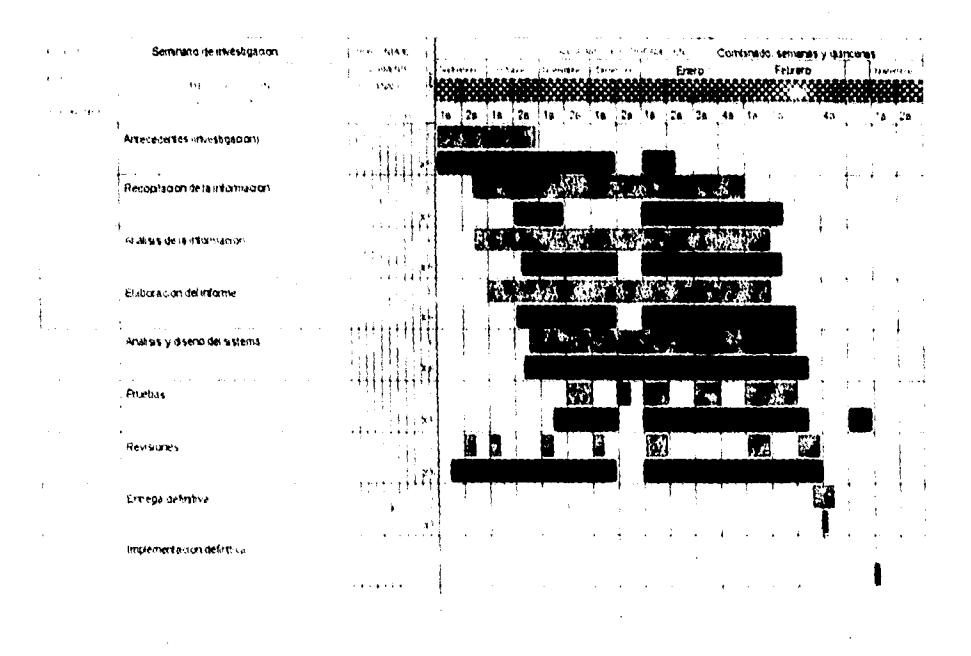

#### *Etapas de trabajo* y *duración.*

#### *Pruebas.*

Puesto que el sistema ha sido desarrollado con la colaboración de Calzado Atzaro, el sistema ha venido funcionando en esta empresa desde su primera liberación en Marzo de 1995, y seguirá siendo probado hasta Noviembre de este mismo año, cuando empezará sus thncionamiento real en la empresa. Sin embargo, durante este periodo de pruebas, el sistema no ha reportado fallos de consecuencias, por lo que podemos concluir que las pruebas han sido satisfactorias

#### *Compatibilidad con otros sistemas.*

El sistema ha sido desarrollado bajo el ambiente Windows, en el sistema operativo D.O.S.. por este motivo la compatibilidad está restringida a equipos que soporten este sistema operativo y un modo gráfico igual.

## *Cumplimiento* y *alcance.*

k,

El resultado tinal de la investigacion puede verse reflejado en dos panes.

1 En *primer* termino tenemos la investigación teórica, donde se cumplieron con todos los temas de investigación previstos, además de algunos que no se contemplaban dentro de la planeación original

2. La investigación práctica culmina con la instalación en ffincionamiento real del sistema SADIF, lo cuál ocurrirá en el mes de Noviembre próximo (1995).

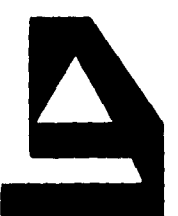

**CALZADO ATZARO** 

Volcán del Jorullo S/N Col. Lomas de Jerez C. P. 37530 León, Gto.

León, Guanajuato a 20 de Septiembre de 1995.

M. en C. C. Marina Toríz García PRESENTE.

Por medio de la presente, aprovecho la ocasión para saludarle y al mismo tiempo me permito hacer de su conocimiento lo siguiente:

Gloria Silvia Rosas Román y Alejandro Villegas Sanchez, quienes aspiran a obtener el titulo de licenciados en informática, fueron contratados por la empresa a mi cargo, con la finalidad de realizar un análisis administrativo de la empresa. Como parte de este análisis presentaron el Sistema para el Apoyo a la Dirección Financiera (SADIF). Dicho sistema, ha estado funcionando en calidad de prueba durante varios meses. Durante este tiempo ha brindado resultados ampliamente satisfactorios, por lo que la dirección general planea ponerlo en funcionamiento real a partir del próximo mes de Noviembre.

Sin más por el momento, me despido de usted y quedo a sus ordenes para cualquier aclaración pertinente.

> Atentamente: Antonio Ball Perez. Gerente general.

# *Capítulo I.*

*Groupware y Calzado Atzaro.* 

### *I. Groupware y Calzado Atzaro.*

*Groupware,* es un término relativamente nuevo. Es *el software diseñado para resolver problemits de grupo, loma de decisiones, y tareas en colaboración.* Por ejemplo, la visualización comprende el uso de gráficas interactivas avanzadas para asistir *en* la resolución de problemas y la toma de decisiones.

En realidad es un concepto que combina y adapta muchas tecnologías existentes para conformar a la organización del usuario y a su manera de hacer negocios. Groupware es software para un grupo de personas que trabajan juntos. Es una colección de software, sistemas y servicios que trabajan de dos formas:

- Regulando el contenido del trabajo.
- Controlando el flujo de trabajo.

El groupware administra los datos activamente, clasificando, presentando diferentes vistas a los diferentes usuarios y combinando datos de diferentes fuentes en clasificaciones **más** importantes de información compartida. No existen **estándares,** Diversos sistemas **han**  sido construidos bajo diferente: visiones:

- Orientación a los datos y formas.
- Orientación a la centralización de agentes.
- Orientación a un centro de trabajo.
- Orientación a basarse en transacciones.

La aproximación a los datos y las formas maneja el tluio de papeles dentro de la organización. Esto se complementa por el seguimiento del papel mismo durante su ciclo *de*  vida.

El trabajo en grupo es de hecho un modo natural de hacer negocios, *y* las computadoras tan sólo se están adaptando a esto, al grado que la computadora personal se está volviendo a cada momento la computadora interpersonal.

De acuerdo con Robert Johansen, *Groupware es un término genérico para asistentes especializados de cmnputadora que son diseñados pura ser usados por grupos de trabalo*
*c.akthantaroá.* Por su parte, Saul Greenberg, define al *h'roupware* como *el .191111 are . que da soporte y argumentos al iralutio de grupa.* 

Es un concepto técnicamente orientado para diferenciar a los productos que son explícitamente diseñados para asistir a grupos de personas que trabajan juntos, de los productos monousuario. Tienen la característica de buscar metas colectivas en vez de ayudar a conseguir tareas aisladas.

El término además de sus primeras implicaciones, puede también envolver software, hardware, servicios y/o procesos de soporte. Groupware entonces introduce una nueva dimensión herramientas computacionales flexibles diseñadas específicamente para los grupos y las tareas que de su agrupación se generan.

Actualmente, las computadoras son usadas por los grupos de trabajo, pero el concepto creado alrededor de groupware dista de su significado real. Los sistemas actuales de computadora que son usados por grupos de gente, son lentamente traducidos en conjuntos de individualidades; existe una pequeña o nula interacción, colaboración o trabajo compartido entre los usuarios. Sin embargo, también existe la contra parte, Groupware también puede resultar en sobre-control de los participantes individuales: Justo como la PC puede ser demasiado personal, el groupware puede ser dominado por el grupo, o por un solo punto de vista. Es decir, no es enteramente democrático o autoritario, pero permite aumentar las opciones en ambos sentidos. Es posible diseñar un sistema groupware que facilite la alta participación individual en todas las decisiones, pero también es posible direccionar a la gente que lo usa, en una forma muy insensible, a una decisión en particular.

Existe también la posibilidad de que si un sistema groupware es demasiado estructurado, sea descartado sin darse cuenta la creatividad de los integrantes del grupo que lo utilicen.

*Peter* y Trudy Johnson-Lenz sugieren que la aproximación actual hacia el groupware es mecanistica, ya que está basado en una teoría social sobre la interacción humana o **sobre una aproximación orientada a las tareas que puede ser modelada por una máquina. Por otro lado el groupware como contexto, está basado en una teoría social en la cual los sistemas humanos están auto-organizados y se encuentran por encima de la interacción no restringida**  de los individuos autónomos.

## *Antecedentes del groupware*

Como es tipico de las tecnologías nacientes, el encontrar un nombre que pueda capturar la esencia de la nueva idea y comunicarlo a la gente que nunca ha oído hablar de ello, es dificil. A través del tiempo, al groupware se le otorgaron varios nombres para distinguirlo de las tecnologías existentes, entre los cuales están:

- Soporte tecnológico para grupos de trabajo colaborativos.
- Computación para grupos de trabajo.
- Computación colaborativa.
- Grupos asistidos por computadora.
- Tecnologías interactivas flexibles para tareas multipersonales.
- Etc..

Entre ellos se destaca *"trabajo cooperativo apoyado por computadora* (TCAC)", que actualmente se *define* como tina disciplina científica que motiva ►y valida el diseño del groupware. Es el estudio y la teoría de cómo las personas trabajan juntas y de como la computadora y las tecnologías relacionadas pueden afectar el comportamiento del grupo.

#### *Servicios Groupware*

¿Qué puede hacer groupware para soportar los equipos de trabajo de los negocios?, en la actualidad el soporte para los equipos de trabajo de negocios ha comenzado a aparecer. Muchas de las alternativas son coincidentes. pero cada una de éstas conserva su propio punto de vista o perspectiva; cada uno representa una variedad de pasos posibles hacia los grupos soportados por computadora. Todas las aproximaciones son groupware por definición, pero representan diferentes ángulos en un mercado naciente:

## *Servicios de reuniones cara a cara.*

Las reuniones cara a cara son actualmente como una forma de vida en los negocios, y hay gente que se especializa en facilitar estas reuniones. Típicamente, estos facilitadores trabajan independientemente a ninguna empresa bajo el nombre de consultores, pero en

**4** 

ocasiones las grandes empresas, tienen gente asignada exclusivamente a ayudar a crear estas reuniones.

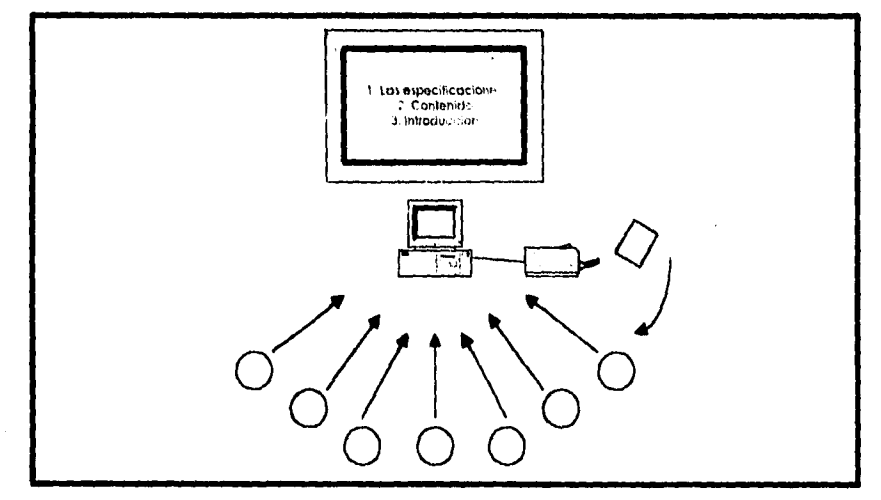

Ilustración / L. "Servicios de retimentes cara a cara"

### *Sistemas de soporte de decisiones de grupos.*

Los sistemas de soporte de decisiones (SSD). han emergido gradualmente y han sido usados fuertemente dentro de muchas empresas. Keen y Scott Morton introdujeron el concepto de los SSD como el uso de las computadoras para asistir a los administradores en sus procesos de decisiones en tareas semi-estructuradas, así como soportar, más que reemplazar. el juicio administrativo y perfeccionar la efectividad de la toma de decisiones. más que su eficiencia. Este concepto actualmente se ha traducido también en una nueva idea acerca de las toma de decisiones, al que se la ha llamado sistemas de soporte de decisiones de grupos (SSDG).

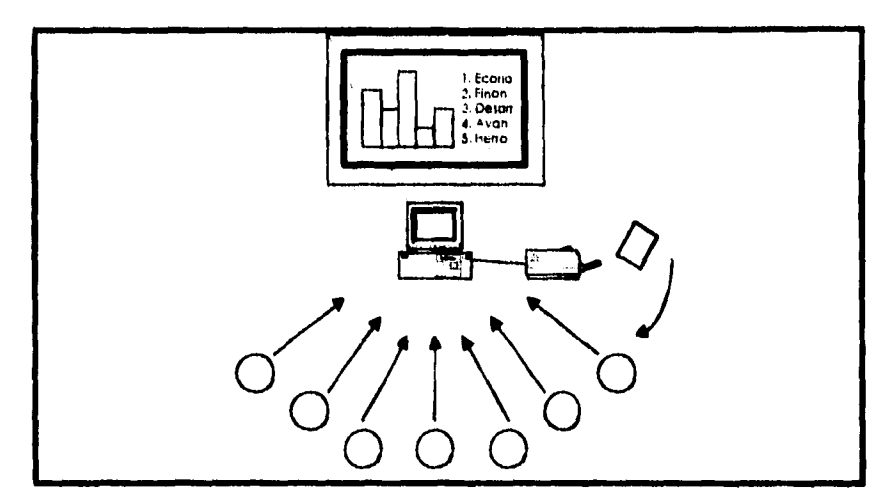

Ilustroción 1.2. "Sistemas de soporte de decisiones de grupo

## Extensiones de teléfono basadas en computadora para el uso de grupos de trabajo.

El teléfono es una estación de trabajo que es familiar para casi cualquier persona. Existen dos aproximaciones basicas que pueden ser coincidentes: Una creada en las capacidades de las redes telefónicas como tal y la otra creada bajo las premisas de las ramas de intercambio, o los sistemas pequeños, llamados juegos de llaves, que ya son comúnmente usados y se han vuelto poderosos

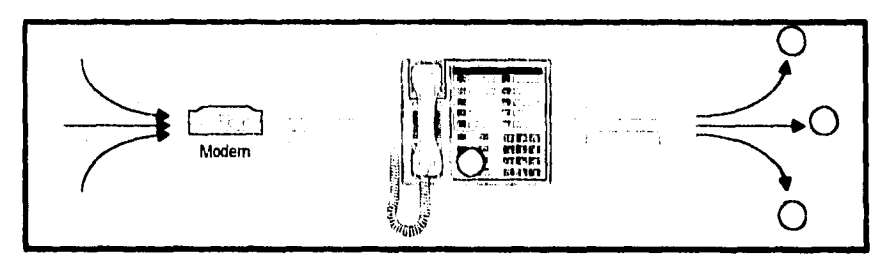

Itustración 1/3. "Exicusiones de reletono basadas en computadora para el uso de grupos de trabaja"

## Software de apoyo a presentaciones.

Los miembros de un equipo tienen en varias ocasiones que crear presentaciones, ya sea para el equipo en si o bien para otra gente que tiene un interés en lo que el equipo está haciendo. El software puede hacer el proceso de preparar presentaciones mucho mas sencillo.

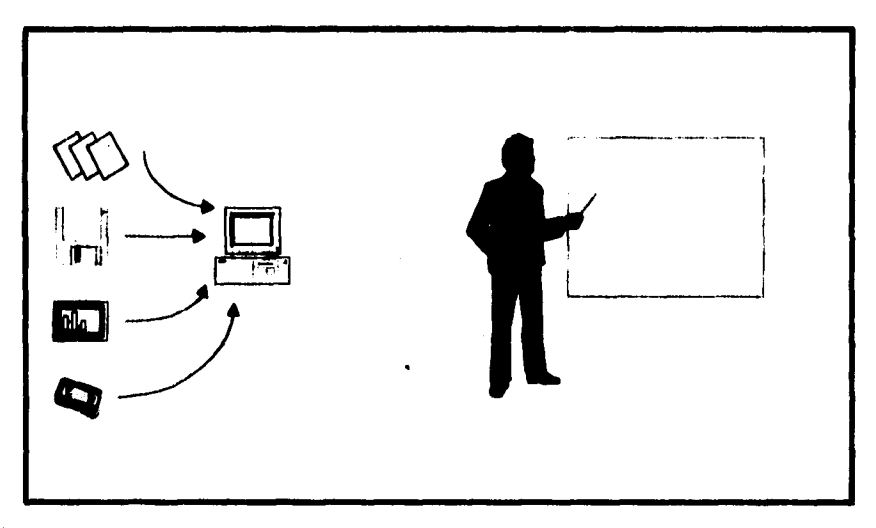

Ilustración / 4. "Software de opoyo a presentación s

#### Software de manejo de proyectos.

Los grupos de trabajo tienen la imperiosa y a menudo presionante necesidad por las tareas de planeación y coordinación. El software especializado puede ayudarlos a planear qué necesidades pueden cubrirse, proseguir sus progresos al alcanzar cada meta. y coordinar las actividades bajo la forma de miembros de grupos individuales. El gran problema del software de manejo de proyectos es el encontrar un sistema que todos los miembros del grupo usen actualmente.

## Administración de calendarios para grupos.

Los grupos de trabajo necesitan calendarios coordinados entre ellos mismos y quizás aún con otros. Cada miembro del equipo designa el tiempo que está disponible e indispuesto, con un peso asignado que indica cierto grado de flexibilidad en el evento.

#### Capitulo I

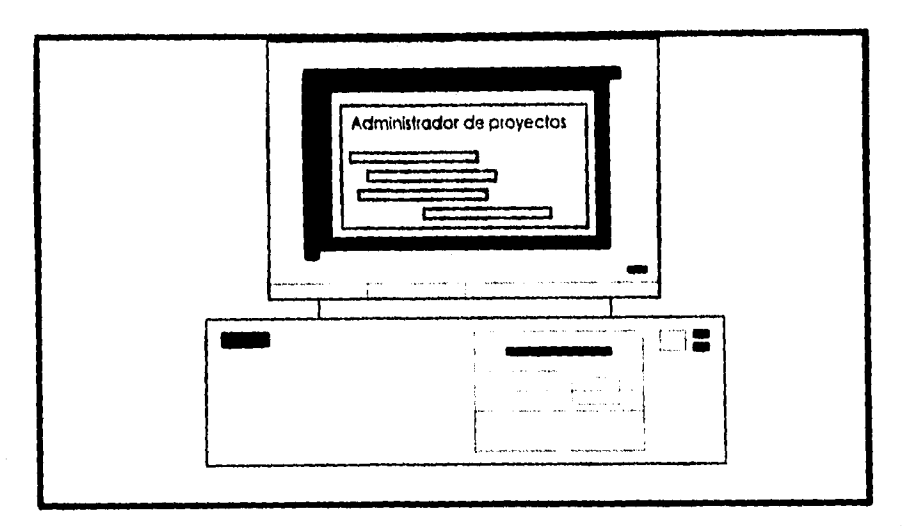

Ilustración 1.5, "Software de manejo de proyectos"

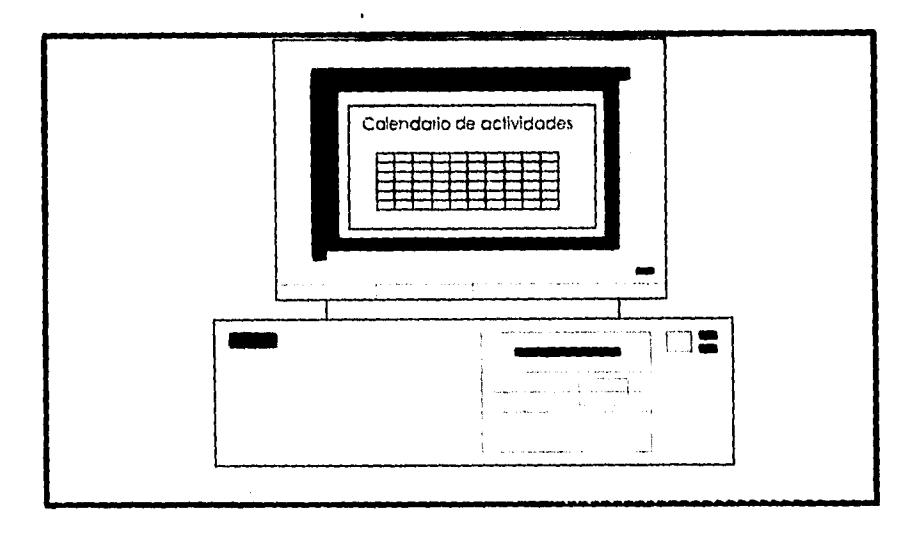

Ilustración 1.6. "Administración de calendarios para grupos"

## Software de autores de grupo.

El software creado por autores de grupo es una práctica común. Esto se logra tipicamente a través de comentarios que son centrados en un mismo lugar antes de realizar ningún cambio. Esto permite a los miembros de un equipo el realizar revisiones al

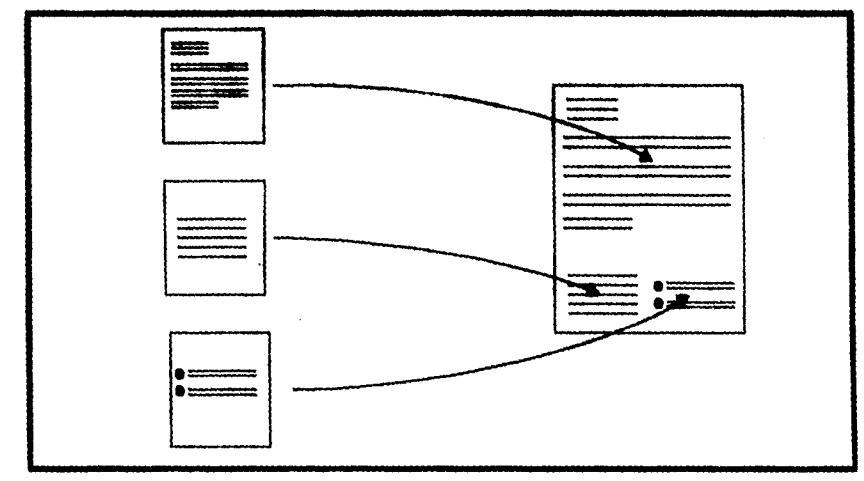

documento, con la ventaja de que el sistema sabe quién hizo qué cambios. La meta general es el perfeccionar la velocidad y la calidad del grupo de escritores.

*Ilustroctán 1. "No»* are *de autores en grupo*"

#### **Reuniones cara a cara asistidas por computadora.**

En este caso, los miembros de un equipo, trabajan directamente con una computadora en vez de a través de un "chofer". Se crea entonces la necesidad de más de una estación de trabajo en el salón, para software que pueda proveer al grupo soporte directo, y para la mayoria de los usuarios la habilidad necesaria para poder realizarlo.

#### **Software para pantallas de PC compartidas.**

Este soporte por computadora a los grupos crea directamente en una PC un despliegue, que inmediatamente puede ser compartido con pantalla(s) de otra(s) PC.

#### *Sistemas de cmtferencias por computadora.*

**Las conferencias por computadora pro'veen al grupo comunicaciones a través de las lineas establecidas entre redes de cómputo. Es la versión para grupos del correo electrónico. No dista mucho de su antecesor, aunque generalmente realiza la separación de los mensajes de acuerdo al grupo y al tema de que se trate.** 

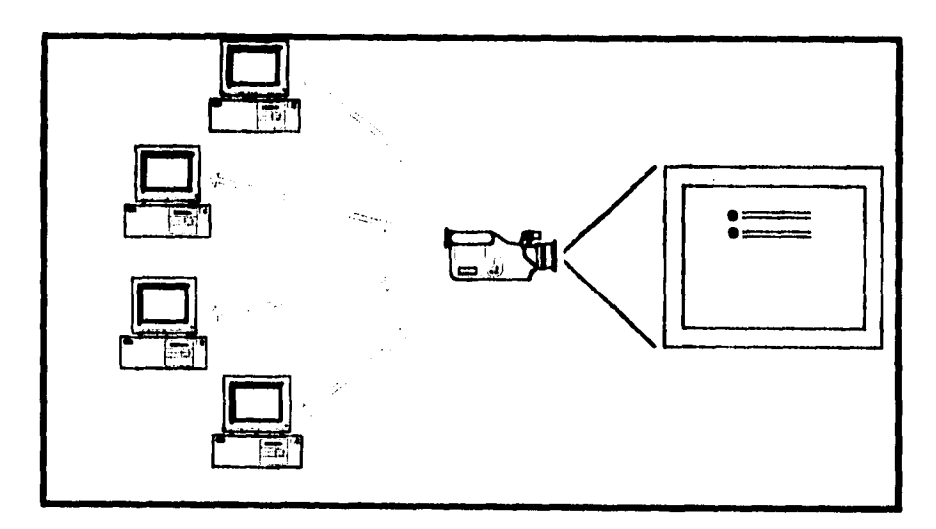

Ilustración 1.8, "Retatones cara a cara asistidas por computadora"

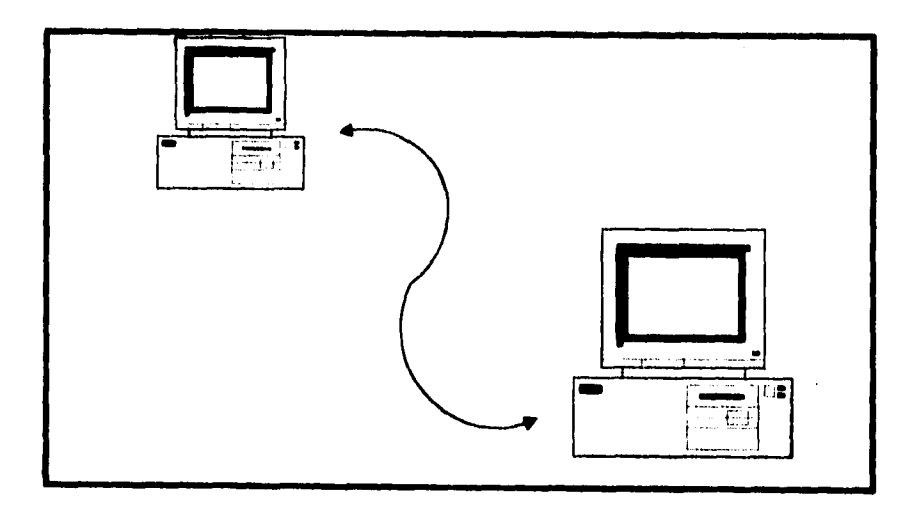

Ilustración 1/2, "Soporte para pantallas de PC compartidas"

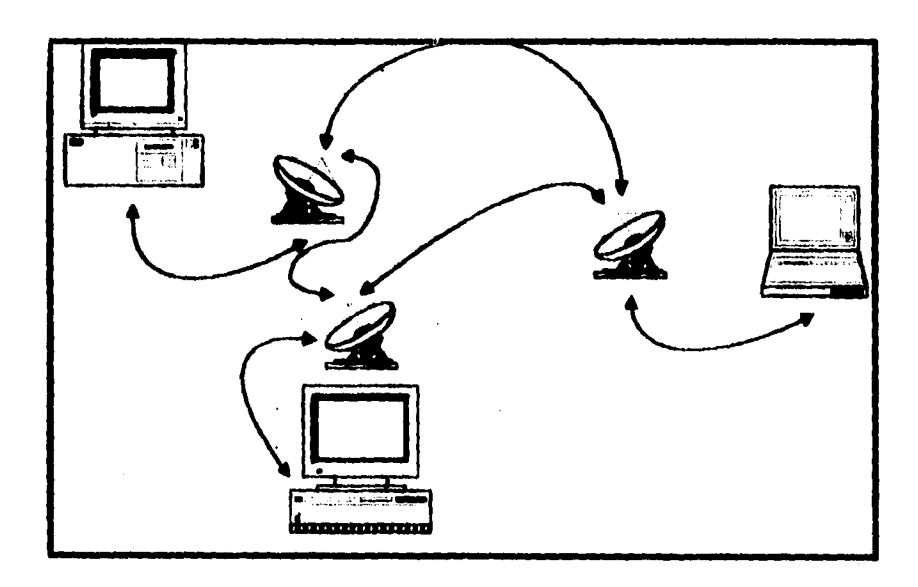

Ilustración 1.10, "Sistemas de conferencias por computadora"

### **Sistemas de filtro de textos.**

**Los grupos de trabajo a menudo requieren grandes cantidades de información que es dificil de encontrar. Los filtros de textos permiten a los usuarios buscar texto de forma libre o bien texto semiestructurado. Generalmente. los usuarios especifican el criterio de búsqueda para ser usado por el filtro. Los filtros de textos pueden además ser usados para identificar los intereses de información comunes entre la gente. En este sentido, también puede utilizarse como soporte de computadora, creando una especie de imán hacia la información de gente con ideas o necesidades similares.** 

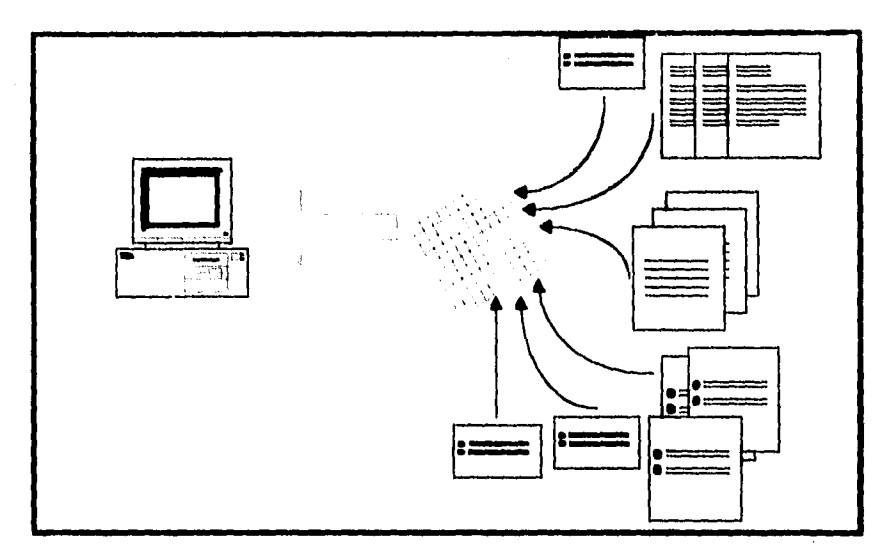

Ilustración 1.11, "Sistemas de filtro de textos"

#### **Estructura conversacional.**

La comunicación entre los miembros de un equipo es un aspecto crítico del desempeño del grupo, aún cuando la mayoría de los grupos no considera cómo estructurar su comunicación más efectivamente. Las conversaciones estructuradas pueden proveer tanto eficiencia como efectividad, si se realizan bien.

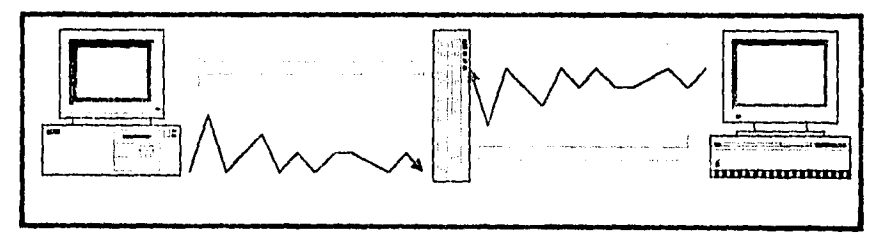

Ilustroción 1.12. "Estructura conversacional

### Administración de memoria de grupo.

En un grupo de trabajo existen necesidades obvias de memoria de grupo, particularmente si cada miembro del grupo puede buscar en la memoria en la forma en que lo prefiere. Para ello se requiere de estructuras indexadas extremadamente flexibles. El término hipertexto, se adapta mejor a lo que se requiere con este tipo de estructuras, puesto que permite almacenamiento muy flexible y opciones de consultas relacionadas.

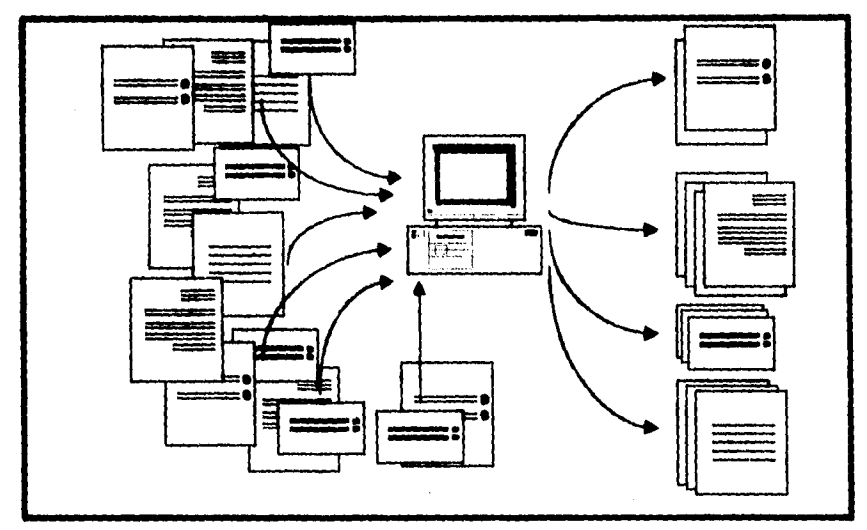

Ilustración 1.13. "Administración de memoria de grupo"

### Soporte comprensivo para el grupo de trabajo.

Un grupo de trabajo tiene varias necesidades de soporte, lo que se podría complementar con el ambicioso proyecto de sistemas integrados basados en computadora, una especie de "todo está aquí". Esto es una importante opción de groupware que se está volviendo realidad.

#### Participantes no-humanos en las reuniones de grupo.

En algún punto, los programas de computadora deberán poder funcionar (en algún sentido) como miembros del equipo. Este es el proyecto más ambicioso, puesto que no sólo representa el mayor reto, sino que también involucra otras áreas computacionales tales como la inteligencia artificial y la cibernética.

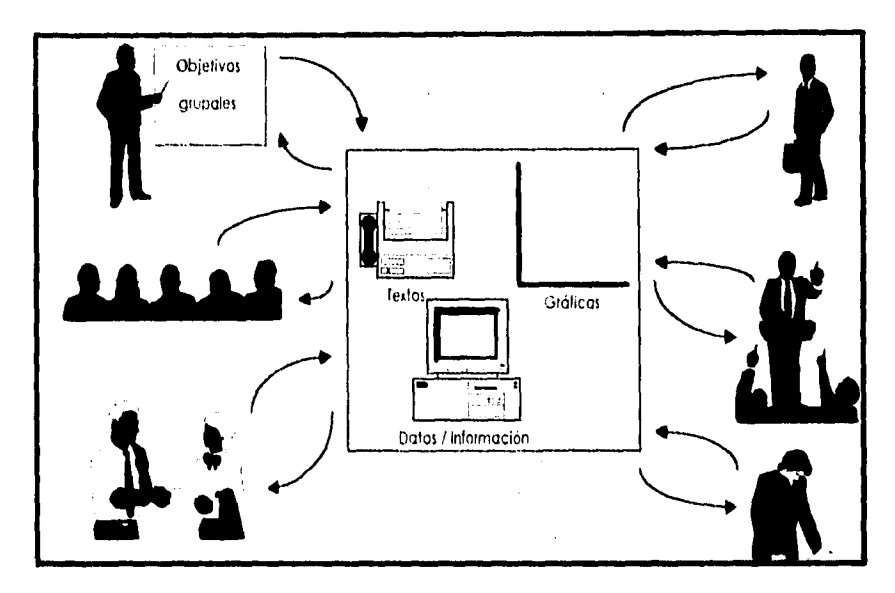

Ilustración 1/14, "Soporte comprensivo para el grupo de trabano".

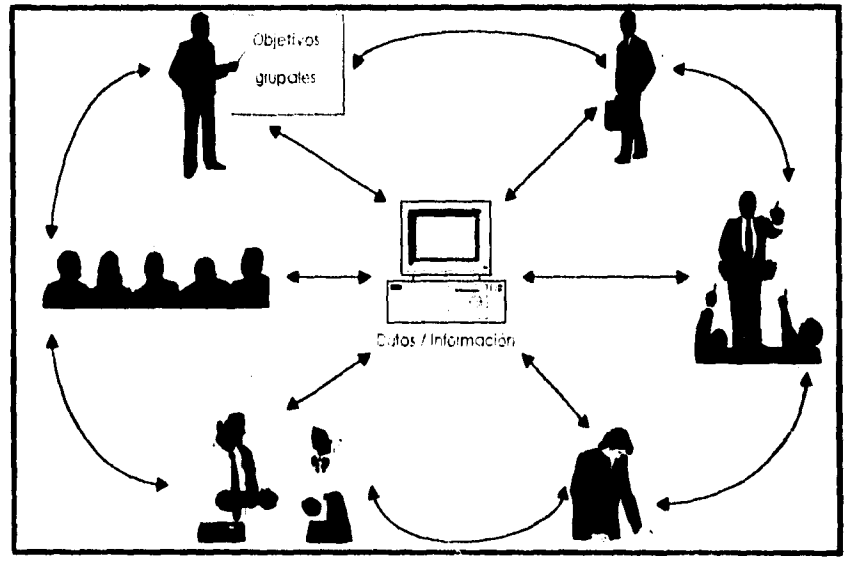

llustración 1/15. "Participantes no humanos en las reuniones de grupo.

Resumiendo y categorizando todas las opciones anteriores obtenemos la siguiente tabla que las divide de acuerdo al área a la que brindan soporte:

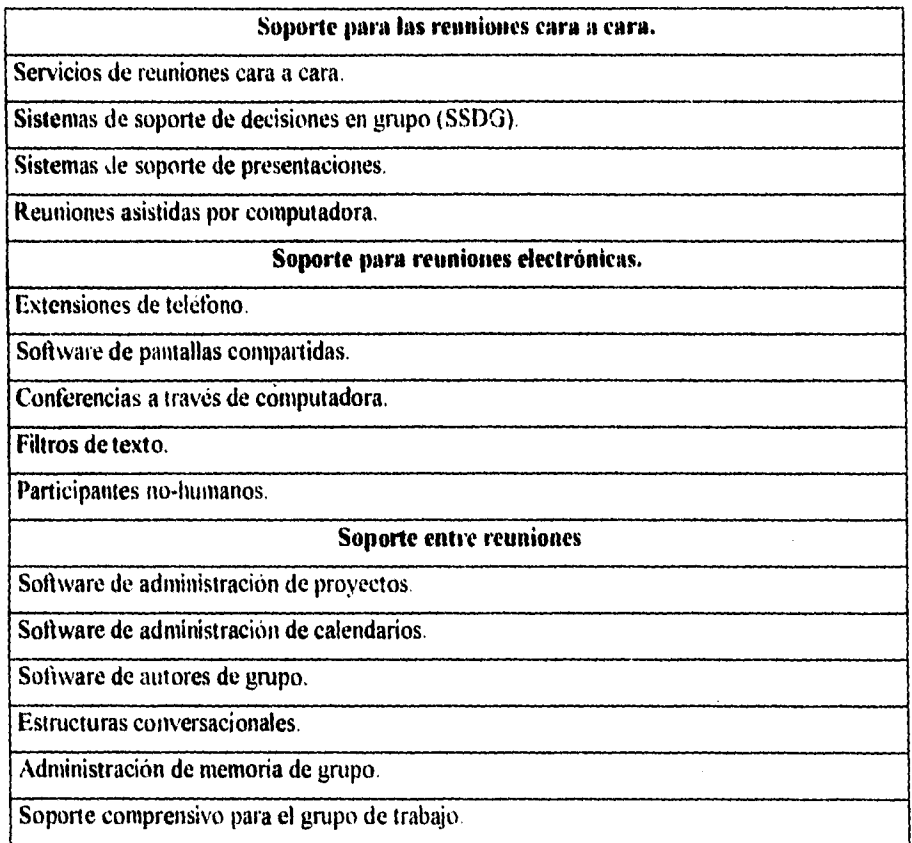

*l',41,1,1 1.1. -Drillinin /:v cmegorias de groupware iicuerdo 1, 1que hrouÁm 1,1191,11,* 

Cada uno de ellos, englobado a su vez en cinco clases de productos que pueden identificarse para el groupware.

- 1. Productos para la comunicación sincrona colaborativa.
- 2. Extensión de productos de software existente.
- 3. Mensajería, Correo de voces, conferencias, y otros productos y servicios similares.
- 4. Redes de coberturas locales.
- 5 Computación departamental.

## *La información en Calzado Alzara.*

En la industria del calzado, aproximadamente el 15% de las industrias cuentan con un recurso automatizado de control de la información, y en general estas empresas son las más poderosas económicamente hablando ó con mayor fuerza industrial. El resto de las empresas, de alguna forma u otra realizan un control de la información necesaria para su funcionamiento. y aunque no en todas tienen los mismos niveles de eficacia, cada empresa se las arregla para sacar el mejor provecho de su información. Sin embargo, existe un gran sector del ramo que todo este proceso lo realiza de forma manual o mecánica, y por lo tanto se presta a los errores comunes en el manejo manual de la información.

De aquí precisamente surge la idea de realizar una estandarización entre los métodos de control de la información y los reportes requeridos para cada nivel en que se divida la empresa.

La estandarización propuesta. más que establecer un control rígido de los flujos y procesos de la información, busca, mediante el diseño, desarrollo e implementación de una herramienta para el mejor control de la información, el facilitar las operaciones de la **alta**  dirección en lo relacionado a su toma de decisiones.

## El *flujo de la información*

Al hablar de información. se entiende por ésta como los datos requeridos para el funcionamiento de cada área sea cual sea su naturaleza (operativa, administrativa, financiera o directiva). Sin embargo, la parte directiva no requiere el nivel de detalle necesario para la parte operativa o bien para la administrativa, o viéndolo en sentido inverso, el nivel operativo ni siquiera podría comenzar a trabajar con los datos que les son estrictamente necesarios al administrador o al director. El propósito de mencionar esto es el recalcar que dependiendo del nivel jerárquico donde se dirija la información, será el grado de detalle con que se concentre, dicho en otras palabras, a mayor nivel jerárquico. menor detalle de información y mayor grado de concentración y viceversa.

t5

El creciente clima de incertidumbre politica y económica en el pais, ha creado negocios más complejos y competitivos a nivel internacional, y requiriendo de más información para serle provista más rápido al ejecutivo.

## *Situación actual de la industria de la fabricación de calzado.*

Hablando a grandes rasgos, actualmente en la industria de fabricación de calzado de México, se poseen cuatro niveles de producción: el nivel artesanal, los talleres familiares, las empresas medianamente mecanizadas y las empresas altamente mecanizadas.

El nivel artesanal elabora un calzado no industrializado, lo que significa que en el proceso de producción del zapato no interviene otra cosa que no sean herramientas manuales. Su nivel de producción varia de acuerdo con el tipo de zapato que se thbrique, pero por lo regular no sobrepasa los 15 ó 20 pares diarios.

Los talleres familiares fabrican un calzado con un grado de elaboración más complejo y con la ayuda de algunas máquinas especializadas de acción manual. La producción de estos talleres fluctúa entre los 10 y los SO pares diarios.

Las empresas medianamente mecanizadas son establecimientos donde se observa un creciente uso de maquinaria (automatizada en su mayoría) mediante la cual se obtienen de 100 a 400 pares por día de trabajo. Este tipo de empresas constituye aproximadamente el 35% del total establecido en México.

Las empresas altamente mecanizadas cuentan con una mayor tecnología que los capacita para producir más de 500 pares al día, y hasta lo limites que la misma empresa se determine.

Tomando en cuenta que el mayor número de las empresas se encuentran clasificadas en la industria medianamente mecanizada, se realizó una investigación de campo en una empresa ubicada precisamente en este nivel, Calzado Atzaro.

La fábrica de calzado Atzaro, es una empresa de tamaño mediano ubicada en el estado *de* León, Guanajuato. Hoy en día trabajan alrededor de 120 empleados exclusivamente en la fabricación directa.

Esta empresa actualmente trabaja en la producción de calzado de moda juvenil para dama y caballero y cuentan con una amplia gama de estilos siempre en crecimiento; es una empresa que en los ultimos años se ha caracterizado por su espíritu joven de vanguardismo

17

y su rápida adaptación a los cambios en la moda y gustos de los consumidores. Esto también representa una de sus principales desventajas, puesto que dificulta en muchas ocasiones el control exacto sobre cada **parte** de la misma. Esta problemática se deriva no sólo de la variabilidad de estados en que la empresa se desenvuelve, sino también en gran parte de la falta de un control real sobre todo el proceso productivo, *y* las consecuentes tareas administrativas que de éste se derivan, y no sólo eso, tal vez algo aún más importante es que al no controlar con exactitud el proceso productivo, se pierde información financiera que *puede* resultar vital para la supervivencia y sanidad financiera de la empresa.

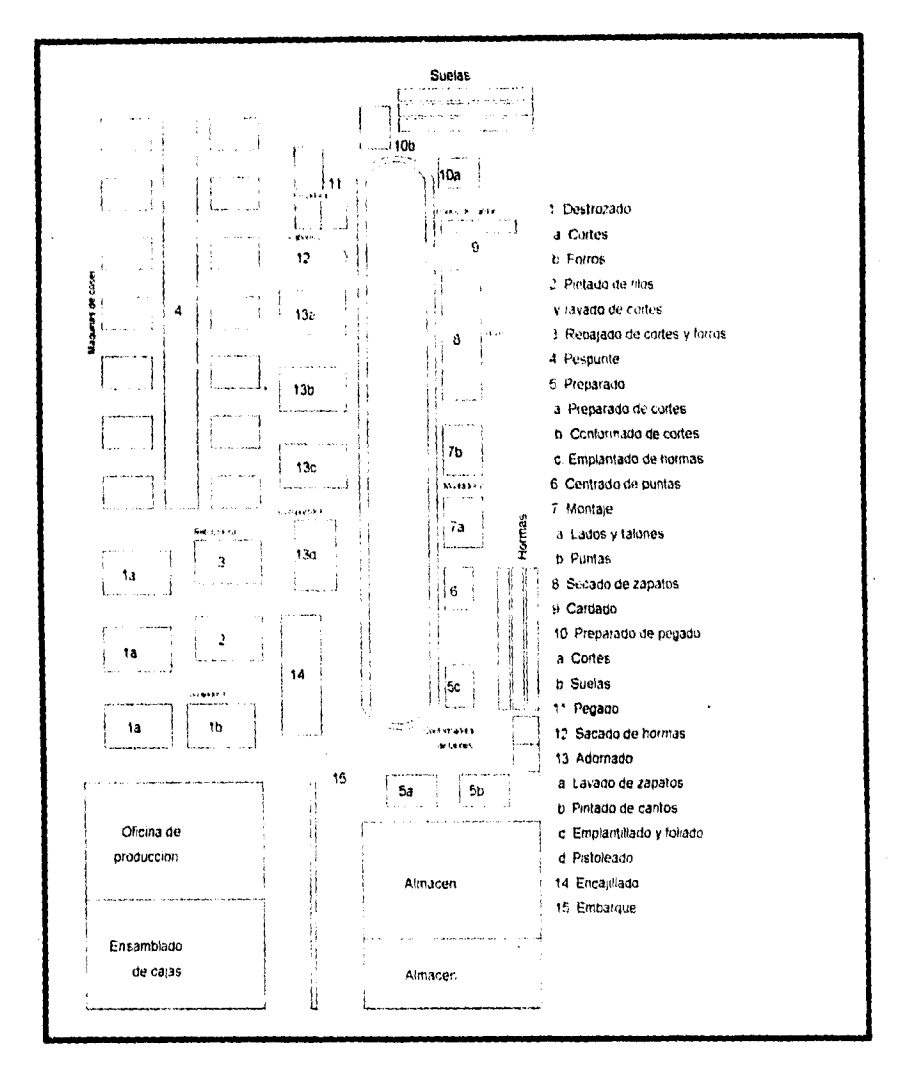

*Ihistración 1.16.* "Diagrama de distribución de la planta productiva de Calzado Atzaro"

Para entender más claramente esta problemática, se hace necesario el estudiar a fondo el proceso productivo de la empresa y los consecuentes controles establecidos.

Actualmente, la empresa realiza los procesos de control de forma netamente manual, ayudados por una microcomputadora para realizar algunas tareas de agrupación y presentación de información (hoja de cálculo).

En contabilidad todo el control lo realiza un auxiliar de contabilidad y casi **en su totalidad de manera manual; es dirigido por un contador público titulado quien se encarga de las revisiones y presentaciones finales.** 

**Para las ventas encontramos una gran división: los compradores que son visitados por los agentes de ventas de la misma empresa y los compradores que realizan pedidos directamente en las oficinas de la misma. En ambos casos los pedidos son elaborados de manera** manual y son controlados tan sólo hasta que son entregados al departamento de producción y entran en proceso productivo También realizan la facturación de los productos terminados y listos para enviarse a los clientes.

En lo referente a las compras, aunque no existe un departamento denominado como tal, se controlan de manera casi empírica por la gente que las realiza. Los pedidos de materias primas los realiza el encargado de producción y de acuerdo con los faltantes que determina mediante un inventario lisie° de la materia prima requerida para cada **lote** que entra a producción. El control de las facturas de las materias primas lo realiza el departamento de contabilidad, después de que el mismo encargado de producción verifica las cantidades facturadas contra las recibidas.

El mismo encargado de producción se encarga del control del almacén, pero al mismo tiempo se volvió más estricto el control sobre la producción para evitar las pérdidas por malos manejos de los materiales. Las entradas y salidas del almacén sólo las verifica cuando los productos son requeridos en producción o bien son entreeados por los proveedores.

En producción las cosas están más controladas, pues desde que se eliminó el control del almacén por parte del área administratik a. el encargado de producción controla las materias primas que entrega a los trabajadores de acuerdo con las órdenes de producción elaboradas según los pedidos pendientes de fabricación, asi como la entrada de las materias primas cuando son entregadas por los proveedores. Las órdenes **de producción** son de hecho el documento que más usan para el control, puesto que con éste se **lotifican** los pedidos desde el momento en que entran a producirse hasta el momento en que son liberados de producción para ser entregados a los encargados de los **embarques.** 

**Services** 

El encargado de producción realiza el control del proceso a través de varios cuadernos donde anota los datos más importantes para cada parte del proceso. Estos cuadernos podemos denominarlos de la forma siguiente.

*l.ista de programación:* es el lugar donde se organiza la producción pedida faltante de producirse y se realiza un seguimiento de la producción ya iniciada, anotando las l'echas en las que atraviesa cada lote por cada proceso productivo (corte, montado, adorno. etc...). Este control se abre mes con mes.

( *'motril de producción (corles y firrrov:* Es un documento donde se controla la salida de materiales del almacén, anotando en éste los materiales entregados, los que fueron usados y los sobrantes para cada lote de zapatos, así como el promedio de consumo por par en el lote. Se actualiza mensualmente.

*Control de órdenes de suelas: En éste se relacionan las órdenes de suelas requeridas para* cada lote *y* las fechas en que son pedidas y entregadas. Con el fin de realizar un control de la producción antes del montado, también se anota la fecha de entrada del complemento del zapato (corte) al proceso correspondiente *y* la salida del mismo Al igual que el anterior, se comienza cada mes.

*Programa de montado:* Apoyado en el control de órdenes de suelas, se realiza un programa de montado una vez que se tienen ambas partes (cortes y suelas) listas para el proceso de montado. Es un control intermedio de la producción y por lo tanto se realiza día tras día.

*Control de adorno, prodoem terminado* y *embarque:* Este control también tiene el propósito de contabilizar de manera general el número de pares producidos por día, y el total acumulado en el mes. Además sirve como referencia de producción en proceso, pues en ésta se anota el total de pares que entran a trabajarse *en* el día *en* comparación con los terminados durante el trabajo del día. Se anotan las fechas de entrada a los procesos de adorno y embarque. que además implica anotar los **números de guías** correspondientes al embarque y el total de cajas por embarque. Este reporte está divido en meses.

Finalmente existe el *reporte de raya*, que se usa para aquellos trabajadores que cobran por trabajo realizado **(destajo),** y se anotan las cantidades trabajadas, los lotes a los que corresponden y los precios que cobran por ese trabajo.

## *El problema de lis Woraturifia.*

**Dado que la mayoría de las empresas que fabrican calzado se ubican dentro del nivel de tu empresas medianamente mecanizadas (35% aproximadamente), aún no cuentan con una estructura administrativa real y eficiente, puesto que casi todas éstas se administran de manera empirica o a base de un contador quién generalmente se encarga de realizar toda la parte administrativa, financiera y contable.** 

**A pesar de que esta estructura no esti del todo mal. cuando se presenta un incremento en el volumen de información manejada, la tendencia indica que se crean más problemas al tratar de mantener un centralismo en la información.** 

**Este centralismo se refleja en los problemas más comunes como pueden ser:** 

- *liescontrof del ciclaiinanciem* **de** *la emprew.*
- *Pescontrol de los tillItaCeneS salidas).*
- **Niveles de stock incorrectivs o faltantes.**
- *Aumento injustificable tle* **/os** *CONtos de prtulnecton.*
- *Producciones incorrectas o sobreprodtwciones no requeridas.*
- *Retraso de lux procesos protbmieos pm. falta de ira/amación <fortuna*

*• Retrasos en el proceso de facturación, r como consecuencia retraso de envio, lo que finalmente afecta directamente la liquide: de la empresa.* 

**• Aumento de las pérdidas controlables, que influye directamente en los costos de** *fabricación.* 

*• dite...* 

**Porotra parte, se puede notar la poca** *atención* **que ha recibido esta industria en cuanto a desarrollo de sistemas (soliviare) se refiere a pesar de la creciente importancia que tiene para el pais, puesto que (hasta ahora) sólo existe un sistema desarrollado por la empresa Construsoft S. A. de C. V. llamado** *PROVALZA***, cuya principal función es precisamente el control y generación de la información requerida y manejada para el proceso productivo. Este sistema tiene la particularidad de estar enfocado totalmente a la industria del calzado. pero al mismo tiempo ésta es precisamente su mayor desventaja, pues nl ser los pioneros en introducirse en un mercado virgen, el precio de introducción es extremadamente elevado** 

(alrededor de N\$27,000 nuevos pesos) por no tener punto de referencia con ningún otro sistema.

## **Monitoreo a usuarios.**

**El monitoreo a** usuarios consistió en la realización de entrevistas directas a los encargados de las áreas administrativas y productivas de diversas fábricas de calzado. comenzando por la misma fábrica Atzaro. El requerimiento de información fue muy diverso **en** cada área, por lo que se dividió de la siguiente manera:

- **•** *Inventarios.*
- **Co**►**npras.**
- **Prt**►**ducción.**
- *Ventas,*
- **Otwierdicios y devoluciones.**
- **•** Finanzas,

Los reportes, comparativos y estadísticas requeridas por cada área fueron clasificados de **acuerdo con su naturaleza y por el área que las requiere, todo esto** con el fin de facilitar su **manejo.** 

**En lo relativo a finanzas, los requerimientos fueron especialmente solicitados. puesto que esta área es la** más afectada por cualquier cambio realizado en las demás por estar directamente relacionada con toda la empresa.

De esta forma podemos darnos cuenta que el área *de* finanzas, independientemente del control de producción, es el área que más requiere atención y sin embargo (actualmente) no se le **dá** la importancia debida.

# **Capitulo II**

# **Sistemas de información administrativa**

**y la gerencia.** 

## **11. Sistemas de información administrativa y la gerencia**

## **La información.**

De acuerdo con James A. Senn, la información "es un conjunto de datos que se presentan de forma que es intangible al receptor. Tiene un valor real o percibida para el usuario y se agrega a lo que ya conocía respecto a un suceso o una tarea de interés". Por otro lado, George M. Scott habla de la información como "los datos ordenados en forma ittil". Finalmente podemos decir que la información es un conjunto de datos que constituyen conocimientos relevantes que reducen la incertidumbre y respaldan el proceso de toma de decisiones.

## **Tipos de** *información.*

Los directores y administradores *de* una empresa requieren de dos tipos de información, contable y administrativa.

La información contable tiene su origen en las áreas de contabilidad financiera y administrativa. El área financiera se centra en la identificación y los reportes de ingresos y estados financieros. Los estados de resultados y de posición financiera se elaboran para cumplir con este objetivo. La contabilidad administrativa dá parte de los costos en la operación de la empresa, los costos de personal, gastos de operación y distribución de los gastos generales se incluyen en esta función.

La información administrativa se considera como un subproducto del proceso de contabilidad. Los administradores de alto nivel requieren formas resumidas de la información, ya que les muestra los resultados generales y las tendencias de interés. También les permite comparar el rendimiento planeado contra el real en las divisiones, departamentos, áreas de producción y otras dependencias.

La información que requiere la administración del más alto nivel se puede dividir en siete categorías, las cuales se muestran y explican en la siguiente tabla:

Sistemas de información administrativa y la gerencia

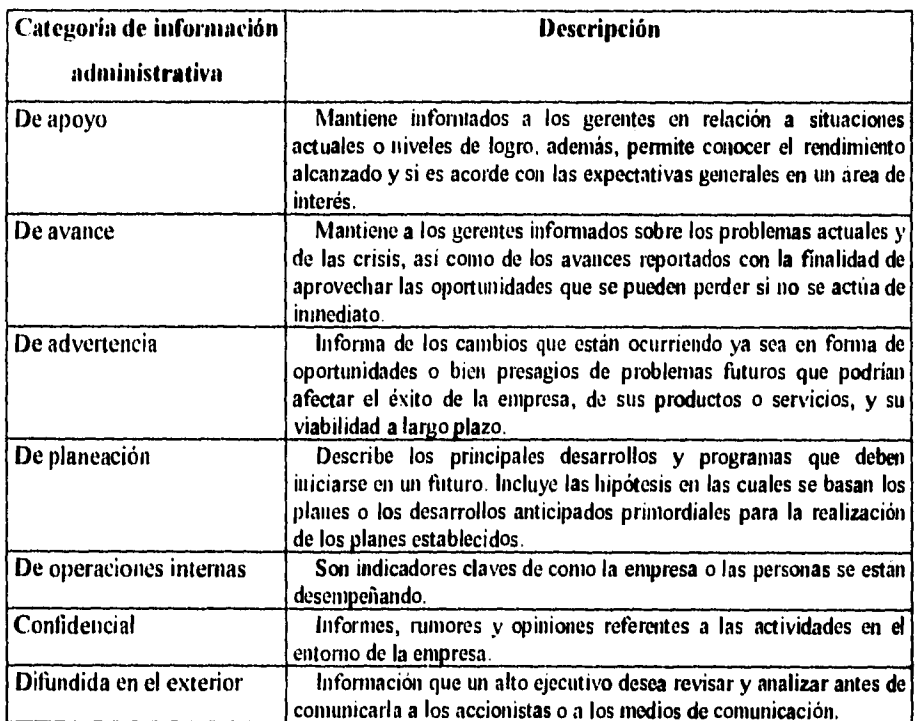

Tabla 2.1. "Categorias de información en la empresa".

÷,

Las primeras cinco categorías se distinguen por concentrarse en las actividades internas de la empresa, mientras que las últimas dos se concentran en la información externa.

## Atributos de la información.

Cada elemento individual informativo constituye conocimientos relevantes que minimizan la incertidumbre y apoyan al proceso de toma de decisiones en una empresa y puede ser descrito de acuerdo a sus propios atributos. Los atributos se refieren a las características que tienen significado para el usuario de cada elemento de la información y se pueden dividir de la siguiente forma:

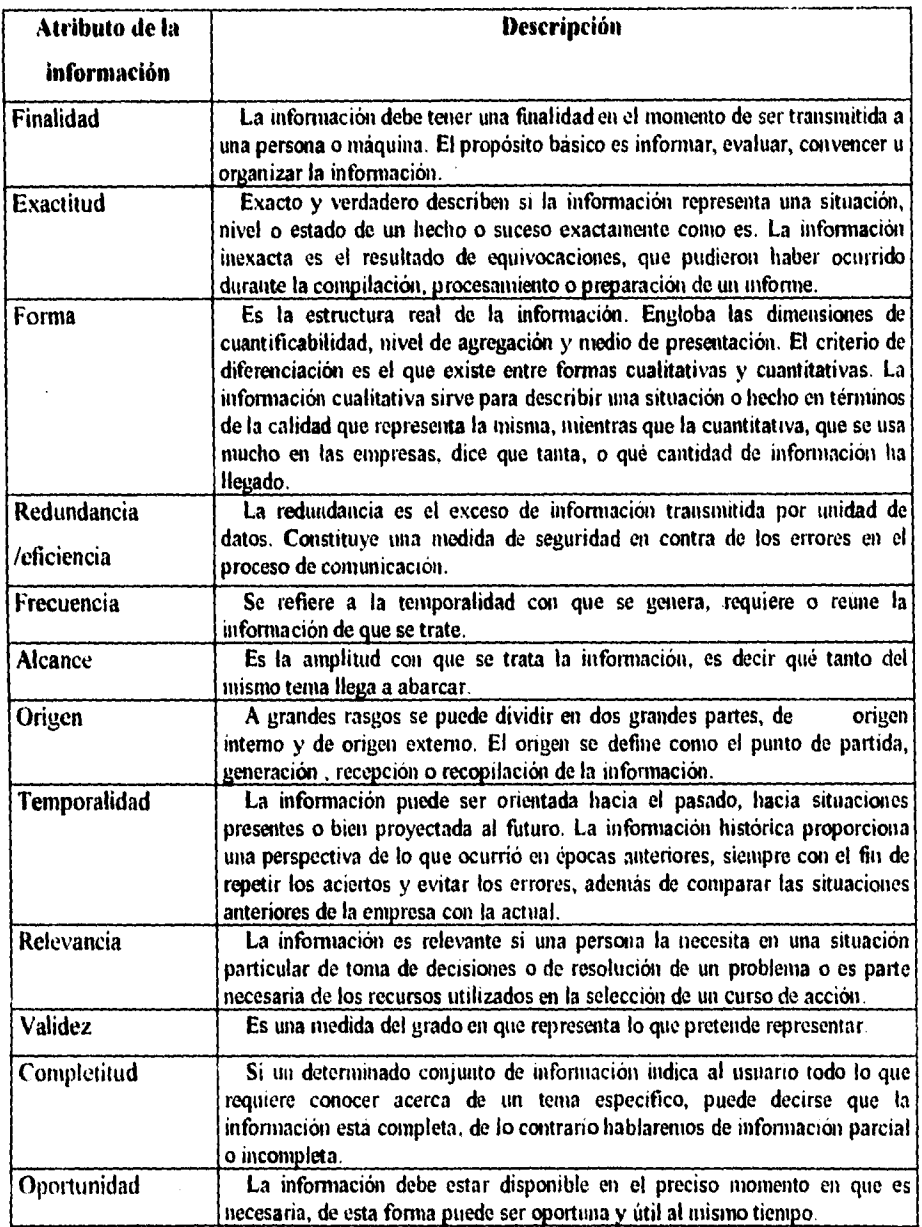

*lábla 2.2 'Atribuías de znformaettinv.* 

 $\ddot{\phantom{0}}$ 

En realidad, los atributos de la información se reducen a preguntas concretas acerca de la misma información, estas preguntas serian, ¿Es cierta o falsa...?, ¿Cómo és...?, ¿Qué tantas veces...?, ¿Qué tanto...?, ¿De dónde...?, ¿De cuándo...?, ¿Qué tan importante...?, ¿Qué tan completa...'? y ¿Qué tan oportuna...?.

## *Fuentes de información.*

Para distinguir una fuente de otra, las dividiremos en fuentes primarias y secundarias. La fuente primaria genera información de primera mano. es decir, información que ha sido reunida por primera vez para un fin específico; generalmente se obtiene a través de la observación, experimentación, encuestas o bien a través de valoración subjetiva. La información secundaria, proveniente de thentes secundarias, ya ha sido obtenida y almacenada en un sitio accesible, y muy probablemente, usada con anterioridad; esta categoria está constituida por información interna de la propia empresa, información conseguida de fuentes externas, publicaciones y agencias del gobierno entre otras.

Una empresa usa ambos tipos de información para poder controlar las operaciones internas y para supervisar los desarrollos importantes fuera de la compañia. Aún con la descripción anterior, no se puede decir que la información proveniente de fuentes primarias sea mejor o más pura que la proveniente de fuentes secundarias o viceversa. El carácter de la empresa unido al del área funcional en las cuales la información se utiliza, y el estilo organizativo particular de la administración son aspectos trascendentales para la determinación de la utilidad de cada tipo de información.

Las fuentes de información pueden variar ampliamente de una empresa a otra, dependiendo del tamaño, de los estilos de los administradores, del sector productivo al que esté integrada la empresa asi como de su tecnologia y de la complejidad de sus sistemas de información.

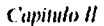

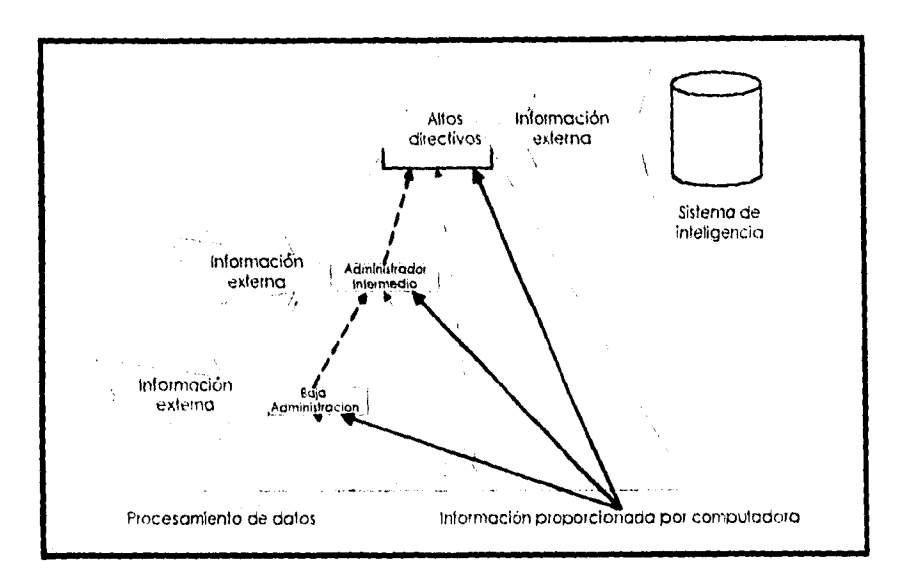

Ilustración 2.1, "Fuentes de información de la administración". George M. Scoli, "Principios de sistemas de información", pp.52.

## Los sistemas.

Un sistema, de acuerdo con James A Senn, es "un conjunto de componentes que interactúan entre si para un cierto objetivo". Es una colección de elementos o medios que están relacionados y que pueden ser descritos en terminos de sus atributos o de sus partes componentes

Existen muchas categorias y clasificaciones dadas acerca de los sistemas, sin embargo aqui sólo nos referiremos a las dos más grandes, aquella que los clasifica de acuerdo a su estructura y la clasificación de acuerdo a su relación con el medio que los rodea.

De acuerdo a su concepción estructural, pueden ser divididos en dos grandes categorias, abstractos y físicos:

• Un sistema abstracto es sólo un concepto, no es tangible y no existen lazos físicos que demuestren su existencia.

· Por el contrario, un sistema físico es un conjunto de elementos tangibles y materiales que operan para lograr un objetivo o alcanzar una meta común.

Por otro lado, si tomamos en cuenta su interrelación con el medio que los rodea, tendremos que hay:

• Sistemas abiertos, que intercambian información, materiales y energía con el medio que los rodea. Una característica adicional de estos sistemas es la capacidad de adaptación. el ajustarse a los cambios en su entorno siempre buscando estar actualizado.

• Sistemas cerrados, que son autocontenidos y que no tienen el más mínimo contacto con su medio circundante. La tendencia de un sistema cerrado es a autoalimentarse y negar las entradas externas, por lo que su capacidad de adaptación es prácticamente nula.

#### *Componentes de los sistemas.*

Si bien se asegura que a cualquier conjunto de componentes que interaccionan entre si con un fin común se le puede llamar sistema, también es importante decir que casi cualquier sistema tiene características similares que lo identifican como tal. Con esto nos referimos a sus componentes:

El *entorno o medio circundante. es el medio eminente que rodea al sistema gfeclámlnle t' siendo (Ociado por* éme.

Los límites o fronteras de un sistema, *demarcan o separan el entorna respecto del sistema.* Este existe dentro de los limites y todo lo que está afuera constituye el medio circundante.

Las entradas y salidas con que el sistema interactúa con el medio ambiente. Una entrada es cualquier tipo de información proveniente del medio que ingresa al sistema para ser procesada y finalmente convenirse en una salida

Y por último los mismos *componentes del sistema,* que puede ser definido como *una unidad que trahala con otros sistemas isubsistemes) para lograr producir una salida comen.* 

En el sistema debe existir correlación entre los diferentes componentes (o subsistemas) para que puedan trabajar en un mismo sentido, esto se logra principalmente a través de una *interface,* que son **los** *medios de transferencia o coordinación entre los componentes de un sistema.* Son los elementos de interconexión en los limites de un subsistema que dan **paso** a información a través de estos. Una interfaz codifica o decoditica información a una forma que el sistema pueda utilizar

## **Sistemas de información.**

La información es una entrada a **los** procesos de toma de decisiones de los administradores. El procesamiento de un conjunto de datos origina información referente al rendimiento. En este sentido, la información es una salida de un sistema de proceso. Pero también puede ser utilizado por un gerente que debe determinar si una acción es necesaria o no. En este otro sentido es una entrada a un nuevo proceso.

Debido a las grandes necesidades de información de manera continua por parte de la empresa, a menudo es necesario diseñar un sistema para procesar y manejar la información como un recurso más de la empresa. Tal es el concepto de un *simema de inliprmación.* "es un siste**ma** integrado para proveer información que apoye a las operaciones, la administración y las funciones de toma de decisiones en una empresa", dice Gordon B. Davis. Muchas organizaciones han imegrado los procesos de cómputo en sus sistemas de información con objeto de proporcionar un mejor apoyo a las decisiones de los administradores, dada la velocidad con que una computadora puede realizar miles de operaciones en comparación con la velocidad de un ser humano, y en una decisión el tiempo es dinero.

## **Los dos papeles del ejecutivo.**

A pesar de que la mayoria de los ejecutivos deberían de desempeñar dos papeles primordiales, la mayoria de ellos sólo representan uno, aunque habrá que reconocer que el verdadero ejecutivo representa ambos y en ocasiones más aún.

Su primer papel es el de "mantener las normas", que las actividades se desarrollen conforme a lo planeado, que los costos no excedan al costo estándar predeterminado, que el **material y la mano de obra necesarias estén disponibles, que los embarques** se envíen de **acuerdo con el programa en** las **cantidades correctas, que no descienda la calidad planeada del producto y así sucesivamente.Se sobre entiende comúnmente que** si algo puede no funcionar, saldrá mal; por eso, el ejecutivo parece estar reparando continuamente las grietas u obstáculos que surgen en las operaciones de la empresa.

La función del ejecutivo en este papel se parece a un **servomecanismo,** ya que todos los sistemas dinámicos necesitan reajustes continuos para hacer cumplir las normas.

El segundo papel de) ejecutivo es mejorar los estándares existentes de tal modo que la empresa pueda mantener, ó en el mejor de los casos aumentar sus utilidades. En este papel el ejecutivo debe generar alterativas. Esto es de vital importancia, debido a que cualquier empresa que se conforme sólo con mantener sus estándares declinará ante la presión de la competencia.

George Terborgh dice: "Cuando tomamos en consideración las técnicas avanzadas que *ahora se emplean en osas áreas de la adMiniSfraCifin, podemos preguntarnos si en general la politica de equipo no es el sector más atrasado de todos. Nos sentimos inclinados a creerlo."* 

# **Los gerentes y sus funciones**

El desarrollo del sistema de información administrativa se basa en el papel y las funciones de la gerencia dentro del sistema organizacional. El gerente es el responsable de la obtención de un objetivo que exige los esfuerzos de otros. Los gerentes, nos **dice Roben**  Murdick cumplen con las siguientes funciones administrativas:

"I, Definir los objetivos organizacionales.

2. Planeación.

3. Organización de recursos.

4. Iniciación de la acción organizacional.

5. Control.

6. Comunicación de las actividades organizacionales".

Es importante señalar que los objetivos de la organización son lijados por la gerencia cuando estos establecen la misión básica, los objetivos estratégicos y los objetivos operativos. **Son por esto los principales agentes del cambio, asimismo** son el principal sistema de control de la empresa. Los gerentes son también los encargados de establecer los métodos y procedimientos para asegurar que se alcance satisfactoriamente el cumplimiento de los objetivos.

31)

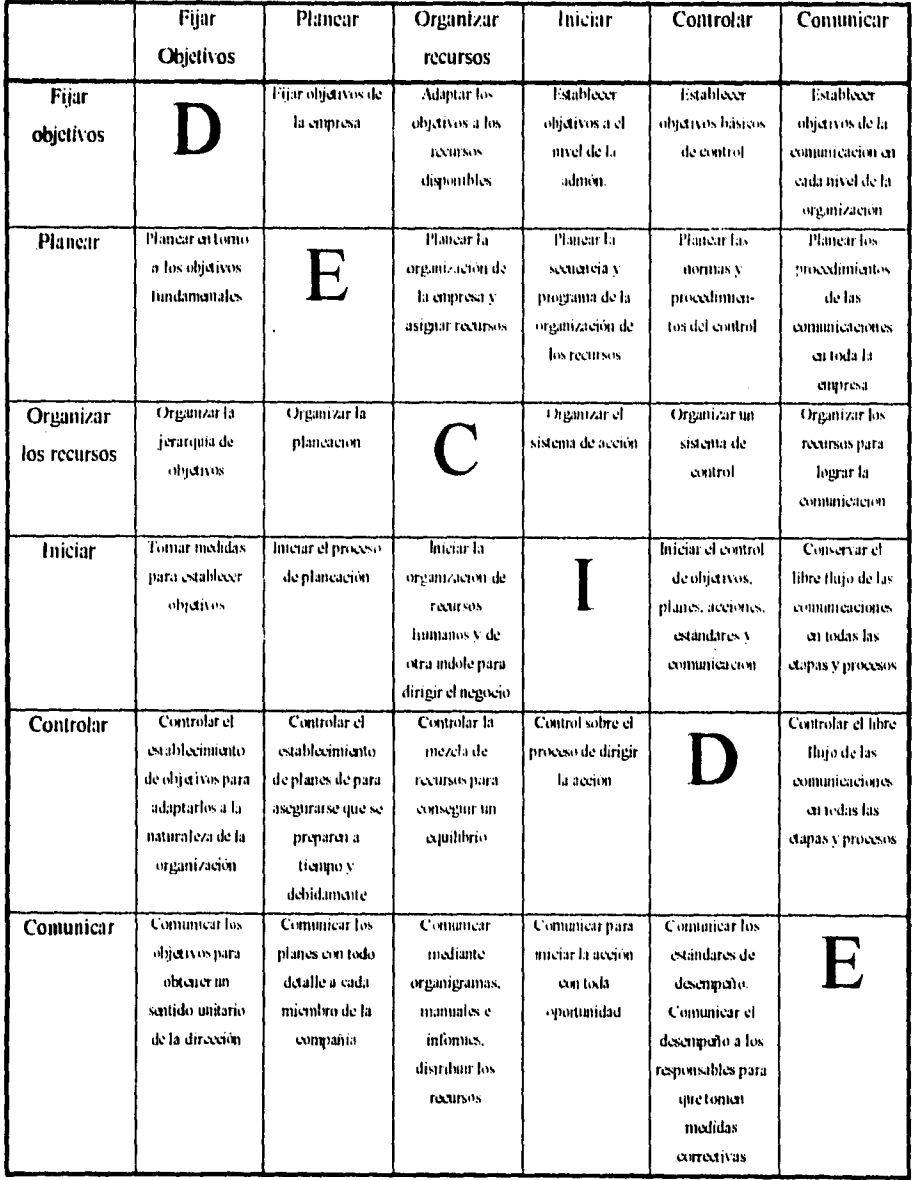

El "subsistema de actividades", lo componen las siguientes funciones de los gerentes:

Tabla 2.3, "Perspectiva de los sistemas sobre el proceso gerencial", Robert G. Murdick, "Sistemas de información administrativa", pp 98,

La gerencia establece los sistemas formales de información como son los flujos, los informes oficiales y los medios (bicos de comunicación oficial. Mientras que los sistemas informales de intbrmación están dados por la comunicación informal, los contactos no planeados entre los trabajadores y la comunicación rutinaria de los grupos informales.

El *control gerencial* nos dice Robert Murdick *es la supervisión y evaluación del rendimiento de la empresa, comparándola con los planes y CSItilklareS previamente esiablecidos.* Las decisiones gerenciales deben tomar en cuenta todos los resultados importantes de diversos cursos de acción

Un sistema de información administrativa debe estar fuertemente influenciado por el comportamiento de los gerentes que harán uso del mismo ó de los empleados que lo realicen. Si el sistema fuera incompatible con los intereses, cualidades o valores de los miembros de la organización, éste estará destinado al liacaso. El desarrollo de un sistema como tal, implica un problema de cambio organizacional.

Es importante señalar que el sistema de información debe estar diseñado para ajustarse a los requerimientos de cada usuario y no deberá ajustarse el usuario al sistema.

## *Cualidades personales para la toma efectiva de decisiones.*

Stephen P. Robbins señala cuatro cualidades básicas para llevar *a* cabo una buena toma de decisiones: "experiencia, buen juicio, creatividad y, habilidades cuantitativas."

*Experiencia. La experiencia se conforma de los éxitos y . fracasos pasados, las vivencias, los conocitnienuis y la práctica.* La experiencia desempeña un rol fundamental en la toma de decisiones. Cuando es necesario enfrentarse a un problema, el tomador de decisiones recurre a su experiencia para resolverlo de una forma que haya funcionado con anterioridad.

*Juicio.* Como juicio nos referimos a la *habilidad de evaluar información de manera inteligente.* El juicio se conforma por el sentido común. la madurez. la habilidad de razonamiento y la experiencia del tomador de decisiones. El buen juicio se puede demostrar a través de sus habilidades para identificar información relevante, sopesar su importancia *y*  la experiencia. El juicio juega también un papel muy importante para determinar las

necesidades de una decision. los criterios relevantes para la decisión, los pesos asignados y las alternativas disponibles

*Creatividad* La creatividad es la *habilidad del tomador de decisiones para asociar* y *combinar ideas de manera única para lograr un resultado enero y útil.* Un tomador de decisiones creativo puede captar y entender el problema de una manera mas profunda, cuando otros lo pasan por alto. Sin embargo, lo que tiene más valor en la creatividad es el desarrollo de alternativas.

*Habilidades cuantitativas.* Esta se refiere a la *habilidad para mili:ar las hienwas presemadas en curvos universnarios sobre la materia.* Estas técnicas ayudan al tomador de decisiones a considerar las alternativas de manera objetiva. Es importante señalar que éstas no,pueden sustituir al buen juicio en el proceso de toma de decisiones.

## *Soporte de decisiones y sistemas de infOrmación*

Los sistemas de información ejecutiva (SIE, también llamados sistemas de soporte ejecutivo), los sistemas de soporte de decisiones (SSD). los sistemas de información administrativa (SIA) y la automatización de oficinas difieren principalmente en el nivel de quién toma las decisiones, la repetitividad y estructura de la toma de decisión.

El SIE está diseñado para soportar a los niveles altos de administración, contiene elementos de varios sistemas de soporte. pero por la naturaleza del trabajo, los intereses, las tareas del administrador senior, el SIE está más orientado a la comunicación. trata más con información menos cuantitativa, más resumida y objetiva, y es más orientada a los datos que orientada a los modelos. Está diseñado para permitir la ejecución de los monitoreos. repartir información externa, desempeñar función de enlace, coordinar, motivar y dirigir

El SSD se ocupa de decisiones mas complejas y a mayor plazo. No sólo utiliza datos, incluye simulación, modelación, sistemas expertos y análisis de sensibilidad en soporte de la planeación y soporte de las decisiones. Analiza los efectos de acciones futuras en orden de establecer una decisión, politica o regla de comportamiento. Las tareas del SIA son enfocadas a asistir a quién toma las decisiones en las tareas de decisión más orientadas a la operación. Por lo tanto, se caracteriza por resúmenes de reportes de tal información como ventas, estados de órdenes. producción e inventarios en apoyo al control administrativo. Se utiliza para analizar los estados corrientes, dar una politica o regla, para determinar el grado de complejidad con algunos procedimientos estándar. La automatización de oficinas se caracteriza por procesamiento de palabras. correo electrónico, calendarios y munidas personales. Estas tareas son el resultado de la introducción de las computadoras a las oficinas y su inclusión en la toma de decisiones.

## Sistemas de iaformación ejecutiva

Fueron introducidos primero por Rockhart y Treacy en su artículo publicado en la revista Harvard Business en 1981. Posteriormente fue expandido por otros incluyendo a Scott Morton y Peter Keen. Utiliza elementos del SSD, del SIA y de la automatización de oficinas. Es menos estructurado. con más énfasis a los datos externos que el S1A. más intenso en los datos. con mayor estructura en los reportes que el SSD, y más orientado a la comunicación y a los calendarización que la automatización de oficinas.

Los administradores necesitan estados de información para realizar un rastreo del desempeño de la empresa, su enfoque es más estratégico, su información necesita ser más cualitativa y subjetiva y requiere muchos datos externos de los competidores, reglamentos, políticas y factores sociales. Lo que es importante es la necesidad del ejecutivo de identificar para él o para ellos qué información debe de estar disponible, a través de qué medio, en qué formato y en qué frecuencia.

Un beneficio de los SIL es que parece que ayudan a romper con estructuras jerárquicas y permiten respuestas más rápidas al mercado en tiempos más globales, volátiles e inciertos.

#### Sistemas de soporte de decisiones (SSP).

Los sistemas de soporte de decisiones, son un conjumo de programas que generalmente consisten en ecuacianes matemáticas, que representan un problema o tarea administrativa en particular, dice George M. Scott. Generalmente un sistema de este tipo usa un modelo pequeño. sencillo, desde el punto de vista que modela una actividad administrativa. Gordon B. Davis opina que un sistema de soporte de decisiones se refiere a una clase de sistemas que soportan el proceso de la toma de decisiones. El énfasis está en el soporte y no en la *outomanzación de las decisiones*. Estos sistemas tienden a utilizarse en la planeación en el análisis de alternativas, y en el ensayo y error para la búsqueda de soluciones.

Los sistemas de soporte de decisiones. proporcionan la entrada para el proceso de decisión, además de la información que desean los gerentes para emitir juicios sobre situaciones particulares.

#### Características de un SSD.

El objetivo de los sistemas de apoyo de decisiones es apoyar a los gerentes que tienen que tomar decisiones cuando algunos de los detalles más importantes de las situaciones son conocidas. Los sistemas de soporte de decisiones ponen énfasis en "soporte" y no en la automatización de las decisiones. En los sistemas de información gerencial por lo regular se conocen las partes que forman los problemas que los gerentes deben de tratar a traves de éste, pueden identificar los factores más relevantes que se estudiarán y pedir la información que mejor los aclare. Después de esto se formulan los informes y se escriben los programas que procesarán los datos necesarios para la obtención de dichos informes. En base a esto podemos describir a los sistemas de información gerencial como una metodología para apoyar la solución de problemas estructurados y la toma de decisiones.

Por el contrario, en un sistema se soporte de decisiones el problema a estudiar cambia con mucha frecuencia, esto puede deberse a que se presentan nuevos conjuntos de decisiones que representan oportunidades únicas, situaciones no recurrentes o debido a que el problema va cambiando en la medida en que se amplia la experiencia de los encargados de la toma de decisiones.

Las caracteristicas de un sistema de soporte de decisiones son las siguientes:

I. Se aboca en procesos de decisión en lugar de en procesamiento de transacciones.

2. Se diseña con facilidad. es sencillo en su estructura y se implanta y modifica rápidamente.

3. Los gerentes pueden diseñarlo y correrlo.

4. Tiene integrada la flexibilidad para poder responder a las definiciones de problemas cambiantes.

5. Los gerentes pueden definir los datos contenidos en los informes.

o. Proporciona información **útil en un análisis administrativo** subsecuente, en lugar de **proporcionar la "respuesta" o tomar una decisión.** 

**7. Tiene una lógica que trata de imitar la loma en que el encargado de la toma de decisiones analizaria la misma situación.** 

**8. Se ocupa sólo de un área relativamente pequeña de análisis o una parte pequeña de un problema grande, puede usarse más de un sistema de apoyo de decisiones para un problema o tarea grande.** 

9. Cuenta con una base **de datos que contiene información extraída** de otros archivos de **las empresa e información del medio exterior.** 

**10. La solución electiva del problema es interjectiva y se mejora mediante un diálogo entre el tomador de decisiones y el sistema. Permite al administrador probar los resultados probables** de decisiones alternativas.

## **Partes de un SSD.**

**Un sistema** de soporte de decisiones está compuesto de tres partes:

I . Mecanismo de interfaz. La interfaz permite que el usuario pueda realizar interacciones **con el sistema.** 

**2. Subsistema de modelo. Se encarga del manejo del almacenamiento y la recuperación del modelo por ser una parte integral del apoyo** de decisiones. También proporciona ayuda al usuario en la elaboración de **modelos y tiene la capacidad para almacenar y** recuperar modelos.

3. Subsistema de datos. Este subsistema incluye los medios para la recuperación y procesamiento de datos **que se encuentran en** las bases formales, asi como de **herramientas para administrarlos.** 

**El sistema de soporte de decisiones incluye** dos tipos de bases de datos, una con la información de la **empresa y otra unidad más pequeña que contiene información resumida a demás de contener datos bajo diferentes arreglos o incluir detalles únicos o bien datos personales o datos de fuentes externas.**
#### **Clases de SSD.**

**Gordon B. Davis clasifica a los sistemas de soporte de decisiones en base al grado al cual las salidas del sistema pueden determinar de manera directa la decisión. Esta clasificación se describe continuación:** 

**1. Sistemas de archivos de consulta. Permiten el acceso inmediato a los datos elementales. Primordialmente consisten en versiones mecanizadas en linea de sistemas de archivo manual.** 

**2. Sistemas de análisis de datos. Permiten el manejo de los datos por medio, del análisis de operaciones ajustadas a las tareas y la fijación, o el análisis de operaciones en general.** 

3. Análisis de los sistemas de información. Dan acceso a una serie de bases de datos y modelos pequeños.

4. Modelos de contabilidad. Calculan los consecuencias de acciones planeadas sobre la base de las definiciones de la contabilidad.

5 Modelos de representación. Estiman las'consecuencias de las acciones sobre la base de modelos que representan algunas características que no están en la definición de los sistemas.

6. Modelos de optimización. Dan las guías para la acción mediante la generación de soluciones óptimas, consecuentes con una serie de restricciones

7. Modelos para sugerencias. Calculan una decisión sugerida específica para una decisión regularmente estructurada repetitiva.

#### **Uso de un Sistema de Soporte de Decisiones**

**Los sistemas de** soporte de decisiones buscan apoya' a quienes toman decisiones. Muchas veces las situaciones no están bien estructuradas, cuando esto sucede una de las tareas de quien toma la decisión es determinar cuál es la información necesaria para entender las circunstancias y, en último término tomar la decisión.

Gordon **B.** Davis Nos habla de cuatro diferentes patrones de utilización de un sistema **de**  soporte de decisiones:

1. Modo de suscripción. En este modelo el decisor recibe informes que se generan de forma automática sobre una base corriente.

2. Modo terminal. El decisor es el usuario directo a través del acceso en línea.

3. Modo manual. El decisor utiliza el sistema de manera directa pero fuera de línea, suministrando y preparando las entradas en un formulario de codificación. Este difiere del anterior por la tecnología empleada (en lotes o en línea).

4. Modo intermedio. El decisor hace uso del sistema a través de intermediarios quienes realizan el análisis e interpretan e informan los resultados.

Cuando se utiliza un sistema de apoyo de decisiones interviene un proceso iterativo. George A. Seen describe cinco etapas en la utilización de un sistema de este tipo, las cuales pueden esquematizarse como sigue:

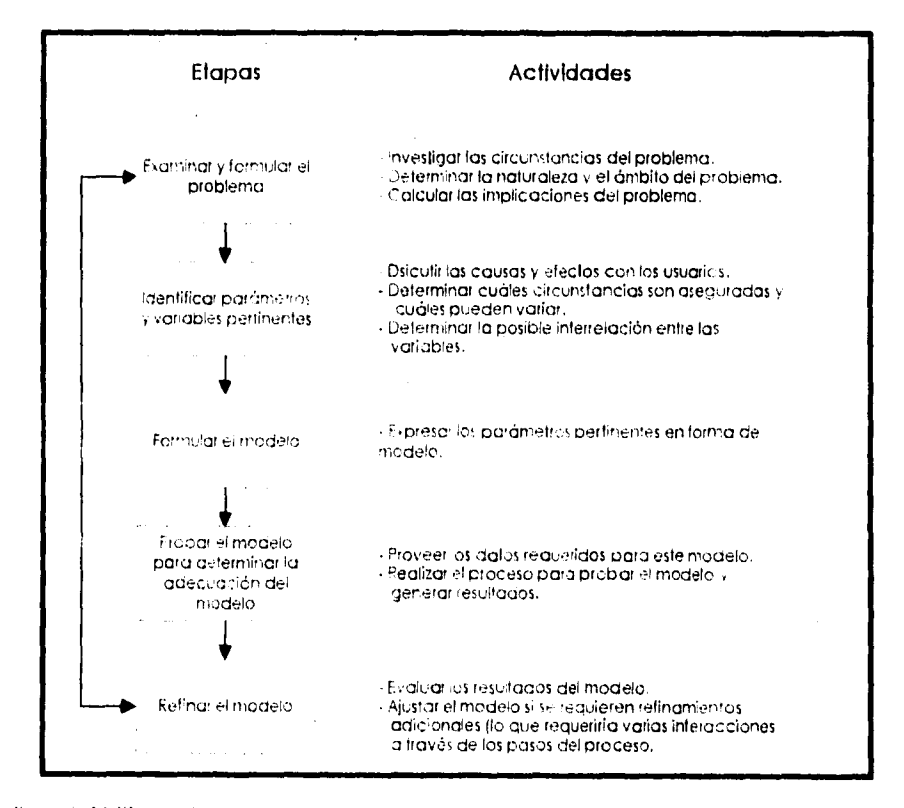

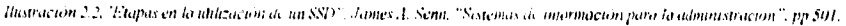

39

En estas etapas se examina el problema y se elabora una formulación que permite el estudio del problema. Después se identifican los parámetros y las variables pertinentes. Se puede formular un modelo general. **Se** construye el modelo interrelacionando los parámetros y las variables pertinentes, para que el usuario comprenda la situación.

La prueba de un modelo requiere que se le proporcionen los datos y variables y llevar a efecto los procesos y los cálculos para poder determinar los resultados.

### **Gráficas para el análisis cient(fico (visualización)**

Una forma avanzada para el soporte de decisiones envuelve el uso interactivo de gráficas multidimensionales de alta resolución. Las gráficas están comenzando a ser utilizadas en formas no convencionales para sustituir aplicaciones que tradicionalmente han sido asociadas con números más complejos, como cálculos científicos y de ingenieria. La gente generalmente tiene mucho menos problema en retener la información a través de una grafica (fotografía o cualquiera que ésta sea) que si lo hace a través de números y tablas de fórmulas. Pueden tener una mayor comprensión cuando se manipulan parámetros de diseño **e instantáneamente ven los resultados en gráficas** y / o en forma de dibujo.

El usuario puede explorar un diseño o concepto al interactuar directamente con una ilustración o gráfica, rotándola, trasladándola o cambiando sus parámetros.

El uso de imágenes en lugar de números para ayudar en la resolución de problemas y en el análisis científico tiene el potencial de producir un cambio fundamental en la manera en que los investigadores piensan y trabajan.

En la comunidad financiera, deben de permitir la entrada de "ingenieros financieros" para enfocar los conceptos de transacciones de negocios, de tal forma que se pueda realizar la transición de la aparente abstracción de los números y formulas, hacia la simplicidad de las gráficas.

# *Sistemas de información administrativa para el apoyo gerencia!*

#### *Necesidad de planeación.*

Para que una empresa pueda sobrevivir es necesario *que* se adapte a los cambios ambientales. debido a que estos cambios se dan con gran rapidez, las empresas no siempre están en condiciones de responder a ellos en el preciso instante en que ocurren dichos cambios. Es por esto que requieren información oportuna y tiempo para poder implementar medidas que minimicen las amenazas y que a su vez permitan aprovechar las nuevas oportunidades. **El** proceso de planeación, apoyado por un buen sistema de información administrativa (SlA), proporciona tos medios para que las empresas se adapten antes de que se presente algún cambio.

La *planeación* puede ser definida *como el proceso de determinar objenvos y definir la mejor manera de alccnizorha* Atendiendo a la amplitud de los planes, éstos se pueden describir como sigue:

**Planes estratégicos:** Los planes estratégicos son aquellos que engloban a toda la empresa, que establecen los objetivos generales de la empresa y que además buscan colocar a la empresa en términos de su medio ambiente.

**Planes operacionales:** Los planes operacionales son aquellos que especifican los detalles de cómo se alcanzarán los objetivos generales de la empresa. Estos planes tienden a cubrir periodos mas pequeños de tiempo que los planes estratégicos.

Los planes también pueden clasiticarse como:

**Planes a corto plazo.** Son los planes que abarcan un período menor a un año.

**Planes a largo plazo:** Estos planes abarcan un período mayor a un año.

#### *Característicos (dines de los planes,*

Cada empresa debe cumplir una misión principal y luego se divide en una serie de tareas menores en cada uno de los niveles inferiores de ésta. En los niveles más altos **de una**  empresa se realiza la formulación de los planes estratégicos y a largo plazo. En el nivel medio se elaboran planes estratégicos limitados que deben llevar al cumplimiento de los

planes creados en el nivel superior. Y por ultimo, el nivel más bajo debe preparar los planes semanales, mensuales y anuales a partir de los objetivos de los niveles superiores

Los planes se describen en función de una serie de caracteristicas y necesidades afines:

a) Finalidad.

b) Nivel.

c) Alcance.

d) Lapso

e) Necesidades de información

#### *Creación de estrategias,*

Las estrategias son el medio por el cual la empresa busca adaptarse a su medio *ambiente fimo».* Robert G. Murdick nos dice que la creación de estrategias consta de dos fases que son.

I Formular la estrategia.

2. Formular los pasos, tiempos y costos que requieren para realizar la estrategia.

Así mismo nos dice que los componentes y los pasos para crear las estrategias son:

a)"Alcance: productos, clientes, mercados, relaciones precio/calidad de los productos y caracteristicas de estos últimos.

b) Ventaja competitiva: posición especial en el mercado o posición de oferta, ventajas especiales del producto, fuerza financiera especial o líneas de crédito, talentos técnicos o administración singular, capacidad de respuesta rápida ante las estrategias de la competencia.

c) Especificaciones de las metas financieras: formulaciones cuantitativas de las metas aceptables deseadas como tamaño de la empresa, rentabilidad, rendimiento sobre la inversión, activos y el compromiso entre riesgo y utilidad.

d) Asignación de recursos: distribucion de capital a largo plazo, inversión y desinversión, preferencia por determinadas actividades como mercadotecnia, ingeniería, producción, desarrollo de la administración, regiones geográficas, segmentos del mercado, etc..

e) Nivel de adaptación de riesgo o: razón de inversión en proyectos y capital social de la empresa en una probabilidad específica de éxito *en* promedio y el nivel de riesgo de ésta.

Por otro lado, se pueden considerar como pasos para crear una estrategia:

. Analizar el ambiente.

2. Identificar las fuerzas y debilidades de la empresa.

3.Aclarar los valores personales de la alta gerencia.

-1. Identificar las oportunidades por explotar.

5. Definir el alcance de producto/mercado.

G. Definir la ventaja competitiva.

7. Establecer objetivos y medidas cuantitativas del rendimiento.

8. Establecer la asignación de los recursos.

9. Establecer el nivel de riesgo que se correrá en las decisiones referentes a los recursos."

La relación entre los componentes y los pasos a seguir para crear una estrategia se esquematizan como sigue:

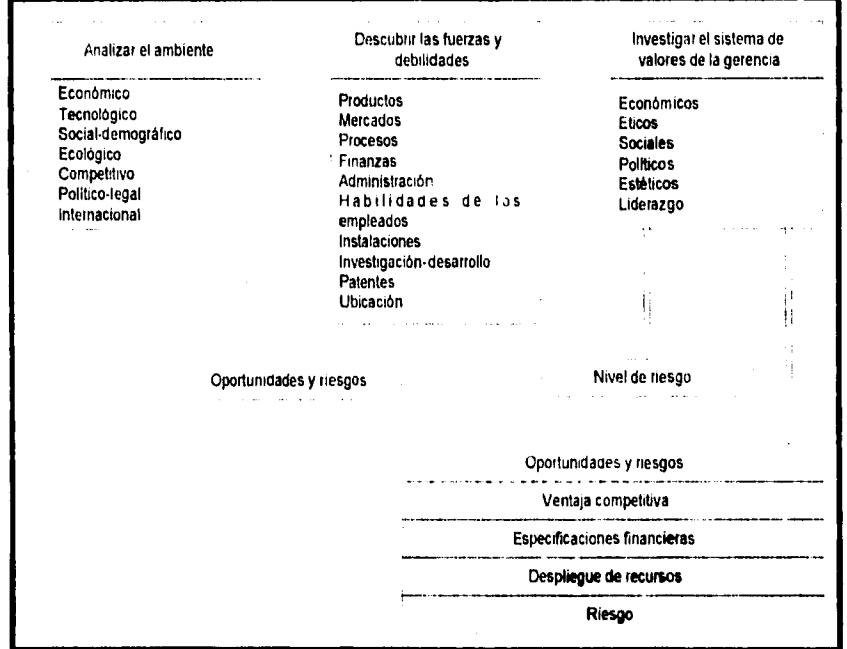

Ilustración 2.3. (Proceso de planeación estrategica", Robert G. Murdiek, "Sistemas de información administrativa", pp. 318.

El sistema de informacion administrativa es esencial en la creación de las estrategias en una empresa ya que reúne información tanto externa como interna.

Un panorama general del sistema de información administrativa en apoyo de la función gerencial en la creación de estrategias, se muestra a continuación.

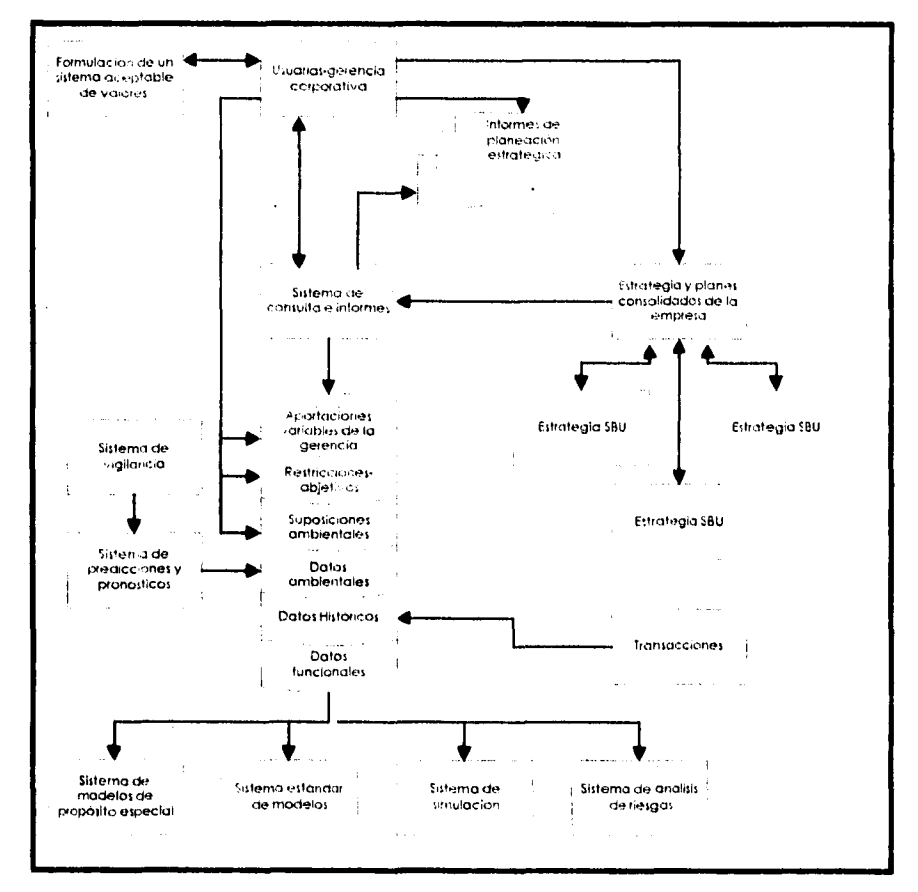

l'astración 2.4. "Función del sistema de información administrativa en el sistema de desarrollo estratégico de la empresa". Robert G. Murdick, "Sistemas de información administrativa", pp. 323.

En la mayoría de las empresas, la información sobre el ambiente es captada por la gerencia a través de lecturas informales e indirectas por parte de los gerentes. Los sistemas

de estudio del ambiente están formados por ejecutivos quienes tienen la función de analizar los factores externos y preparar archivos sobre éstos

Los sistemas de información sobre transacciones aportan datos concernientes a las operaciones internas como base para realizar el estudio de tendencias y de posición.

Los sistemas de administración de bases de datos se encargan de almacenar y recuperar los datos e información que requieren en la creación de estrategias, además de producir informes y dar respuesta a los usuarios relativos a los datos almacenados en el sistema.

Los sistemas de modelación se encargan de representar, de modo aproximado, el mundo real.

# *Función del sistem. de información administrativa en las decisiones de planeación estratégica.*

Los sistemas de información administrativa son de gran ayuda para la toma de decisiones estratégicas dado que proporcionan:

a) Alternativas de equipo de capital.

b) Desarrollo de nuevos productos.

c) Planeación fiscal.

d) Planes de remuneración para ejecutivos y no ejecutivos.

Los sistemas de información administrativa pueden almacenar información como son características del equipo, costo, costo neto de instalación, tasas de interés, fuentes del equipo, etc., facilitando asi las comparaciones económicas de alternativas. El método de evaluación puede ser estandarizado de modo que el sistema *de* información administrativa pueda realizar análisis de acreedores, proveedores, entre otros.

Para el caso de toma de decisiones sobre nuevas adquisiciones y fusiones. es necesario tomar en cuenta el criterio de bloqueo, variables complementarias y variables suplementarias. El *criterio de bloqueo es una serie de características con las que debe contar una empresa para poder ser tomada en rurutu, estas CataelethlleaS son impue.stas por la gerencia.* 

Una vez que han sido filtradas las empresas por medio del principio de bloqueo, se analizan las *variables complementarias.* Estas variables *son aquellas cmacieristicas con* 

*las que cuenta una empresa candidata con la cual pueda compensarse la debilidad de la empresa que la desea adquirir.* 

Como último paso, se deberán identificar los *suplementos, es decir aquellas variables*  que reafirman las fuerzas actuales de la empresa compradora.

Los datos para realizar la toma de decisiones sobre nuevas adquisiciones y fusiones, puede ser almacenada en el sistema de información administrativa, con estos datos el sistema puede realizar una serie de comparaciones entre los posibles candidatos de modo que permita agilizar la toma de decisiones.

De la misma manera el sistema de información administrativa puede ser programado **para** realizar el análisis sobre el desarrollo de nuevos productos.

Un punto que es de vital importancia para realizar la planeación estratégica en la empresa es la planeación financiera. El sistema de información administrativa puede ser alimentado con las leyes y estructuras fiscales tanto del país donde se encuentre ubicada la empresa como el **de otros** paises, de esta forma el sistema podrá realizar el análisis del ambiente **donde** se piensan colocar las nuevas inversiones o productos.

**Otro punto que** se debe tomar en cuenta en la planeación estratégica son los planes de remuneración para ejecutivos y no ejecutivos, estos planes deben reflejar la ideología de **la empresa, además** de que deben ayudar a regir la calidad del personal. A través del sistema de moldeado, el sistema de información administrativa puede ayudar a la gerencia a tomar decisiones sobre estructura de sueldos, comisiones. bonos, horario, prestaciones, incentivos, etc.

## **De los planes estratégicos a los planes a corlo plazo.**

**La elección de determinadas estrategias se convierte en un plan a largo plazo en el momento en que se empiezan a realizar cada paso para cumplir con el plan estratégico. La siguiente ilustración muestra cómo la planeación estratégica guía los planes anuales de operación** *y* los funcionales.

Sistemas de información administrativa y la gerencia

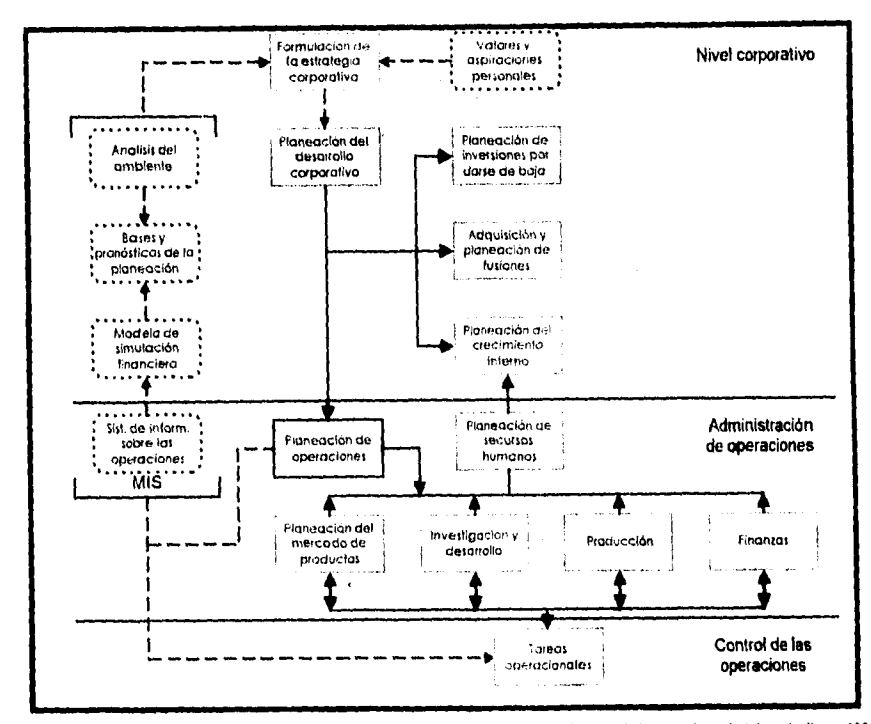

Ilustración 2.5, "Planes a corto plazo para los planes estratégicos". Robert G. Murdick, "Sistemas de información administrativa", pp. 332.

#### Modelos de planeación con el sistema de información administrativa.

Existen una diversidad de modelos de planeación los cuales pueden ser incluidos en los sistemas de información administrativa, algunos de ellos son definidos por Robert G. Murdick como:

"\) Modelo consolidado de atilidades. Es el plan anual de utilidades de la empresa en general.

2) Modelo de utilidades por división. A hestra más detalles que el anterior, debido a que se centra en partes de la empresa y no es su totalidad.

3) Modelos de centros de utilidades o de inversión. Se concentran en partes de la empresa encabezadas por un gereme que tiene absoluta responsabilidad por las utilidades(y las inversiones, en el segundo caso).

4) Modelos de centros de costos. Son modelos de la planeación de actividades funcionales como mercadotecnia, producción, ingeniería y las actividades staff corporativas como pronosticos económicos, capacitación y desarrollo, relaciones públicas.

5) **Modelos de productos**. Estos modelos de planeación muestran los recursos previstos que se aplican, así como los costos e ingresos de las líneas de productos o de los productos principales.

**(1) Modelos (le recursos.** Se ocupa de la planeación para la adquisición, almacenamiento y uso de materiales por material en toda la empresa. Así mismo, se planean mediante los recursos humanos, entre los que figuran lu *asignación de personal,*  el desarrollo y los costos.

**7) Modelos de unidad estratégica de negocios. Se refieren a los planes para los segmentos del mercado de productos".** 

## **Resistencia al cambio.**

El intento de desarrollar e introducir un sistema de información seguramente encontrará resistencia, esto es debido a que la mayoría de la gente rechaza cualquier cambio que no redunde en su provecho, además que el establecimiento de un nuevo sistema lleva implícitos cambios en los trabajos, en la estructura organizacional, en las funciones gerenciales entre otros cambios.

Los cambios provocados por la introducción de un sistema de información administrativa pueden dividirse en tecnológicos y sociales. Algunas razones comunes por las cuales la gente se resiste al cambio son:

I. Amenaza contra el estatus.

2. Amenaza contra el ego.

3. Amenaza económica.

4. Complejidad del trabajo.

5. Integridad.

6. Los cambios sustituyen la ambigüedad y la incertidumbre por lo conocido.

7. Las relaciones entre superior y subordinado cambian a medida que el nuevo sistema de información produce otros equilibrios de poder.

8. Las definiciones más claras del puesto y una infbrinación más completa requieren grados más altos de habilidad analítica.

9. Aumentan las presiones del tiempo.

10. Amenazan la "inversión" que la persona hizo en el estatus.

1 1 . Han cambiado las relaciones interpersonales.

## *Cómo evitar la resistencia al cambio*

Una forma de evitar la resistencia al cambio es el hacer participes por anticipado a todos empleados afectados. Es importante tomar en cuenta las sugerencias y criticas al sistema por parte de los afectados. No hay que dejar a un lado el hecho de que se requiere de capacitar al personal sobre el sistema. Además se sugiere que el sistema de información administrativa y la oruanización sean modificados para que estén acordes a las necesidades de los usuarios.

Es importante señalar que en algunos casos los sistemas son instalados con demasiada rapidez y por tanto no es posible implementar en su totalidad los planes para evitar la resistencia al cambio.

Stephen **P.** Robbins sugiere seis tácticas para manejar la resistencia al cambio. Estas se describen a continuación:

f. Educación y comunicación. La resistencia al cambio se puede ver reducida a través de la comunicación de los empleados para ayudarlos a ver la lógica del cambio. Esto puede lograrse mediante discusiones personales, memorandums, presentaciones grupales o informales.

2. Participación. Ames de realizar un cambio, aquellos opuestos que esten involucrados en el cambio pueden ser integrados al proceso de decisión. El hacer que intervengan aquellas personas con suficiente experiencia puede redundar en una menor resistencia además de mejorar la decisión de cambio.

3. Facilitación y apoyo. Cuando la resistencia se debe al temor, la asesoría y la terapia de empleados, la capacitación o una corta vacación pagada puede facilitar el ajuste.

4 Negociación. El intercambiar algo valioso por una disminución de la resistencia, puede ayudar al manejo del conflicto.

5. Manipulación y cooptación. Si se maneja adecuadamente la información informal que fluye por la empresa, puede beneficiar la adaptación al cambio. Por otro lado, la cooptación, es una forma de manipulación y participación, donde se busca comprar a los líderes de la **resistencia dándoles** una posición fundamental en la decisión del cambio.

ó. Coerción. Es la aplicación de amenazas o de fuerza directa entre los renuentes.

## **Cómo superar la resistencia al cambio**

Sin duda alguna es preferible evitar la resistencia al cambio que tener que superarla. Una fórmula para poder superar dicha resistencia, según Robert G. Murdick, consiste en :

a) Identificar los blancos de la modificación de conducta.

b) Al incrementar las fuerzas actuales del cambio, se reducen las que se oponen. En la siguiente ilustración se muestra esta relación:

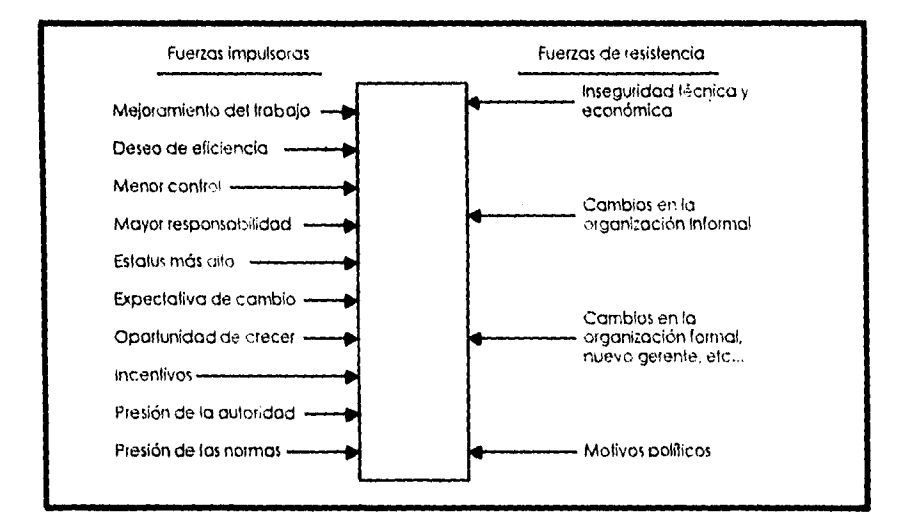

Ilustración 2 6, "Superación de la resistencia a la instalación del sistema de información administrativa". Robert G. Murdiek, "Sistemas de inibetuffár'in administrativa", **pp 1**03

# *Capítulo III*

*Toma de decisiones.* 

## *III. Toma de decisiones*

## *Toma de decisiones.*

La toma de decisiones económica competente es una actividad que consta de dos partes:

I. La generación de todos los cursos opcionales de acción que la situación exige.

2. La selección de entre estas alternativas del mejor curso de acción.

Ningún administrador que tenga autoridad para seleccionar un curso de acción, puede defender una decisión incorrecta indicando que él hizo una selección matemáticamente correcta entre dos alternativas muy insatisfactorias. Es deber de quien toma decisiones concebir. crear, descubrir y desarrollar todos los posibles cursos de acción que la situación dada exige.

La primera fase de la toma de decisiones es la innovación, puesto que se debe primeramente entender el problema por completo y posteriormente desarrollar una estrategia de solución; entonces la segunda fase es la discriminación económica.

Mientras que la innovación constituye un tema diferente y un modo también diferente de pensar, la comprensión de los criterios económicos puede crear una conciencia de que pueden existir otros cursos de acción o que pueden diseñarse. Esta conciencia puede con frecuencia colocar a quien toma las decisiones en el camino de nuevas alternativas de potencial económico importante.

## *Toma de decisiones económica.*

Cada unidad monetaria que se gasta, que se tiene la intención de gastar ó que no se tiene la intención de gastar, se convierte en base de una toma de decisiones económica. Sin embargo, el que consideremos ésta situación como una toma de decisión económica, no necesariamente quiere decir que nuestra decisión sea la correcta, a menos que hayamos considerado todas las alternativas posibles y al mismo tiempo se hayan incluido todos los elementos de costos e ingresos y, finalmente, que los principios y técnicas de evaluación

# **III. Toma de decisiones**

## **Toma de decisiones.**

La toma de decisiones económica competente es una actividad que consta de dos partes:

- I . La generación de todos los cursos opcionales de acción que la situación exige.
- 2. La selección de entre estas alternativas del mejor curso de acción.

Ningun administrador que tenga autoridad para seleccionar un curso de acción, puede defender una decisión incorrecta indicando que él hizo una selección matemáticamente correcta entre dos alternativas muy insatisfactorias. Es deber de quien torna decisiones concebir. crear, descubrir y desarrollar todos los posibles cursos de acción que la situación dada exige.

La primera tase de la toma de decisiones **es la** innovación, puesto que se debe primeramente entender el problema por completo y posteriormente desarrollar una estrategia de solución; entonces la segunda tase es la discriminación económica.

Mientras que la innovación constituye un tema diferente y un modo también diferente de pensar, la comprensión de los criterios económicos puede crear una conciencia de que pueden existir otros cursos de acción o que pueden diseñarse. Esta conciencia puede con frecuencia colocar a quien toma las decisiones en el camino de nuevas alternativas de potencial económico importante.

## **Toma de decisiones económica.**

**Cada unidad monetaria que se gasta, que se tiene la intención de gastar ó que no se tiene la intención de gastar, se convierte en base de una toma** *de* **decisiones económica. Sin embargo, el que consideremos ésta situación como una toma de decisión económica, no necesariamente quiere decir que nuestra decisión sea la correcta, a menos que hayamos considerado todas las alternativas posibles y al mismo tiempo se hayan incluido todos los elementos de costos e ingresos y, finalmente, que los principios y técnicas de evaluación** 

sean correctos. Por tanto la toma de decisiones económicas incluye tanto la generación como la evaluación de alternativas. Puesto que el objetivo de la decisión es siempre la elección de alguna alternativa, la toma de decisiones económicas sólo puede llevarse a cabo si se han establecido alternativas, sin éstas, se estarán simplemente conservando los estándares y siguiendo las decisiones tomadas en el pasado.

#### *El compromiso de costo de una decisión.*

En ocasiones, mucha gente encargada de la toma de decisiones no alcanza a comprender que cualquier modificación realizada por una toma de decisión, ocasiona pérdidas o ganancias que repercuten directamente a la empresa, sin embargo, debieran reflexionar y comprender que estos resultados son consecuencia de su acción tomada.

El privilegio de un ejecutivo de sugerir alternativas no se aplica sin la responsabilidad de comprobar que su alternativa es la 'menos costosa, o mejor dicho, la más provechosa no sólo en lo personal, sino en lo general Deberá enfrentarse a los costos resultantes de su sugerencia y deberá comprender que ésta obligará (por lo general) a la empresa a incurrir en costos que no tiene en la actualidad. Pero lo importante es probar que es mejor incurrir en esos costos que aceptar los costos resultantes de todas las demás alternativas consideradas.

#### *El alcance de una decisión.*

El inicio es *que* todos los factores que afectan a una decisión deben tomarse en consideración. Además de los electos económicos y tisicos, pueden existir consideraciones espirituales, morales, o humanas. Aunque puede ser diticil percibirse, debido a que no sean tangibles o cuantilicables, siempre que puedan descubrirse, se dará crédito por éstas, o de lo contrario se culpará al innovador del proceso y a las personas que lo aprobaron.

Las consideraciones humanas, tan fáciles de ignorarse, pueden resultar ser lo más perjudiciales (o benéficas) para el éxito de una proposición. Pueden al final ser la razón principal por la que una idea no resulte, por que los trabajadores o el público no la acepte, por lo que la máquina no proporciona la producción esperada o por lo que el mejor diseño técnico ocasiona problemas. Los elementos humanos pueden fácilmente nidificar la tasa de rendimiento prospectivamente calculada sin ellos. La empresa paga de muchas maneras por

la insatislaccion del trabajador, la cual puede causar baja productividad, retrasos, quejas, huelgas, alta rotación de empleados, dificultad para contratar empleados calificados, rechazo de los clientes. etc. .

#### *Criterios para la adopción de proposición.*

Los criterios para la adopción de una proposición deben anticipar todas las variables que pueden ser afectadas por la misma.

Pueden clasificarse en diferentes criterios como sigue:

El primer criterio es la factibilidad, que significa ¿funcionara?.

En seguida podemos hablar de la innovación, que se relaciona con la resistencia de los usuarios al cambio, al aceptar y ejecutar una operación que es más dificil que la que se está reemplazando.

Los criterios legales y éticos advierten que ningún producto nuevo, por alta que sea la tasa de rendimiento esperada por su venta, se puede justificar si sólo puede venderse engañando al consumidor.

Los anteriores criterios no son mutuamente excluyentes. Una proposición puede resultar ser no factible si viola cualquiera de los factores humanos establecidos.

## *Modelos del proceso de decisión.*

Robert G: Murdick nos dice que " muchos autores distinguen los modelos normativos (Lo que debemos hacer) y los descriptivos ( lo que realmente hacemos), la diferencia estriba en que los primeros no pueden o no incluyen:

I Los objetivos múltiples de los encargados de tomar decisiones y

2. Todos los factores principales que requieren complicados ajustes en las situaciones concretas.

Paul C. Nutt clasificó del modo siguiente los modelos de decisiones:

I. Modelo burocrático

2. Teoria normativa de la decisión.

3. Teoria conductual de la decisión.

4. Toma de decisiones en grupo.

- 5. Modelo de conflicto•equilibrio.
- 6. Modelo de sistema abierto.

En la tabla siguiente se sintetizan estos modelos.

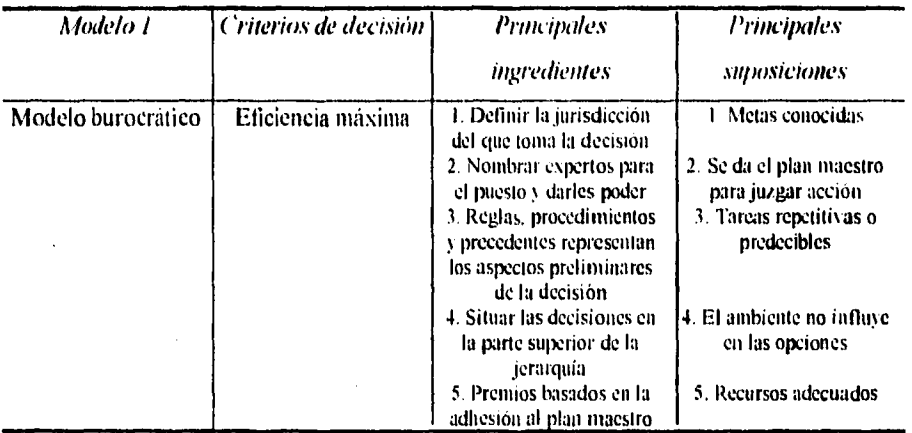

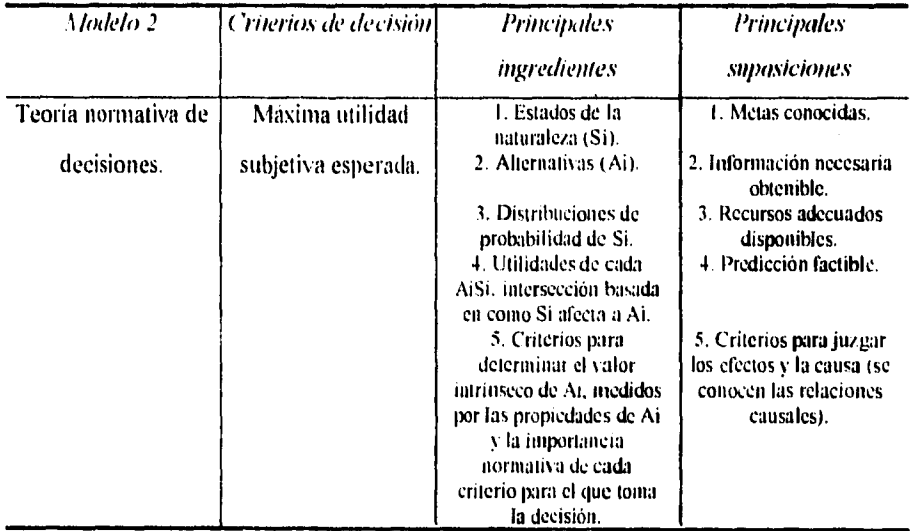

l,

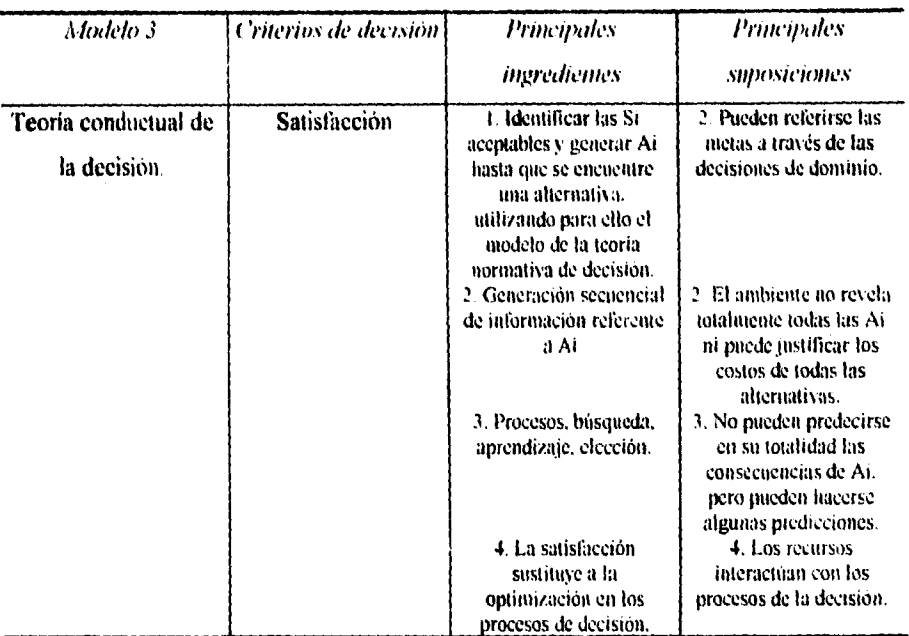

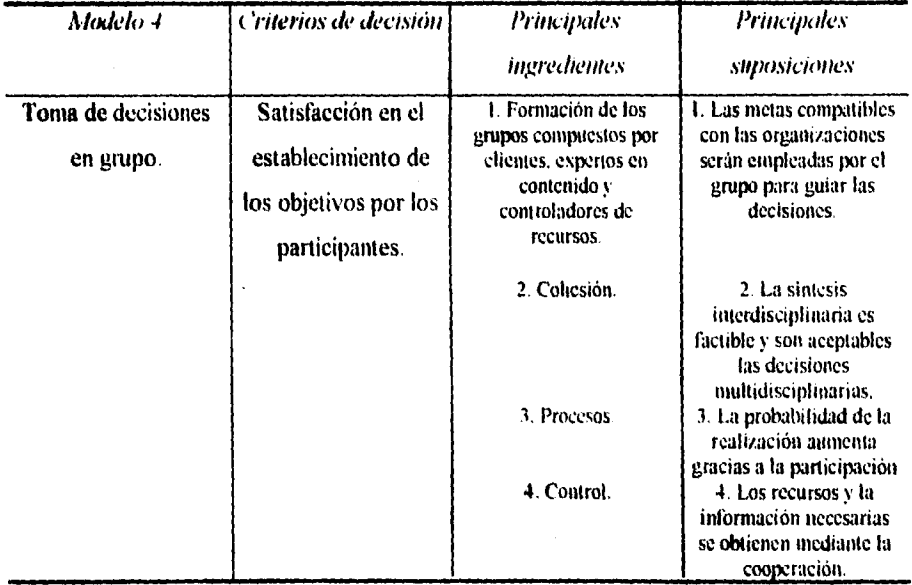

54

ţ

Capitulo III

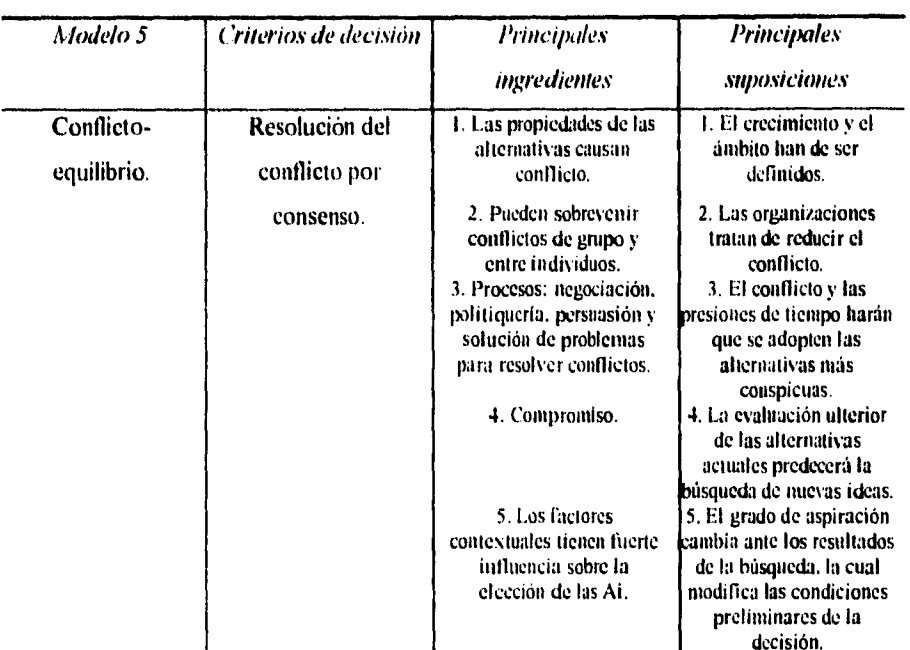

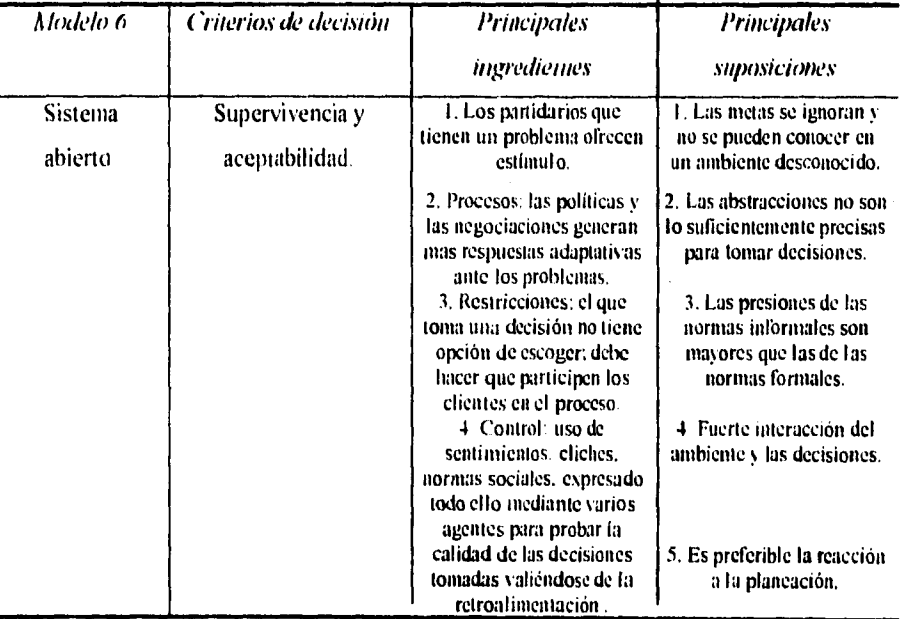

Tabla 3.1. "Modelos para toma de densiones en organizaciones". Paul C. Nutr. "The academy of managements review". (Tomado de Robert G. Murdick, "Sistemas de información administrativa". (El consido de Robert

Robert G: Murdick nos dice que "el modelo burocrático ha sido descrito por Max Weber. La Teoria normativa de la decisión incluye tanto modelos probabilísticos de optimización como modelos determinísticos". La teoría conductual de la decisión es descriptiva. Herbert Simson, declaró que los encargados de tomar decisiones llegan a la satisfacción. Es decir, buscan un curso de acción que sea lo bastante adecuado, en vez de proseguir una larga búsqueda por el óptimo. El ser humano no puede manipular masas de información ni prever el futuro con absoluta certeza. Por tanto, simplifica la toma de decisiones aplicando un número reducido de criterios y generando unas cuantas alternativas solamente. Estas se prueban y se formulan hasta que satisfagan los simples criterios que se hayan establecido. Este modelo se muestra en la siguiente ilustración.

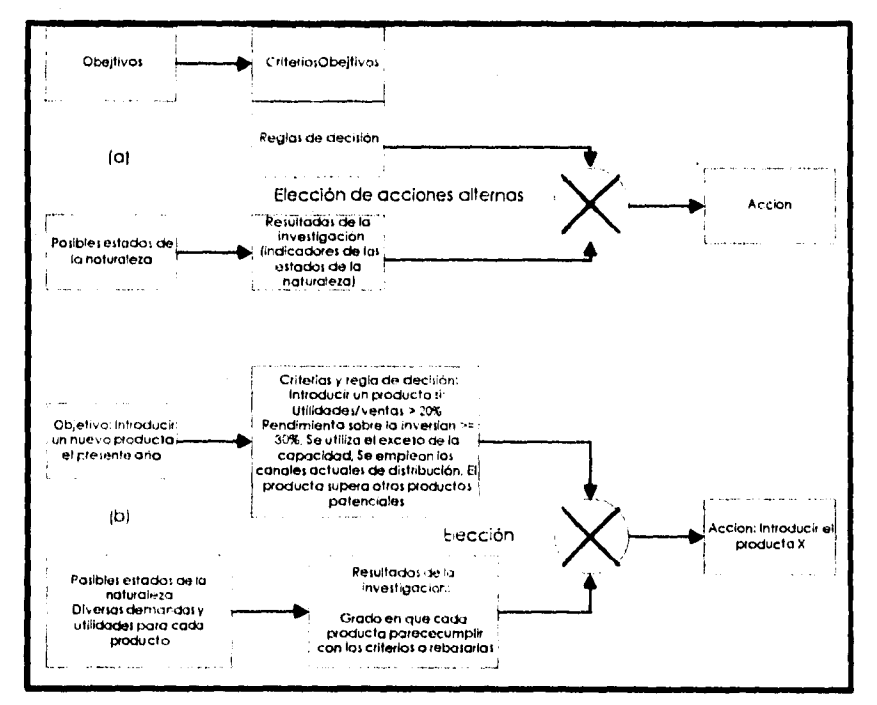

Ilustración 3.1, "Satislacción en la torna de decisiones a)Proceso y h)Fjemplo", Robert G. Murdick, "Sistemas de información administrativa", pp 402.

Los elementos del proceso son los siguientes:

a) Objetivos del que toma decisiones.

b) Criterios y reglas de las decisiones.

c) Posibles estados de la naturaleza (es decir, posibles situaciones del mundo real, posibles valores que representan "estados" y condiciones de una variable fundamental).

d) Resultados de la investigación que predicen la probabilidad de que ocurran varios estados de la naturaleza.

e) También pueden tomarse otras medidas.

El resto de los modelos también son descriptivos. Interés especial reviste el concepto de "adaptación" del modelo de sistema abierto, propuesto por C. E. Linblom. Este autor piensa que la mayor parte de las decisiones tienen por objeto incorporar cambios pequeños al sistema más que hacer cambios completos o importantes en el diseño...

...Muchas investigaciones han sido dedicadas al estilo de la decisión, Michael J. Driver y Theodore J. Mock resumen cuatro estilos: decisivo, flexible, jerárquico e integrativo en función de valores, planeación, nietas, organización y comunicación." En la siguiente tabla se sintetizan las características de los cuatro estilos de decisión.

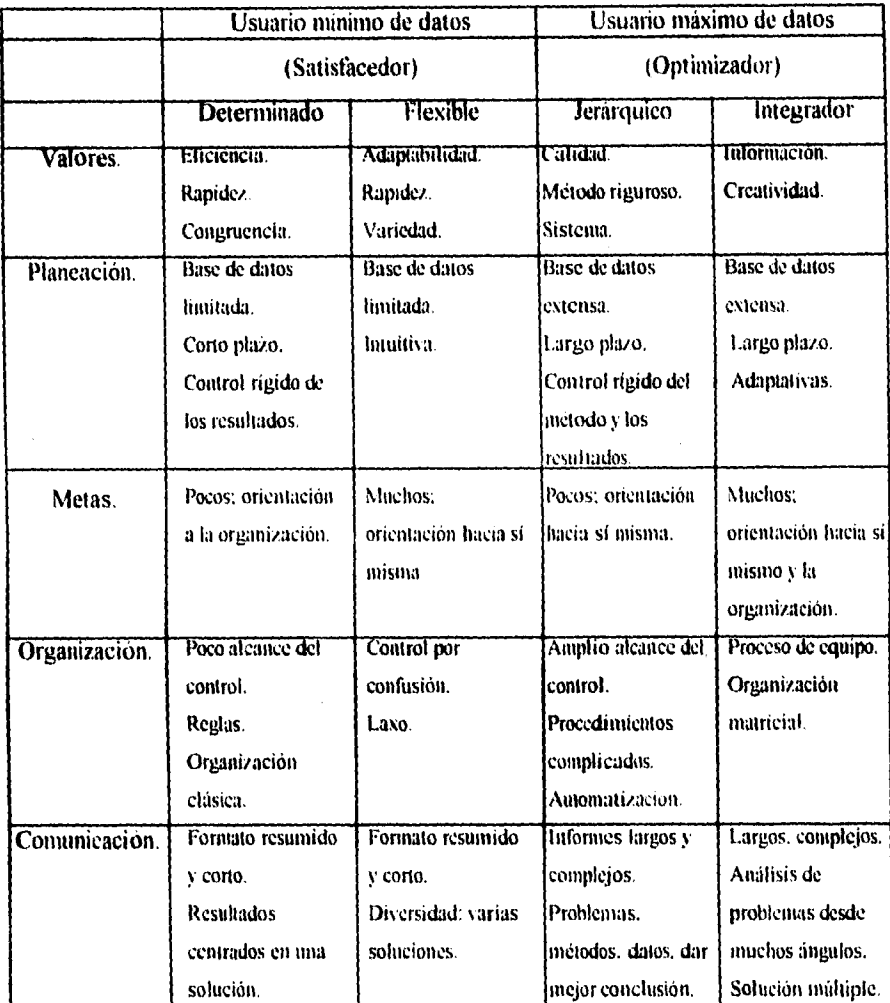

*Tabla 3.2, "Teona del estilo de decisión". Michael J. Driver y Theodore J. Maek, "Accounting recresy". (Tomado de Robert<br>"Sistemas de información administrativa", pp 403.)* 

## *El modelo Simon*

**H.** A. Simon es considerado como el pionero en el desarrollo de modelos para la toma de decisiones. Su modelo para la toma de decisiones humanas, se basa en tres estaciones que él denominaba:

1. Inteligencia (Identificación del problema y recolección de datos).

2. Diseño (Planeación de soluciones alternativas).

3. Elección (Seleccionar una solución y monitorear su aplicación).

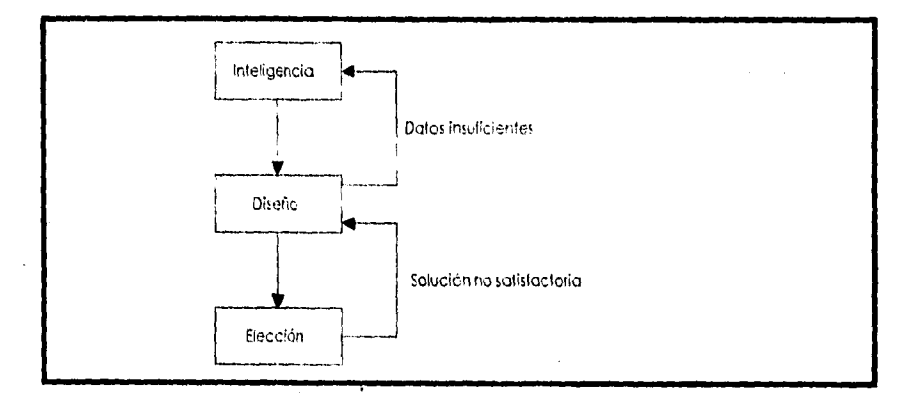

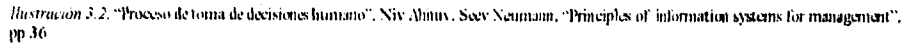

#### Inteligencia.

De acuerdo al modelo establecido por H. A. Simon, quien toma las decisiones debe de estar consciente de la necesidad de tomar una decisión. En general, existen dos razones por las cuales se inicie un proceso de toma de decisiones: La detección de un problema ó la búsqueda de oportunidades.

En la detección de un problema se refiere el autor a la detección de algo que ha sufrido una desviación, algo que no cumple con el plan determinado, una norma rota, etc...

La búsqueda de oportunidades es el tratar de encontrar circunstancias prometedoras para poder mejorar en el bienestar.

Cualquiera que sea el estímulo que inicie una toma de decisiones, la etapa de la inteligencia comprenderá la recolección, clasificación, procesamiento y presentación de los datos necesarios para preparar el fondo de información de las siguientes estaciones.

#### *Diseño.*

Durante la estación del diseño, Simon propone que quien toma las decisiones y su equipo de ayudantes desarrollen soluciones alternativas, cada una de las cuales deberá involucrar un grupo de acciones a ser tornadas. Normalmente se utilizarán técnicas cuantitativas y herramientas de diseño que son comunes en las ciencias administrativas y análisis de sistemas Los datos deberán ser pasados por método estadísticos para pronosticar las salidas posibles para cada alternativa.

Cada alternativa de solución debe ser examinada bajo ciertos criterios, y las soluciones son entonces evaluadas con el fin de proveer a quien toma las decisiones con los pros y las contras para cada una de éstas.

Si los datos disponibles son pocos, se deberá de tener siempre la opción de regresar a la estación de inteligencia antes de hacer siquiera otro movimiento. Esta es una de las razones por las cuales se considera como un proceso interactivo más que un proceso secuencial.

#### *Elección.*

Simon dice que al alcanzar esta estación se encontrará frente a varias alternativas posibles, cada una de éstas con suficientes posibilidades de ser la ideal. Por lo mismo se deben examinar con mucho cuidado, tomando en cuenta:

I. Multipreferencias. En muchas ocasiones la salidas no son medidas por un solo aspecto, sino que intervienen diferentes variables y generalmente ninguna de estas es comparable. En este respecto podremos comentar que siempre habrá de perder en algo para poder ganar en otro, la importancia está en decidir ¿qué es lo que nos conviene perder para ganar qué?.

2. Incertidumbre. Existen variables que no se pueden predecir con gran facilidad, y en estos casos se asignan probabilidades a la ocurrencia de cada resultado, lo que requiere de un juicio subjetivo.

3. Intereses conflictivos. La organización está compuesta de individuos y de grupos, cada uno de los cuales mantiene gusto y preferencias distintas unas de las otras (generalmente).

ambiciones y expectaciones. El encargado de tomar decisiones debe tener presente esta implicación antes, durante y después de tomar una decisión.

4. Control. Un factor bastante importante entre la decisión de alternativas, es maneabilidad de una politica una vez que ha sido determinada.

5. Equipos de toma de decisiones. En muchas organizaciones, las decisiones deben ser tomadas en equipos, y naturalmente, la alternativa que satisfaga a todos los miembros del equipo es mucho más dificil de escoger.

Estos puntos demuestran que la estación de elección no es trivial, y reafirman que la toma de decisiones no es secuencial sino interactiva.

#### *Sistemas de información y el proceso de toma de decisiones.*

El modelo de Simon puede ser utilizado para casi cualquier tipo de decisión, la gran diferencia estiba en la duración de cada estación. También es casi obvio que cada estación requiere de diferentes tipos de información, y por lo tanto deberá de ser soportado por diferentes tipos de sistemas de información administrativa.

#### **Sistemas de información administrativa en la estación de inteligencia.**

**Según H.** A. Simon, la etapa de inteligencia básicamente realiza una recolección de datos que repercuten en un conocimiento de lo que sucede internamente o externamente de la empresa. El SIA para esta estación debería de proveer información integrada, bien analizada y bien formateada. Sin embargo, no debemos esperar que realice pronósticos sofisticados, tan solo deberá de buscar los datos e indicar las situaciones que requieren atención. Deberán además proveer canales de comunicación para que los problemas puedan ser transferidos a los niveles apropiados de la organización

#### **Sistemas de información administrativa en la estación de diseño.**

Al llegar a esta estación, se asume que todos los datos accesibles y relevantes están disponibles. Consecuentemente el sistema de información para esta estación debe incorporar modelos de planeación y pronósticos. Asi mismo deberá incluir modelos de investigación de operaciones como programación lineal y redes además de modelos estadísticos como el

análisis de regresión y el análisis de varianza. Pese a esto, un sistema nunca reemplazará una toma de decisiones humana, sólo son capaces de soportar el proceso de toma de decisiones.

#### **Sistemas de información administrativa en la estación de elección.**

**A** estas alturas, el encargado de tomar decisiones espera de un sistema de información administrativa:

**I .** Resaltar la importancia de cada una de las alternativas seleccionadas.

2. Los posibles resultados que puedan ocasionarse de cada salida o de tomar varios cursos de acción distintos.

3. Retroalimentación de datos en el monitoreo de la implementación de elección realizada.

El primer tipo de información es meramente un conjunto de reportes resumiendo las suposiciones principales, análisis y resultados para cada alternativa. En este nivel es de primordial importancia solo extraer lo más importante para cada presentación.

El segundo tipo de información es inestructurada. Es el resultado de vaguedades y suposiciones y realmente no es una medida cuantificable.

Por último, el tercer tipo de información, se requiere para monitorear y controlar las decisiones implementadas brindando apoyo sólido a las decisiones.

## **Simplificación del proceso de decisión.**

La toma de decisiones da fin al estudio de diversos cursos de acción al realizar la elección de uno de estos cursos La toma de decisiones está a cargo de diversas personas. de gerentes y de grupos, influyendo siempre la organización. Los factores que configuran el proceso de decisión son según Robert G. Murdick:

- a) Tiempo.
- b) Costo.

c) Análisis técnicos.

d) Características psicológicas del que lo realiza.

e) Factores organizacionales del comportamiento.

f) Factores culturales.

El encargado de tomar decisiones requiere de escoger los elementos importantes y evaluarlos par poder llegar a una determinación. William T. Morris propone algunos medios con que se supera la complejidad:

"I. Las reglas prácticas basadas en experiencias pasadas sirven para reducir la búsqueda de alternativas. Ejemplos: recuperación de las inversiones de capital en tres años. se contrata sólo a vendedores con experiencia. Se mantiene un inventario de 30 días. Se permite un incremento anual de la nómina de apenas 6%. A menudo esas reglas no son una buena pauta de elección y su único mérito consiste en que desembocan en una decisión en un periodo corto.

2. La caracterización de las pautas ofrece guías y reglas generales. las pautas de operación *y* políticas de la empresa, las instrucciones estándar de operación, los manuales de procedimientos y las circulares e instructivos administrativos definen la conducta para limitar considerablemente la elección.

3. La supresión de valores intangibles como la moral de los empleados, el favor de los clientes, las consideraciones éticas, el bien del público *y* las relaciones industriales, simplifica mucho el proceso de decisión. Se da especial importancia a las unidades económicas. a las utilidades, a los costos, al número de empleados y a la eficiencia.

4. Es común la adopción de una perspectiva a corto plazo. Resulta mucho más fácil hacer una elección si las ramificaciones del acto más allá del día presente, de la siguiente semana, año o quinquenio no son tomadas en consideración.

5. La supresión del riesgo o una estimación aproximada del riesgo total han sido suficientes en el pasado. Todavía son comunes las estimaciones determinísticas de ventas, costos y utilidades conseguidas con productos nuevos. La ciencia de la administración *y* la computadora han ido aportando más y más estimaciones del riesgo en el proceso de decisión durante los últimos años.

6. La solución casi completa del conflicto ha venido a simplificar la toma *de* decisiones. Se trata como restricciones independientes a las metas de los departamentos. Los problemas se dividen *en* partes y se estudian por separado. Las metas y aspiraciones de los individuos se examinan en momentos diferentes, con objeto de reducir el conflicto. Los

compromisos y la "satisfacción" se utiliza para encontrar decisiones en que coincidan los participantes.

7. Se asume una actitud de indiferencia ante la toma de decisiones poco importantes. Cuando dos opciones son evidentes y la acción carece de significancia, se recurre a un juicio rápido para eliminar el lento proceso de evaluar todos los aspectos tangibles e intangibles de cada decisión.

8. Según C. E. Lindblom, la "adaptación" es un método común en la administración pública y en la formación de políticas. Este método evita las decisiones tanjantes referentes a objetos y planes a largo plazo."

## *Toma de decisiones y sistemas de información administrativa*

Roben G. Murdick habla de que el sistema de información administrativa cumple dos funciones respecto a la toma de decisiones:

"a) Ayuda a los gerentes a realizar esa actividad sumistrandoles la información necesaria y solucionando los problemas de optimización para ofrecerles una quia.

b) Realiza tipos repetitivos de decisiones en los cuales el proceso de decisión permanece constante pero la entrada cambia (tablas y modelos de decisión)."

Un factor primordial en el sistema de información administrativa es que la información obtenida de éste debe ser de alta calidad. Esta calidad de la información es susceptible de medición. mediante factores como incertidumbre, oportunidad. rapidez, concisión. claridad, grado de detalle, pertinencia, actualidad, exactitud, precisión e integridad.

En base a esto podemos decir que la mejor y mayor aportación del sistema de información administrativa es apoyar a la toma de decisiones.

El enfoque de sistemas aplicado a la solución de problemas puede conceptualizarse según Robert Murdick a partir de tres niveles:

"1. Cómo generar información.

2. Cómo servirse de ésta.

3. La aplicación que tiene la información."

## **Uso de datos para la toma de decisiones.**

Los datos son una de las bases sobre los cuales se toman las decisiones. Charles A. Gallagher y Hugh H. Watson dicen que los *datos son hechos o conceptos conocidos o* supuestos y generalmente **Se** expresan en firma **111101ériCa.** Robert G. Murdick define a los datos como "símbolos que describen un objeto, condición o situación". Concluyendo, podemos decir que los datos son hechos o conceptos que reflejan lo que sucedió en el pasado y que sirven de base para la toma decisiones.

#### **Tipos de datos**

Los datos que guardan las empresas se pueden clasificar como datos internos, externos y transaccionales. Los datos transaccionales son los que resultan de las transacciones comerciales diarias de una empresa. Los **datos internos, Son** aquellos que se generan  $d$ entro de la empresa. Los datos externos y el medio ambiente, son aquellos que se refieren a lo que ocurre fuera de la empresa y que le afecta de alguna manera.

#### **Requerimientos de datos en diferentes niveles de la organización.**

Los datos que son requeridos varían conforme a los diferentes niveles organizacionales. Esto se debe en gran parte a que la naturaleza de la toma de decisiones varía al recorrer la pirámide de la empresa. Esto puede verse en la siguiente tabla:

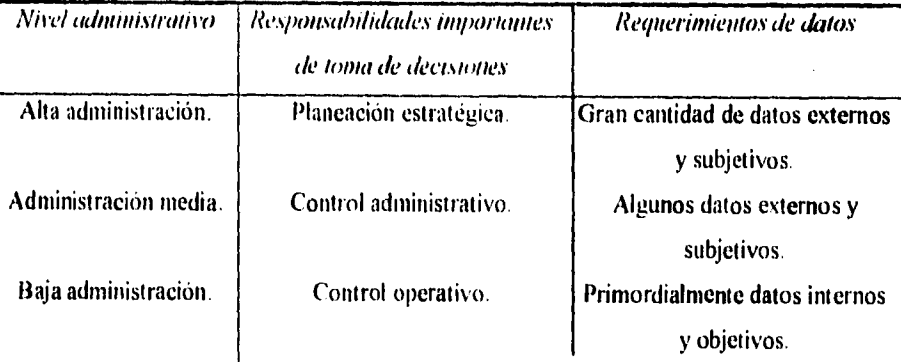

Tabla 3.3. "Niveles adnamstralivos, responsabilidades de toma de decisiones y requerimientos de datos". Charles A. Gallagher, Hugh J. Watson, "Metodos cuantifativos para la toma de deeistones en administración", pp 32

La administración de bajo nivel tiene como función primordial el *control operativo,* éste es definido por Robert N. Anthony, en su libro Planning and Control System como *"el proceso de asegurar que las tareas especificas se lleven a cabo de manera eficaz y eficiente",* así mismo George M. Scott, en el libro de principios de sistemas de información nos dice que este control se encarga de " *medir la eficiencia con la que se realiza cada tarea e iniciar acciones que remedien y 1,740relk tal eficiencia donde sea necesario".* Este tipo de control se enfoca a lo que ocurre dentro de la empresa, es por esto que los datos **que** se requieren para respaldar la toma de decisiones tienden a ser internos. Este tipo de control utiliza información detallada y no altamente resumida.

La administración media esta incluida en el *control administrativo*, éste término es definido por Robert N. Anthony como *"el proceso por el cual los administradores ~gritan que se oluengcm los recursos y se empleen en fiónma eficaz y eficiente en el logro de los objetivos de la organización",* George **M.** Scott se refiere al control administrativo como el *"encargado de regular la organización para asegurarse de que las actividades se mantengan congruentes con lak metas establecidas en sus planes ".* Este control requiere de informes altamente resumidos. La administración media aún sigue requiriendo algunos datos objetivos internos, la obtención de recursos del medio externo crea en este nivel la necesidad de datos externos y subjetivos.

La alta administración tiene responsabilidades importantes en lo referente a la planeación estratégica. Robert N. Anthony,nos dice que la *planeación estratégica "es el proceso de decidir sobre los objetivas de la organización, sobre los cambios en estos objetivos, sobre los recursos para lograr estos objetivos y sobre las políticas que han de regir la adquisición, el uso y la disposición de estos recursos",* George **M.** Scott señala que la planeación estratégica *"determina las acciones que se tomarán para dirigir la organización hacia direcciones especificas para que alcance la posición deseada en el finura a largo plazo".* Gran parte de las actividades de la alta administración está orientada hacia el trato con el futuro de la organización. El análisis de planeación de alternativas estratégicas y a largo plazo, el acomodamiento de recursos, la formulación de políticas y el tratamiento de problemas especiales, son actividades que se llevan a cabo para influir y cambiar el futuro.

### *Fuentes de datos.*

Los datos transaccionales, provienen esencialmente del sistema de contabilidad de la empresa. Los datos pueden ser proporcionados de forma regular como informes ya programados, o pueden ser hechos de manera especial cuando sean requeridos, estos deben ser creados bajo las especificaciones de quien solicitó el informe.

Los datos internos son más diliciles de obtener, debido a que son menos los informes programados respecto a este punto.

Los datos externos están disponibles únicamente cuando se ha realizado una planeación de la demanda de los datos.

## *Tonta de decisiones en los negocios*

Es útil el entender el proceso de la toma de decisiones para poder diseñar sistemas de soporte de decisiones efectivos.

Ciertamente el aspecto más retador de una toma de decisiones es que usualmente se realizan bajo cierta incertidumbre. Es la incertidumbre asociada con la salida de información usada en el proceso de decisión y los probables resultados que se obtengan de varias acciones contempladas, lo que hace el proceso tan retador y estimulante, y ayuda a distinguir los problemas típicos de negocios y sus decisiones asociadas de los problemas más académicos.

Existen varias estructuras cercanas a la toma de decisiones. Incluyen técnicas estadisticas como la regla de Bayes y análisis de regresión. Comúnmente se emplea la heurística humana. al intentar capturar algunos o todos las aproximaciones al proceso de razonamiento. El papel de la experiencia y el proceso de aprendizaje se usan para mejorar la eficiencia de la solución de problemas y la toma de decisiones.

## **Análisis de decisión**

Es común a todas las estructuras de toma de decisiones la idea de decidir entre varios cursos alternativos de acción en respuesta a los objetivos.

Varias metodologias estructuradas se han desarrollado para dirigir proveyendo de una estructura imparcial y un acercamiento consistente a la toma de decisiones. Estos acercamientos frecuentemente involucran el uso de computadoras para asistir al usuario en sus aplicaciones.

#### **Midiendo y comparando las salidas**

Los resultados son medibles, sus salidas pueden ser cuantificadas y comparadas. Esto sugiere una estructura de toma de decisiones donde las opciones sean explícitamente numeradas y los valores de las salidas sean determinados. A menudo se presenta el caso en que una salida tiene diferentes aspectos. Cada aspecto debe ser cuantificado, clasificado y pesado de acuerdo a su importancia. Una medición en conjunto del valor de las salidas puede determinarse tomando la suma pesada de todos los aspectos valuados para esa salida.

#### **Descomponiendo la deciSión**

Si la decisión es demasiado compleja. es decir, contiene demasiadas opciones, el problema generalmente se divide en series de pasos secuenciales pequeños, donde cada paso está condicionado al paso previo. La estructura de decisión se reduce a un árbol de decisión.

#### **Manejando la incertidumbre**

El análisis de decisión puede ser extendido al manejo de la toma de decisiones bajo incertidumbre. El acercamiento más sencillo es el emplear teorías de probabilidad, con una probabilidad de ocurrencia asignada a cada posible salida.

## *Regla de Rayes*

En muchos casos la salida resultante no puede ser medible directamente. pero solo puede ser derivada indirectamente de variables relacionadas. A menudo las salidas sólo pueden ser predecidas o pronosticadas.

Si no podemos computar directamente las probabilidades condicionales.  $P(H1/D)$  y **P(HO/D),** que generalmente es el caso, aún se puede utilizar la regla de Rayes para calcular el rango deseado de las probabilidades posteriores. P(D/H1) y P(D/H0) y las probabilidades anteriores,  $P(H1)$  y  $P(H0)$ . Las probabilidades posteriores son las probabilidades condicionales de que el dato sea 1). dadas las hipótesis 111 y 110. respectivamente, La probabilidad anterior es la probabilidad de que la hipótesis sea verdadera después de que se observe el nuevo dato D. Especificamente, podemos representar la regla de Rayes:

$$
P(H_1, D)/P(H_0/D) = P(D_1H_1)/P(D_2H_0) - P(H_1)/P(H_0)
$$

*Ecunción 3.1. Reglo de Bayes* 

#### *Análisis de regresión*

La salida de un proceso de decisión no sólo es una función de la acción que se toma. también es influenciada por incertidumbre externa. eventos fuera del control del encargado de la toma las decisiones.

El determinar la decisión a tomar apropiada bajo estas circunstancias, requiere predicciones o pronósticos de la salida deseada para cada acción candidata bajo consideración.

# *Capítulo IV*

*Técnicas para la toma de decisiones.*
# *ir. Técnicas para la toma de decisiones.*

# *Métodos de análisis financiero.*

Los métodos de análisis financiero normalmente son métodos matemáticos que se aplican a la información *de* la empresa. Ninguno de estos métodos de análisis se puede considerar perfecto, pues toda la información está sujeta a un estudio más completo.

Existen definiciones generales de estudio que son convenientes tomar en cuenta para iniciar con los diferentes métodos. éstas son:

• Los métodos se aplican a la información de la empresa **o** de empresas relacionadas con ésta.

• El éxito en la aplicación de un método de análisis y de la interpretación de los resultados del mismo, tiene una muy estrecha relación con la calidad de la información sujeta de estudio.

• Para una buena aplicación de varios métodos es necesario que los periodos de tiempo utilizados sean similares

• Para aplicar un método de análisis determinado es necesario planear el tipo de resultados que se esperan obtener del mismo.

### *Clasificación de los métodos de análisis financiero.*

Para poder realizar una clasificación de los métodos, primeramente nos hemos enfocado en el tipo de sistema que utiliza al analizar. de esto surgen:

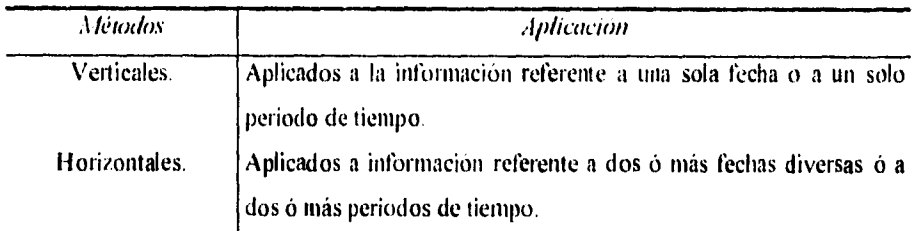

*Tabla 4 I. -Clasificación de los nhiodos de* análisis linanemn **de lohido al •anude de** análisis"

Existe ademas otra clasificación que hace referencia al tipo de información que se maneja y contiene tres divisiones:

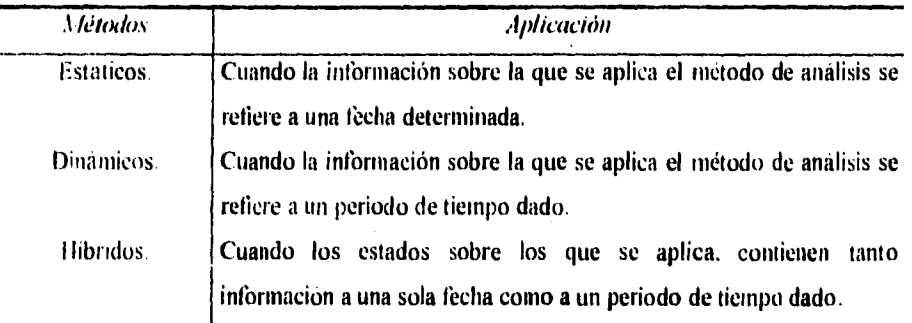

anta 4.2 "Chasticación de los métodos de análisis financiero de actierdo al tipo de información a que se aplica".

Sin embargo, para facilitar las cosas podemos simplemente *clasificarlos en tradicionales* y no tradicionales, entendiendo por esto los métodos más usuales y los que no son tan usuales.

Dentro de los tradicionales encontramos primeramente el método conocido como razones financieras, que también recibe los nombres de métodos de relaciones y de ratios.

Este método consiste en encontrar la relación existeme entre dos cantidades determinados en el cuerpo de uno o dos estados financieros, expresándola a través de su cociente. Es el más utilizado actualmente, pues implica facilidad de aplicación, representatividad de los resultados y es de fácil explicación (aparentemente, pues tiene algunas complicaciones que puede hacerlo difícil de explicar).

Una derivación de este método es el conocido como método de porcentajes integrales, que sin ser un método flexible, nos permite hacer un juicio sobre la posición o resultados de una empresa. El método particular de porcentajes integrales consiste en obtener el cociente de cada uno de los reuglones integrantes de un estado financiero y la cifra de control de dicho estado expresando posteriormente el resultado de forma porcentual.

Otro método tradicional es el de tendencias porcentuales, que consiste en determinar crecimiento o decrecimiento del valor de un renglón de un estado financiero en forma porcentual y con referencia a un año representativo que se denomina año base. Este método es util en periodos de tiempo relativamente prolongados pues la interpretación puede verse distorsionada por aspectos cíclicos e índices estacionales. Una ventaja de este método es que permite presentar los resultados del análisis en forma gráfica.

El último método tradicional, es el de *diferencias físicas o monetarias*, que implica el análisis de las variaciones del volumen y precio de los bienes que se establecen como propiedad de la empresa en los estados financieros. Permite observar la forma en que afecta a la empresa un mundo con fenómenos económicos tan incidentes en la vida de la empresa como la inflación, el índice de precios, el aumento de población, etc..

Sin embargo, aun se pueden clasificar de acuerdo al nivel de análisis al que pueden llegar, aunque esto también depende del objetivo final del análisis. De acuerdo con ello podemos crear la siguiente clasificación:

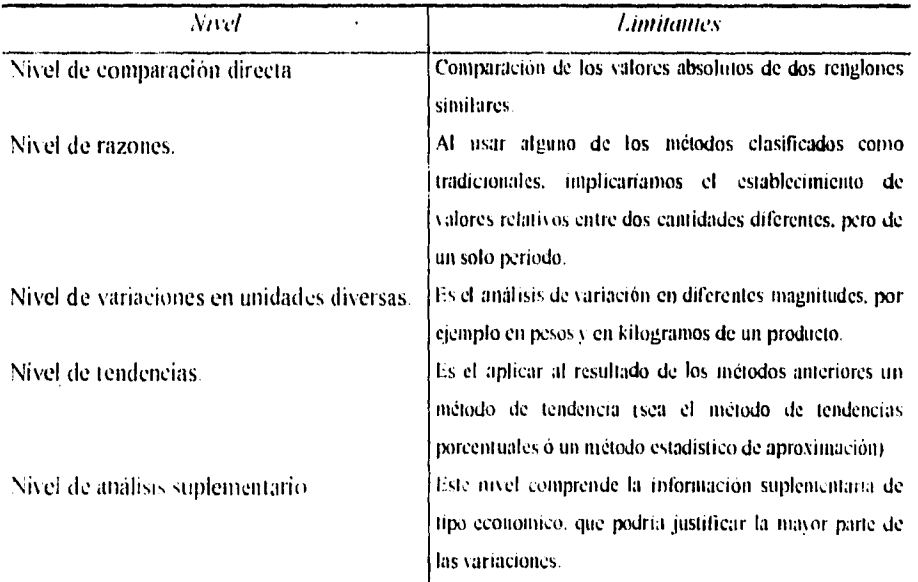

Tabla 4.3, "Clasificación de los metodos de análisis financiero de acuerdo al nivel de analisis"

## Método de tendencias porcentuales.

Al referirse a tendencias, se trata de inferir hacia donde tiende un valor. Se puede suponer que normalmente los valores de un renglon se repiten a través del tiempo lo cual permite aplicar tecnicas de proyección. Uno de los métodos de proyección que más utilizan los analistas es el de *tendencias porcentuales*, aunque esto no quiere decir que sea el mejor

Como ya se menciono anteriormente, consiste en determinar el porcentaje que representa el valor de un renglón en un año dado con respecto al valor de dicho renglón en un año llamado base. Este porcentaje se determina por la división de la cantidad correspondiente al año que se analiza entre la cantidad del mismo renglón en el año base y su resultado se multiplica por cien para expresarlo en porcentajes. Lo importante de éste método es la comparación que se puede efectuar entre los diferentes renglones una vez que se hayan homogeneizado los valores a una base común tporcentajeg.

Una aplicación mas concreta del método de tendencias porcentuales es su uso con el metodo de razones Esta aplicación puede ser útil para determinar las causas de variación del resultado aritmetico de la razón

La principal desventaja de este método consiste en que la información puede seise afectada en ocasiones por factores que no se encuentran bajo el control de la empresa

#### **Indices estacionales.**

Existen l'actores que la empresa no puede controlar, que son derivados del comportamiento externo. como la moda, la temporada o algún otro. En este caso algo muy útil es la determinación de los *índices estacionales*, que *consiste en encontrar la forma en* que las operaciones varían con relación a un mismo período del año a través del nempo.

Tal vez la forma mas completa de determinar estos índices sea el analisis de series de tiempos Este análisis se basa principalmente en un conjunto de datos correspondientes a operaciones repetitivas de varios periodos similares de tiempo. Partiendo de la premisa de que el resultado de una cantidad determinada en el tiempo es consecuencia de varios factores que pueden medirse y cuyo producto conforma el resultado de la cifra establecida, se puede proyectar y existe un grado amplio de confiabilidad en la serie, disminuyendo el riesgo de la proyección adecuada.

En el análisis de series de tiempo se parte de procesos matemáticos que permiten al analista ir separando las diversas clases de factores que intervienen en la serie analizada. Se puede decir que en una serie de tiempos normal existen t'actores de estacionalidad, de tendencias de largo plazo y factores no conocidos que producen lo que denominamos ruido en el sistema. En base a esto, se puede decir que el resultado de la venta en un periodo dado, será igual al producto de los diversos factores que intervienen en el comportamiento de la serie de tiempos a la que pertenece

Para poder resumir el metodo de indices estacionales, se puede decir que los principales pasos para utilizarlo son

1. Recolectar los datos correspondientes procurando verificar la confiabilidad v representatividad de los mismos

2 Graficar las diversas informaciones a fin de obtener un juicio visual apropiado y utilizar las mejores herramientas.

3. Determinar los diversos elementos de la serie analizada y proceder a interpretar su repercusión en el análisis que se efectúe por otros medios

4 Aclarar la influencia ejercida por las diversas partes de la serie en los diversos valores analizados

Este metodo fiene su mayor aplicación en la determinación de la tendencia a largo plazo.

# Tendencia lineal.

En el tipo de análisis anterior, no permite expresar en una sola ecuación el comportamiento de esa cantidad a través de ese período de tiempo. La tendencia lineal permite hacer eso y además permite proyectar el comportamiento de la cantidad para periodos de tiempo posteriores.

La tendencia lineal trata de ajustar los valores reales de una función a una ecuación que los represente, normalmente la ecuación de línea recta, pero puede ser que otro tipo de funciones sean más representativas.

El procedimiento para determinar la tendencia lineal por el método de los mínimos cuadrados, se basa en la propiedad que tiene la media aritmética *como medida de tendencia* central. Santiago Ibarreche Suarez nos dice que. "la suma de las desviaciones entre los valores originales y su media es cero, y la suma del cuadrado de estas desviaciones es una сһмансинтти".

Para calcularla se tiene que:

1. Obtener la media aritmética de los valores de la función y de la variable analizada.

2. Sacar las variaciones de los valores originales con respecto a la media del grupo de datos respectivo.

3. Sacar el resultado de elevar los diversos valores de las desviaciones al cuadrado.

4. Sacar la suma de los cuadrados de estas desviaciones.

5. Obtener el producto de las desviaciones de la lunción y las desviaciones de la variable.

6. Obtener la suma de todos estos productos.

7. Aplicar las fórmulas que son las siguientes:

$$
\sum Y_i = AN + B \sum X_i
$$

Ecuación 4.1. Tendencia lincal

donde:

 $Y =$  Importe de uno de los puntos en la serie. N=Promedio móvil de orden.

$$
\sum X|Y_i = A \sum X_i + B \sum X_i^2
$$

Fetacion 4.2. Tendencia saeal

donde

 $Yi =$ 

Despejando los valores de  $A$  y  $B$  encontraremos los valores de la recta. Otro grupo de fórmulas aplicables son

$$
Y = \frac{\left(\sum_{i} X_{i} Y_{i}\right)}{\sum_{i} X_{i}^{2}} \sum_{i} X_{i}
$$

Feueción 4.3. Medida de tendencia úneal

Donde:

 $X_i = (X_i - \overline{X})$  y  $Y_i = (Y_i - \overline{Y})$ 

Utilizando la fórmula anterior y despejando su aplicación a la fórmula general de la línea recta Y=A+BX tenemos que:

$$
B = \frac{\sum XY_i}{\sum Y_i^2}
$$

Ecuación 4.4. Tendencia lingal

Posteriormente se aplican los valores obtenidos de B y se despeja el valor de A.

Este método es el único que nos ofrece la seguridad de que los valores que determinemos conto tendencia son los más representativos.

Ahora bien, la gráfica de la función puede indicar que no se trata de una línea recta, sino de otro tipo de función para lo cual es conveniente hacer estudios similares para otros tipos de funciones y posteriormente es posible determinar cual de las diversas funciones es la más representativa de los valores originales.

# Relaciones de tipo contable

A través del tiempo se han observado relaciones que tienden a captar la naturaleza del comportamiento del costo-ingreso. Al anàlisis de estas relaciones se les llama con frecuencia análisis de costo, utilidad y volumen. Este análisis puede ser enfocado de forma gráfica y ntatemática, el primer enfoque nos permite entender de mancra más rápida y făcil, mientras que la segunda nos aporta exactitud.

# Comportamiento del costo

Para poder comenzar con el estudio del comportamiento de los costos es necesario distinguir los diferentes tipos de costos:

- \* Costos fijos (CF).
- \* Costos variables (CV).
- \* Costos semivariables (CS).
- \* Costos totales (CT).

Estos se pueden ilustrar en forma gráfica como sigue:

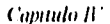

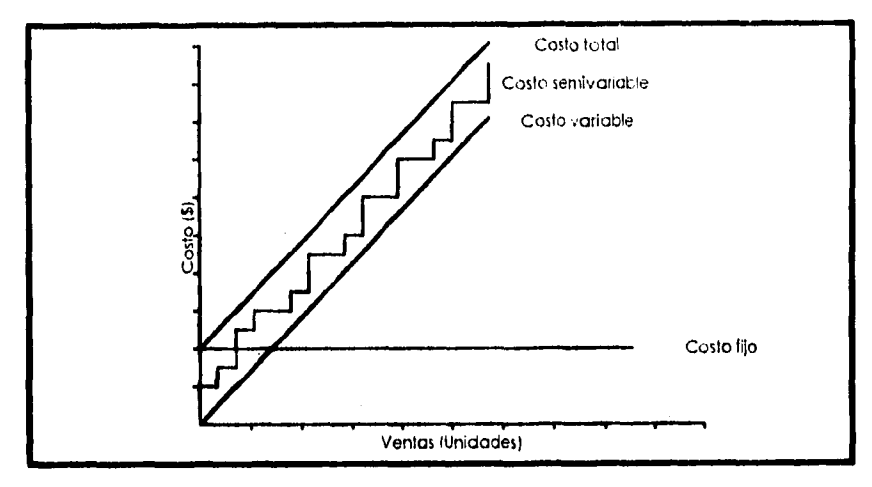

 $i$ Frafica 4.1. Tipos de costo y sus comport, mientos

Los costos son definidos por algunos autores como:

# *Costos fijos (CF).*

Lawrence J. Gitman: "los costos fijos son una función del tiempo, no de las ventas, y *normalmente se establecen mediante un contrato. Requieren del pago de cierta cantidad monetaria cada periodo contable".* 

Charles A. Gallager: "l.a.►' Uníos fijos rosu►s *(11K'* ►►*n Vallan* C011 *el 1'0111111ell de producción.* Es decir que permanecen constantes a diferentes niveles de producción."

#### *Costos variables (CIV).*

Lawrence J. Gitman. "Estos variarán en relación directa con las ventas y son una *función del volumen mide! nempo"* 

**Charles A. Gallager (CVT).** *"Estos costos son proporcionales al volumen de producción, éstos se obtienen multiplicando el costo variable por unidad (CV) por el volumen de producción (X)".* 

## **Costos Semivariables (CS).**

Lawrence J. Gitman: "Las costos semivariables comparten las características de los costos fijos y variables."

Costos Totales (CT). Los castos totales se obtienen de sumar los costos fijos y los costos variables totales.

De los conceptos anteriores podemos decir que:

$$
CT = CF + CYT
$$

$$
CT = CF + CY^* X
$$

Ecuación 4.5. Costos totales

Å

donde:

 $CF = Costo fijo$ 

 $CT = Costo total$ 

 $CV = Costo variable$ 

 $CVT = Costo variable total$ 

 $\bf{X}$  $=$  Volumen de produción

# Comportamiento del ingreso

El Ingreso Total también está relacionado con el volumen de producción. Los ingresos totales fluctúan en proporción a la producción. Los Ingresos Totales (IT) se pueden obtener multiplicando el precio de venta (PV) por unidad de un bien o servicio por el volumen de producción (X). En la gráfica siguiente se muestra el comportamiento del Ingreso Total

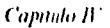

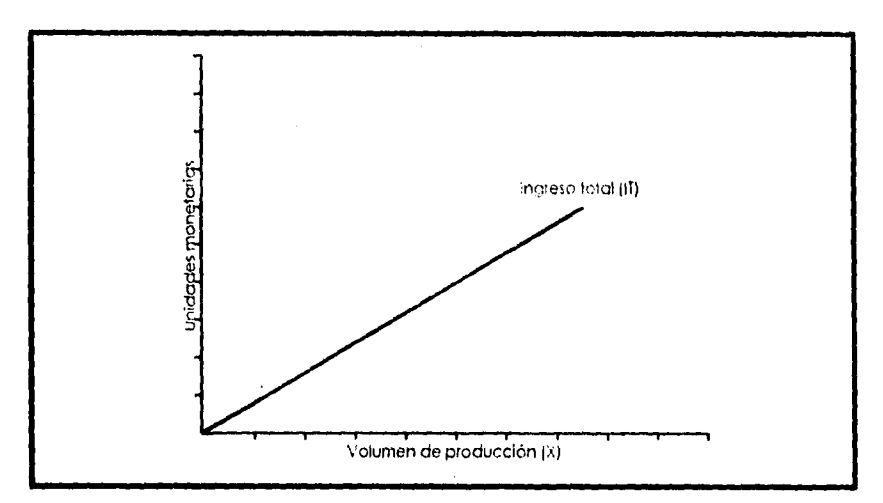

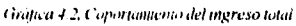

Puede decirse que:

### $IT = PI^* X$

Ecuación 4.6, Ingreso total

donde:

 $IT = Ingreso total$ 

 $PV = Precio de venta$ 

 $X =$ Volumen de producción

Es importante recalcar que tanto los costos como los ingresos no siempre varian como se describió. Es muy frecuente que los costos fijos no se mantengan constantes en todos los niveles de producción. En muchos casos estos costos fluctúan en forma escalonada, como se nuestra a continuación:

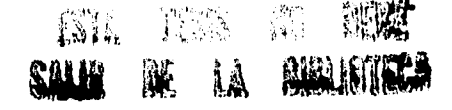

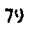

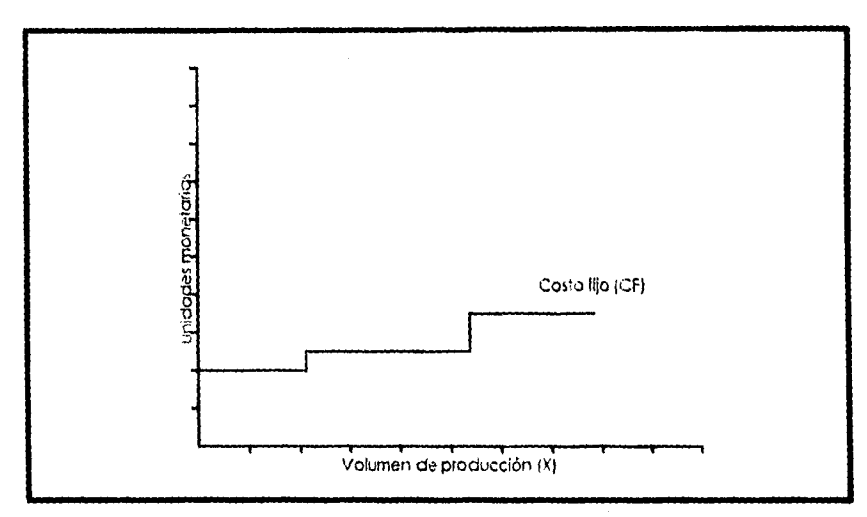

Gratica 4.3, Comportamiento de los costos fitos.

Los costos variables por unidad no siempre son constantes. Por ejemplo, cuando se compran artículos en promociones, donde el costo de éstos es menor al normal, lo cual nos podría dar un comportamiento como el siguiente:

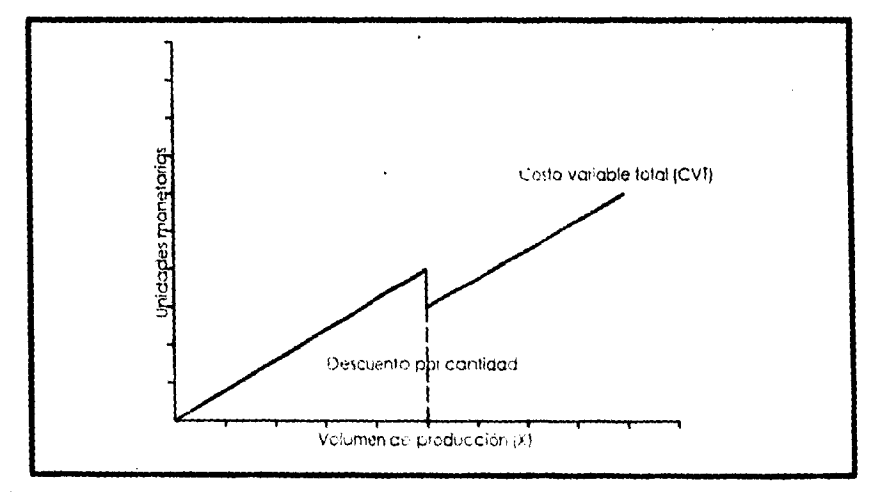

Grafica 4.4.3 Simportamiento de los costos variables.

Los ingresos totales pueden ir creciendo de forma no lineal con la producción. Esto nos podria dar un comportamiento como el siguiente:

Å

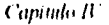

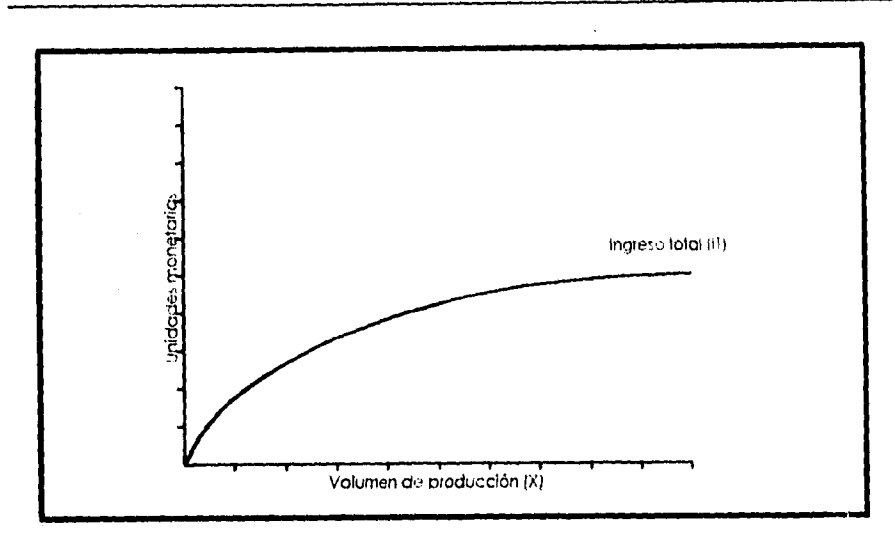

Gráfica 4.5. Comportamento de los ingresos totales.

۰.

J,

Los casos que hemos descrito con anterioridad son quizá los más frecuentes en la realidad. Es por esto que se pueden tener dos caminos tentativos para resolver estas posibles implicaciones. El primero de estos podría tomarse cuando los datos se puedan manipular de forma tal que todavía se puedan emplear en modelos sencillos. El segundo se tomaría cuando los modelos sencillos no dieran la descripción necesaria, para lo cual se utilizarian modelos más complejos.

Otro concepto importante es la determinación de la ganancia, la cual podríamos expresar:

Ganancia =  $IT$  –  $CT$  =  $PI$ \*  $X$  –  $(CF + CY * X)$ 

Ecnación 4.7, Expresión de la gamment

donde:

 $CF = \text{Costos fijos}$ 

$$
CT = Costos \, totales
$$

 $CV = Costos variables$ 

 $\sim$   $\sim$ 

 $G =$ Ganancia

 $IT = Ingress$  totales

- PV Precio de venta
- $X =$ Volumen de producción

# **Riesgo, incertidumbre y sensibilidad**

El riesgo frecuentemente se define como la variación de los valores actuales, de los estimados ó de los esperados, dicho de ama firma, es la posibilidad de sufrir pérdidas. Los activos que presentan mayores posibilidades de experimentar pérdidas se consideran como más riesgosos. La incertidumbre frecuentemente se refiere a variaciones de los valores actuales que son sujetos a errores en las estimaciones, la tubabilidad de hacer estimaciones adecuadas por la información insuficiente acerca del factor ó el funtro, o hien la falla al considerar todos los factores.

La principal diferencia entre el riesgo y la incertidumbre se relaciona con el conocimiento del que toma las decisiones; si quien está encargado de tomar las decisiones tiene en su poder información histórica acerca del comportamiento anterior del sujeto de la toma, podemos entonces decir que tan solo existe riesgo, si esta misma persona no cuenta con datos históricos ó ni siquiera se han establecido tomas similares a la que el habrá de tomar. entonces se habla de incertidumbre.

A pesar de que exista una diferencia entre el riesgo y la incertidumbre, ambos pueden causar que los resultados varien de las predicciones, y para el punto de vista de un estudio económico, no existe razón de peso suficiente para distinguirlo uno del otro.

Al tratar con el riesgo y la incertidumbre, es a menudo muy útil el determinar en qué grado afectan los cambios en un estimado a una decisión de inversión, qué tan sensitiva es una situación de inversión determinada a los cambios en un factor en particular.

Al conocer el factor que ofrece mayor incertidumbre en una situación de inversión determinada, y al entender que tan sensitiva es a estos factores, podemos tomar decisiones de inversión en una base más racional

# **Evaluación del riesgo**

ŀ.

Es de gran ayuda el considerar los factores que pueden afectar el riesgo en una inversión, para que puedan ser ajustados a la tasa de retorno que deben de alcanzar o exceder para que una inversión se pueda justificar.

Los factores que afectan el riesgo son muchos y variados, y seria casi imposible enlistarlos a todos, sin embargo existen cuatro que generalmente están presentes'

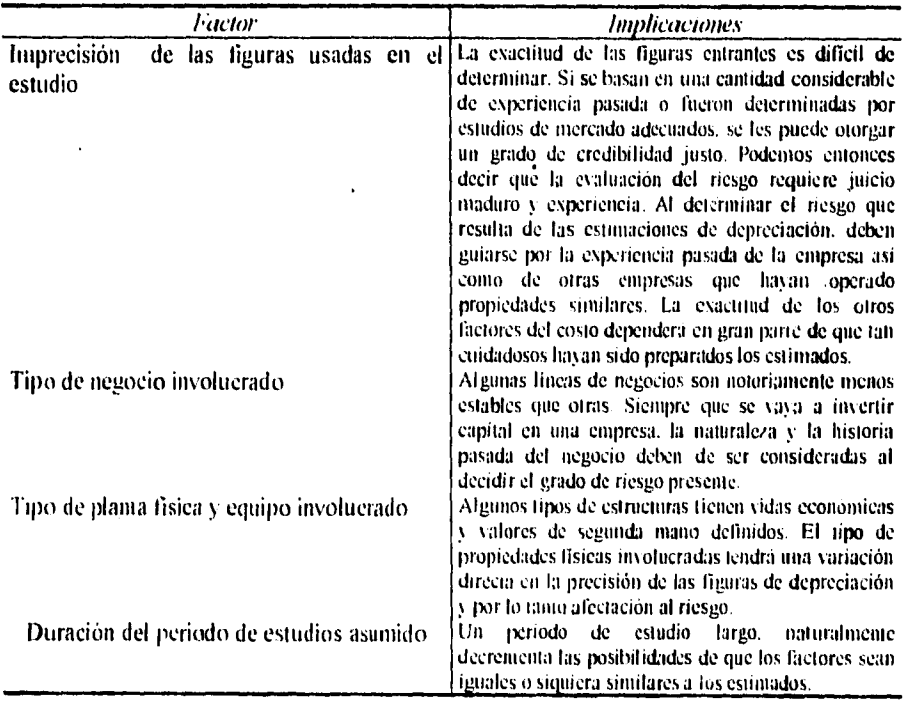

Table  $+$   $+$  "Factores que abectan al riesgo"

#### **Riesgo** y tiempo

El riesgo puede considerarse como una timción creciente del tiempo. Aún cuando puede esperarse que los rendimientos relacionados a una inversión sean similares en cada periodo, es muy común encontrar que tienen grados de riesgo diferentes. Mientras más grandes sean

los periodos de tiempo donde se pretendan crear predicciones, más variables serán y por lo mismo serán más riesgosas.

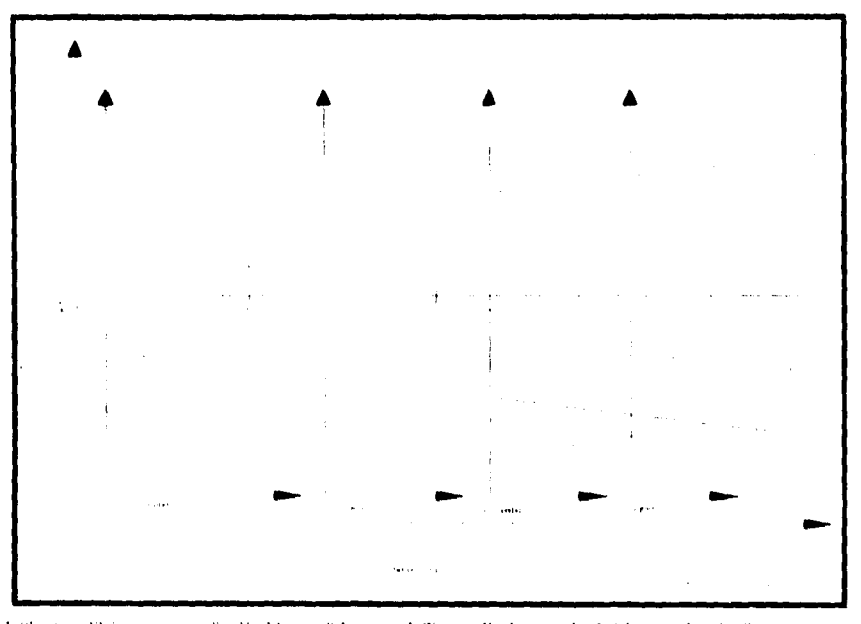

Gráfica 4.6. "El riesgo como una función del tiempo", Lawrence J. Gitman, "Fundamentos de administración financiera", pp.118.

Esta gráfica muestra la dispersión creciente con el paso del tiempo, suponiendo que los valores esperados de los rendimientos de cada año son iguales. Sólo en el caso en que los rendimientos hayan sido asegurados, es probable (más no del todo seguro) que el riesgo sea constante con respecto del tiempo

# Análisis de sensibilidad.

Puede obtenerse una mejor idea del comportamiento del riesgo mediante el uso del análisis de sensibilidad, que es la consideractón de un número de posibles resultados al evaluarse una inversión de activos. El procedimiento básico consiste en evaluar un activo usando ciertos cálculos de rendimiento, a fin de tener una idea de la variabilidad entre los resultados. Un enfoque de uso muy generalizado comprende la estimación del rendimiento pesimista (peor), el más posible (esperado) y el optimista (mejor). En este caso el riesgo del activo se verá reflejado por la amplitud de variación, que es la medida básica del riesgo, que se obtiene restando el resultado pesimista del resultado optimista. Mientras más grande sea el resultado anterior, tanto mayor será su variabilidad o riesgo.

# **Probabilidades.**

La probabilidad de que ocurra un evento puede considerarse como "el porcentaje de oportunidad de que se obtenga un cierto cesa/Nudo". Al asignar probabilidades a los resultados puede calcularse el valor esperado del rendimiento sobre una inversión. El valor esperado de sin activo es un rendimiewo promedio ponderado. en el que las ponderaciones empleadas representan lás probabilidades de los diversos resultados.

# **Distribuciones de probabilidades.**

Aun cuando el cálculo del \ alor 'esperado proporciona al tomador de decisiones mejores insumos que el uso de un cálculo de un solo punto o que el análisis de sensibilidad, no le da todavía una idea exacta del riesgo. Comparar la distribución de probabilidad relacionada con cada activo permite al tomador de decisiones tener una idea más clara de los diferentes grados de riesgo. Una distribución de probabilidad puede graficarse al representar los posibles resultados y probabilidades asociadas sobre una serie de ejes de probabilidadresultado.

El tipo mas sencillo de la distribución de la probabilidad es el diagrama de barras o la distribución de probabilidad discreta, que sólo muestra un numero limitado de coordenadas de probabilidad-resultado.

Puede hacerse una distribucion de probabilidad mas descriptiva para una inversión si la persona que toma las decisiones obtiene las probabilidades relacionadas con cada resultado posible. Si se conocieran todos los resultados posibles y probabilidades asociadas, se podría realizar una distribución de probabilidad contínua Este tipo de distribución puede considerarse como un diagrama de barras para una serie de resultados muy grande.

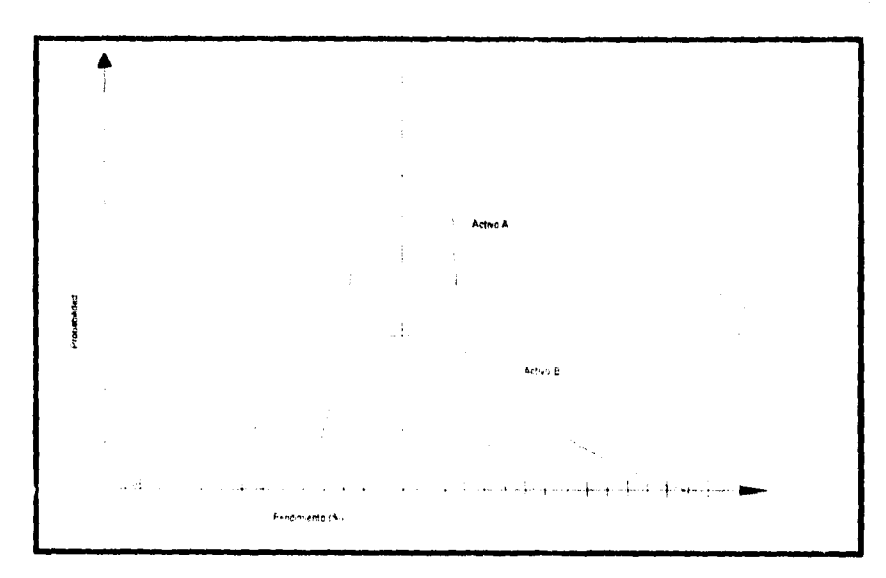

Gratica 4.7. "Distribuciones de probabilidades continuas para los rendimientos de los activos A.y.B". Lawrence J. Gitman, "Fundamentos de administración financiera", pp.114.

El área que se haya bajo cada una de las curvas es igual a 1, lo que significa que el total de los (posibles) resultados ha sido considerado. Cabe hacer mención que una distribución de probabilidad puede convertirse en una probabilidad de distribución acumulada al determinar la probabilidad relacionada con la obtención de por lo menos cada valor dado y graficando después la probabilidad acumulada de todas las observaciones de igual o menor al valor dado con respecto al resultado relacionado.

# Tipos de apalancamiento: operativo, financiero y total.

El término de apalancamiento se encarga de describir la capacidad de una empresa para emplear activos o fondos de costo fijo, con el fin de maximizar las milidades de los accionistas de la empresa. El nivel de apalancamiento de una empresa puede llegar a afectar significativamente el valor de esta, alterando el riesgo y el rendimiento.

# *Enfoque según el estado de resultados del apalancamiento*

Existen dos tipos básicos de apalancamiento financiero que son el apalancamiento operativo y el apalancamiento financiero, estos apalancamiento pueden ser flicilmente diferenciados en el estado de resultados, como se muestra a continuación:

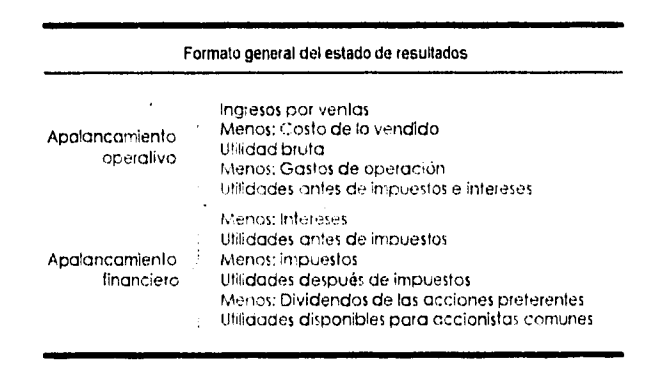

*I abla 4.5* "Formato general del estado de resultados". Lawrence J. Gitman, "Fundamentos de administracion financiera", pp 150.

Estos dos términos son definidos por Lawrence J. Giman de la siguiente manera:

*"Apalancamiento Operativo: Señala la relación que existe entre los ingresos por ventas ele la empresa* y *sus nulidades o ganancias antes de intereses o impuestos,* 

Apalancamiento Financiero: *Examina la relación que existe entre las utilidades de la empresa antes de impuestos e intereses y las ganancias disponibles para los accionistas coMUnes."* 

#### *AlUdiSiN de equilibrio*

 $\mathcal{L}$ 

El análisis de equilibrio o análisis de costo-volumen-utilidades permite a la empresa:

a) Determinar el nivel de operaciones en el cual deben mantenerse para solventar todos los costos de operación.

b) Evaluar la productividad asociada a diversos niveles de ventas.

#### Determinación del punto de equilibrio operativo

El punto de equilibrio operativo de una empresa es definido por Lawrence J. Gitman como "el nivel de ventas en el que se cubren todos los costos de operación fijos y variables, es decir el nivel en el caal las utilidades antes de imprestos e intereses son milas".

### Enfoque algebraico

Utilizando la siguiente notación para las variables la parte del estado de resultados de un a empresa, señalada en la siguiente tabla:

> Apalacamiento operativo y costos de operación fijos y variables Ingreso por ventas Apalancamiento Menos: Costos de operación fijos operativo Menos: Costos de operación variables Utilidades antes de intereses e impuestos

rabla 4.6 Apalancanticulo operativo y costos de operación llios y variables". Lawrence J. Gitman, "Fundamentos de administracion financiera", pp. 152.

### puede representarse como en la siguiente tabla

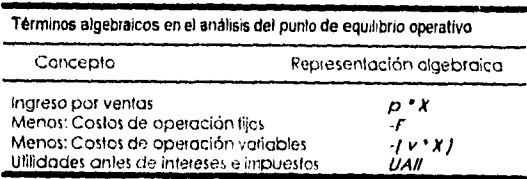

Tabla 4.7 "Lettumos algebraicos en el analisis del punto de equilibrio operativo", Lawrence J. Gitman, "Fundamentos de administracion financiera", pp.152.

#### donde:

 $F =$  Costo fijo de operación nor periodo

 $p$  = Precio de venta por unidad

 $v =$  Costo variable de operación por unidad

 $UAII = U$ tilidad antes de intereses e impuestos

 $\Lambda =$  Volumen de ventas en unidades

De esto obtenemos la fórmula para el calculo de las utilidades antes de intereses e impuestos:

$$
UAU = X(p - v) - F
$$

/ t 'tildad anua intere.res e impuestos

Si las utilidades antes de interés e impuestos son iguales a cero la fórmula para obtener el volumen de ventas es la siguiente:

$$
X = \frac{F}{p - v}
$$

Ecuación 4.9, l'ofumen de ventas

Las fórmulas anteriores se utilizan para calcular el punto de equilibrio.

#### **Enfoque gráfico.**

Otra manera de calcular el punto de equilibrio operativo de **una** empresa es mediante una gráfica. La gráfica consta de dos ejes o lineas base: la primera de estas líneas representa las ventas en unidades; y la otra venias en unidades monetarias. Las gráficas de equilibrio pueden elaborarse utilizando cualquiera de estos ejes, un ejemplo de esto se muestra en la gráfica siguiente:

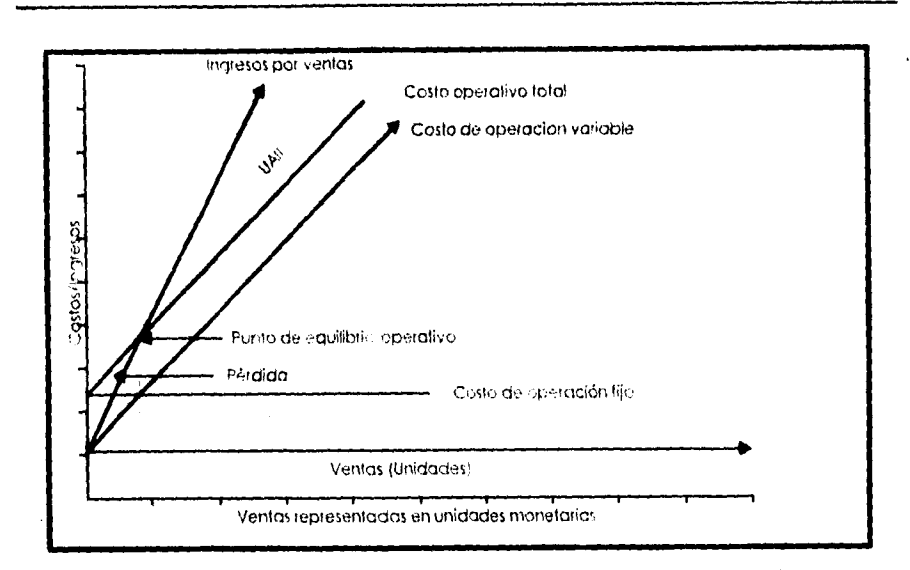

Oralica 4.8,"Métoda gráfica para el análisas de pronto de equilibrio operanyo". Lascrence 3. Gaman, "Fiondamentos de administración" tinanciera", pp.153.

En esta gráfica podemos observar que el punto de equilíbrio operativo de una empresa es aquel en el que el costo de operación total es igual a su ingreso por ventas. En esta gráfica se puede observar que una pérdida ocurre cuando las ventas de una empresa están por debajo del punto de equilibrio de operación. El costo de operación total de una empresa se define como la suma de sus costos de operactón fijos y variables y se calcula como sigue.

$$
COP = F + (v * x)
$$

Echocion 4.10, Costo de eperacion total

donde<sup>-</sup>

COP = Costo de operación total.

and and

 $\alpha$  ,  $\alpha$  ,

 $F = \text{Costo fijo de operación por periodo.}$ 

 $v =$ Costo variable de operación por unidad.

 $x =$  Volumen de ventas en unidades.

 $\mathfrak{f}$ 

#### **Cambio en las relaciones de costo y punto de equilibrio operativo.**

El punto de equilibrio operativo es sensible a ciertas variables a saber, como son: costos de operación fijos, precio de venta por unidad y costo de operación variable por unidad. Los efectos que causan los aumentos o reducciones encada una de estas variables pueden calcuarse en base a la ecuación de el volumen de ventas. En la siguiente tabla se ilustra la "sensibilidad" de las ventas de equilibrio ante un aumento en cada una de estas variables. Esta tabla también indica que un incremento en el costo tiende a elevar el punto de equilibrio, mientras que un aumento en el ingreso lo reducirá.

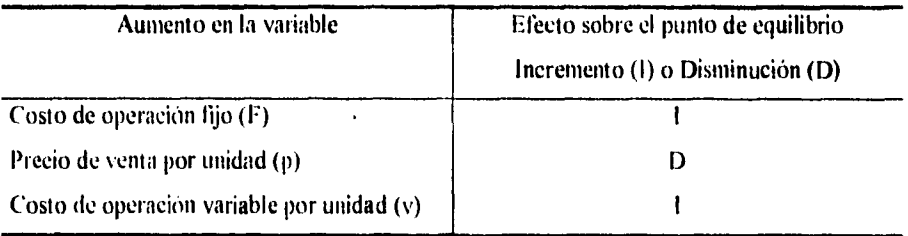

*Tabla 4.8. "Sensibilidad act punto de equilibrio operativo anu los aumentos en las variables de equilibria principales". Lawrence J.* r donan. *"hiunhunrntu.r* Je *11111111111áIrth financiera". pp 154* 

#### **Otros enfoques para el análisis del equilibrio.**

Existen otros dos enfoques para el análisis de equilibrio, el primero es la medición del punto de equilibrio en términos monetarios, y la determinación del punto de equilibrio en efectivo.

El punto de equilibrio en término monetarios se utiliza en una empresa cuando ofrece más de un producto con diferentes precios. Cuando es constante la combinación de productos de una empresa, el punto de equilibrio puede calcularse en términos monetarios al emplear el enfoque de margen de contribución. *El margen de contribución* **es** definido por Lawrence 1. Gitman como *el porcentaje de cado unidad monetaria de ventas que resulta luego pagar los costos de operación variables.* El punto de equilibrio operativo de una empresa puede definirse de la siguiente forma:

Ţ

$$
PEOL/M = \frac{F}{\left(1 - \frac{TV}{S}\right)}
$$

*i'lii1C11111 .1,4 Plinto de t'411111 'brío 011011,1,0es monoormy* 

donde:

F= Costo de operación fijos pagados durante el periodo en el que se logran las ventas S. PEOUM=Punto de equilibrio operativo en unidades monetarias.

S= Ingreso total de ventas.

VT= Costos operativos variables totales pagados para lograr las ventas S.

El segundo enfoque se refiere al análisis de punto de equilibrio en efectivo. En este análisis. la recepción de efectivo y de pagos de la empresa puede no corresponder con el registro del ingreso y del gasto. Los principales renglones que requieren atención en el analisis de efectivo son los cargos que no son en efectivo, como la depreciación. Los cargos de este tipo que sean incluidos como parte de los costos fijos, deben ajustarse al elaborar un análisis de efectivo. El punto de equilibrio operacional en efectivo se obtiene como sigue:

$$
PEOE = \frac{F - N}{p - v}
$$

*Ecuación 4.12. Punto de equilibrio - peracional en ciccitvo* 

donde:

F= Costos de operación fijos pagados durante el periodo en el que se logran las ventas.

N= Cargos que no son en efectivo.

p= Precio de venta por unidad.

PEOE= Punto de equilibrio operacional en efectivo.

v= Costo variable de operación por unidad.

### *Apalancamiento Operativo.*

El *apalancamiento operativo es la capacidad de utilizar los costos fijos para*  maximizar los efectos de los cambios en las ventas sobre las utilidades antes de intereses e impuestos. Este se aplica a partir de la existencia de costos de operación fijos en el flujo de ingresos de una empresa.

Cuando una empresa tiene costos de operación fijos, se presenta el apalancamiento operativo. Un aumento en los niveles de ventas da pie a un incremento más que proporcional en las utilidades antes de intereses e impuestos; una reducción en los niveles de ventas resulta en un decremento proporcional de las utilidades antes de intereses e impuestos.

El apalancamiento operativo puede ilustrarse utilizando los datos presentados antes por precio de ventas por unidad, costos de operación variables y los costo de operación fijos. La siguiente tabla presenta la gráfica de equilibrio operativo para estos datos.

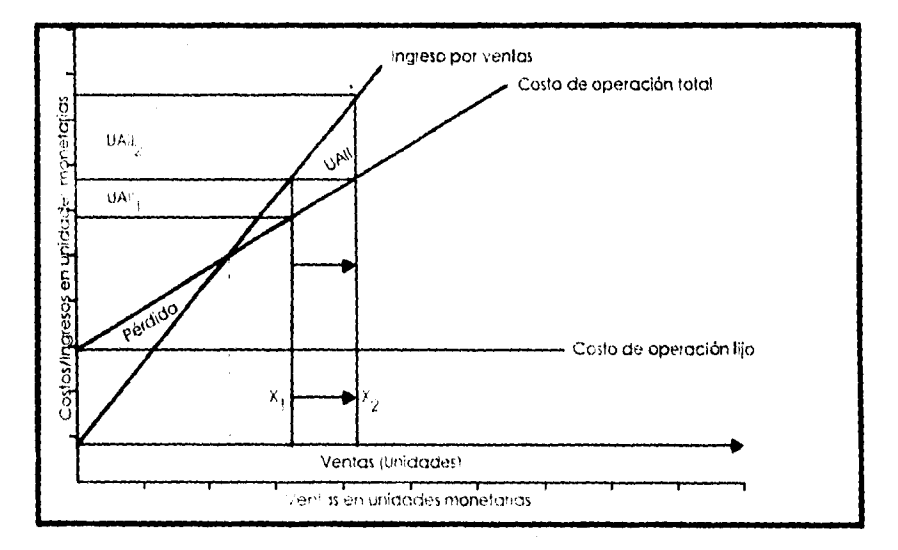

(Irática 49,"Análoo de equilibrio y apalancamiento financiero", Lawrence J. Gaunaa, "Fundamentos de administración financiera", рр 160.

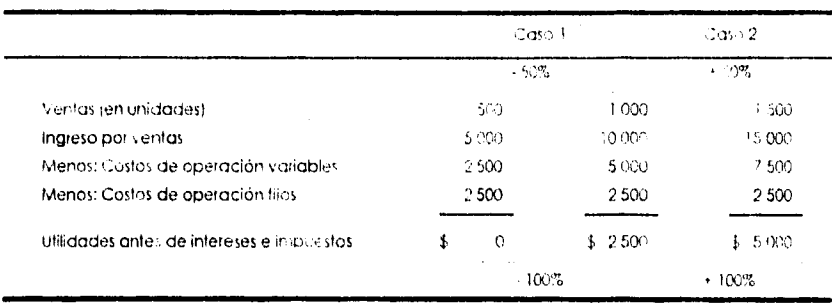

Tabla 4.9, <sup>31</sup> All para diversos niveles de ventas", Lowrence / Gitman, "Fiondomentos de administración financiera, pp. 159

#### Medición del grado de apalancamiento operativo (GAO)

El grado de apalancamiento operativo puede medirse como sigue:

$$
GAO = \frac{cumbio\_porcentral\_en\_las\_UAll}{cambio\_porcennial\_en\_las\_x}
$$

Ectoción 4.13. Grado de opalancamiente operativa

donde:

 $GAO = Grado$  del apalancamiento operativo

UAII= Utilidades antes de intereses e impuestos.

x= Volumen de ventas en unidades.

El apalancamiento operativo se da siempre que el cambio porcentual en las utilidades antes de intereses e impuestos que resulta de un cambio en porcemaje dado en las ventas, es mayor que el cambio porcentual en éstas. Lo que significa que cuando el grado de aplancamiento operativo es mayor que 1, hay apalancamiento operativo. Para los casos que cuentan con un nivel de ventas base determinado, cuanto mayor sea el resultado de aplicar la formula anterior, tanto mayor será el grado de apalancamiento operativo.

Otra fórmula más directa de calcular el grado de apalancamiento operativo en un nivel de ventas base está dada por siguiente formula:

$$
GAO\_al\_nivel\_de\_ventas\_base\_x = \frac{x(p-v)}{x(p-y)-F}
$$

*Echacion 4 14 (340) al nivel de ventas hose x* 

donde:

J,

 $F =$  Costo de operación fijos pagados.

GA0- Grado del apalancamiento operativo.

 $p = Precio$  de venta por unidad.

 $v =$  Costo variable de operación por unidad.

 $x =$  Volumen de ventas en unidades.

Las variaciones o cambios en los costos fijos afectan de manera substancial al apalancamiento operativo. El apalancamiento . operativo funciona de dos formas, amplificando las pérdidas al igual que las ganancias. El desplazamiento en la estructura de costos hacia los costos fijos más altos tienden a aumentar la magnitud de las pérdidas potenciales. Este riesgo se puede var más claramente comparanto los puntos de equilibrio operativos antes y después del desplazamiento.

#### *Riesgo empresarial.*

Cuando una empresa incrementa sus costos de operación fijos, aumenta el volumen de ventas necesario para lograr el equilibrio. Cuanto mayor sea el punto de equilibrio, tanto mayor será el grado de riesgo empresarial que estará presente.

Cuando la empresa aumenta los niveles de riesgo empresarial, la empresa logra un apalancamiento operativo más alto. Esto trae como beneficio que las utilidades antes de intereses e impuestos aumentan a una tasa más rápida para un aumento dado en las ventas unitarias. La responsabilidad del administrador financiero es la toma de decisiones congruentes con el mantenimiento de un nivel deseado de apalancamiento operativo.

5)5

#### Apalancamiento financiero.

 $\sim$   $\sim$ 

El apalancamiento financiero lo podemos definir como la capacidad de la empresa para utilizar los cargos financieros fijos con la finalidad de aumentar al máximo los efectos de los cambios de las milidades ames de intereses e impuestos sobre las milidades por acción. Las utilidades por acción se obtienen de dividir las utilidades disponibles para los accionistas comunes, entre el numero de acciones comunes en circulación.

Es consecuencia de la presencia de cargos financieros fijos en el flujo de ingreso de una empresa. Este tipo de apalancamiento trata de los efectos que ejercen los cambios en las utilidades antes de intereses e impuestos sobre las utilidades disponibles para los tenedores de acciones comunes. Los gastos financieros fijos que se presentan con más frecuencia son: El interés sobre la deuda y los dividendos sobre acciones preferentes.

#### Medición del grado de apalancamiento financiero.

El grado de apalancamiento financiero puede medirse como sigue

$$
GAP = \frac{\text{cambio\_proventional\_en\_UA}}{\text{cambio\_porcential\_en\_UAII}}
$$

Ecuación 4.15. Grado de aprilamentamento trataverero

donde

GAF= Grado de apalancamiento financiero.

UA= Utilidades por acción.

UAII= Utilidades antes de intereses e impuestos.

Cuando el cambio en porcentaje de las uitilidades por acción, resultante de un cambio dado en porcentaje en las utilidades antes de intereses e impuestos, sea mayor que el cambio porcentual de las UAH, existe apalancamiento financiero.

El grado de apalancamaiento financiero puede medirse en base a las utilidades antes de intereses e impuestos:

Capitulo IV

$$
GAF\_al\_nivel\_base\_de\_UAll = \frac{UAll}{UAll - I - DAP \times [1 - (1 - t)]}
$$

Ecuación 4.16, GAF al mixel de base de UAII

donde

DAP= Dividendos de acciones preferentas.

*I* = Interés anual de la emisión del bono.

 $t$  = Tasa impositiva.

UAII= Utilidades antes de impuestos e intereses.

El apalancamiento financiero funciona en ambas direcciones, al maximizar los efectos de los aumentos y reducciones de las UAII de una empresa se tienen mayores niveles de riesgo unidos nuevamente a niveles más altos de apalancamiento. Es por esto que los costos financieros fijos altos incrementan el apalancamiento financiero de una empresa, al igual que su riesgo financiero.

#### Presentación gráfica de un plan de financiamiento.

En plan financiero puede presentarse gráficamente mediante una línea recta:

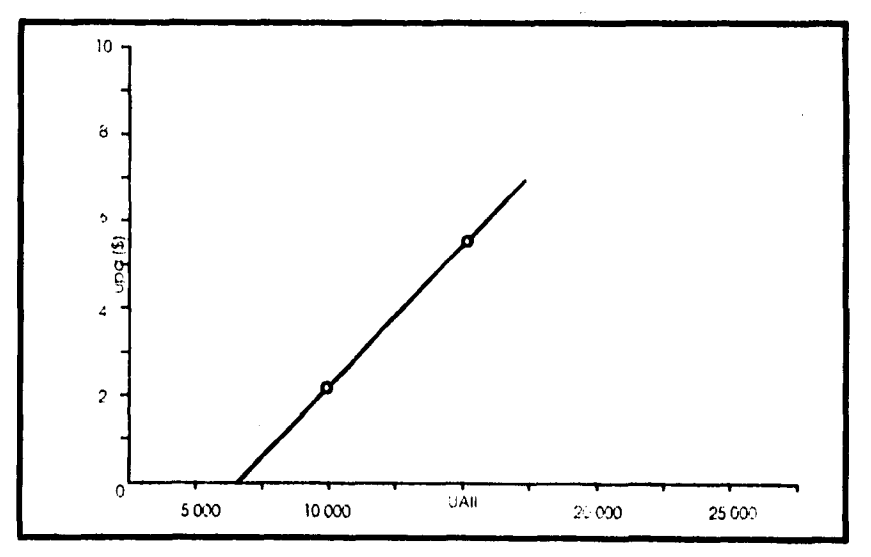

Gráfico 4.10, "Presentación gráfica de un plan de financiamiento A. covrence J. Guman, "Fundamentos de administración financiera", pp 167.

Esta linea muestra las utilidades por acciones asociadas a cada nivel de UAII. El punto donde la recta corta el eje de las UAII representa el nivel al que las Utilidades por acción de una empresa son iguales a cero.

Este tipo de presentación gráfica puede emplearse para ilustrar las diferencias en el apalaneamiento financiero. Si se requiere de comparar el plan de financiamiento con un plan alternativo, se necesitarán dos sistemas de coordenadas AUH/UA, con lo que se obtendría una gráfica como la siguiente:

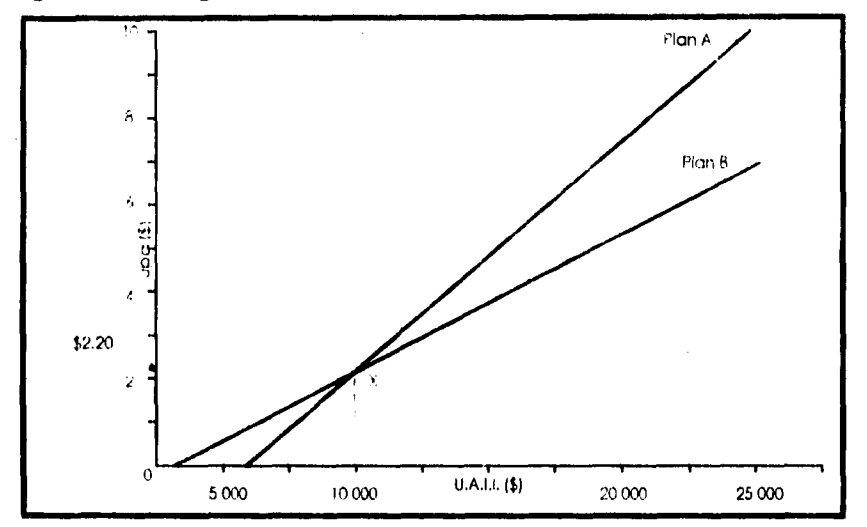

Gráfica 4.11. "Presentación gráfica de planes de financiamientos alternativos", Lawrence J. Gitman, "Fitndamentos de tidministración linanciera", pp.168.

En base a la gráfica anterior podemos decir que cuanto mayor sea grado de apalaneamiento financiero, tanto más apalaneamiento tendrá el plan. Cuando los planes de financiamiento con mayores grados de apalancamiento financiero presentan pendientes mas inclinadas.

#### Punto de equilibrio financiero.

El punto donde se intersectan cada plan con el eje de las UAH representa el monto de las utilidades antes de intereses e impuestos que son necesarios para que la empresa pueda cubrir sus gastos financieros fijos, es decir el punto en que UA es igual a cero. Este punto de intersección puede tomarse como punto de equilibrio financiero, pues representa el nivel de utilidades antes de intereses e impuestos necesarios para cubrir sus cargos financieros flios.

Un ejemplo de la representación gráfica de los planes de financiamientos alternativos se muestra a continuación.

#### Punto de indiferencia.

El punto señalado con una PI en la gráfica anterior representa el punto de indiferencia entre los planes A y **13.** Este punto indica el nivel en el cual se obtendrían utilidades por acción según cualquier plan.

#### Riesgo financiera.

El riesgo financiero se refiere a la incapacidad para absorber los costos financieros. El aumentar el apalancamiento financiero tiene como consecuencia un riesgo mayor, debido a que los pagos financieros aumentados necesitan que la empresa mantenga un nivel mayor de UAII a fin de permanecer trabajando. Si la empresa no pudiera cubrir sus obligaciones, los acreedores pueden obligar a la empresa a retirarse del negocio.

Cuando se alcanzan las UAII mayores de las mínimas necesarias para la supervivencia de la empresa, comienzan los beneficios del apalancamiento financiero. Cuando la empresa satisface sus gastos financieros fijos, la retribución de los propietarios será mayor de lo que hubiera sido de haber ocurrido otra cosa.

#### Apalancamiento total: Efecto combinado,

El efecto combinado de los apalancamientos financiero con el operativo es definido por Lawrence J. Gitman como "la capacidad de la empresa para utilizar costos fijos, maximizando así el efecto de los cambios *en las ventas sobre las nfintlinleS".* Asi mismo define al apalancamiento total como "el efecto total de los costos fijos sobre la estructura financiera y operativa de la empresa". Un ejemplo de esto se muestra en el cuadro siguiente:

Tecnicas para la toma de decisiones

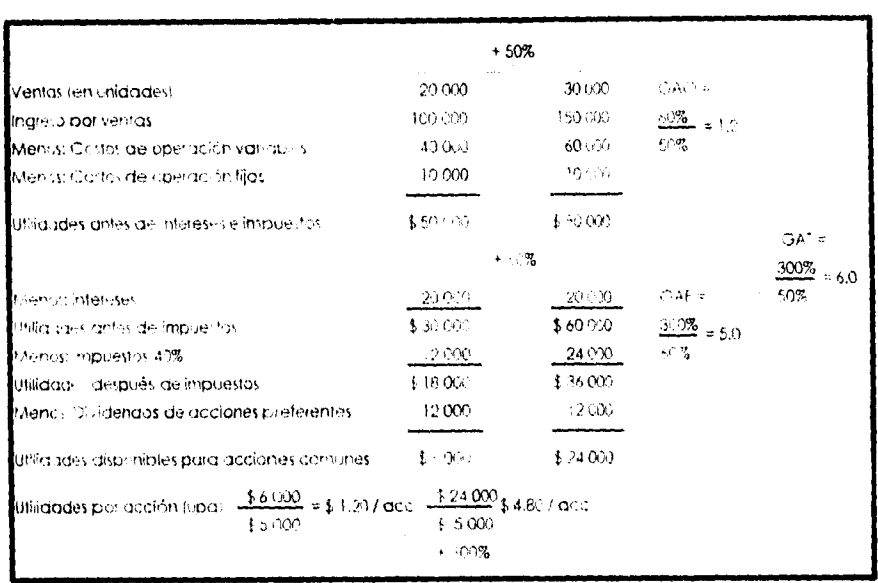

Tablic C19, "Electron aronomicamento total". Lawrence 1.3 (dimais, "Fiendamentos de administrs, con financiera", pp. 1796

La naturaleza lineal de la relación de los dos tipos de apalancamiento explica el hecho de que cambios en las ventas de igual magnitud en sentidos opuestos produzcan cambios en las utilidades por acción de igual magnitud en el sentido correspondiente.

El grado de apalancamiento total puede medirse de la siguiente manera:

$$
GAT = \frac{\text{cumbio\_procennal\_en\_UA}}{\text{cumbio\_procennal\_en\_x}}
$$

Scialcion 4.17, Grado de apalancamiento total

donde

GAT= Grado de apalancamiento total.

UA= Utilidades por acción

x= Volumen de ventas

Para que exista apalancamiento total el resultado de esta ecuación debe ser mayor o igual a I. Entre mayor sea el resultado mayor será el grado de apalancamiento total.

Una forma mas directa de calcular el grado de apalancamiento total es la siguiente:

$$
GAT\_al\_mixed\_de\_ventas\_base = \frac{x(p-v)}{x(p-v)-F-I-DAP\times\left[\frac{1}{2}\left(1-i\right)\right]}
$$

Ecuación 4.18, GAT of nivel de ventas base

donde

DAP= Dividendos de acciones preferentas.

 $V =$  Costo de operación fijos pagados.

GAT= Grado del apalancamiento total.

I= Interés anual de la colisión del bono.

p= Precio de senta por unidad.

t= Tasa impositiva.

\= Costo variable de operación por unidad.

x= Volumen de ventas en unidades.

Debido a que el apalancamiento total funciona en ambas direcciones, ampliando los efectos tanto de incrementos como de disminaciones en las ventas de una empresa, se darán mayores niveles de riesgo en tanto sean mayores los grados de apalancamiento total. Es por esto que los altos costos fijos aumentan el apalancamiento total y el riesgo total.

La relacion que existe entre el grado de los dos tipos de aplancamiento está dado por:

 $GAT = GAO + GAF$ 

Ectaición 4.19. Circulo de apalaucamiento total.

donde

GAF= Grado de apalancamiento financiero. GA0- Grado de apalancamiento operativo. GAT= Grado de apalancamiento total.

IIII

El apalancamiento total refleja el riesgo total de la empresa. Este puede definirse como "la capacidad de cubrir los costos operativos y financieros". Al incrementar los costos se obtiene un aumento en el riesgo, es por esto que la empresa tendrá que alcanzar un mayor nivel de ventas para lograr el equilibrio.

# *Capítulo V*

*Análisis de estados financieros.* 

# *V. Análisis de estados financieros.*

# *Análisis de estados financieros.*

El analisis de estados tinancieros se utiliza normalmente en la elaboracion de los estados de origen y milización de fondos y cálculo de razones. esto con la finalidad de evaluar el funcionamiento pasado, presente y futuro de la empresa.

El estado de origen y utilizacion de fondos to estado de origen y aplicación de fondos) permite al administrador financien)

*a*) Realizar el analisis de las tuentes y los usos históricos de los fondos de la empresa

bl Puede llegar a ser usado para la prediecion.

e) Evaluar los ongenes y empleos de los fondos a largo plazo

di Planear adecuadamente sus necesidades futuras de fondos a lardo plazo

Id análisis por razones o indices financieros es muy utilizado por los tenedores de acciones, acreedores y administradores de finanzas pues les permite realizar una evaluación relativa de la situacion financiera de la empresa. Este análisis permite

a) Valuar algunos de los aspectos del desempeño de la empresa

b) Valuar el riesgo y rendimiento. esta información puede influir en el precio de las acciones.

e) Comparar el desempeño de la empresa a nivel industrial.

#### *Estados financieros básicos.*

Los estados financieros oasicos tienen la Ilincion de infininar sobre la situación financiera de la empresa en cierta fecha y los resultados de sus operaciones y los cambios en su situación financiera por el periodo contable terminado en dicha fecha

Los estados financieros son una vía para comunicar a los usuarios la infbrinación interna de la empresa, como son el administrador financiero, el gerente general. acreedores. accionistas. etc.. Los estados financieros básicos sir\ *en* principalmente para

Tomar decisiones de inversion v de credit

 $H<sup>2</sup>$ 

b) Evaluar la solvencia y líquidez de la empresa, así como su capacidad para crear recursos

c) Analizar el origen y las características de los recursos financieros de la empresa, así como el rendimiento de estos.

d) Evaluar la gestion administrativa.

Los estados tinancieros básicos son definidos por el Instituto Mexicano de Contadores Públicos A C como:

1) El balance general, que nuestra los activos, pasívos y el capital contable a una fecha determinada.

2) El estudo de resultados, que investra los ingresos, costos y gastos, y la utilidad o pérdida resultante en el periodo.

3) El estado de variaciones en el capital contable, que nuestro los cambios en la inversión de los propietarios durante el periodo.

4) El estado de cambios en la situación financiera, que indíca cómo se modificaron los recursos y obligaciones, de la empresa en el período.

# Estado de origen y utilización de fondos.

El término fondos puede definirse de dos maneras: como efectivo o como capital neto de trabajo, que viene siendo, el exceso de activos circulantes con respecto a las dendas u obligociones presentes. Estos dos elementos son indispensables para el funcionamiento de la empresa. El efectivo se requiere para que la empresa pague sus deudas. El capital neto de trabajo es vital ya que proporciona un apoyo financiero a las cuentas por pagar en un futuro cercano

# Clasificación de fuentes y utilización de efectiva.

Las fuentes u orígenes de efectivo son aspectos que incrementan el efectivo de una empresa; la utilización comprende los conceptos de pago que reducen el efectivo de una engresa.

Las fuentes basicas de efectivo son:

a) Reducción de activo
'timado 1'

h) Aumento de un pasivo

e) Ganancias netas después de impuestos

d) Depreciación y otros gastos de no efectivo

e) Ventas de acciones

Los usos mas comunes del efectivo son:

a) Aumento en un activo

b) Reducción de un pasivo

e) Pérdida neta

d) Pago de dividendos en efectivo

e) Reeompra o retiro de acciones

#### *<i>Activo, pasivo y capital social.*

Los aumentos en activos representan empleos de fondos, y las reducciones en los activos, fuentes de fondos. Para poder incrementar los activos es necesario efectivo, y éste se obtiene a través de la cobranza de cuentas por cobrar o la renta de activo lijo Los aumentos en los pasivos son también una fuente de fondos, y las reducciones en éstos son a su vez utilización de fondos.

Un incremento en las utilidades retenidas significa un financiamiento incrementado que representa para la empresa un influjo de efectivo. y una reducción, un financiamiento reducido que produce una salida de efectivo.

#### *Iflaboración del atado de origen y utilización de cliviro.*

Lawrenee 1. Gitman nos dice que este estado "se elaborará al ubicar en columnas todas las fuentes ( a la izquierda) y todas las utilizaciones ( *a* la derecha)

Deben aclararse ciertos puntos respecto a este estado:

1. Los "Orígenes totales" y las "Utilizaciones totales" deben ser iguales; de no ser así, el analista ha cometido un error.

2. Las ganancias netas después del impuesto representan normalmente el primer origen señalado, y los dividendos la primera utilización. Ordenar así los elementos en el estado facilita el cálculo del cambio en las utilidades retenidas de la empresa.

3. La depreciación y los aumentos en los activos fijos totales se presentan en segundo lugar para simplificar su comparación. El emplazamiento de la depreciación abajo de las ganancias netas después de impuestos también facilita el cálculo del flujo de efectivo de una empresa a partir de operaciones.

4. El orden de los orígenes y utilizaciones restantes no tiene importancia; el único requisito consiste en que las fuentes aparezcan en el lado izquierdo del estado y las utilidades en el derecho "

*labla 5.1.* Puntos a considerar en la claboración del estado de origen y utilización de efectivo"

#### *Elaboración del evado de origen 1,utilización del capital neto de trabajo.*

El estado de origen y utilización del capital neto de trabajo se conoce también como estado de cambios en la posición financiera. Este es diferente al anterior ya que los cambios en los activos y pasivos circulantes no entran por separado, sino como una sola partida, esto es, como cambio en el capital neto de trabajo En este estado una reducción en el capital neto de trabajo significa un origen de fondos, en tanto que un aumento en éste significaría una utilización de fondos

#### *Estado de origen y utilización sobre una base porcentual.*

Lawrence *J.* Giunan nos dice que " la interpretación del estado se simplifica cuando cada elemento se expresa como un porcentaje de los orígenes y utilizaciones totales. Este método permite al analista hacerse una idea de la contribución relativa de cada origen y utilización al flujo *de* efectivo total de la empresa durante el periodo que abarca dicho estado."

Además del estado de origen y utilización del efectivo, el estado de capital de trabajo también puede elaborarse sobre una base porcentual.

# **Empleo de razones o índices financieros.**

#### *Partes interesadas.*

۰.

ż

El análisis de razones de los estados financieros de una empresa es de interés para un gran número de participantes. Estos son entre otros;

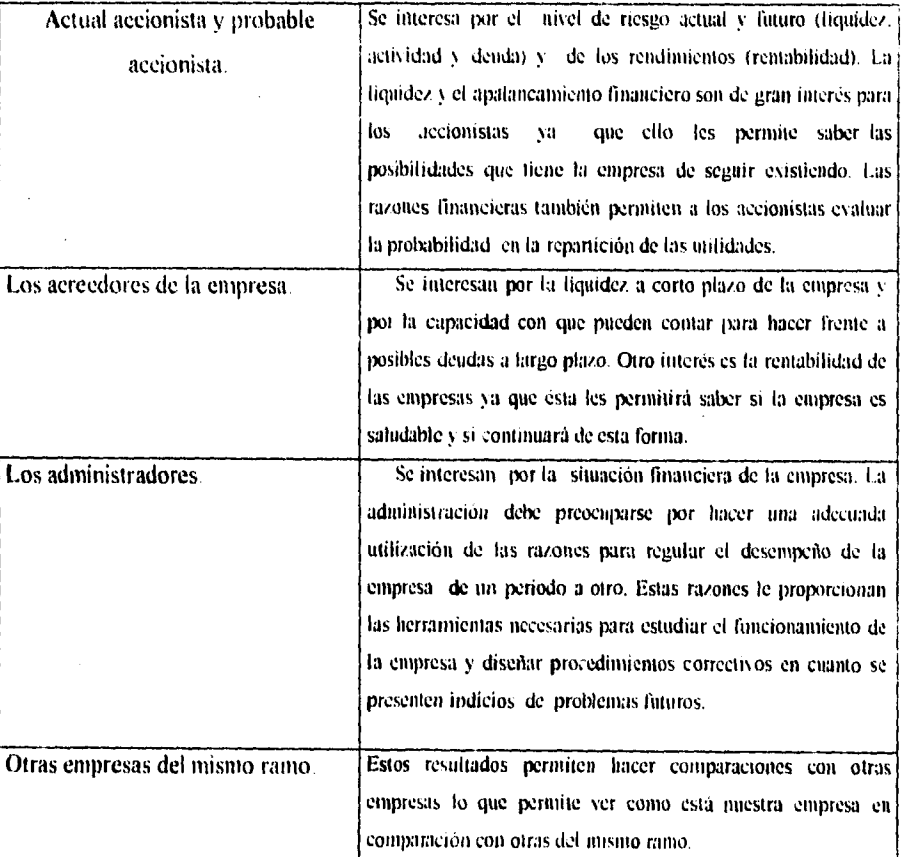

 $\langle$ abla 5.2 = Partes interesiadas en el analisis financiero. $^{\prime\prime}$ 

#### *Tipos de comparaciones.*

Existen dos formas o procedimientos fundamentales para la utilización de las razones financieras:

107

 $\tilde{\gamma}$ 

 $\overline{1}$ 

I. El analisis secciona! momentáneo o enfoque de cruce seccional.

2. El análisis en periodos o análisis de series de tiempo.

En el libro "Fundamentos de administración financiera", Lawrence J. Gitman define el *análisis seccional momentánea* como *"la comparación de diferentes razones financieras de la empresa en un momento dado".* En el mismo libro, Gitman hace referencia al *análisis de series de tiempo* como *"aquél que se lleva a cabo al analizar el funcionamiento de la empresa diferentes periodos O tiempos".* 

De estas definiciones podemos decir que el análisis seccional momentáneo es de vital importancia para una empresa ya que nos permite ver como se encuentra nuestra empresa a comparación de otras del mismo ramo. En cuanto al análisis en periodos nos permite ver si se han cumplido los objetivos planteados, ver la evolución de la empresa a través de los años, además de que pueden ser útiles herramientas para verificar las probabilidades enmarcadas en los estados financieros proyectados.

Un estudio que combine ambos análisis puede ser de gran importancia para las partes interesadas en las razones financieras debido a que permite ver el desenvolvimiento que la empresa ha tenido tanto a nivel interno como a nivel externo.

Cualquiera de los analisis anteriores pueden llegar a ser una herramienta importante para la toma de decisiones

Por último. hay que señalar:

- Una sola razón puede no proporcionar la información necesaria para evaluar el desempeño total de la empresa .

- Al realizar las comparaciones entre los estados financieros, los periodos deben ser iguales, ya que de no ser asá las conclusiones o decisiones que se tomen podrán ser erróneas

- Se debe asegurar que los datos que se comparan se hayan obtenido de forma análoga.

- Es mejor emplear estados financieros previamente revisados.

# *Razones financieras básicas*

Las razones, indices o cocientes financieros pueden dividirse en cuatro grupos básicos: razones de liquidez, *de* actividad, de endeudamiento y de rentabilidad. Como requisito general, los insumos necesarios para un buen análisis financiero deben incluir, por lo menos, el estado de resultados y el balance general. Los elementos importantes relacionados con las operaciones a corto plazo son la liquidez, la actividad y la rentabilidad, ya que proporcionan la información critica para la operación a corto plazo de la empresa. Si ésta no puede sobrevivir a corto plazo, no es necesario recurrir a sus perspectivas financieras a largo plazo. Las razones de endeudamiento son útiles exclusivamente cuando el analista está seguro de que la empresa ha enfrentado con éxito el corto plazo.

# *Medidas de liquidez*

La *liquidez* de una empresa se mide por su capacidad para cumplir con sus obligaciones a corto plazo a medida que éstas vencen. La liquidez se refiere a la solvencia de la *posición financiera total.* Las tres medidas básicas de liquidez son:

1. Capital neto de trabajo.

2. Indice de solvencia

3. Razón de prueba rápida o prueba del ácido

#### **Capital neto de trabajo (CNT).**

Este concepto se calcula como sigue:

# $CNT = AC - PCP$

*Capital neto de trabajo* = Activo circulante - Pasivo a corto plazo

*Ecuoci*,,*rt 5.1.f.'apitil neeo dr. frahwo* 

donde:

 $CNT = Capital$  neto de trabajo AC = Activo circulante

 $PCP =$  Pasivo a corto plazo

Esta cifra sirve sobre todo para el control interno. Una comparación en **series de**  tiempos de capital de trabajo neto de la empresa resulta de mucha ayuda para evaluar las operaciones de ésta.

#### Indice de solvencia (INDS).

Este se obtiene como sigue:

$$
INDS = \frac{AC}{PCP}
$$

**Indice** de solvencia =  $\frac{Active\_circ} {Passive\_a\_corro\_plazo}$ 

Ecuación 5.2. maio e de sobrencia

donde:

 $AC = Activo circulant$ 'INDS = indice de solvencia  $PCP =$  Pasivo a corto plazo

La aceptabilidad de un indice de solvencia depende, pues, del método de predicción de los flujos de efectivo de una empresa. Cuanto más predecibles sean éstos, tanto más bajo serà el indice. Un detalle que vale la pena destacar es que siempre que el indice de solvencia de una empresa sea de 1.0, su capital neto de trabajo será cero. Si una empresa tiene un indice de solvencia menor que 1.0, tendrá un capital neto de trabajo negativo. Si el inventario es líquido, el indice de solvencia es la medida preferible de la liquidez total.

## Razón de prueba rápida o prueba al ácido (RPR).

El supuesto básico de la razón de prueba rápida es que el inventario es generalmente el activo circulante con menor liquidez y, por tanto, no debe tomarse en cuenta. Esta razón se obtiene de la siguiente forma:

> $RPR = \frac{AC - INP}{PCP}$ Razon\_de\_prucha\_rapida =  $\frac{Active\_circ$ ulante - Inventarios

> > Ecuación 5.3, Razón de prueba rápula

110

#### donde

 $\ddot{\cdot}$ 

 $AC =$  Activo circulante INV = Inventario. PCP = Pasivo a corto plazo

RPR - Razón de prueba rápida.

En ocasiones se recomienda una razon de 1.00 o mayor. Aqui también el valor considerado como aceptable depende en mucho de la industria. Esta razón proporciona una medida más exacta de la liquidez total solo cuando el inventario de la empresa no puede convenirse fácilmente en efectivo.

#### **Medidas de actividad.**

Las medidas de actividad se emplean para medir la velocidad o rapidez a la que diversas cuentas se convierten en ventas o en efectivo. Las medidas de liquidez total resultan por lo general inadecuadas. debido a que las diferencias en la composicion de los activos circulantes y los pasivos a corto plazo pueden afectar de manera significativa la liquidez "verdadera" de la empresa.

Se dispone de ciertas razones para medir la actividad de las cuentas corrientes principales, entre las cuales se encuentran el inventario, las cuentas por cobrar y las cuentas por pagar. También puede evaluarse la actividad de los activos totales. Un supuesto básico simplificado que se emplea en muchos de los cálculos es el que señala que un año se compone de 360 días, y que un mes de 30 días. Algunas de las medidas de actividad de uso más frecuente son

1 Rotacion de inventarios.

2.Plazo de cobranza promedio.

3.Plazo de pago promedio.

4.Rotación de activos totales.

#### Rotación de inventarios (RINV).

La actividad o liquidez del inventario de una empresa se mide normalmente por su rotación. Este se calcula como sigue:

> $RINV = \frac{CDF}{IW}$ Rotacion de inventarios =  $\frac{Costo_{\text{}}}{\sqrt{1-\frac{1}{1-\frac{1}{$ Inventario

> > Feuncion 5.4. Rotación de inventarios

donde:

 $CDV = Costo$  de lo vendido  $INV = Inventario$  $RINV = Rotación de inventarios$ 

El resultado de la rotación es significativo sólo si se le compara con el de otras empresas del mismo ramo o con la rotación del inventario anterior de la empresa. Las diferencias en los índices de rotación resultan de las características propias de cada industria.

La rotación de inventario puede convertirse en un plazo de inventario promedio dividiéndola entre 360.

#### Plazo de cobranza promedio (PCOBP).

El período de cobranza promedio o duración media de las cuentas por cobrar, es útil para evaluar las políticas de crédito y cobranza. Se obtiene de la siguiente manera:

$$
PCOBP = \frac{CPC}{PPD}
$$

 $Plazo\_de\_cobranza\_promedio = \frac{Cuenias\_por\_colorar}{Venus\_promedia:divias}$ 

Ecuación 5.5, Plazo de cobranza promedar

 $112$ 

$$
VPD = \frac{VD}{360}
$$

Venus durias Fentas promedio diarias = 360

ramoum S.r. Centas primedio diarias

donde:

 $CPC$  $=$  Cuentas por cobrar

 $PCOBP = Plazo$  de cobranza promedio

VA  $=$  Ventas anuales

**VPD**  $=$  Ventas promedio diarias

**VD**  $=$  Ventas diarias

El plazo medio de cobranza sólo es significativo en relación con los términos de crédito de la empresa.

## Plazo de pago promedio (PPP).

Este plazo, llamado también duración media de las cuentas por pagar, se obtiene como sigue:

$$
PPP = \frac{CPP}{CPD}
$$

Cuentas\_por\_pagar  $Plazo\_de\_pago\_promedio =$ Cuemas promedio diarias

Ectureion 5.7, Phiza de pago promotás

$$
(PD) = \frac{CA}{360}
$$

$$
Cuenas\_promedio\_diarias = \frac{Compras\_aunales}{360}
$$

Ecuación 5.8. Cientas promedio diarias

donde:

 $CA = Compras$  anuales

 $CPP =$  Cuentas por pagar

 $CPD =$  Cuentas promedio diarias **PPP =** Plazo de pago promedio

La dificultad del cálculo de esta razón surge de la necesidad de encontrar las compras anuales que es un valor del cual no se dispone en los estados financieros publicados.

#### **Rotación de activos totales (RAT),**

Esta razón indica la eficiencia con la que la empresa puede emplear sus activos para generar cantidades monetarias de ventas, Cuanto mayor sea la rotación, tanto más eficientemente se habrán empleado las activos. Esta razón le indica a la empresa si sus operaciones han sido financieramente eficaces. Esta medida también atañe a los acreedores y a los propietarios actuales y futuros. La rotación de activos totales se calcula de la siguiente manera:

$$
RAT = \frac{V}{AT}
$$

l'entas<br>Rotaciou de activos totales <del>=</del> Activos totales

Ecuaçión 5.9 Rota, ión de activos fotales

donde:

 $AT =$  Activos totales  $RAT = R$ otación de activos totales  $V = V$ entas

### **Medidas de endeudamiento**

La situación de endeudamiento de una empresa indica el monto de dinero de terceros que se siso pato generar utilidades **El** analista financiero se ocupa en especial de las deudas a largo plazo de la empresa, ya que éstas la comprometen a pagar intereses a largo plazo y a devolver la suma prestada. **La** administración debe cuidar mucho este aspecto, ya que revela la atención que le hayan prestado otras partes interesadas y porque sin duda, no deseará ver a la empresa en un estado eventual de insolvencia.

#### Medición del grado de endeudamiento.

Este se mide normalmente por medio de los datos del balance general. Dos de las medidas de uso más común son

- 1. Razón o índice de endeudamiento
- 2.Razón pasivo-capital

#### **Razón o indice de endeudamiento (INRI:).**

.Este índice mide la proporción total de activos aportados por los acreedores de la empresa. Cuanto mayor sea este indice, tanto mayor será la cantidad de dinero de otras personas que se esté utilizando para generar ganancias. La razón se obtiene como sigue:

$$
IMDE = \frac{PI}{AT}
$$

/ *<sup>J</sup>O.Y/* /)la/ex *RO:O/L* O int/1U *de endeudansienio= — Activos lohdeN* 

Ecoacom 5-10. Pozón ó milice de endeutamento

donde:

 $AT =$  Activos totales  $PT =$  Pasivos totales

INDE = Indice de endeudamiento

Cuanto mas alta sea esta razón. tanto más alto será el apalancamiento financiero de la empresa

#### **Razón pasivo - capital (RPC).**

Este cociente indica la relación entre los fondos a largo plazo que suministran los acreedores, y los que aportan los propietarios de la empresa. Generalmente se utiliza para estimar el grado de apalancamiento financiero de la empresa y se define de la siguiente manera:

> $RPC = \frac{PLP}{CAPS}$ *Pasivoa* **targo\_filazo**  *Ricon \_pasivo capital = — — (apila! \_social*

> > *licuación 5.1/. Ha:, ,I1 paya.< ..caraal*

donde

 $CAPS = Capital social$ 

 $PLP =$  Pasivo a largo plazo

RPC = Razón pasivo-capital

Esta cifra sólo resulta significativa si se le relaciona con el tipo de negocio que maneja la empresa

#### *Medidos de lo capacidad de venido a deudas.*

Se refiere a la agilidad con la que una empresa puede hacer frente a pagos fijos **contratados que han** sido estipulados sobre una base programada **respecto a la duración de la deuda. Junto con las** deudas viene el pago fijo programado de obligaciones de pagos de interés y capital. La capacidad de la empresa para cubrir ciertos cargos tijos se mide a través de las razones de cobertura. Cuanto menor sean éstas razones o indices, tanto más riesgosa se considerará a la empresa. El riesgo se refiere aqui a la capacidad de la empresa para cubrir sus obligaciones fijas. A continuación se señalan dos razones o indices de cobertura:

I. Número de veces en que se ha **ganado** intereses

2.Razón de cobertura de pago fijo

## El número de veces en que se ha ganado intereses (NVGINT).

Esta razon se relaciona con la deuda en sí. Este indice es denominado a menudo razon de cobertura de interés total. Mide la capacidad para cubrir los pagos de intereses contratados. Entre mas alto sea el valor de esta razón, tanta más capacidad tendrá la empresa de satisfacer sus obligaciones de intereses. Esta razón se calcula como sigue:

$$
NVGHNT = \frac{UAT}{INT}
$$

Utilidades antes de intereses e impuestos Numero de veces que se percibe interes= $\frac{1}{2}$ **Interes** scholzunt 5.17. Deces en ora - rauna aneres.

donde:

NVGINT Número de veces en que se ha ganado intereses

 $U$ AINT $t = U$ tilidad antes de intereses e impuestos

INT  $=$  Interes

#### Razón de cobertura de pago fijo (RCPF).

Esta razón comprende todas las obligaciones de pago fijo Los pagos de capital sobre la deuda, los pagos sobre contratos de arrendamiento establecidos y los dividendos de acciones preferentes suelen incluirse en esta razón. La fórmula para la razón de cobertura de pago fijo es:

 $RCPF = \frac{UAH}{INT + (PAGC + DAP)*(1(1 - t))}$ 

 $R_{EOM}$  de cobertura de pogo fijo =  $\frac{t \text{ } | \text{ } n \text{ } | \text{ } k \text{ } \text{ } k \text{ } \text{ } s \text{ } \text{ } ch \text{ } \text{ } h \text{ } s \text{ } \text{ } k \text{ } \text{ } s \text{ } \text{ } s \text{ } \text{ } h \text{ } s \text{ } \text{ } s \text{ } \text{ } s \text{ } \text{ } s \text{ } \text{ } s \text{ } \text{ } h \text{ } s \text{ } \text{ } s \text{ } \text{ } s \text{ } \text{ } s \$ Ection (on 5.15) Razion de cobertura de pago fija

donde

**UAII**  $=$  Utilidad antes de intereses e impuestos

 $DAP = Dividendos de acciones preferences$ 

 $INT = Interes$ 

 $\mathbf{t}$ 

PAGC = Pagos de capital

RCPI: - Razon de cobertura de pago fijo

- Tasa impositiva de la empresa aplicable a las utilidades de la empresa.

El término  $1/(1-1)$  se agrega aquí para ajustar el capital después de impuestos y los pagos de dividendos de acciones a un equivalente antes de impuestos congruentes con el valor antes de impuestos en el numerador. Al igual que el respaldo de interés, el indice de cobertura de pago lijo mide el riesgo. A través de esta rázon los acreedores pueden determinar la capacidad de la empresa para manejar una deuda adicional. Cuanto menor sea la razón, tanto mas riesgosa será la empresa desde el punto de vista de los prestamistas. Cuanto mayor sea esta razon. tanto mas seguros serán los intereses de los acreedores y los accionistas preferentes de la empresa. Además, cuanto más grande sea esta razón, tanto mayores seran los niveles de utilidad que pueden esperar los accionistas comunes.

#### *Medidas de rentabilidad*

Las medidas de rentabilidad relacionan los rendimientos de la empresa con las ventas, los activos o el capital. Como grupo, estas medidas permiten al analista evaluar las ganancias de la empresa con respecto a un nivel determinado de ventas, de activos, o de la inversión de los accionistas. Los acreedores, dueños y administradores concentran su atención en fomentar las utilidades de la empresa en virtud de la gran importancia que concede el mercado a las ganancias empresariales. Entre las medidas de rentabilidad se encuentran:

1. El estado de resultados en forma porcentual

2. Margen bruto de utilidades

- 3. Margen de utilidades de operación
- 4. Margen neto de utilidades
- 5. Rendimiento de la inversión RI y la fórmula de Dupont.

6. Rendimiento de capital social (RCS) y la fórmula de Dupont modificada

7. Utilidades por acción

#### Estado de resultados en forma porcentual.

El sistema de uso más generalizado para evaluar la rentabilidad en relación con las ventas es el estado de resultados en forma porcentual. Al expresar como porcentaje de ventas cada renglon del estado de resultados, puede evaluarse la relación entre las ventas, los ingresos y los gastos específicos. Este tipo de estados de resultados son útiles especialmente para comparar el funcionamiento de una empresa en un año con respecto al otro.

Los tres índices de rentabilidad de uso más generalizado pueden tomarse directamente del estado de resultados porcentual

- L Margen bruto de utilidades
- 2. Margen de unlidades en operación
- 3. Margen neto de utilidades

#### Margen bruto de utilidades (MBU).

Este indica el porcentaje que queda sobre las ventas despues de que la empresa ha pagado sus existencias. Lo idóneo es que mientras más alto sea este margen menor sea el costo de la mercancía vendida, aunque también puede suceder lo contrario. El margen bruto de utilidades se calcula como sigue:

$$
MBU = \frac{UB}{V}
$$
  
 
$$
M \text{ arg} \, env\_br\_intidades = \frac{Uniform}{T \, Thus}
$$

 $\overline{1}$ 

ricuación 5.14. Margen brato de utilidades

# $UB = \Gamma \cdot CD\Gamma$ Unhidad Jorna Aentas - Costo de lo vendido

Ecuación 5.15. Utilidad bruta

donde

 $CDV = Costo$  de lo ventido

 $MBU = Margen$  bruto de utilidades

**UB**  $=$  Utilidad bruta

 $119$ 

 $\overline{\mathbf{V}}$ - Ventas

#### Margen de utilidades de operación (MUO)

Esta representa lo que a menudo se denomina utilidades puras que gana la empresa por cada unidad monetaria de ventas. Las utilidades son puras en el sentido de que no tienen en cuenta cargos financieros o gubernamentales y de que determinan las ganancias obtenidas exclusivamente en las operaciones. Un nivel alto es lo mejor para este margen, el cual se calcula como sigue:

$$
MUO = \frac{UO}{V}
$$
  
Margen de miliidades de operacióne =  $\frac{Unliidades de}{V}$ 

**Ventas** 

aperacian

Ecuación 3.16. Margen de utilidades de operación

donde

## MUO = Margen de utilidades de operación

 $UQ = W$ Utilidades de operación

V « Ventas

#### Margen neto de utilidades (MNU).

Este margen determina el porcentaje que queda de cada unidad monetaria por ventas después de deducir todos gastos, incluyendo impuestos. Este debe mantenerse lo más alto posible, ya que es una medida común del éxito de una empresa con respecto a las utilidades sobre las ventas. El margen neto de utilidades "satisfactorio" difiere considerablemente segun su respectivo campo industrial. Este margen se calcula como sigue:

$$
MNU = \frac{UNDI}{V}
$$

Utilidades netas después de impuestos  $M$ argen neto de utilidades = **Ventas** 

Fesoición 5.1". Margen neto de utudades

 $120$ 

Capitulo 1

donde

 $MNU = Margen$  neto de utilidades

 $UNDI = Utiliidades netas después de impuestos$ 

 $V = V$ entas

# **Rendimiento de la inversión (RI) y la fórmula de Dupont (RID),**

El rendimiento de este tipo. conocido como rendimiento de los activos totales. mide la efectividad total de la administración al generar ganancias con los activos disponibles. Debe mantenerse lo más grande posible el rendimiento de la inversión. que se calcula de la manera siguiente:

$$
RI = \frac{UNDI}{AT}
$$

Rendimiento sobre la inversion = Utilidades netas después de impuestos Activo totales

Kenación 5.18. Rendmuc., a sobre a vice e sua

donde

 $AT = Activo$  total

 $R$  = Rendimiento de la inversión

 $UNDI = Utilidades netas después de importantes$ 

El rendimiento de la inversión de una empresa puede calcularse utilizando como alternativa la fórmula de Dupont, que se transcribe a continuación

# $RID = MNI \times RTA$

Rendimiento de la inversion = Margen neto de inilidades Rotacian total de activos

Letto: on 5.19. Rendmisento de la aoversion

donde

 $MNU = Margen$  neto de utilidades

**RID =** Rendimiento de la inversión por Dupont

 $RTA = R$ otación total de activos

La formula de Dupont permite que la empresa descomponga su rendimiento de la inversión en un elemento de utilidades sobre las ventas y en uno de eficiencia del activo. La relación entre los dos componentes de la fórmula de Dupont dependerá en gran parte del campo industrial en el que opera la empresa.

#### Rendimiento de capital social (RCS) y la fórmula de Dupont (RCSD) modificada.

EL RCS mide el rendimiento obtenido de la inversión de los accionistas de una empresa. Por lo regular, cuanto mayor sea este rendimiento, mejor situación alcanzarán los activos de los dueños. El rendimiento del capital social se calcula así.

$$
RCS = \frac{UNDI}{CAPA}
$$

Rendimiento del capital social =  $\frac{Utility}{Capital\_de\_loss\_decionistas}$ 

Ecuación 5.20, Rendomento del copital social

donde<sup>-</sup>

 $CAPA = Capital de los aecionistas$ 

 $RCS =$ Rendimiento del capital social

 $UNDI = Utilidades netas después de impuestos$ 

Este valor podria calcularse mediante la fórmula modificada de Dupont, la cual se muestra a continuación:

$$
RCSD = \frac{RI^2}{(1 - INDE)}
$$

Rendimiento del capital social =  $\frac{\text{Rendimiento}}{\left(1 - \text{Raram}\right)}$  de la inversion

Cenae on 2.2 Renamento del copital social (formina de Duponte

donde

INDE = Razon o indice de endeudamiento

 $RCSD =$  Rendimiento del capital social por Dupont

 $=$  Rendimiento de la inversión R1

La fuerza real de la formulación modificada de Dupont es que permite que la empresa descomponga su rendimiento de capital en un elemento de utilidades sobre ventas

## Utilidades por acción (UA).

Las utilidades por acción de una empresa interesan a los accionistas presentes y futuros, así como a la administración de la empresa. Las utilidades por acción representan el monto en valor monetario a favor de cada acción en circulación de tipo común. Las utilidades por acción se calculan del modo siguiente:

$$
UA = \frac{UDAC}{NACTC}
$$

Utilidades\_disponibles\_para\_los\_accionistas\_comunes Utilidades\_por\_accion =  $\frac{Simplance}{Numero}$  de\_acciones\_en\_circulacion\_de\_tipo\_comun

Ecuación 5.22 / 'tilidades por accom

donde

NACTC = Número de acciones en circulación de tipo común

**UDAC** <sup>11</sup> Utilidades disponibles para los accionistas comunes

UA = Utilidades por acción

Esta cifra representa el monto en valor monetario percibidos a favor de cada acción, y no la cantidad de ganancias distribuidas efectivamente entre los accionistas.

# *Capítulo VI*

# *Planeación financiera.*

# *Vl. Planeación financiera.*

# *Planeación financiera*

La planeación financiera es una de las tareas del ejecutivo de finanzas. Los planes financieros proporcionan las trayectorias a seguir para poder alcanzar los objetivos de la empresa. Además actúan como un mecanismo de control para establecer un patrón de funcionamiento por el cual se puedan evaluar los resultados reales.

Lawrence J. Ciitman, nos dice que hay "dos aspectos fundamentales del proceso y son la planeación del efectivo y la planeación de las utilidades. La primera, por lo general se realiza al elaborar el presupuesto de caja o efectivo, debe su importancia al hecho de que el dinero efectivo es el elemento primordial de la empresa; de no contar con una cantidad de efectivo adecuada, la empresa perdería solvencia y acabaría en la bancarrota. La planeación de las utilidades generalmente se lleva a cabo con estados financieros pro-forma que muestran niveles anticipados de utilidades, activos, pasivos y capital."

## *Proceso de planeación financiera.*

El proceso de planeación financiera comienza con la elaboración de los planes financieros a largo plazo, estos a su vez, marcan los parámetros generales para llevar acabo los planes a corto plazo

#### *Planes financieros* **a** *largo plazo.*

Estos planes reflejan el efecto anticipado sobre las finanzas de las empresas a partir de la implementación de acciones planeadas por la empresa, actúan como una guía para elaborar los planes financieros a corto plazo. Estos planes van de dos a diez años y se deben actualizar periódicamente. Las empresas que son susceptibles de altos grados de incertidumbre operativa o ciclos de producción relativamente cortos, se valen de planes más reducidos.

124

Lawrence J. Gitman nos dice que "los planes financieros a largo plazo tienden a concentrarse en la implementación de gastos propuestos de capital, actividades de desarrollo e investigación de acciones de desarrollo de mercados y de productos, así como las fuentes principales de financiamiento."

#### Planes financieros a corto plazo

El proceso de planeación financiera a corto plazo refleja los resultados que se esperan obtener a partir de una serie de actividades a un plazo cercano. En el siguiente diagrama de flujo se presenta el proceso de planeación financiera a corto plazo, a partir de la predicción financiera a corto plazo y de la predicción inicial de ventas a través del desarrollo del presupuesto de caja, el estado de resultados pro-forma y el balance general.

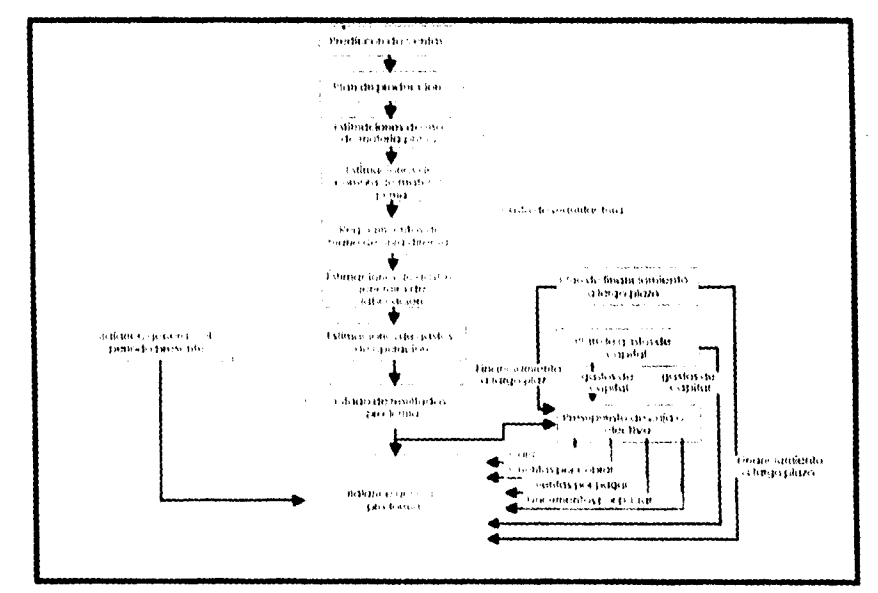

Instruction 6.1. "Proceso de planencion financial a corto plazo", Lawrence J. Gittivar, "Pandamentos de administración linanciera", pp.223.

# Planeación de efectivo: presupuesto de caja

Lawrence J. Gitman nos dice que el presupuesto de caja o predicción de efectivo "permite a la empresa planear sus necesidades de efectiva a corto plazo. Primero que nada, se atiende la planeación de los **superávit y déficit de efectivo.** Una empresa que **espere un superávit puede planear inversiones a corto plazo, en tanto que una que espere experimentar un déficit debe ajustar el financiamiento para corto plazo. El presupuesto de caja brinda al administrador financiero una perspectiva del momento en que se** esperan influjos **y salidas de efectivo en un periodo determinado.".** 

**Por lo regular el presupuesto de caja se calcula par cubrir un periodo de un año, aunque se pueden tomar otros periodos. El periodo seleccionado se divide por lo regular en intervalos, cuyo número y tipo dependen de la naturaleza del negocio. Cuanto mayor sean las estacionales e inciertos sean los flujos de la empresa, habrá que tomar un número de intervalos. Por otra parte las empresas que cuentan con patrones de flujo** de efectivo **estables pueden emplear intervalos mayores por ejemplo, bimestrales o trimestrales. Si se desarrolla un presupuesto de caja para un periodo superior a un año, pueden darse intervalos menos frecuentes.** 

**El presupuesto de** caja proporciona a la empresa las cantidades que indican el **saldo de caja final esperado, el cual puede ser analizado con el fin de** determinar si se espera un déficit o un superávit en cada uno de los periodos que abarca la predicción.

Para reducir la incertidumbre en el presupuesto de caja se pueden elaborar varios presupuestos, uno basado en una predicción pesimista, otro con una predicción más probable y un tercero basado en una predicción optimista. Al realizar el análisis de estos presupuestos dará al administrador una idea del riesgo de las alternativas, para poder así tomar decisiones financieras más inteligentes.

#### **Predicción de venias.**

Para cualquier presupuesto de caja es primordial la predicción de ventas. En base a ésta el administrador financiero estima los flujos de efectivo mensuales los cuales resultarán de las ventas proyectadas, recibos y producción, inventario y **desembolsos referentes a ventas. En base a** éste también se puede determinar el nivel de activos fijos requeridos y el monto financiero, **el cual se requiere para apoyar y obtener el nivel predicho de producción y ventas. La predicción de ventas puede ser basada en el análisis de datos externos o internos.** 

# **Predicción externa.**

**La predicción externa** está basada en la relación que existe entre las ventas de la empresa y algunos indicadores económicos, como por ejemplo el producto interno bruto, la construcción de nuevas ventas y el ingreso personal disponible. Lawrence J. Gitman nos dice que "este enfoque explica que, en virtud de que las ventas de la empresa suelen relacionarse con algún aspecto de la actividad económica, una predicción de este tipo deberá indicar algo acerca de las' ventas futuras."

# **Predicción interna.**

Las **predicciones internas** se basan en la realización de predicciones de venias a través de las canales de venlas de la e►npresa. Lawrence J. **Gitman dice** que para realizar las predicciones internas es necesario:

a) "Las predicciones son recopiladas por el gerente de ventas del distrito, quien puede ajustar las cifras usando su propio conocimiento de los mercados específicos o de la capacidad productiva **del** vendedor.

b) Las predicciones deben ajustarse para factores internos adicionales, como las capacidades de producción."

Por lo regular las empresas acostumbran utilizar tanto datos de predicción externa como interna para realizar la predicción de ventas final.

#### **Formato del presupuesto de coja .**

Un formato general del presupuesto de caja se presenta a continuación:

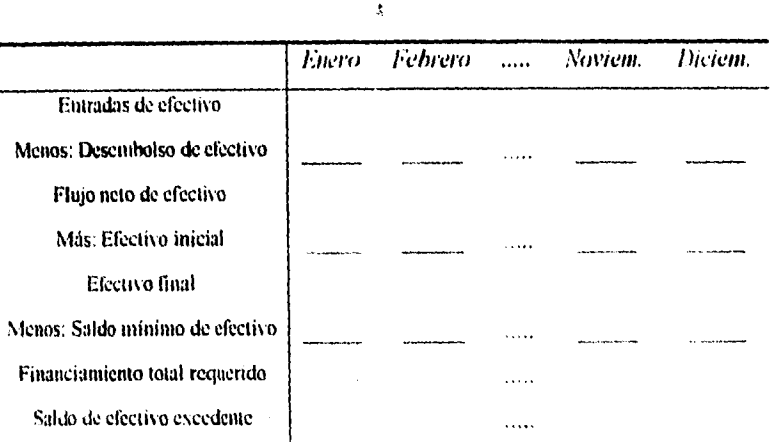

Ilustración 6.2. "Formato general del presupuesto de caja", Robert G. Murdick, "Fundamentos de administración financiera", pp 225.

Sobre este formato Lawrence J. Gitman nos dice que.

"Las entradas de efectivo comprenden el total de todos los renglones de los cuales resultan los influjos de efectivo en cualquier mes.

La predicción de ventas es un registro inicial puramente informativo. Ha sido proporcionado como ayuda para el cálculo de otros renglones relacionados con las ventas.

Las ventas en efectivo para cada empresa representan el 20% de la predicción de ventas de cada mes.

Las cobranzas representan la cobranza de cuentas por cobrar de meses anteriores.

Las otras entradas de efectivo se tratan de las recepciones de efectivo esperadas a partir de fuentes diferentes de ventas. Aspectos tales como divídendos, la venta de equipo, las ventas de bonos y acciones, y los contratos, se incluirán aqui.

Las **entradas de efectivo totales representan el total de todos** los **renglones de recepción**  de efectivo enumerados para cada mes en el programa de recepción de efectivo.

Los **desembolsos de efectivo** comprenden todos los gastos de 'efectivo en los periodos cubiertas. Los desembolsos de efectivo más comunes son los siguientes:

- Compras en efectivo.

- Pagos de cuentas por pagar.

128

- Pagos de dividendos en efectivo.
- Gastos de arrendamiento.
- Sueldos y salarios.
- Pago de impuestos.
- Compra de maquinaria y equipo.
- Pago de intereses.
- Pago de préstamos y amortizaciones.
- Compra o retiros de acciones".

#### *Flujo neto de caja, efectivo final, financiamiento y exceso de efectivo.*

Eawrence J. Gitman explica que "el *flujo neto de caja se obtiene restando los desembolsos de efectivo de las recepciones de dinero de cada mes.* Al agregar el efectivo inicial al flujo neto puede obtenerse el saldo final de caja para cada mes. Por último, si restamos el saldo final de caja, se obtiene el financiamiento total requerido o el exceso de saldo de efectivo. Si la caja es menor que el saldo mínimo de efectivo, se requerirá de un financiamiento: si el efectivo final es mayor que el saldo mínimo de efectivo existirá exceso de efectivo."

## *Planeación de utilidades: estados pro***:***lama.*

El proceso de planeación de utilidades se basa en la elaboración de estados pro-forma, los cuales son estados financieros proyectados (el balance general y el estado de resultados).

Existen varios procedimientos para la elaboración de los estados pro-forma. Algunos de estos procedimientos se basan en el supuesto de que las relaciones financieras reflejadas en los estados financieros históricos de una empresa no varían de un periodo a otro.

Por lo general, estos estados se elaboran valiéndose de simples aproximaciones. Estos estados también pueden elaborarse mediante relaciones porcentuales del pasado entre ciertos renglones de costo y gasto y las ventas de la empresa, y la aplicación de dichos porcentajes a las predicciones.

Una manera sencilla de elaborar los estados pro-forma nos dice Lawrence J. Gitman "es el empleo del método de porcentajes de ventas, en el que éstos se predicen empleando valores para el costo de los bienes vendidos, los gastos de operación y los intereses, aspectos todos que representan cierto porcentaje de las venias proyectadas". A continuación se muestra un formato propuesto para la elaboración de un estado de resultados pro-forma:

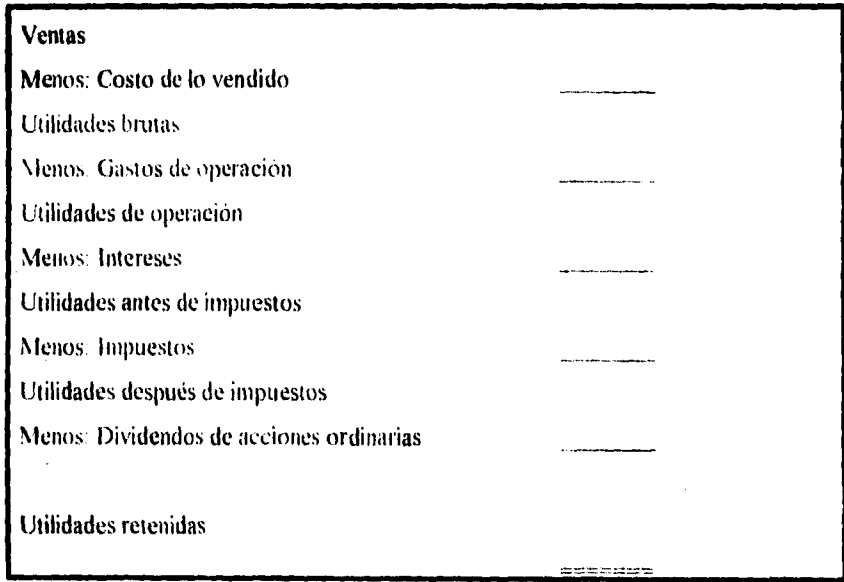

/in dracion 6.5 "botado de resultados pro-forma claborado mediante el método abreviado". Robert G. Murdick, "Fundamentos de administración financiera<sup>21</sup> pp 235

Lawrence J Gitman nos dice que un planteamiento para la elaboración del balance general pro-forma, comprende "el cálculo de los niveles deseados de ciertas cuentas del balance general y las estimaciones del valor de otras cuentas. Cuando se emplea este planteamiento, el financiamiento externo que requiere la empresa se utiliza como cifra de equilibrio o balance" Un formato propuesto para la elaboración de un balance general proforma se muestra a continuación:

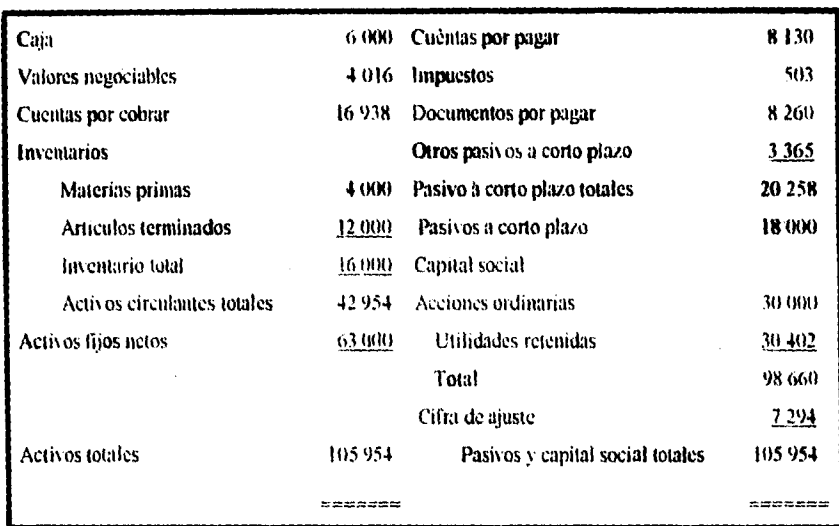

*nUAIIVICI,M* 6.J,"ialance *guktgl"* 

Otro método para calcular los estados pro-fomia es el método abreviado el cual se basa en la detenninación de los efectos deseados, la realización de un balance general basado en estos efectos y el balance de éste con una cifra de ajuste. Existe otro método para realizar los estados pro-forma el cual consiste en la determinación de las causas y luego en el cálculo de los efectos.

# *Valor temporal del dinero*

Los conceptos esenciales que definen el valor temporal del dinero son los valores futuro y presente. Los cálculos del primero son necesarios para evaluar las cantidades futuras que resultan de la inversión actual en un entorno que genera intereses. También son útiles para la determinación de las tasas de crecimiento o de interés de las corrientes monetarias. Los cálculos del valor presente, por su parte se relacionan inversamente con el valor futuro. Son de gran importancia en la determinación del valor de la empresa, asi como en lo concerniente a los beneficios futuros que se esperan como resultado de ciertas acciones. Ambos valores son necesarios para calcular los pagos requeridos y acumular con ello una

**suma tintura predeterminada, así como para amortizar los préstamos al estimar los programas de pagos**.

**Ya que consideramos a la empresa como una organización en constante movimiento; su valor, asi como las decisiones del administrador financiero, deben valorarse a la luz tanto del futuro como del presente. Adoptar una perspectiva como ésta significa tomar en cuenta el valor temporal del dinero.** 

## **Valor futuro**

**El rular futuro es tainbién conocido como valor compuesto, comprende** *también la aplicación del interés compuesto a una cantidad presente a fin de dar como resultado una can tidadfinura.* Los principios **del** valor **futuro son** muy sencillos, independientemente del periodo de tiempo comprendido.

#### **Interés compuesto anual**

**El interés** es **compuesto cuando la** *cantidad ganada en un depósito inicial se vuelve parte del capital al final del primer periodo compuesto.* **Para ilustrar la manera en que funciona el valor tinturo con el interés** compuesto anual se incluye la siguiente tabla:

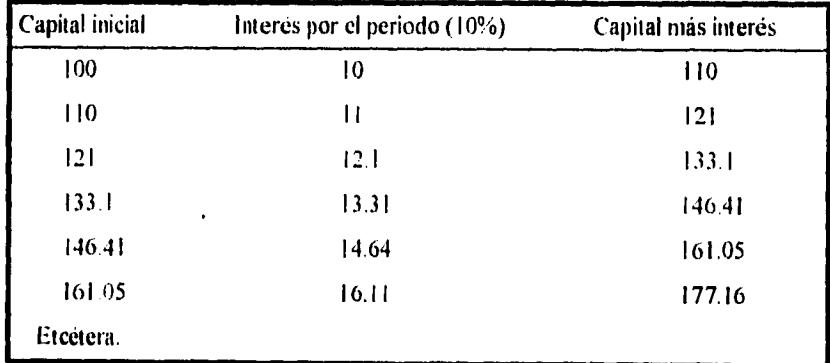

*Tabla 6.1.* "Funcionamiento del valor futuro con el interés compuesto anual".

**En ésta se observa el comportamiento de las** inversiones **al finalizar el periodo que causa intereses y el monto con que se inicia el siguiente periodo.** 

Resumiendo este comportamiento en una sola fórmula general, tenemos que:

$$
F_n = P(1+k)^n
$$

*Ecuación 6.1. Interés compue yra anual* 

Donde:

 $MTh =$  El monto total o cantidad futura al final del periodo n

*C1 =* El monto principal o capital inicial

*k =* La tasa anual de interés pagado sobre la cuenta

*=* Número de periodos en que se deja el dinero en la cuenta

#### *Interés compuesto en periodos menores de un año*

Con mucha frecuencia. el interés se compone en periodos más cortos de un año, semestres, trimestres, meses, semañas e inclusive días. Pero esto no debe causar confusión, pues el razonamiento es tan simple como sigue cuando el interés es semestral, en vez de pagar la tasa de interés establecida una vez al año, se paga la mitad de dicha tasa dos veces al año: de igual manera, cuando el interés se compone trimestralmente, existen cuatro periodos en los que se debe pagar una cuarta parte de la tasa de interés establecida para todo el año. De acuerdo a lo anterior, podemos plantear nuevamente la t'ornada del interés compuesto pero ahora tomando en cuenta el número de periodos en los que se divide el pago en un año (2 para pagos semestrales. *4* para trimestrales. *etc...):* 

$$
F_n = P\left(1 + \frac{k}{m}\right)^{m \bullet n}
$$

*Lit& 1 eronone'to en periodos menores de un ano* 

Donde *m* representa el número de periodos de pago en que se divide el año.

# Análisis de punto de equilibrio (PE).

# Análisis del punto de equilibrio lineal.

La parte central del análisis del punto de equilibrio está en determinar cuanto debe venderse de un producto ó servicio para evitar pérdidas, esto es, el encontrar el punto en que los ingresos recibidos son iguales a los gastos realizados.

Como un primer examen del análisis del punto de equilibrio (PE) se toma el caso más simple, aquel en que todos los costos e ingresos son lineales, esto puede verse de manera gráfica como sigue:

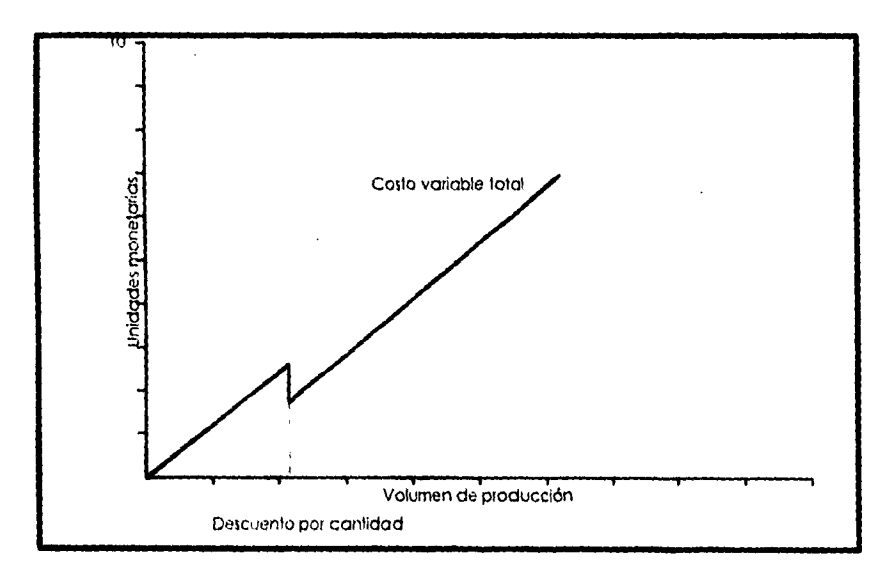

Grahen 6.1, "Custo variable total con descuento por cantidad"

En el punto de equilibrio las curvas se interceptan y no hay ni pérdidas ni ganancias. Después del punto de equilibrio hay utilidades.

También es posible identificar el punto de equilibrio algebraicamente:

$$
PEU = X = \frac{CF}{PV - CV}
$$

*Ecuación 6..1. Punto de equilibrio en tauJailes* 

# donde

 $CV = Costo variable$  $CF = Costo$  fijo PEU = Punto de equilibrio en unidades  $PV = Precio$  de venta

Así, se observa que el *punto de equilibrio se determina dividiendo los restos fijos, por lo cual se llama contribución marginal:* la diferencia entre el precio de venta y el costo variable por unidad. La expresión anterior da como resultado el punto de equilibrio en unidades (PEU). Una manera de llegar a una figura de ventas en unidades monetarias (PEUM) es multiplicar el punto de equilibrio en unidades por el precio de venta de lo que se obtendría:

$$
PEUM = \frac{CF}{1 - CY} \frac{CF}{PV}
$$

*Ecuación 6.4, Punta de* qui/olmo en unidad,, monetarias

donde

 $CF = Costo fijo$  $CV = Costo$  variable PEUM = Punto de equilibrio en unidades monetarias  $PV = P$ recio de venta

El punto de equilibrio, en términos del porcentaje (PEP) de utilización de la capacidad de planta, es el punto de equilibrio en unidades dividido por la capacidad total en unidades multiplicado por cien para establecer el porcentaje. En forma algebraica se desarrolla una expresión tal como:

$$
PEP = \frac{CF}{C(PV - CY)} * 100
$$

Ecuación 6.5. Punto de equilibrio en porcentaje

donde

 $\mathbf{C}$  $=$  Capacidad total  $CF = Costo$  fijo

 $CV = Costo variable$ 

 $PEP =$  Punto de equilibrio en porcentaje

 $PV = Precio de venta$ 

# Análisis del punto de equilibrio no lineal

Los costos, los ingresos ó ambos pueden comportarse en una forma no lineal, al variar el volumen de producción. En la siguiente figura se ilustra una situación de este tipo

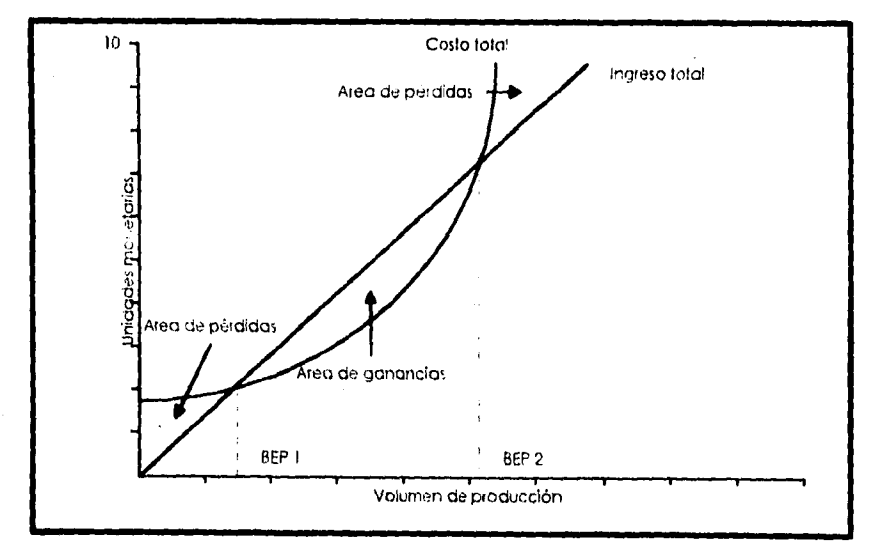

Gráfica 6.2. "Analesis gráfica de un punto de equilibrio no lineal"

En esta hay dos puntos de equilibrio, PEI y PE2. Hasta el punto PEI se incurre en pérdidas. De PEI a PE2 se obtiene una ganancia. Después de PE2 existen pérdidas de nuevo.

Se define matemáticamente una relación funcional para las curvas de ingresos y costos, es posible identificar los dos puntos de equilibrio con exactitud, dados por la siguiente fórmula:

$$
BEP_{1/2} = \frac{-(s-e) \pm \sqrt{(s-e)^2 - 4(-cI)(f)}}{2(-d)}
$$

r'rmrr,*m* 6 *6.puntrrJecyud,hrnrerupLvurdoInYrrnudac, huca* 

#### *Análisis del punto de equilibrio con productos múltiples.*

La mayoría de las empresas manufactureras produce más de un producto y virtualmente todos los distribuidores ofrecen a la venta una gran variedad de artículos. Entonces lo que se requiere para calcular el porcentaje de contribución de cada unidad monetaria vendida para cubrir los costos fijos. es un porcentaje de contribución ponderado. Puede determinarse multiplicando el porcentaje de contribución para cada producto por su porcentaje de unidades monetarias. La suma de estos porcentajes de contribución ponderados da la contribución total que cada unidad monetaria vendida proporciona para cubrir los costos fijos

#### *Decisiones de hacer o comprar.*

Otro tipo de análisis de costo, utilidad y volumen, requiere de lo que se conoce como una decisión de hacer o comprar.

La pregunta es *¿A* qué volumen de producción debe hacerse un artículo en lugar de comprarse?. De otra manera puede preguntarse ¿En qué punto sucede que los costos por unidad más bajos asociados con producir el artículo compensan los costos fijos?.

La misma situación ocurre cuando existen dos ó más procesos de producción que pueden usarse, pero que difieren en sus costos fijos y en sus costos variables por unidad. En esta situación el proceso que comprende costos fijos más altos, pero costos por unidad menores, se vuelve atractivo sólo a grandes niveles de producción.

En ambos casos sólo los costos son incrementables al análisis. Por incrementa! se entiende cualquier consideración que varia sólo con la alternativa seleccionada.

# **Matriz de pagos y árboles de decisión.**

# **Valor esperado.**

El concepto de valor esperado es vital para el análisis de matriz de pagos y de árboles de decisión. Desde el punto de vista de su valor numerico. el valor esperado de una variable aleatoria discreta llamada X se calcula como se muestra en seuuida:

$$
E(X) = \sum_{i=1}^{m} X_i * p(X_i)
$$

Tima. <sup>a</sup> Valor csperada

Esto indica que el valor esperado de  $X$ , llámese  $E(X)$ , es igual a la sumatoria de los valores posibles de X multiplicada por sus probabilidades respectivas.

El uso ó el concepto de valor esperado no asegura que todas las decisiones resulten ser la selección más sabia. Pero si este concepto se aplica consistentemente a las situaciones de toma de decisiones. a la larga deberá llevar a decisiones de alta calidad.

## **La matriz de pagas**

La tabla ó matriz de pagos proporciona una estructura organizada para analizar situaciones probabilísticas en las que se debe seleccionar una sola alternativa de decisión de un conjunto de alternativas.

#### **Componentes y estructura**

**Los problemas que se pueden explorar mediante una matriz de** pagos tiene las siguientes **componentes.** 

**I. Un conjunto de decisiones alternativas.** 

**2. Un conjunto de eventos que pueden ocurrir.** 

3 Probabilidades que están asociadas con los diferentes eventos.

4. Resultados (casi siempre en términos económicos) de las interacciones entre las alternativas de decisión y los eventos.

Las alternativas de decisión son las elecciones que tiene disponibles el tomador de decisiones. Con frecuencia se les llama cursos de acción alternativos y deben expresarse en términos mutuamente excluyentes.

Los eventos reflejan lo que puede ocurrir si se opta por las diferentes alternativas. Algunas veces se les llama estados del mundo para que quede claro que están fuera del control del tomador de decisiones. Los eventos descritos deben ser mutuamente excluyentes y colectivamente exhaustivos

Es necesario asignar probabilidades a todos los eventos ya sea a través de los datos históricos, del juicio subjetivo o de distribuciones de probabilidad teóricas.

Para cada curso de acción y cada evento existe alguna consecuencia ó resultado para el tomador de decisiones. Estos resultados se especifican casi siempre en términos económicos.

Todos estos componentes se organizan en una estructura de matriz de pagos como se muestra a continuación

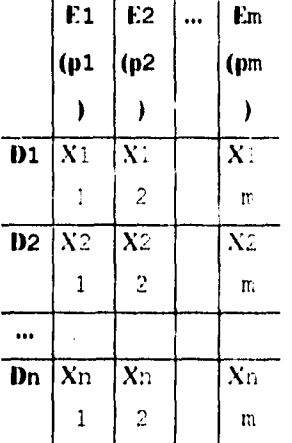

Tabla 6.2. "Matriz de pagos"

Las alternativas de decisión, Di, forman los renglones de una matriz. Las columnas de la matriz son los eventos posibles. Ei. Abajo de los eventos se muestran las probabilidades Pi correspondientes. Los elementos de **la**  matriz son los resultados Xij, que se obtienen de la intersección de las alternativas de decisión y los eventos.

139
#### *El análisis*

El análisis de la matriz de pagos es muy sencilla. Para cada alternativa de decisión, se realiza el cálculo por renglón de su valor esperado. A continuación se muestra este procedimiento para la matriz de la ilustración:

> $E(D) = p(X_1) + p2X_12 + ... + pMX_1m$  $F(D2) = p2 \cdot X21 + p2 \cdot X22 + ... + pmX2m$

 $E(Dn) = p1Xn1 + p2Xn2 + ... + pmXnm$ 

 $n_{\rm d}$  are  $\alpha$  do  $\beta$  . Therefore de-contrucción de una matriz<sup>en</sup>,

Entonces se escoge y se pone en práctica la alternativa que tiene el valor esperado óptimo. En la mayoria de las situaciones esto se lleva a seleccionar la decisión que ofrece las ganancias ó beneficios esperados más altos ó que conduce al menor costo esperado.

#### *.4rboles de decisión.*

Los árboles de decisión se usan en situaciones de toma de decisiones en las que se debe optimizar una serie de decisiones. Por ejemplo, la administración tendrá tal vez que seleccionar un plan de promoción inicial sabiendo que dentro de 6 meses será necesario un segundo plan.

Un concepto fundamental en las situaciones que involucran alternativas de decisión y eventos secuenciales. es que deben identificarse todas esas alternativas y eventos y analizar de antemano, si se quiere optimizar la serie de decisiones. Con frecuencia el seleccionar lo que parece ser una decisión óptima en el primer punto de decisión, el poner en práctica esa decisión, el observar el resultado y después repetir el proceso en los puntos de decisión posteriores. no optimiza la serie completa de decisiones.

#### Componentes de la estructura

En los árboles de decisión, siempre se requieren los siguientes cuatro componentes:

1. Alternativas de decisión en cada punto de decisión.

2. Eventos que pueden ocurrir como resultado de cada alternativa de decisión.

3. Probabilidades de que ocurran los eventos posibles como resultados de las decisiones.

4. Resultados (casi siempre se expresan en términos económicos) de las posibles interacciones entre las alternativas de decisión y los eventos.

Estos datos se organizan mediante la estructura de un diagrama de arbol que ilustra las interacciones posibles entre las decisiones y los eventos. En la ilustración siguiente se muestra un árbol de decisión muestra.

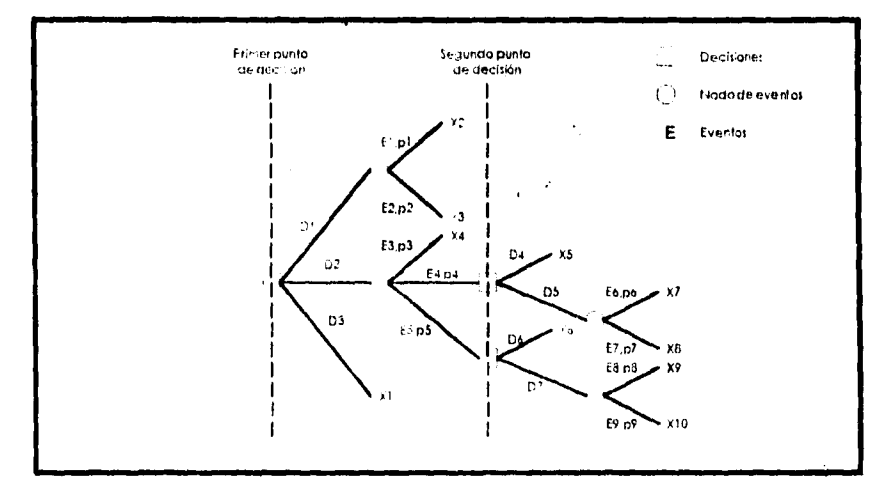

llustración 66. "Esquema de un árbol de decisión muestra",

En este ejemplo, todos los eventos están seguidos por un resultado ó por otro punto de decisión, pero existen situaciones en que a los eventos siguen otros eventos.

#### *El análisis*

El análisis comienza a la extrema derecha del árbol de decisión y se mueve a través de los nudos de eventos y puntos de decisión hasta que se ha identificado una secuencia óptima de decisiones que comienza en el primer punto de decisión. Se usan las siguientes reglas:

I. En cada nodo de evento se hace un cálculo de valor esperado.

2. En cada punto de decisión se selecciona la alternativa con el valor esperado óptimo.

El que se use una matriz de pagos o un árbol de decisión para una situación de una sola toma de decisiones es en esencia cuestión de preferencia personal.

#### **Uso del valor monetario esperado.**

En términos generales, el riesgo se refiere a la variación en los resultados posibles. Mientras más varíen. se dice que el riesgo es mayor.

El riesgo puede cuantificarse en varias formas diferentes. Hasta este momento se ha visto el rango posible de los resultados como una medida bruta del riesgo. Otra alternativa es calcular la varianza (var) usando la siguiente fórmula:

$$
\text{var}(X) = \sum_{j=1}^{m} p(X_j) * [X_j - E(X)]^2
$$

Ecuación 6.8, Faranza

La utilidad es un término que se usa para connotar la cantidad de satisfacción que se obtiene de un resultado. Un resultado muy satisfactorio tiene una gran cantidad de utilidad, mientras que un resultado desfavorable tiene una utilidad muy pequeña o tal vez desutilidad (una cantidad negativa de utilidad).

La mayoria de las personas y las empresas no tienen una relación lineal, o en línea recta, entre el valor monetario y la utilidad para todas las cantidades de dinero.

#### **Métodos básicos para el estudio económico.**

Todos los estudios económicos de proyectos de capital deben ser hechos tales que incluyan consideraciones del retorno que un proyecto dado produce ó producirá. **De**  acuerdo con los patrones de inversión de capital, los ingresos y los costos pueden ser muy diferentes en varios proyectos, por tanto no existe un solo método para realizar estudios económicos que sea ideal para todos los casos. Consecuentemente, se utilizan varios métodos en la práctica para realizar estudios de esta naturaleza,

El impuesto sobre la renta puede o no ser considerado en los estudios económicos, puesto que generalmente se obtienen las mismas decisiones de. un número considerable de alternativas en estudios realizados antes de considerar el impuesto sobre la renta o después de éste. Sin embargo. en este texto nos referiremos exclusivamente aquellos métodos que se realizan exclusivamente antes del impuesto sobre la renta.

Los estudios económicos pueden realizarse desde el punto de vista de un solo proyecto, ó bien desde el punto de vista del dueño de la empresa.

#### **Métodos búsicos**

Los siguientes son seis métodos básicos o patrones para realizar estudios económicos, junto con sus abreviaciones como los distinguiremos más adelante:

- . Valor anual (V. A.).
- 2. Valor presente (V.P.).
- 3. Valor futuro (V.F.)
- 4. Tasa interna de retorno (T.I.R.
- 5. Tasa externa de retorno (T.E.R.)
- 6. Tasa de reinversión explícita de retorno (r.R.E.R.).

Los primeros tres métodos convierten todos los sucesos económicos en valores equivalentes en un punto o puntos de tiempo usando una tasa de interés igual al costo de capital, o la tasa atractiva mínima de retorno (f.A.M.R.). Los últimos tres métodos son maneras diferentes de calcular una tasa de ganancias o ahorros, de tal manera que puedan ser comparadas contra la T.A.M.R.

#### **Método de valor anual.**

**El ténnino** valor anual (V.A.) significa una serie uniforme anual de flujos netos de efectivo por cierto periodo de tiempo que es equivalente en suma a los flujos de salidas de efectivo y/o los flujos de entradas de efectivo en consideración.

El criterio para este método es que mientras sea el valor neto anual mayor o igual a O, el proyecto es económicamente justificado, de otra manera no se justificaría.

#### **Cálculo del costo de recuperación de capital.**

El costo de recuperación de capital (RC) para un proyecto es el equivalente uniforme anual del costo del capital invertido. Es un monto anual el cual cubre los dos siguientes puntos:

1. Depreciación (Pérdida de valor del activo).

2. **Interés (ganancia mínima requerida).** 

**Existen varias fórmulas convenientes por las cuales el costo de recuperación de capital**  puede ser calculado. Probablemente la forma más fácil de comprender es encontrar el equivalente anual de la inversión y entonces restarlo al equivalente anual del valor bruto:

$$
R.C = P\Big(\frac{A}{P}, i^{0.6}, N\Big) - F\Big(\frac{A}{P}, i^{0.6}, N\Big)
$$

&ación 6.9.1 'osto de recuperación del capital

donde:

P = **Inversión al inicio de la vida** 

**F= Valor bruto al final de la vida** 

N = **Vida del proyecto** 

**Otra manera de calcular el costo de recuperación de capital** es sumar el equivalente anual al costo **de la parte depreciable de la inversión y el interés de la parte no depreciable (valor bruto).** 

$$
R.C.=(P-F)(\frac{A}{P},t\%N)+F(t\%)
$$

*allicton* O", Corto de *edeuperacuin* 

#### *Método de valor presente.*

El método de valor presente  $(V.P.)$  para los estudios económicos se basa en el concepto de valor equivalente de todos los flujos de efectivo relativos a cierta base o principio de tiempo llamado presente. De esta forma, todos los flujos de salidas y de entradas de efectivo se descuentan atrás a una tasa de interés que generalmente es la tasa atractiva mínima de retorno.

El criterio para este método es que en tanto el valor presente neto (equivalente presente de flujos de salida de efectivo menos flujos de entrada de efectivo) sea mayor ó igual a 0, el proyecto es económicamente justificado, de otra forma no lo será.

Si sólo se consideran los flujos de salida de efectivo. el método se caracteriza por valores presentes negativos y puede describirse como costo de valor presente.

#### *Método de valor futuro.*

Es exactamente comparable con el método de valor presente, excepto porque todos los flujos de salida y entrada de efectivo son trasladados adelante a un punto de referencia en el tiempo llamado futuro.

#### *Tasa interna de retorno.*

El método de la tasa interna de retorno es el más usado para la realización de estudios económicos. Comúnmente se le conoce también por método del inversionista, método de descuento de flujo de efectivo, índice de ganancias, etc...

El cálculo de la tasa interna de retorno, para un proyecto sencillo envuelve encontrar la tasa de interés a la cual el valor presente de los flujos de entrada de efectivo es igual al valor presente de los flujos de salida de efectivo. Expresado en general, **la** tasa interna de retorno es la 1% (1% se utiliza a menudo en vez de i para representar la tasa de interés que se **determinará** ó calculará) en la cual.

$$
\sum_{i=0}^{\infty} R_i \left( \frac{P}{f}, i^{\prime 0} \delta, k \right) = \sum_{k=0}^{\infty} D_i \left( \frac{P}{f}, i^{\prime 0} \delta, k \right)
$$

*17ettneton 6.11. Tuso interno de* reformo

donde *Rk =* ingresos netos para el año

*/)k=* desembolsos netos par el año k

 $N =$  vida del proyecto ó número máximo de años para estudio.

Otra manera de expresar la misma idea es que la tasa interna de retorno es i  $\frac{6}{3}$  al cual el valor presente de los flujos de entrada de efectivo menos el valor presente de los flujos de salida de efectivo es igual a cero; o el 1% al cual el valor presente del flujo neto de efectivo es igual a cero. Esto significa:

$$
\sum_{k=0}^N R_k\left(\frac{P}{f}, t'^0 \delta, k\right) - \sum_{k=0}^N D_k\left(\frac{P}{f}, t'^0 \delta, k\right) = 0
$$

*Ecuación 6.12. To,o interno de retorno* 

 $\overline{\phantom{a}}$ 

El método para resolver esta ecuación normalmente envuelve cálculos de prueba y error hasta que i."0 se encuentra ó puede ser **interpolada** 

#### *liosa asienta de retorna*

El método de la tasa externa de retorno aún no es utilizado comúnmente para los estudios económicos, pero tiene dos ventajas sobre el método de la tasa interna de retorno que probablemente resulten en un mayor uso en el futuro:

I. Usualmente puede ser resuelto directamente más que por prueba y error.

2. No está sujeto a la posibilidad de múltiples tasas de retorno.

El método de la tasa externa de retorno supone que todos los fondos recobrados ( flujos netos de efectivo) pueden ser reinvertidos a una tasa de retorno específicada hasta el final de la vida o periodo de estudio del proyecto. Su cálculo para un solo proyecto consta simplemente en encontrar la tasa de interés a la cual el valor futuro de los flujos de salida es igual al valor futuro de los flujos de entrada. En general, es la i% :

$$
\sum_{k=0}^{N} D_k (P/F, e^{i\phi} \omega, k) (F/P, i^{i\phi} \omega, N) = \sum_{k=0}^{N} R_k (F/P, e^{i\phi} \omega, N - k)
$$

*Ecuación 4,13. Ta va externa de retorno* 

donde:

k.

 $Dk =$  flujos de salida netos (exceso de desembolsos sobre ingresos) para el año k.

 $Rk =$  flujos de entrada netos (exceso de ingresos sobre desembolsos) para el año

 $N =$  vida del proyecto o número máximo de años para estudio.

e *=* tasa externa de reinversión.

#### *Tasa de reinversión explícita de momo*

El método de la tasa de reinversión explícita de retorno es una manera fácil de calcular una tasa *de* retorno cuando existe una sola suma global de inversión y ahorros uniformes de efectivo o retornos al tinal de cada periodo a través de la vida, N, del proyecto de inversión.

El cálculo de la tasa de reinversión explícita implica el dividir el monto de las ganancias netas entre la inversión inicial donde las ganancias netas se calculan usando un cálculo de depreciación, obtenido al multiplicar la inversión depreciable por el factor encontrado (A/F, i%, N ). Expresado en general

$$
T.R.E.R. = \frac{R-D-(P-F)\left(\frac{A}{P},e,N\right)}{P}
$$

*1;ei.ar...,. n 14. Iiita dr . e! n Ver á Hin en) iota de* 

*donde R* = *ingresos ó ahorros anuales uniformes* 

 $D$  = costos o desembolsos anuales uniformes

 $P =$ inversión

 $F =$  valor bruto

*e -* tasa de reinversión

## *Comparación de los métodos de estadios económicos*

Existen diferentes preferencias entre analistas y quienes toman decisiones entre un método y otro puesto que un método es a menudo más fácil de usar que otro debido a los flujos de efectivos particulares.

Las empresas de negocios generalmente adoptan uno, a lo más dos técnicas de análisis para las categorias y alternativas que se analizarán.

Los tres métodos equivalentes están directamente relacionados de tal forma que un resultado puede obtenerse de otro por la siguiente relación:

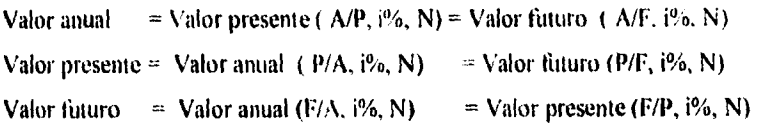

 $Table 6$  3. Relación entre los diversos métodos<sup>-</sup>

En general la respuesta numérica para un proyecto dado será cercana para cada una de los métodos de tasas de retorno. Si la tasa de reinversión es la misma que la tasa de retorno calculada, entonces la tasa interna de retorno será igual a la tasa externa de retorno que a su vez, será igual al tasa de reinversión explícita de retorno. Si la tasa de reinversión es la misma que la tasa de retorno calculada, entonces la tasa interna de retorno será igual ala tasa externa de retorno y a su vez igual a la tasa de reinversión explícita de retorno. Esta y otras condiciones se relacionan en la siguiente tabla:

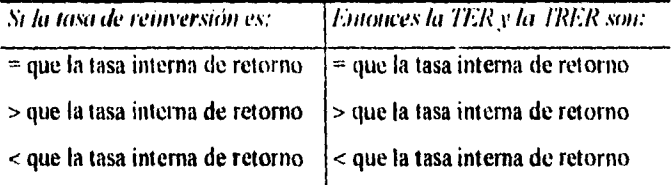

Tabla 6.4. "Igualdad entre los distintos métodos"

## *Capitulo VII*

*Sistema de apoyo a la dirección* 

*financiera.* 

## **VII. Sistema de apoyo a la dirección financiera (SADIF).**

El sistema de apoyo a la dirección financiera (SADIF), está enfocado básicamente a los altos directivos, administradores, estudiantes y personas relacionadas al área de finanzas o de economía. I.a finalidad primordial del sistema es ayudar en la toma de decisiones. y para cumplir con esto, el sistema puede realizar varias técnicas de análisis financiero y de evaluación económica además de realizar comparaciones de la situación de la empresa en diferentes periodos de tiempo así como realizar proyecciones.

Cabe hacer mención de las limitaciones del diseño del sistema. Por ser un programa de análisis, por el momento trabajará exclusivamente en ambiente monousuario. Sin embargo. el uso de distintas computadoras traerá como ventajas o desventajas la arquitectura misma de éstas, por ejemplo la velocidad de proceso, la capacidad de memoria, etc. Otra limitante es la necesidad de realizar actualizaciones periódicas (casi todas diariamente), dado que no se cuenta con los recursos necesarios para realizarlo automáticamente, puesto que al conectarse con un servicio de información financiera en alguna red internacional y recibir las cifras de saldos de un sistema de contabilidad. las capturas serían prácticamente nulas.

#### **Análisis del sistema.**

#### **Justificación del sistema.**

De acuerdo con la justificación general, las técnicas presentadas y las características destacadas acerca del software considerado como parte del groupware, podemos entonces aseverar que el desarrollo de una herramienta que proporcione ayuda a un grupo de directivos y gerentes acerca de la situación financiera que viven, y el momento económico por el atraviesan cada uno en su propia empresa, es justificable sobre todo por ser un instnimento innovador en su ramo, y de gran utilidad actual, especialmente después de las circunstancias económicas que prevalecen en el país a raíz de la pasada devaluación económica acaecida el mes de diciembre anterior (1994).

Es por esto último que nos hemos concentrado en el análisis, desarrollo e implantación del sistema denominado SADIF, abreviación surgida de Sistema para el Apoyo a la Dirección Financiera. Este sistema, además de brindar una solución rápida al problema de obtener la constante información financiera requerida para la toma acciones pertinentes, también puede ser una base de apoyo suficiente para determinar el rumbo empresarial de acuerdo con los estimados económicos futuros en relación los con los resultados históricos generados comparativamente.

Pero tal vez aún más importante, es el hecho de que brinda una forma metódica de realizar un control más estricto y celoso de aquellas áreas que tradicionalmente se han descuidado, y que sin embargo, son de vital importancia, especialmente es las épocas en que las empresas deben ser capaces de adaptarse con gran facilidad a los cambios generados en su exterior.

#### *Objetivo general del sistema.*

Apoyar a la alta dirección en la toma *de* decisiones, produciendo una serie de reportes concretos y desglosados del análisis financiero y la evaluación económica de la empresa.

#### *Objetivos específicos del sistema.*

Para alcanzar el logro del objetivo general del sistema, se han planteado los siguientes objetivos especiticos:

1. Proporcionar ayuda sobre el uso del sistema.

2 Presentar de manera fácil y *concreta* la información.

3. Presentar reportes desglosados y resumidos sobre la información obtenida por el sistema para apoyar la toma de decisiones.

4. Presentar gráficas comparativas que permitan establecer las diferencias entre el comportamiento en periodos anteriores y el actual.

5. Conservar la integridad de las bases.

6. Presentar por separado cada una de las áreas que comprende el sistema.

#### Etapas de trabajo y duración en la elaboración del sistema.

Con el fin de que sea más entendible las etapas de trabajo en que ha dividido el análisis, diseño e implementación del sistema SADIF, se incluye a continuación una gráfica de Gantt donde se especifican cada una de estas:

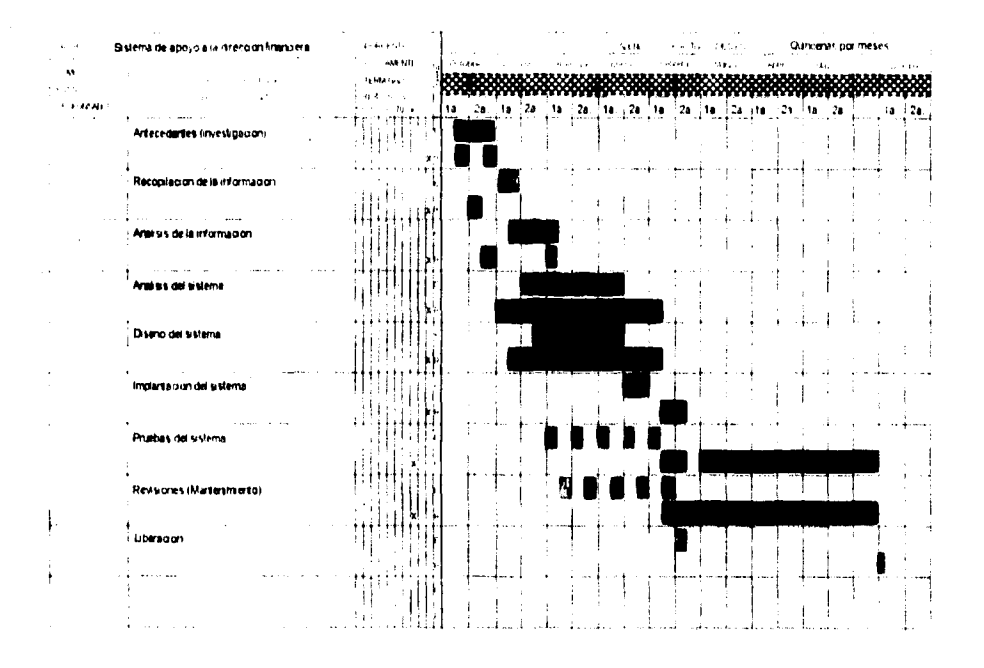

Gráfica 74, "Gráfica de Ganti de las etapas de trabaja y duravión en el auálisis, diseña e implantación de SADH"

#### Requerimientos del sistema.

Para poder desarrollar el sistema SADIF, serán necesarios varios elementos, desde hardware, software, recursos humanos, etcétera. Con el fin de brindar una idea más clara de estos elementos, se incluyen los requerimientos divididos de acuerdo con su clase.

#### **Requerimientos de hardware para el desarrollo de SANE**

Para el desarrollo del sistema se utilizará una computadora personal con procesador 80486 dx2 con una velocidad de 66 Mhz., cuenta con 4 Mbytes de memoria en RAM, el espacio reservado en disco duro será aproximadamente del O Mbytes,

Por el diseño pensado para el sistema, además se harán necesarios una unidad de disco flexible de 3.5 pulgadas y una impresora.

#### **Requerimientos de software para el desarrollo de SADIF..**

SADIF ha sido realizado bajo la plataforma del sistema operativo MS-DOS versión 6.22, y para el ambiente gráfico se utilizará Microsoft Windows versión 3.11. Debido a que la mayoria **de** la información se integra en bases de datos, se requiere un manejador de bases de datos (preferentemente relacional) tal como lo es Fox-pro para Windows versión 2. Finalmente se requerirá también de paqueteria que servirá de apoyo para realizar la documentación, los diagramas y las ilustraciones contenidas dentro del texto. Estos paquetes elegidos son: Word para Windows versión 6.0, Visio para Windows versión 3.0 y Freelance Business Graphics versión 3.30.

#### **Mercado.**

El principal mercado al que estará enfocado el sistema SADIF, es la industria del calzado en México, más explicitamente, aquellas industrias consideradas medianas dentro de la clasificación descrita en páginas anteriores.

El sistema SADIF está pensado principalmente **en** las empresas de la industria del calzado, aunque puede ser utilizado por otras empresas de diferentes ramos con sóo realizar pequeñas modificaciones en el catálogo de cuentas.

#### **Información requerida por el sistema.**

- La información requerida por el sistema se divide en dos tipos que son:
- a) Información interna de la empresa
	- I . Catálogo de cuentas.
	- 2. Balanza de comprobación.
- 3. Estados financieros de periodos anteriores al actual.
- 4. Actualizaciones debidas a cualquier movimiento que se genere en estos.
- b) Información externa:
	- 1. Cotización peso-dólar.
	- 2. Indices nacionales de precios al consumidor.
	- 3. Estados financieros básicos de otras empresas.
	- 4. Actualizaciones derivadas de cualquier movimiento que se genere en éstos.

#### Análisis de requerimientos.

#### Descripción de la información.

El flujo de la información, puede verse mejor de manera gráfica, es por esto que en vez de incluir explicaciones detalladas de como viaja la información através de la empresa, se muestran diagramas de flujo de datos donde de la misma foma se describe como se transforman de entradas en salidas.

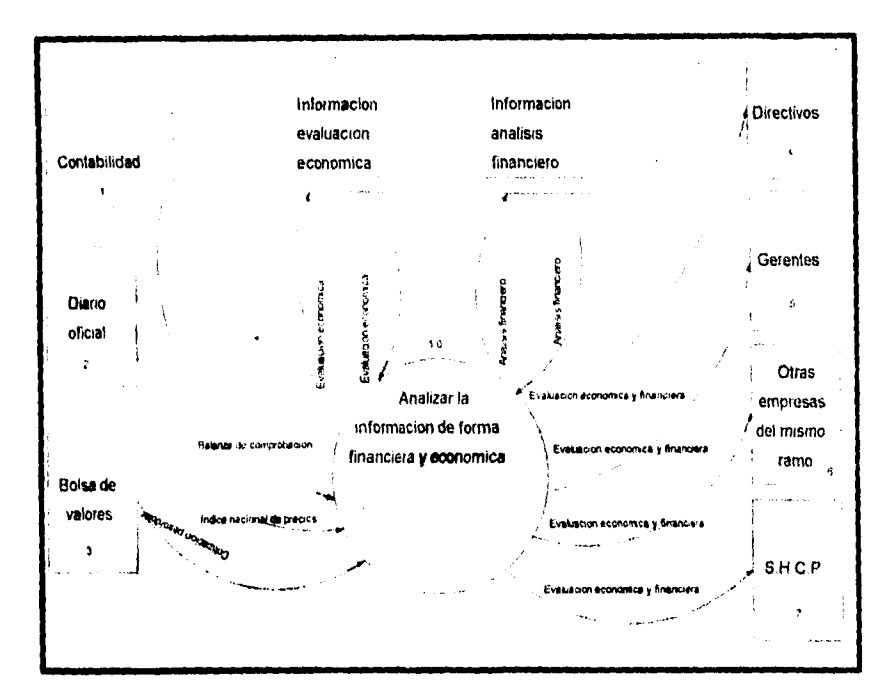

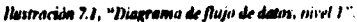

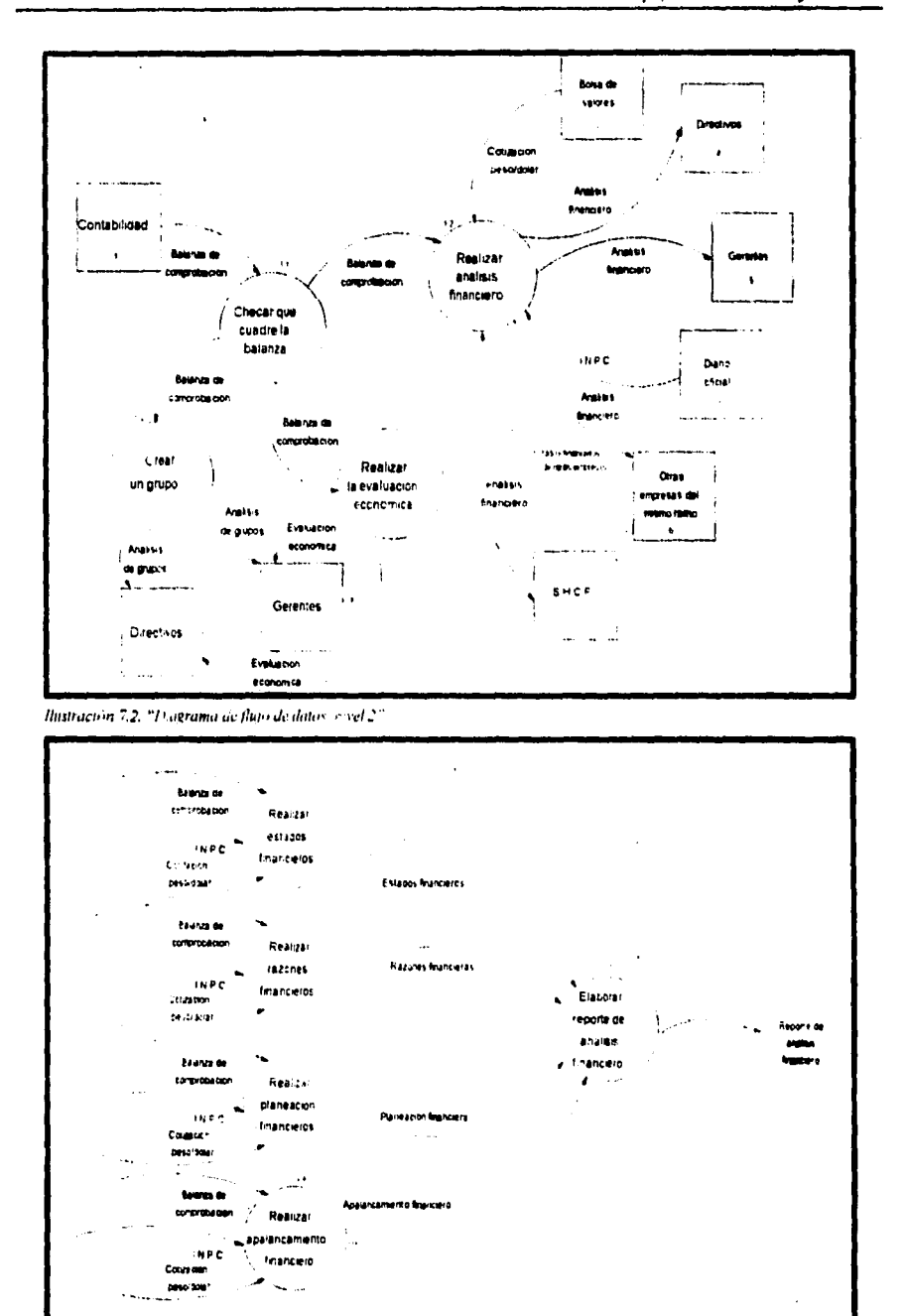

Ilustración 7.3. "Diagrama de fluto de datos, nuel 3. Análisis financiero"

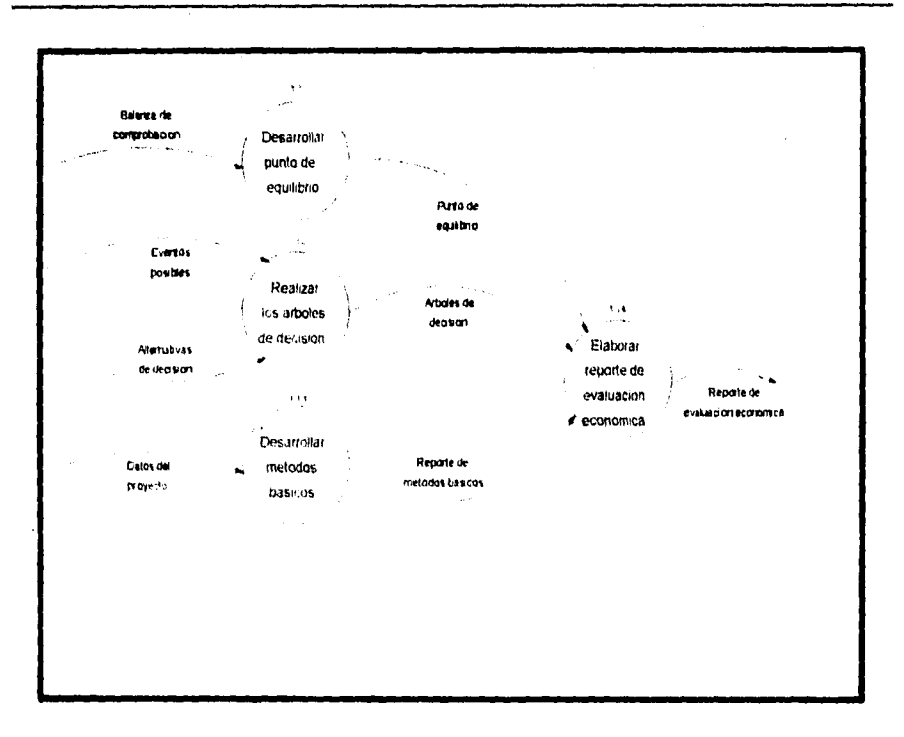

Ilustración 7.4, "Diagrama de fligo de datos, myel 3, Evaluación económica"

Los diagramas de los niveles inferiores al nivel 3 están contenidos en el apéndice A.

Después del análisis efectuado, se detectó que las áreas que deben ser sujetas a modificaciones son:

1. El área de evaluación económica.

2. El área de análisis financiero

L.

3. Lo referente a la balanza de comprobación.

Esto mismo se demuestra en la siguiente ilustración, dentro de lo que llamamos "dominio del cambio".

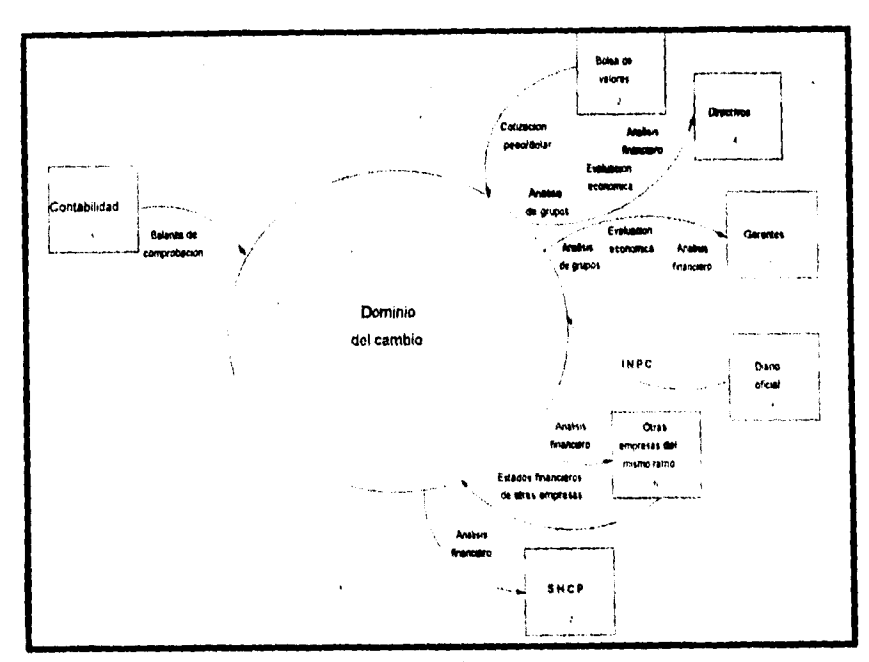

liuxtracian 7.5, "Diagrama de flaja de datas, Dominai del cambio"

Cabe hacer mención, que los procedimientos para calcular, presentar o para realizar cada una de las funciones a que se hace referencia dentro de los diagramas de flujo de datos, están explicados a detalle en los capítulo 4, 5 y 6 de este mismo trabajo.

#### **Representación del contenido de la información.**

#### **Diccionario de datos.**

 $\ddot{\phantom{a}}$ 

 $\begin{bmatrix} 1 & 0 \\ 1 & 0 \\ 0 & 0 \end{bmatrix}$ 

**El diccionario de datos siguiente, describe el contenido de los elementos de la información:** 

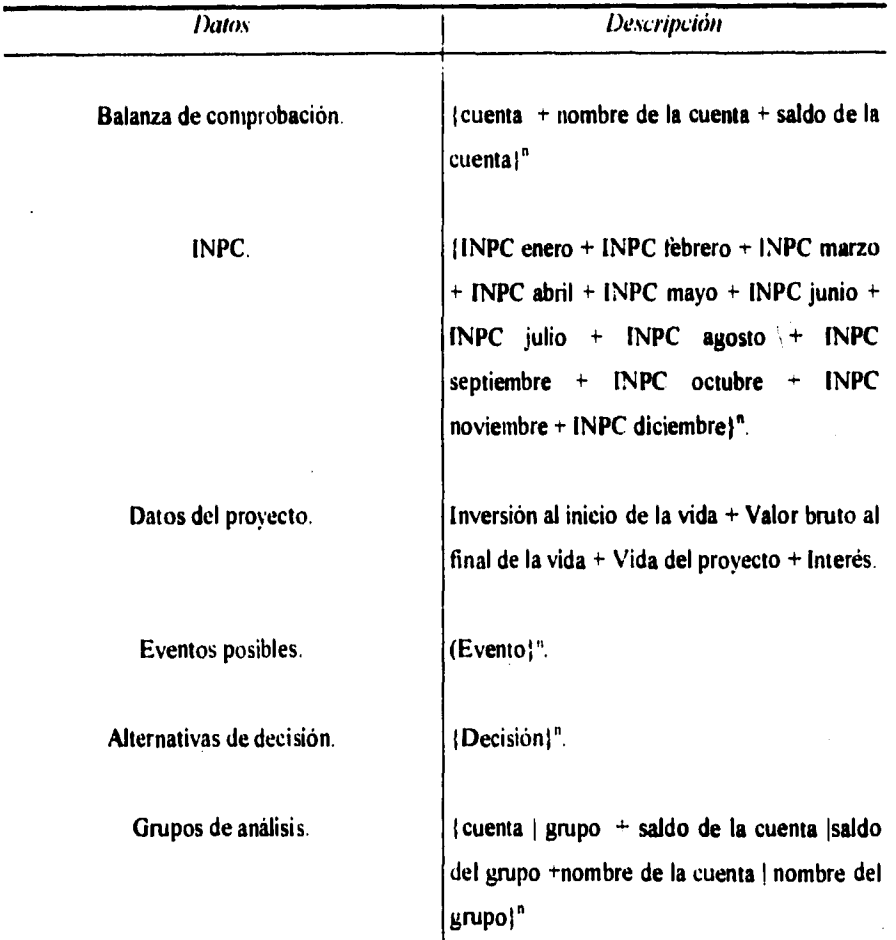

**rubia L "Uscoonano** de datos".

 $\ddot{\phantom{a}}$ 

 $\mathcal{L}^{\text{max}}$ 

 $\frac{1}{4}$ 

## **Requerimientos de las bases de datos.**

**Primera forma normal.** 

p.

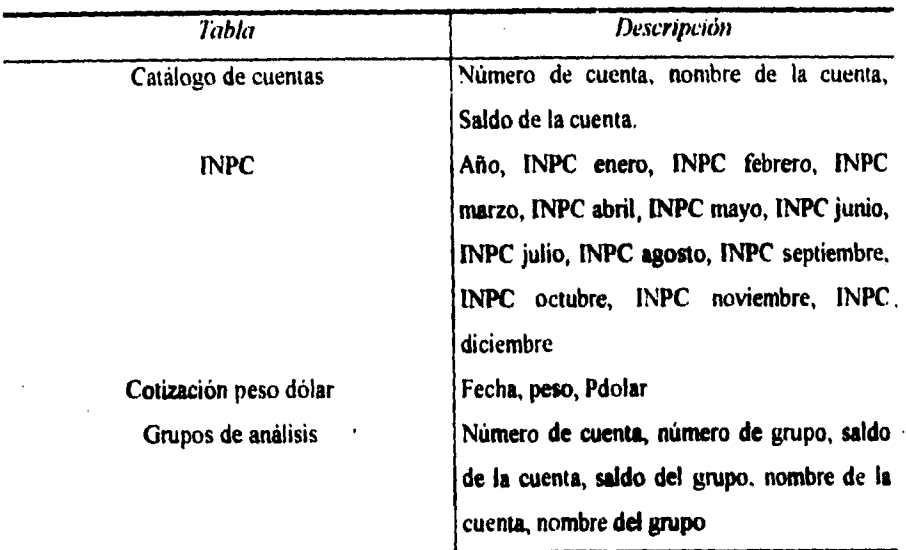

**robla!, "Iiiikoraforma** *~mide los bar: do ion"* 

## **Normalización de las bases.**

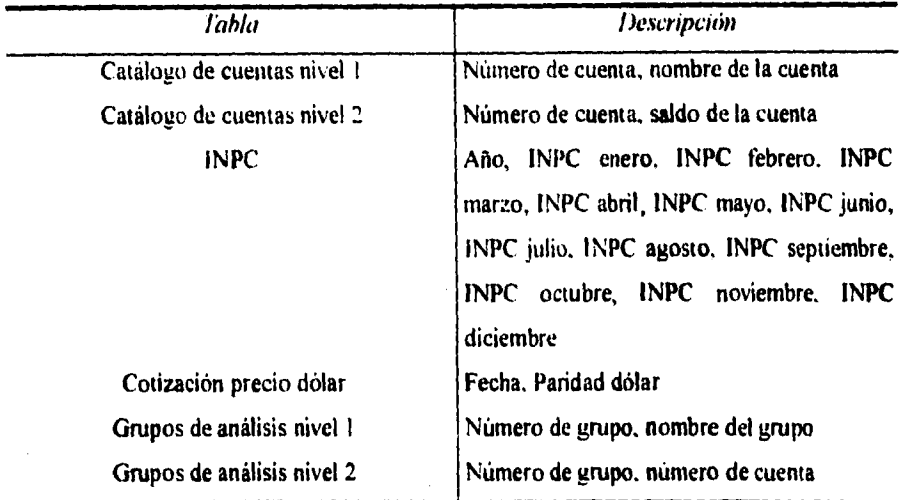

**rabia i. -.1'n,maSiuorilis k los baben"** 

## Representación de la estructura de la información.

#### Diagramas entidad-relación.

Los siguientes diagramas muestran la relación entre los objetos de datos.

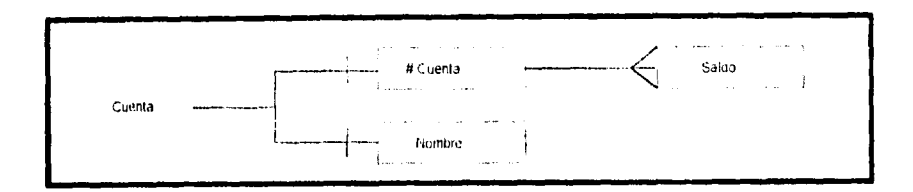

lhistración." 6. "Diagrama entidad-relación del catálogo de cuentas."

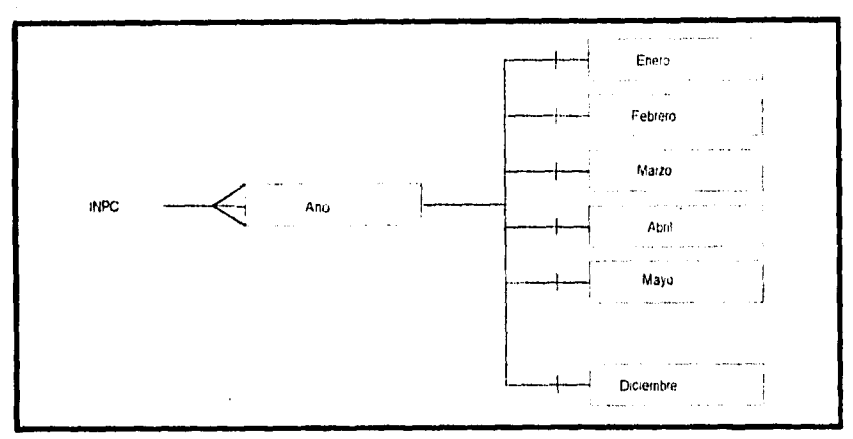

Ilustración (\* \* \* Diagrama entidad-relación del catálogo de l'N.P.C.\*

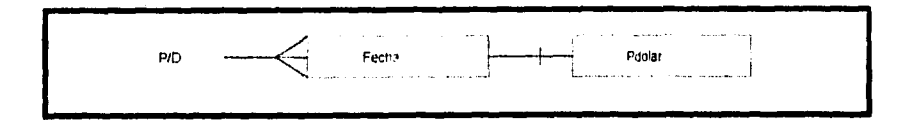

#### Ilustración 7.8, "Luagrama entidad-relación de la conzación peso dótar"

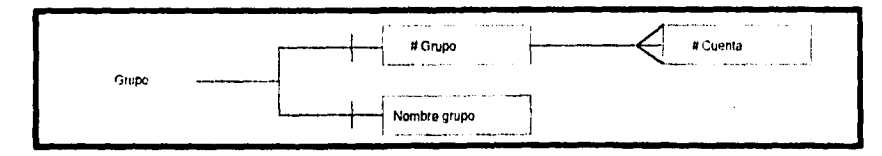

Ilustración 79, "Diagrama entidad-relación del catálogo de grupos"

## Diseño del sistema.

Tomando como base el diseño actual, representado en las sección del análisis del sistema, se realizó el diseño del nuevo sistema.

Cabe hacer mención que tan solo se incluyen algunos ejemplos de lo que integra la fase total de diseño.

#### Descripción del diseño.

A continuación se esquematiza la revisión del flujo de datos:

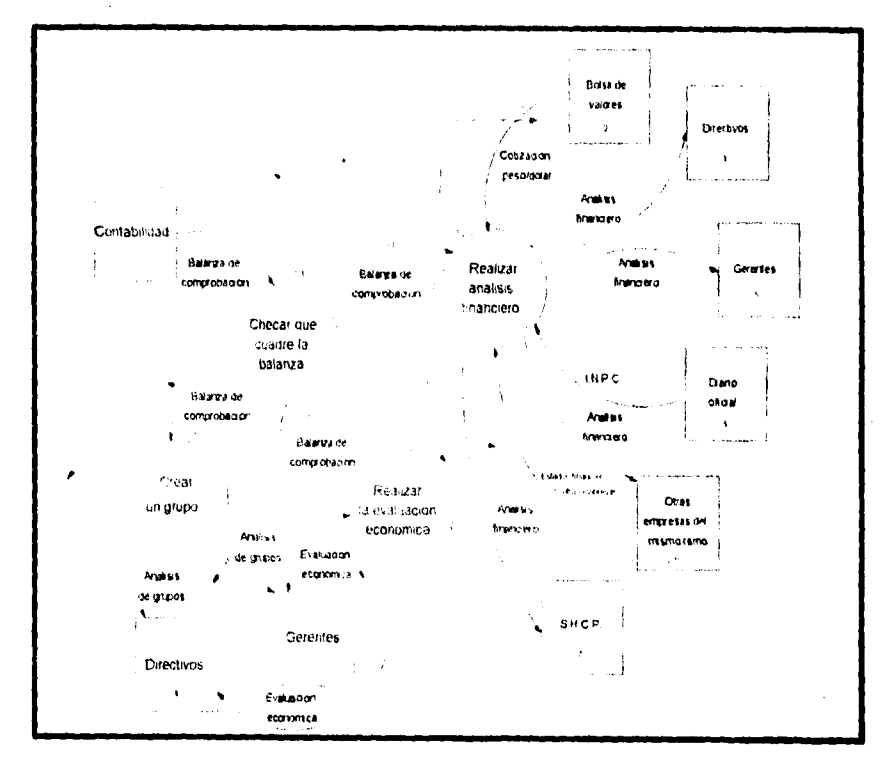

Ilustración 7.10, "Conversión de transacción del analisis de información financiera y económica"

En base al diagrama de flujo de datos de nivel 2, incluido en la ilustración 7.2, se realizó el análisis de la conversión de transacción, dando como resultado la siguiente factorización:

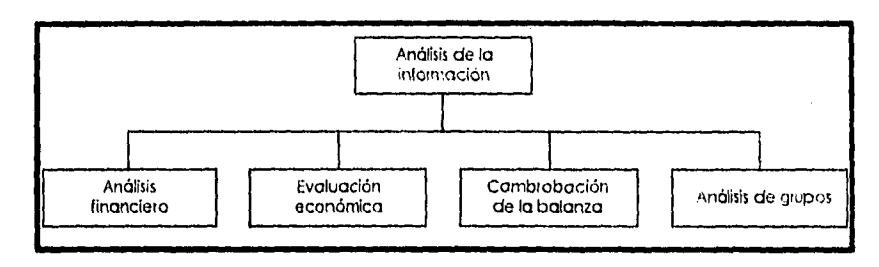

Ilustración 7.11. "Factorización a primer nivel del análists de la información financiera y económica".

El resultado de la factorización a primer nivel, se ve reflejado en la ilustración anterior. Se puede apreciar la descomposición del análisis de información en cuatro procesos básicos.

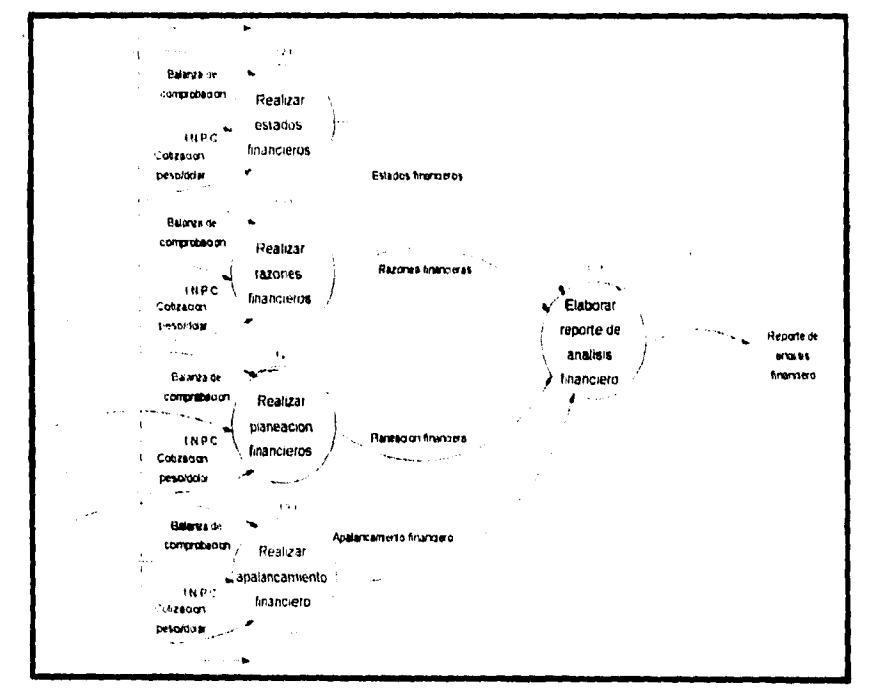

Hastración 7.12, "Canversión of segundo nivel del análisis financiero".

El resultado de la factorización a segundo nivel, se ve reflejado en la ilustración siguiente. Se puede apreciar la descomposición del análisis financiero en cuatro procesos básicos.

Sistema de apoyo a la dirección financiera

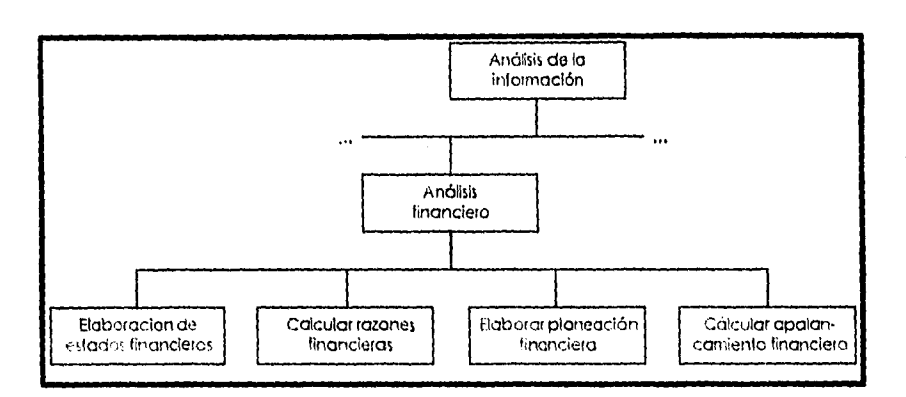

Ilustración 7/3. "Fuctorización al segundo myel, análisis financiero".

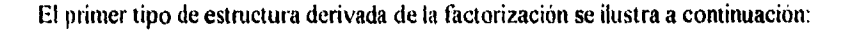

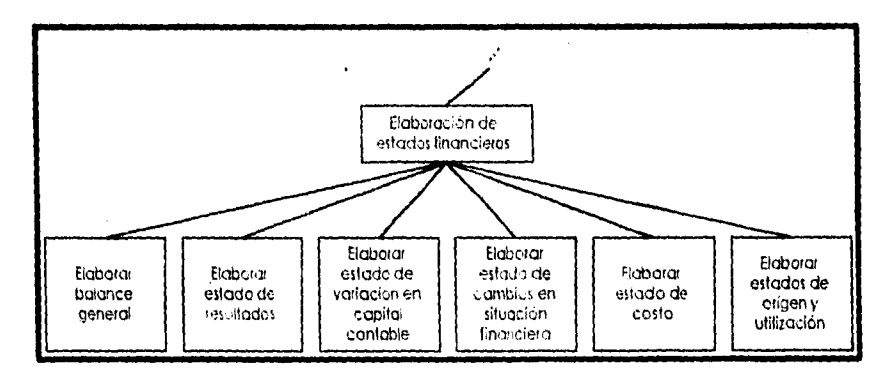

Ilustración 7.14, "Estructura sin refinar de la elaboración des stados tinancieras".

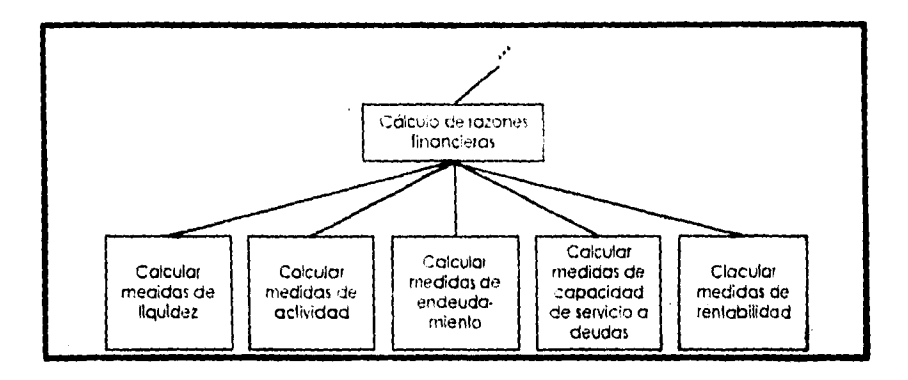

Ilustración 7.15, "Estructura sin refinar de las razones financieras".

Después de haber realizado el refinamiento, la estructura del análisis de la información queda como sigue:

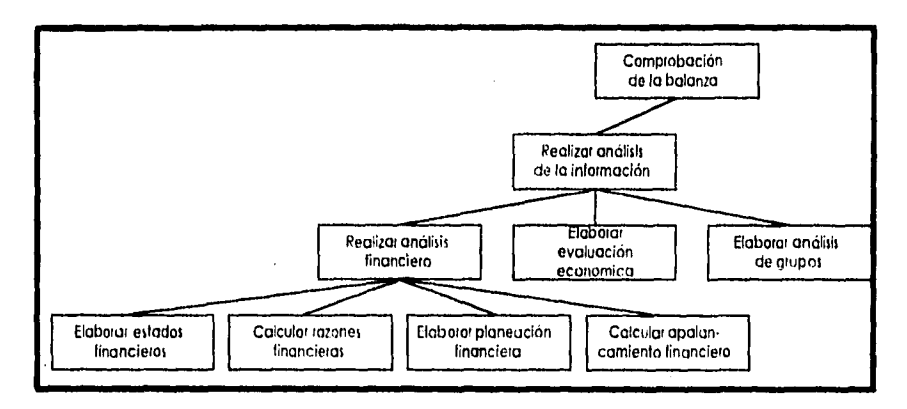

Ilustración "46 "Estructura retinada del anúlisis de la información".

## Diseño lógico del sistema.

 $\tilde{z}$ 

El diseño lógico de SADIF se presenta gráficamente en la siguiente ilustración:

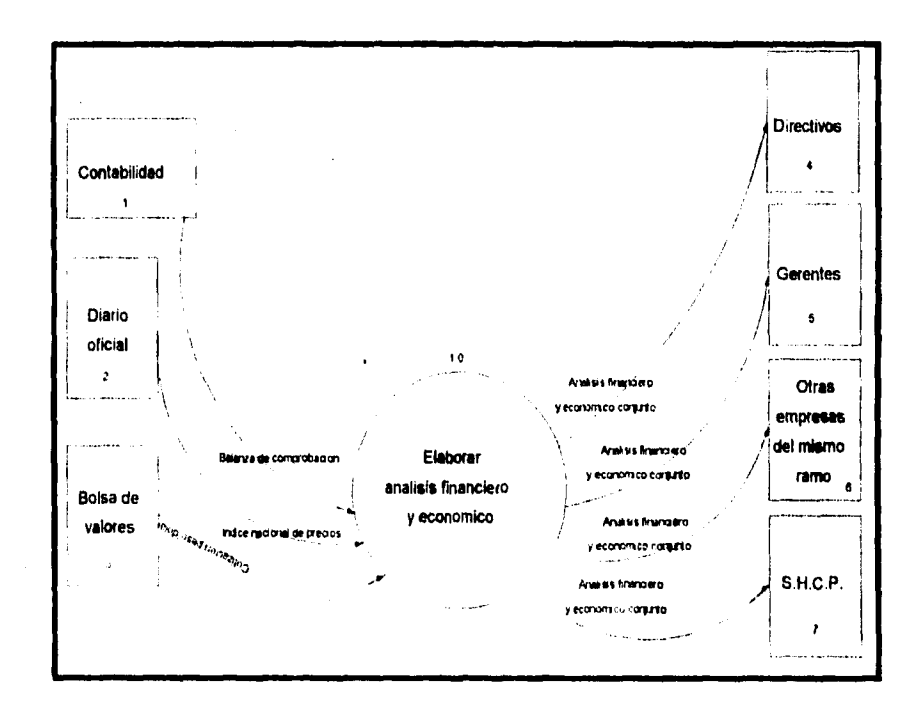

Ilustración ".1", "Diseño logico de SADIF, unvel 1".

Capitulo VII

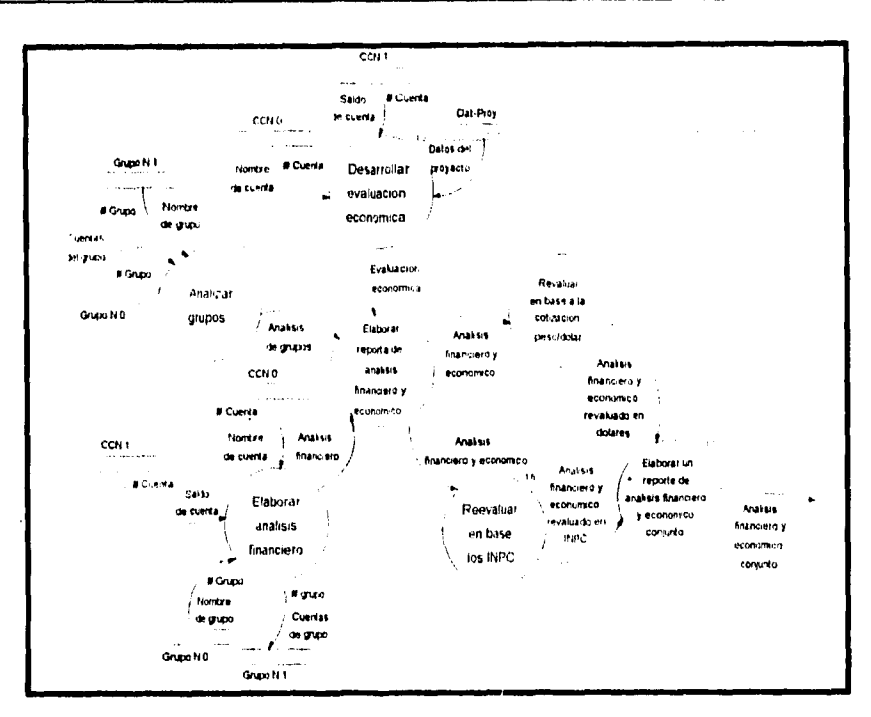

Ilustración [18, "Thoeño logico de SADIF, nivel 2".

## Partición del sistema.

SADIF se divide en los siguientes módulos.

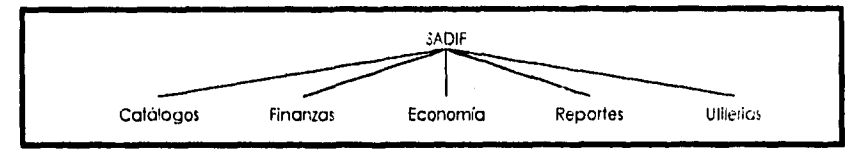

Ilustración 7.19. "Partición horizontal de SADIF".

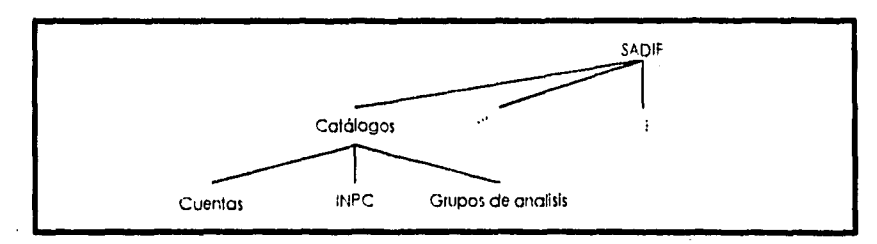

Ilustración / 20. "Partición verticol de SADIF, modulo de catálogos".

Sistema de apoyo a la dirección financiera

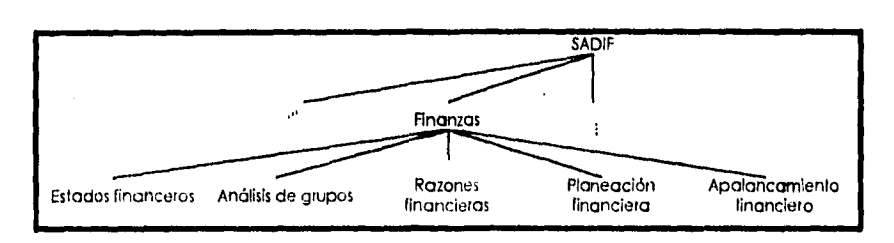

Hustración 7.21, "Partición vertical de SADIF, módulo de finanzas".

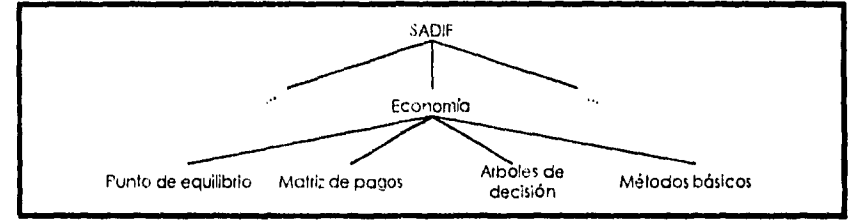

Ibistración 7.22. "Partición vertical de SADIF, módulo de economia".

## Codificación.

A continuación se enlistan algunos de los programas que forman el sistema SADIF.

#### Programa Main

\*\*\* Menú principal del sistema. \*\*\*

\* Configuración de la barra de menu de Fox. \*

SET SYSMENU SAVE **SET SYSMENUTO SET STATUS OFF SET ECHO OFF SET TALK OFF** 

BAND=0  $COL = 1$  $ROW=1$ 

\* Realiza la configuración de las barras del menú del sistema. \*

DO WHILE BAND=0 **CLEAR** DIMENSION TOP(6,2)  $TOP(1,1) = 'Catalogos'$  $TOP(2,1) = 'Financial'$ 

Capitulo 171

 $TOP(3,1) = ' Economic$ **TOP(4,1) = ' Reportes ' TOP(5,1) = ' Utilerias ' TOP(6,I) = ' SALIR ' TOP(I,2) = 'Menu de Catálogos' TOP(2,2) = 'Mem' de Finanzas'**   $TOP(3,2) = 'Meanu$  de Economia' **TOP(4,2) = 'Menu de Reportes' TOP( 5 , 2) = 'Menti** de **Utilerias' TOP(6,2) = 'Salida del Sistema'** 

**DIMENSION CATAL(3) CATAL(1) = '1<Cuentas '**   $CATAL(2) = \kappa \cdot \text{INPC}$   $\cdots$  $CATAL(3) = \sqrt{G}$ rupos '

**DIMENSION FINAN(5)**   $FINAN(1) = \text{Kestados}$  $FINAN(2) = \sqrt{A}$ nalisis '  $FINAN(3) = \sqrt{R}$ azones FINAN(4) = 'P\<laneacion '  $\textbf{FINAN}(5) = \textbf{P} \times \text{unto}$ 

**DIMENSION ECONO(4)**   $ECONO(1) = 'Pu \times nto$  $ECONO(2) = \sqrt{Matriz}$  $ECONO(3) = 'Ar\>$ boles **ECONO(4) = 'Me1<todos '** 

**DIMENSION LISTA(2)**  LISTA(1) = 'Rep\<ortes' LISTA(2) = 'Con\<firmacion'

**DIMENSION UTIL(4)**  UTIL(1) = 'Reinde\<xacion' **UTIL(2) = 'Re\ <spaldos '**  UTIL(3) = 'Mo\<dificacion'  $UTIL(4) = 'Class(\< K)$ 

**DIMENSION SALIR(1) SAUR(I) = 'Salir (\<Q) '** 

**MENU BAR TOP,6 at line 6 MENU I ,CATAL,3,3 MENU 2,FINAN,5,5 MENU 3,ECON0,4,4 MENU 4,LISTA,2,2 MENU 5,UTIL,4,4 MENU 6,SALIR, 1,1** 

l.

**\* Despliega la barra de menú y recibe la respuesta.** 

 $\ddot{\phantom{a}}$ 

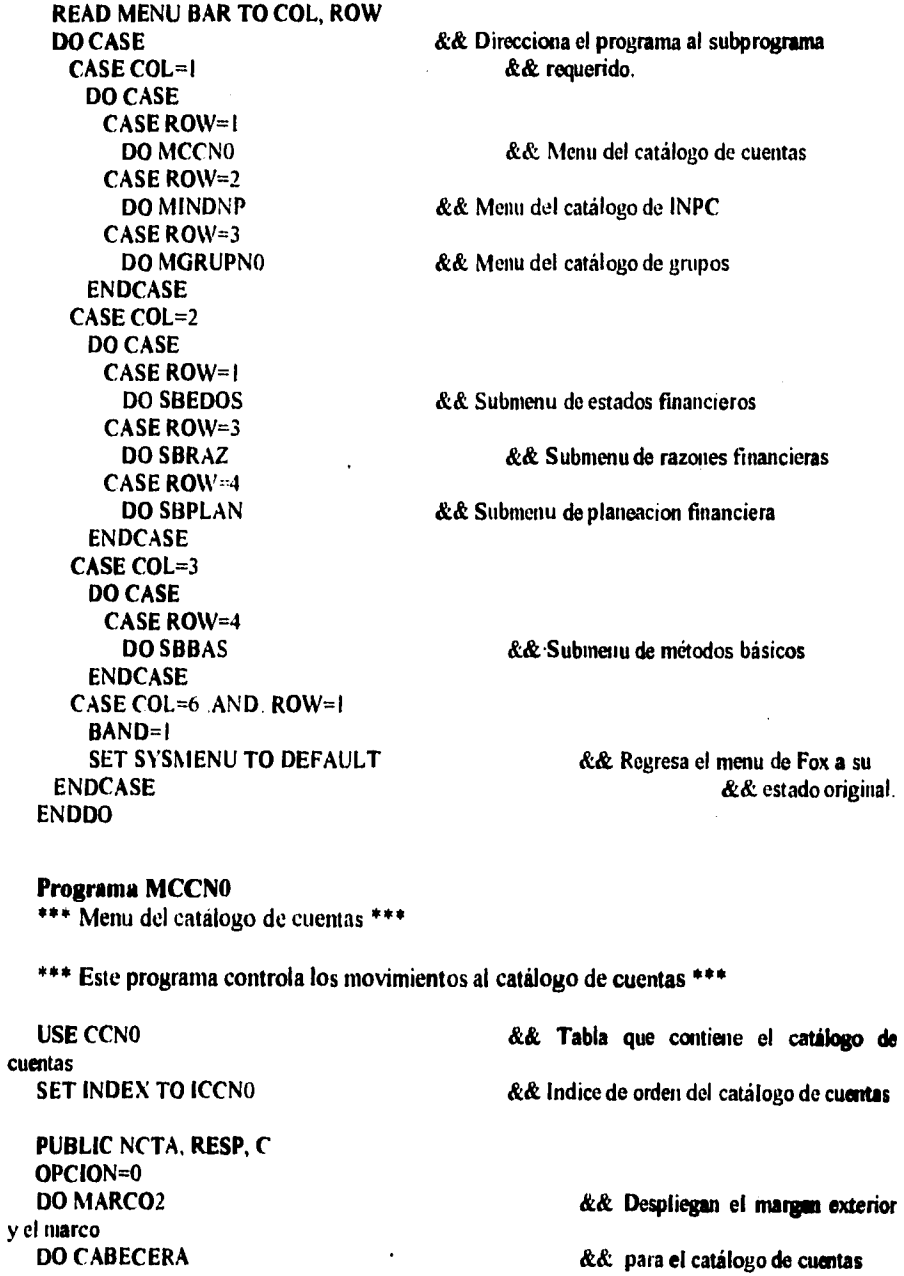

```
(1, 9.2 SAN' " NUM. CTA " 
  @ 9,35 SAY " NOMBRE DE LA CUENTA" 
  DO SCCNO 
  DO WHILE OPCION <=7 
    DO PGENERAL 
                                                   && Despliegue original de registros 
                                                   && Despliega las opciones de la barra de 
menú 
    MENU TO OPCION 
    DO CASE 
      CASE OPCION=1<br>DO CCCN0
                                           && Consultas al catálogo
      CASE OPCION=2 
         DO ACCNO by Canadian Reduced a Reduced Altas al catálogo
      CASE OPCION=3<br>DO BCCN0
                                           && Bajas al catálogo
      CASE OPCION = 1
              @16.16 SAY "IMPRIMIR" 
              WAIT
      CASE OPCION-5 
      DO SCCNO by COVE COVERTS R \& \text{Despliega los siguientes registros<br/>\nCASE OPCION=6 \& \& \text{ del catálogoCASE OPCION-6 && del catálogo 
      DO ANCCNO \&\& Despliega los registros anteriores<br>CASE OPCION=7 \&\& del catalogo
                                                   && del catálogo
          CLOSE DATABASES 
          RETURN 
      ENDCASE 
   ENDDO 
   Programa ACCNU 
   *** Altas al catálogo de cuentas *** 
     \lvert = \rvertNCTA=100<br>DO LIMPIA
                                                          & Limpia un área de despliegue
       DO WHILE NCTA>99 
              NCTA=O 
              GET NCTA PICTURE 9414" 
              READ 
              IF NCTA-99
                 SEEK NCTA 
                 IF FOUNDO 
                   @ 1,12 SAY NOMCTA 
                   @23,3 SAY "EL NUMERO DE CUENTA YA EXISTIA ANTES, DESEAS
REALIZAR MODIFICACIONES S/N"<br>DO RESPUEST
                                                   && Captura y valida la respuesta
                   IF RESP="S" 
                               @.1,12 GET NOMCTA PICTURE "@X!" 
                READ 
                1=1+1 
                        ENDIF
```
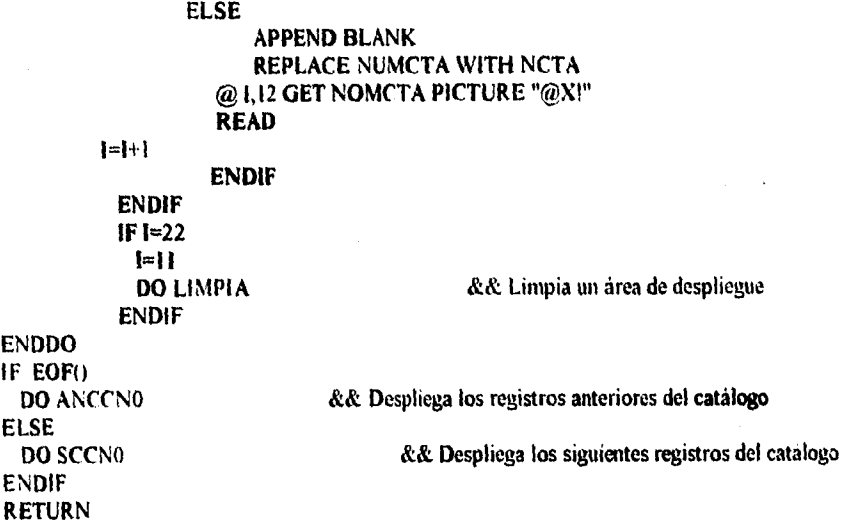

## **Pruebas.**

Algunos de los resultados que proporciona el sistema son:

## **INDICES NACIONALES DE PRECIOS Al., CONSUMIDOR**

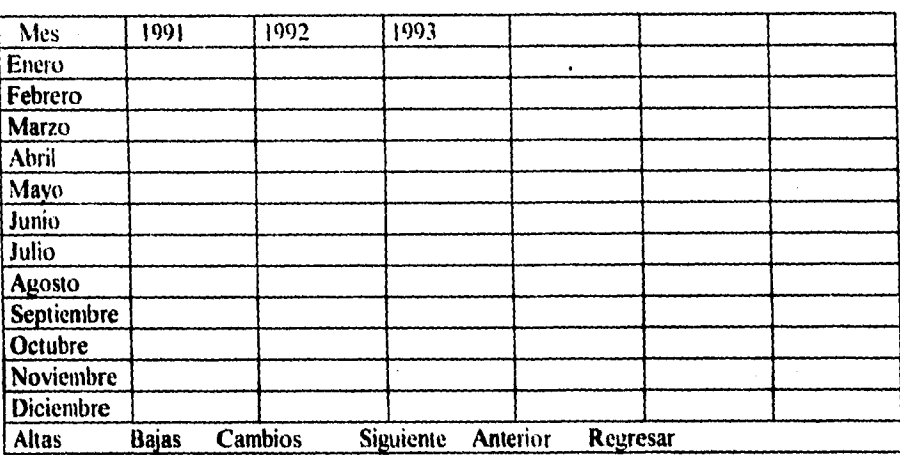

#### CATALOGO DE CUENTAS

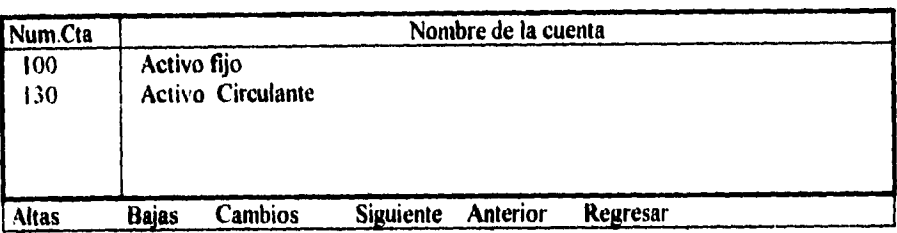

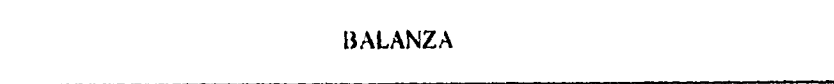

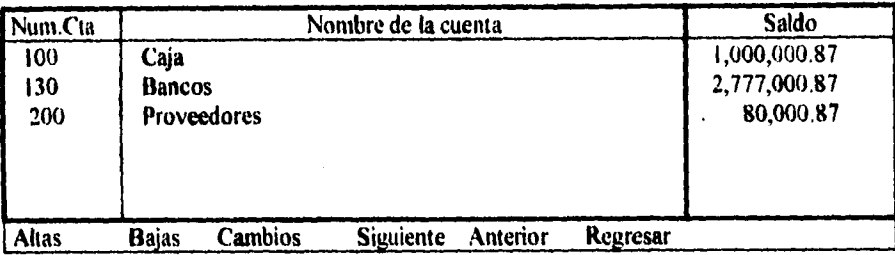

Los grupos de distribución pueden contener

a) Cuentas

 $\bar{\mathbf{r}}$ 

ł

b) Grupos de distribución

c) Grupos de distribución *y* cuentas

*&Mema de apo» a la dirección financiera* 

## **GRUPOS DE DISTRIBUCION**

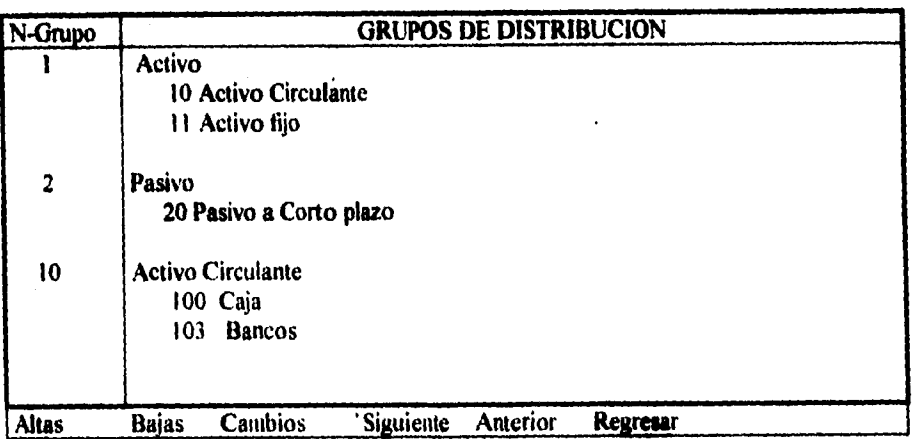

 $\frac{1}{2} \int_{0}^{\infty} \frac{dx}{\sqrt{2\pi}} \, dx$  , where  $\frac{1}{2} \int_{0}^{\infty} \frac{dx}{\sqrt{2\pi}}$ 

 $\ddot{\phantom{0}}$ 

 $\ddot{\phantom{a}}$ 

# *Conclusiones.*

## *Conclusiones.*

1. De acuerdo con el resultado final de la investigación, podemos afirmar que se ha cumplido con el objetivo de crear una herramienta que permita facilitar el trabajo realizado en grupo dentro de las empresas.

2. La fábrica de calzado Atzaro, una empresa medianamente mecanizada probará el resultado final de este trabajo; el sistema SADIF entrará en funcionamiento real el próximo mes de Noviembre de (995. No será sino hasta entonces cuando se podrán realizar modificaciones del funcionamiento cotidiano del sistema, sin embargo, trabajando en posición "staff" durante algunas semanas, el sistema ha demostrado que está listo para el trabajo real.

3. Trabajando adecuadamente, un ejecutivo debería "mantener las normas", que todo se desarrolle conforme a lo establecido, y mejorar los estándares existentes para aumentar finalmente las utilidades, mediante un uso correcto de la información (esto es, a mayor nivel jerárquico menor detalle y mayor grado de concentración y vicerversa) puedden lograrse los objetivos de una empresa, más aún. apoyandose en herramientas que soporte una toma racional de decisiones

A pesar de todo, podemos también aseverar que hacen falta varias cualidades básicas para realizar una buena toma de decisiones, experiencia, buen juicio, creatividad y habilidades cuantitativas, a lo que sólo agregaríamos, saber "escuchar" a los sistemas.
# *Apéndices.*

## Apéndice A.

Diagramas de tlujo del modelo actual.

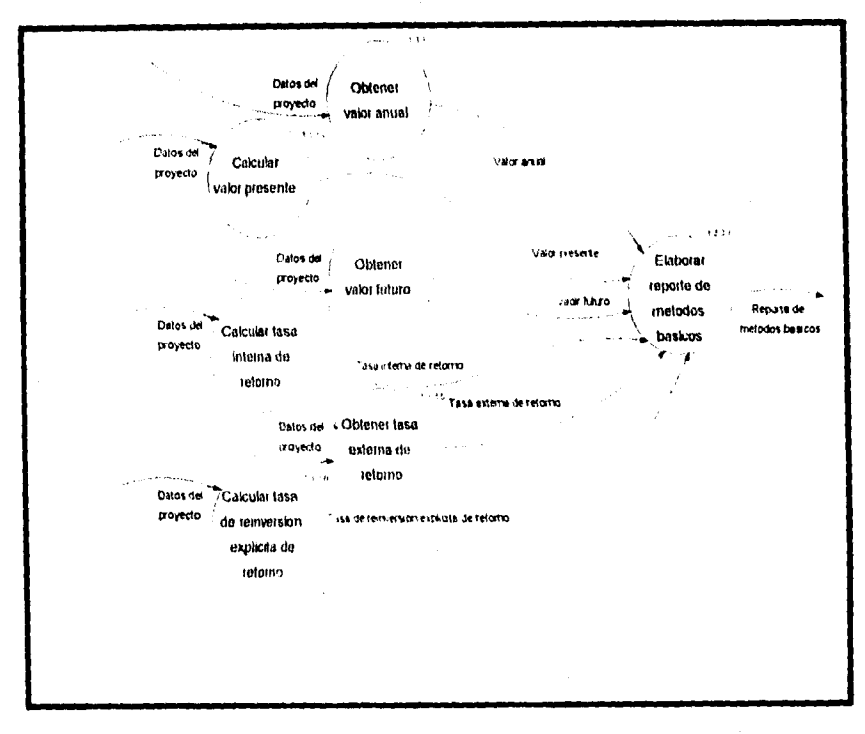

Hastrución A.1, "Diograma de flujo e datos, myel 4, evasuación económica".

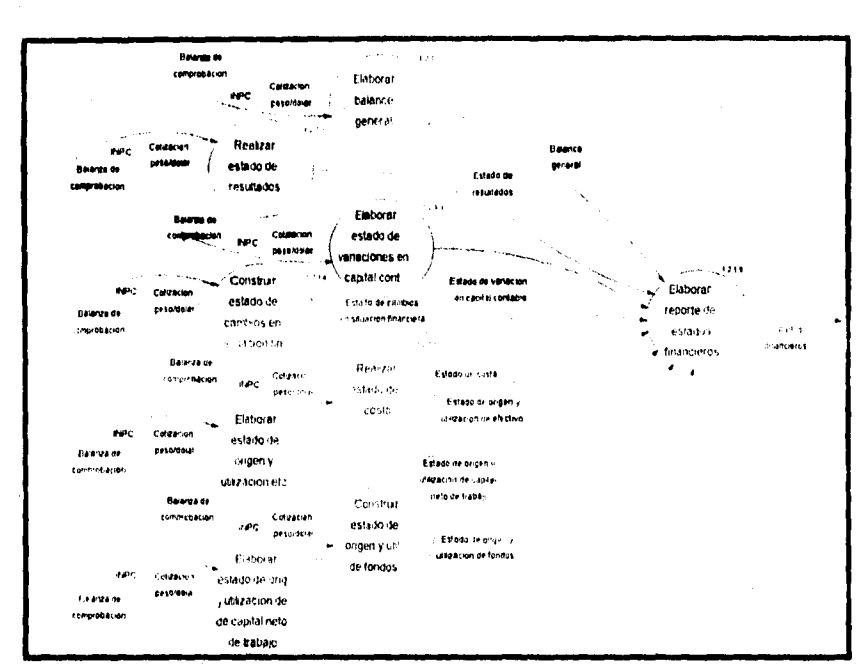

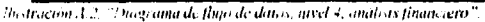

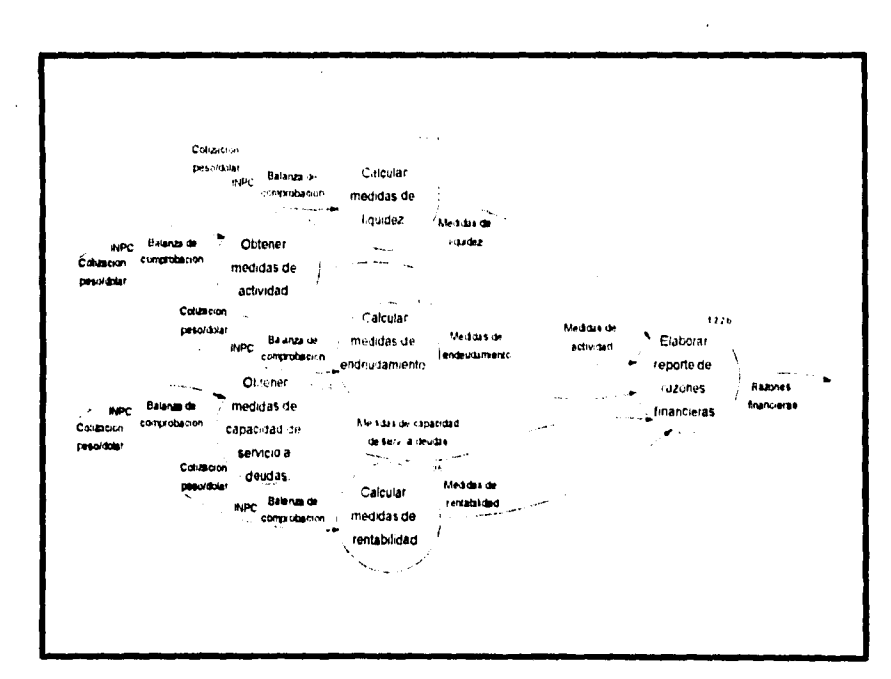

Hustración A.3, "Diagrama de flujo de datos, nivel 4, analisis financiero, razones tinancieras"

Apéndice A

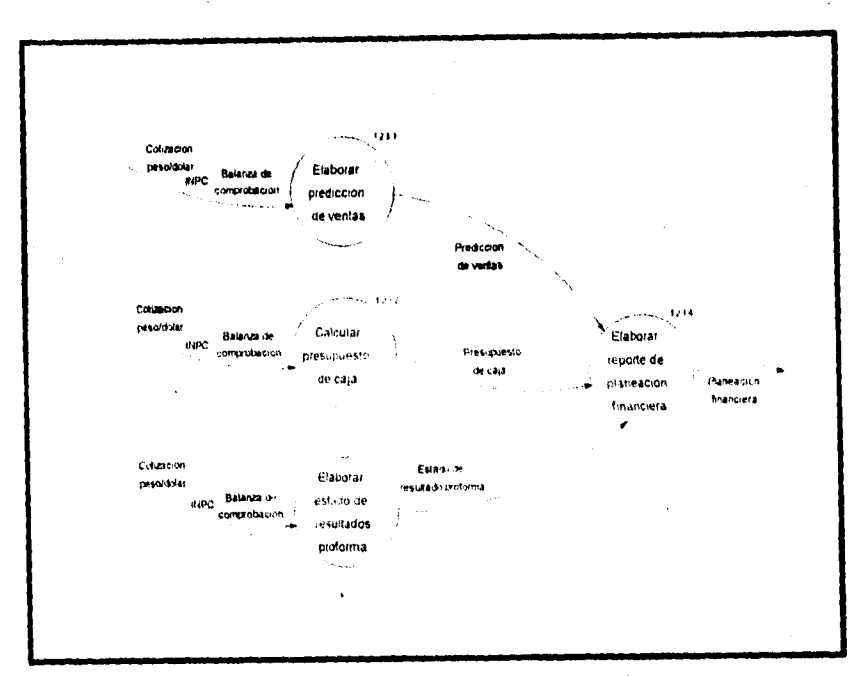

Thestica for A.4, "Disograma de flujo de detos argel 4 soutists financiero, planención financiera".

Apéndice B

## Apéndice B.

Programa BCCN0 \*\*\* Bajas al catálogo de cuentas \*\*\*  $=$ **NCTA=100 DO LIMPIA** && Limpia un area de despliegue DO WHILE NCTA>0 .AND. RECCOUNT ()>0 @23,3 TO 23.78 CLEAR NCTA=0 @23,3 SAY "QUE CUENTA DESEAS BORRAR" @1.3 GET NCTA PICTURE "###" **READ** IF NCTA>99 **SEEK NCTA** IF FOUND() @I,12 SAY NOMCTA @23.3 SAY "ESTE ES EL CONTENIDO DEL REGISTRO. **CONFIRMAR EL BORRADO S/N" DO RESPUEST** && Lee y valida la respuesta IF RESP="S" **DELETE PACK**  $\left\lfloor -\left\lfloor +\right\rfloor \right\rfloor$ **ENDIF ELSE** @23,3 SAY "ESTA CUENTA NO ESTA DADO DE ALTA" **WAIT ENDIF ENDIF** IF  $I=22$  $\lceil r \rceil$ DO LIMPIA && Limpia un área de despliegue **ENDIF ENDDO** IF EOF() **DO ANCCNO** && Despliega los registros anteriores del catalogo  $C=0$ **ELSE** DO SCCNO && Despliega los siguientes registros del catalogo **ENDIF** 

**RETURN** 

```
Programa CCCNO 
  *** Consultas al catálogo de cuentas por número de cuenta *** 
  NCTA -0 
  IF RECCOUNT ()>0 
      @23,2 TO 23,78 CLEAR 
      (i» 23, IS SAY "QUE NUMERO DE CUENTA DESEAS CONSULTAR " GET NCTA 
PICTURE "###"
      READ 
      SEEK NCTA 
      IF FOUND() 
        DO SCCNO 
      ELSE 
            (123,3 SAY "ESTA CUENTA NO HA SIDO DADA DE ALTA " 
            WATT 
      ENDIF 
   ENDIF
```
**RETURN** 

#### **Programa A NCCNO**

**\*\*\* Pantalla anterior del catálogo de cuentas (1 I registros anteriores) \*\*\*** 

```
IF RECCOUNTO>0 , AND. (.NOT. BOF1)) 
      SKIP -C 
      IF RECNO ()<12
       SKIP - RECNO ()
      ELSE 
       SKIP \cdot(11)
      ENDIF 
      DO SCCNO 
resgistros 
  ELSE 
                                            && Realiza el despliegue de los
```
**(**ñ)**23.\$ SAY "PRINCIPIO DEL ARCHIVO" . WAIT** 

**ENDIF** 

**RETURN** 

#### Programa SCCNO

 $\ddot{\phantom{0}}$ 

\*\*\* Siguiente pantalla del catálogo de cuentas (11 registros siguientes) \*\*\* \*\*\* Además realiza el despliegue por número de cuenta \*\*\*

```
IF (.NOT. EOFO) .AND RECCOUNT 0>0 
  1-II 
  C=0DO LIMPIA 
  DO WHILE I<22 .AND.(.NOT. EOF())
      (? 13 SAY NUMCTA 
      @ 1.12 SAY NOMCTA 
      |=|+|C = C + ISKIP 
    ENDDO 
ELSE 
    W23.3 SAY "FIN DEL ARCHIVO" 
    WAIT
ENDIF
```
#### RETURN

Programa **MCCNI**. **SELECT 1**  USE CCNO SET INDEX TO ICCNO SELECT 2 USE CCNI SET INDEX TO ICCN I SET RELATION TO NUMCTA INTO CCNO

SET TALK OFF PUBLIC OPCION, C, RESP OPCION-0 DO MARCO2 DO CABECERA

DO SCCNI DO WHILE OPCION <=7 DO PGENERAL MENU TO OPCION DO CASE CASE OPCION= I DO CCCN1

Apéndice B

**CASE OPCION=2 DO ACCN1 CASE OPCION=3 DO BCCNI CASE OPCION=4** @16,16 SAY "IMPRIMIR" **WAIT** CASE OPCION=5 **DO SCCNI CASE OPCION=6** DO ANCCNI **WAIT** CASE OPCION=7 **CLOSE DATABASES RETURN ENDCASE ENDDO Programa ACCN1**  $=$  $NCTA=1$ **DO LIMPIA** DO WHILE NCTA>0  $NCTA=0$  $SALDOI=0$ @ 1,3 GET NCTA PICTURE "###" **READ** IF NCTA>99 **SEEK NCTA** IF FOUND () @I.12 SAY CCN0.NOMCTA PICTURE "@X!" @ 1,60 SAY SALDO PICTURE "#,###,### ##" @23,3 SAY "CUENTA YA CON SALDO, DESEAS REALIZAR MODIFICACIONES S/N" **DO RESPUEST** IF RESP="S" SALDOI=SALDO @1,60 GET SALDOI PICTURE "##########" **READ** IF SALDOI>0 **REPLACE SALDO WITH SALDO! ELSE DELETE PACK ENDIF ENDIF** 

 $|=+1$ 

ELSE **SELECT I SEEK NCTA** IF FOUND() @I,12 SAY NOMCTA PICTURE "@X!" @1,60 GET SALDO1 PICTURE "##########" **READ** IF SALDOI >0 **SELECT 2** 

#### **APPEND BLANK**

#### REPLACE NUMCTA WITH NCTA,

**SALDO WITH SALDOI** 

 $\left[-\left[+\right]$ 

**ENDIF** 

**ELSE** 

**ENDIF** 

VALIDO"

@23,3 SAY "ESTE NUMERO DE CUENTA NO ES

**WAIT ENDIF SELECT 2** 

**ENDIF**  $IF1 = 22$  $|=|$ 

DO LIMPIA **ENDIF** 

**ENDDO** IF EOF()

DO ANCCN1 **ELSE DO SCCN1 ENDIF** 

**RETURN** 

Programa BCCNI.  $\overline{|\mathbf{z}|}$  $NCTA=1$ @23,2 TO 23,78 CLEAR **DO LIMPIA** DO WHILE NCTA>0 .AND. RECCOUNT ()>0  $NCTA=0$ @23,3 SAY "DE QUE CUENTA DESEAS BORRAR EL SALDO" @1,3 GET NCTA PICTURE "###" **READ** IF NCTA>99

Apéndice B

**SEEK NCTA** IF FOUND() @I,12 SAY CCN0.NOMCTA PICTURE "@X!" @1,60 SAY SALDO PICTURE "#,###,###.##" @23,3 SAY "ESTE ES EL CONTENIDO DEL REGISTRO, CONFIRMAR EL BORRADO S/N " **DO RESPUEST** IF RESP="S" **DELETE PACK**  $[-1+1]$ **ENDIF ELSE** @23.3 SAY "ESTA CUENTA NO TIENE SALDO" **WAIT ENDIF ENDIF** IF  $I=22$  $=$ || DO LIMPIA **ENDIF ENDDO** IF NOT. EOF() DO SCCN1 **ELSE DO ANCCNI ENDIF RETURN** Programa SCCNI IF NOT EOF() AND RECCOUNT ()>0  $\lceil$ = $\lceil$   $\lceil$   $\rceil$  $C=0$ **DO LIMPIA** DO WHILE I<22 .AND.(.NOT. EOF()) @1,3 SAY NUMCTA @1,12 SAY CCN0.NOMCTA @ 1.60 SAY SALDO PICTURE "#,###,###.##"  $\left[\pm|\pm|\right]$  $C=C+1$ **SKIP ENDDO ELSE** @23,3 SAY "FIN DEL ARCHIVO" **WAIT ENDIF** 

 $\dot{\mathbf{v}}$ 

```
Programa ANCCNI
IF RECCOUNTO>0 AND ( NOT. BOFO) 
      SKIP 
      IF RECNO ()<12
        SKIP - (RECNO 0-1) 
      ELSE 
        SKIP -(I I) 
      ENDIF 
      DO SCCN I 
ELSE 
  13123.3 SAN' "PRINCIPIO DEL ARCHIVO" 
      WA1'1'
```
**ENDIF** 

ł.

**RETURN** 

**Programa MINONP** 

\*\*\* Menu del catalogo de Indices Nacionales de Precios al Consumidor \*\*\*

\*\*\* Este programa controla los movimientos al catalogo de INPC \*\*\*

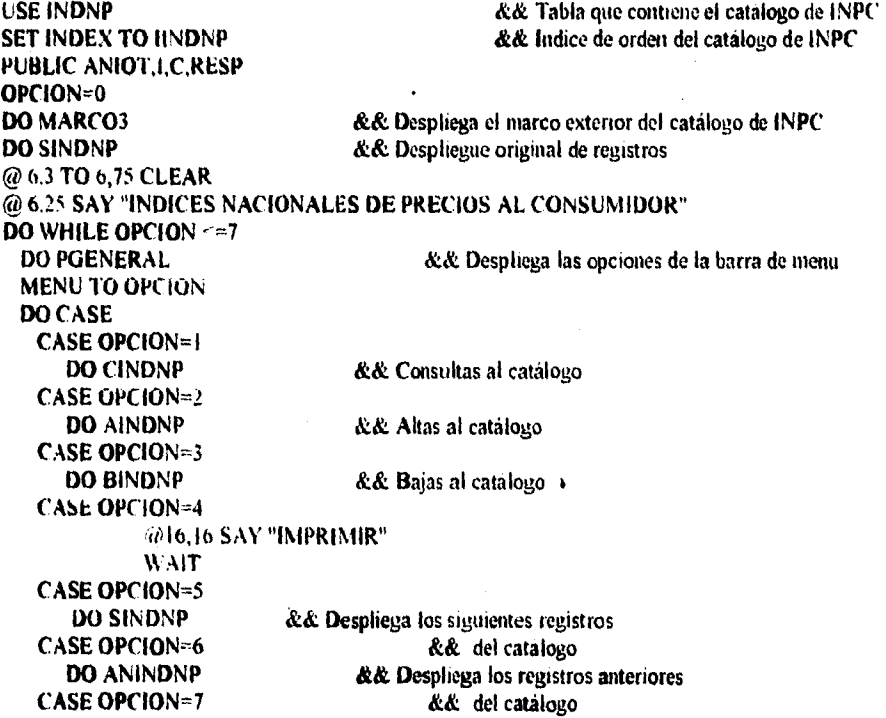

**CLOSE DATABASES RETURN ENDCASE ENDDO** 

#### Programa AINDNP

\*\*\* Realiza el despliegue de los INPC de los anos anteriores \*\*\*

\*\*\* desglosados por meses \*\*\*

IF NOT BOF() AND RECCOUNT ()>0 SKIP-C IF RECNOU>5 **SKIP-5 ELSE SKIP -(RECNO()-1) ENDIF** DO SINDNP && Despliega los siguientes registros del catalogo

#### **ELSE**

@23.3 SAY "PRINCIPIO DEL ARCHIVO" WALL **ENDIF RETURN** 

Programa BINDNP.

\*\*\* Bajas al catalogo de INPU \*\*\*

 $1 = 14$ 

 $ANIOT=1949$ DO WHILE ANIOT<=1949 AND. RECCOUNT ()>0 ANIOT=0000 @23.2 TO 23.78 CLEAR **DO LINDNP** && Limpia parte de la pantalla de

despliegue

@23.2 SAY "ANIO EN QUE DESEAS BORRAR" @8.17 GET ANIOT PICTURE "####" **READ** DO CASE CASE ANIOT<1949

'a 23.2 SAY "ESTE ANIO NO ES VALIDO DESEA CONTINUAR CON LAS

**BAJAS S/N"** 

&& Lee y valida la respuesta

**DO RESPUEST** IF RESP="N" ANIOT=2000 **ENDIF** 

#### CASE ANIOT>1949 **SEEK ANIOT** IF FOUND()

#### DO MUESTRA && Despliega el resgistro deseado @23,2 SAY "ESTE ES EL CONTENIDO DEL REGISTRO. CONFIRMAR

#### EL BORRADO S/N"

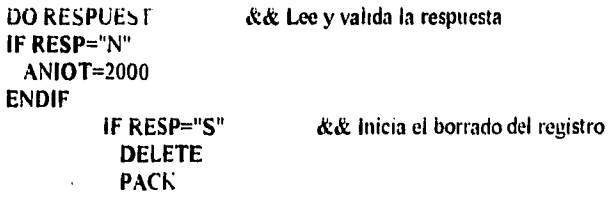

ANIOT=2000 **ENDIF** 

**ELSE** @23.2 SAY "ESTE ANIO NO ESTA DADO DE ALTA" **WAIT** 

**ENDIF ANIOT=2000** 

#### **ENDCASE**

IF EOF() DO ANINDNP **ELSE DO SINDNP ENDIF** 

&& Despliega la pantalla inicial de INPC

&& Despliega la pantalla final de INPC

**ENDDO** 

**RETURN** 

## *Glosario de términos,*

*nomenclatura e* 

*índices.* 

#### **Glosario de términos Informáticos**

*Componentes de sistema:* Unidades que trabajan con otros sistemas para lograr producir una salida.

*Datos:* Los datos son hechos hechos o conceptos que reflejan lo que sucedió en el pasado y que sirven de base para la toma de decisiones.

*Entorno (Medio circundante):* Medio ambiente que rodea al sistema

*&mimare:* Es el software diseñado para resolver problemas de grupo. toma de decisiones y tareas de colaboración.

*Hipertexto:* Tecnología de relación entre las palabras claves y sus referencias en el mismo texto

*Información:* Conjunto de datos, datos ordenados en forma útil.

*Interactivas:* Que se realiza un'intercambio de información entre dos entes.

*Interface:* Medios de transferencia o coordinación entre los componentesde un sistema.

*Limites (Fronteras):* Separan el entorno respecto del sistema.

*Modelación:* Crear un modelo lo más similar posible a la realidad para experimentación.

*Manousuario:* Que solo puede ser utilizado por una persona a la vez.

*PC:* Computadora personal, microcomputadora (Abreviación del inglés Personal Computer)

Servomecanismo: Mecanismo que asegura el funcionamiento de modo automático de una máquina o instalación.

*Senior:* Generalmente se aplica para distinguir los diferentes grados entre dos o más entes, siendo el de mayor rango aquel que se le otorga este nombre.

*Simulación:* Representacion lo más parecida posible a la realidad, realizada bajo un ambiente controlado.

*Sistema:* Conjunto de componentes que interactúan entre sí para un cierto objetivo.

*Sistemas expertos:* Estos sistemas hacen uso de hechos especificos o reglas para la deducción, permitiendo al software exihir habilidades de diagnosis parecidas a las humanas en un dominio de problemas limitado.

*Sistema de intimación:* Sistema integrado para proveer información que apoye a las operaciones, la administración y la toma de decisiones.

*Sistema de soporte de decisiones:* Sistemas que soportan el proceso de la toma de decisiones al representar un problema o tarea admiistrativa en particular.

*U'isualización:* Proceso mediante el cual se ingresa información através de un medio gráfico.

#### *Glosario de términos propios de la empresa.*

*Adorno:* Proceso mediante el cual se le da la vista final al zapato.

*C'ardado:* Cepillar los excedentes de piel y preparar el corte para el pegado o vulcanizado de las suelas.

*Corte:* Vista exterior del calzado. compuesta generalmente de piel.

*Conformado:* Darle forma y colocarlo en su lugar.

*Destajo:* Metodo de pago que solo toma en cuenta el trabajo realizado y no el tiempo empleado para realizarlo.

*Destrozado:* Etapa del proceso productivo donde se realizan los cortes a la piel requerida para forros y cortes.

*Embarque:* Grupo de productos terminados, empaquetados y listos para ser transportados a sus destinos.

*Emplastado de hormas:* Colocación de las plantas correspondientes en cada par de hormas

*Emplantillado:* Colocar las plantillas en la parte interior del zapato.

**Farro:** Cubierta interior de un zapato.

*Horma:* Representación en plástico o madera de un pie que sirve de modelo para la elaboración de zapatos.

*Lote:* Conjunto de productos de un mismo tipo (modelo) solicitados dentro de un pedido.

*Lotllican:* Se dividen por lotes de producción.

*Modelaje:* Colección de modelos que conforman una línea de calzado. Proceso mediante el cual se realiza el modelado de un nuevo estilo.

*Montado:* Proceso mediante el cual se tija el corte a la horma exactamente en el lugar donde quedará al pie.

*Números de golas:* Número de control asigando a cada embarque.

*Ordenes de producción:* Documento de proceso que contiene los datos requeridos para la fabricación de un lote de zapatos.

*Pedidos:* Lista de productos solicitados por cada cliente.

*Pespunte:* Proceso de costura de las piezas que conformarán el corte y **forro** del zapato.

*Stock:* Nivel mínimo de productos y materias primas que deben existir dentro del almacén.

*Tenerla:* Empresa dedicada al procesamiento de las pieles.

#### **Glosario de términos financieros y económicos.**

**Análisis de sensibilidad:** Comprende la comparación de los costos y los benticios relativos de varias esrategias financieras, a fin de tomar acciones congruntes **con** el fin de maximizar utilidades en la empresa.

**Análisis de series de tiempo:** Aquél análisis que se lleva a cabo al analizar el fiincionamiento de la empresa según diferentes periodos o tiempos.

**Análisis seccional momentáneo:** A la comparación de diferentes razones financieras de la empresa en un momento dado se le denomina análisis seccional momentáneo.

**Analista:** Profesional dedicado al análisis de una empresa desde el punto de vista financiero **y** económico.

**Apalancamiento:** Describe la capacidad de una empresa para emplear activos o fondos de costo de fijo, con el fin de maximizar las utilidades de los accionistas de la empresa.

*Balance general:* Muestra los ingresos, costos y gastos, y la utilidad o pérdida resultante en el periodo.

**Cifra de control:** Cantidad expresada en términos de porcentaje de un estado financiero.

Costo de operación total: La suma de los costos de operación fijos y los variables.

**Control administrativo:** Proceso por el cual los administradores aseguran que se obtengan los recursos y se empleen en forma eficaz y eficiente en el logro de los objetivos de la organización.

**Control gerencia!:** Es la supervisión y evaluación del rendimiento de la empresa, comparandola con los planes **y** estándares establecidos.

**C'ontrol operativo:** Proceso de asegurar que las tareas específicas se lleven a cabo de manera eficaz y eficiente.

Complución: Elección de entre varias alternativas por medio de una votación de los involucrados.

Costo de capital: Tasa de rendimiento que debe percibir una empresa sobre sus inversiones, de manera que su valor de mercado permanezca inalterado.

**Criterio de bloqueo:** Es una serie de características con las que cuenta una empresa candidata con la cual pueda compensarse la debilidad de la empresa que la desea adquirir.

Costo de operación en efectivo: Es la suma anual de dinero que se requiere para producir los bienes y/o servicios que se venderán.

**Estos fijos:** Son aquellos costos que no importando el volumen de producción permanecen constantes.

**Costos variables:** Estos costos varían en relación al volumen de producción y al volumen de ventas.

Costos semivariables: Son aquellos costos que comparten las características de los costos fijos y variables.

**Costos totales:** Son el resultado de sumar los costos variables mas los costos fijos.

**Criterio de bloqueo:** Es una serie de características con las que debe contar una empresa para poder ser tomada én cuenta, estas características son impuestas por la gerencia.

**Datos:** Son hechos o conceptos conocidos o supuestos que generalmente se expresan de manera numérica.

**Datos externos:** Aquellos datos que se refieren a lo que ocurre fuera de la empresa y que le afecta de alguna manera.

**Datos internos:** Aquellos datos que se generan dentro de la empresa.

**Datos transaccionales:** Son los datos que resultan de las transacciones comerciales diarias de una empresa.

**Déficit:** Saldo negativo que se produce cuando los egresos superan a los ingresos.

Desinversión: Pérdida de una inversión. Retirar la inversión.

**Desutilidad:** Una cantidad negativa de utilidad. Sinónimo de pérdida.

**Eficiencia:** Capacidad de ejecutar correctamente las metas señaladas.

**Estado de cambios en la situación financiera:** Este estado indica cómo se modificaron los recursos y obligaciones de la empresa en el periodo.

**Estado de resultados:** Estado que muestra los ingresos, cotos y gastos, y la utilidad o pérdida resultante en el periodo.

*Estado de variaciones en el capital contable:* Estado que muestra los cambios en la inversión o pérdida resultante en el periodo.

*Eslalon:* Estado.

*Estrategias:* Son el medio por el cual la empresa busca adaptarse a su medio ambiente futuro.

*Fondos:* Pueden detinirse de dos maneras: como efectivo o como capital neto de trabajo, que viene siendo el exceso de activos circulantes con respecto a las deudas u obligaciones presentes.

*Fuentes u origenes de efectivo:* Son aspectos que incrementan el efectivo de una empresa.

*Incertidumbre:* Carencia de seguridad, se retiere a variaciones de los valores actuales que son sujetos a errores en las estimaciones.

*Incremental:* Se entiende como cualquier consideración que varía sólo con la alternativa seleccionada.

*Ingresos de operación:* Son la suma anual de dinero recibida por las ventas y/o servicios incluyendo las deducciones por descuentos otorgados, articulas devueltos, compensación por cuentas incobrables y sin incluir los impuestos retenidos (los cuales se consideran para el caso de las industrias del tabaco y licor).

*Interés compuesto:* Cuando la cantidad ganada en un depósito inicial se vuelve parte del capital al final del primer período compuesto.

*Interpolar:* Intercalar entre los valores de una función valores intermedios mediante cálculos apropiados.

*Inversión:* Salida significativa de efectivo que representa un gasto con esperanza de reduat ibilidad.

*liquidez.:* Solvencia de la posición financiera total

*Línea de crédito:* Máxima cantidad de dinero o mercancías que un prestamista o proveedor, respectivamente, extenderá a *una* empresa sin realizar ningún análisis de crédito detallado.

*Margen de contribución:* Porcentaje de cada unidad monetaria de ventas que resulta después de pagar los costos de operación variables.

*Planeación:* Puede ser definida como el proceso de determinar objetivos y definir la mejor manera de alcanzarlos.

*Planeación estratégica;* Es el proceso de decidir sobre los objetivos de la organización, sobre los cambios en estos objetivos, sobre los recursos para lograr estos objetivos y sobre las políticas que han de regir la adquisición, el uso y la disposición de estos recursos.

*Planes a corto plazo.* Son los planes que abarcan **un** periodo menor a un año.

*Planes a largo plazo.* Este tipo de planes son aqeullos que abarcan un periodo maayor **a**  un año.

*Planes estratégicos:* Son aquellos que engloban a toda la empresa, que establecen los objetivos generales de la empresa y que además buscan colocar a la empresa en términos de su medio ambiente.

*Planes operacionales:* Son aquellos que especifican los detalles de cómo se alcanzarán los objetivos generales de la empresa

*Probabilidad:* Es el porcentaje de oportunidad de que se obtenga un cierto resultado.

*Punto de equilibrio:* Es cuando los ingresas percibidos son iguales a los costos **totales, el** nivel de ventas en que se cubren **todos los** costos de operación fijos y variables.

Ratios: Radios

*Riesgo:* Se refiere a la variación en los resultados posibles,

*Riesgo financiero:* Incapacidad para absorber los costos financieros.

*Superavit:* Situación en la cual los ingresos son mayores a los egresos.

Suplementos: Se refiere a lass variables que reafirman las fuerzas actuales de la empresa compradora.

*Técnicas de proyección:* Métodos utilizados para la realización principalmente de simulaciones y traslados en el tiempo de cantidades y registros.

*Utilización del efectivo:* Comprende los conceptos de pago que reducen el efectivo de una empresa.

*Valor neto anual:* Costo total transportado a un periodo de un año.

*Valor futuro:* Interés compuesto

*Variables complementarias:* Son aquellas características con las que cuenta una empresa candidata con la cual pueda compensarse la debilidad de la empresa que la desea **adquirir.** 

### *Nomenclatura*

 $\ddot{\phantom{0}}$ 

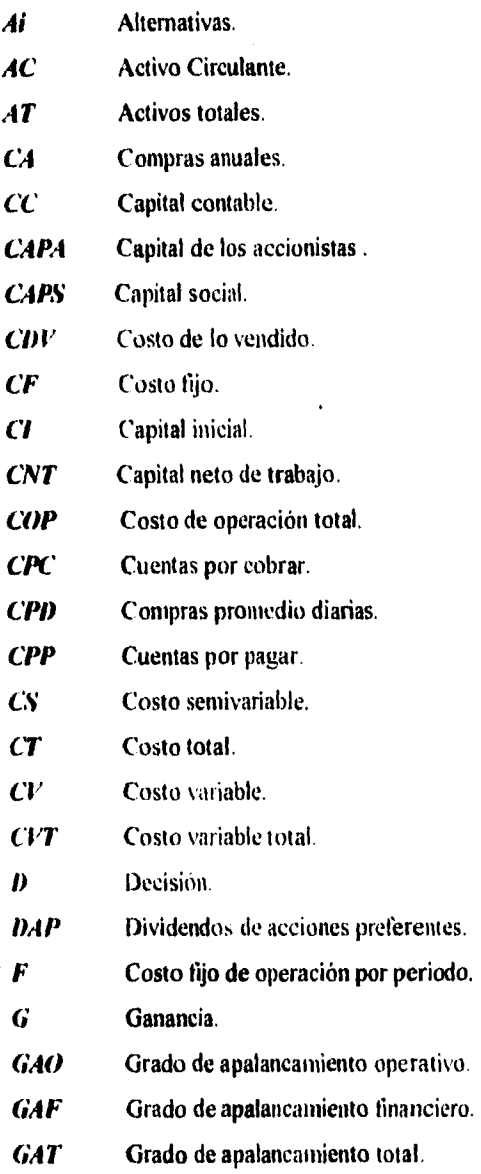

 $\sim$ 

 $\ddot{\phantom{0}}$ 

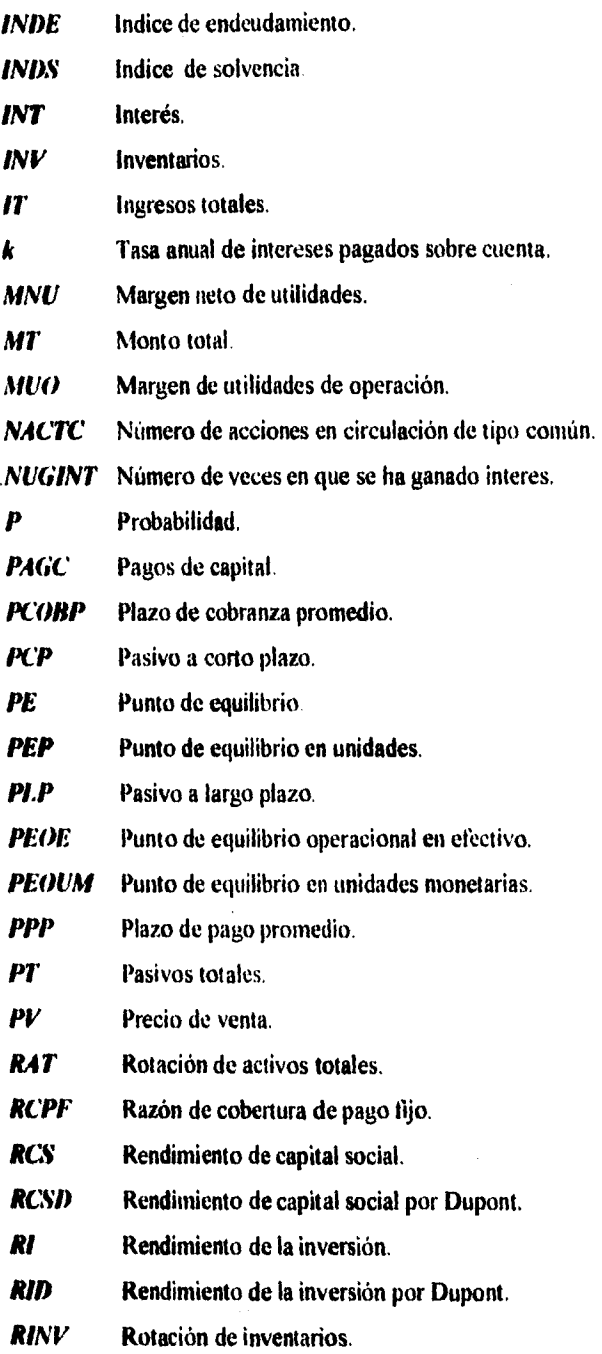

l,  $\sim$ 

*Nomenclatura* 

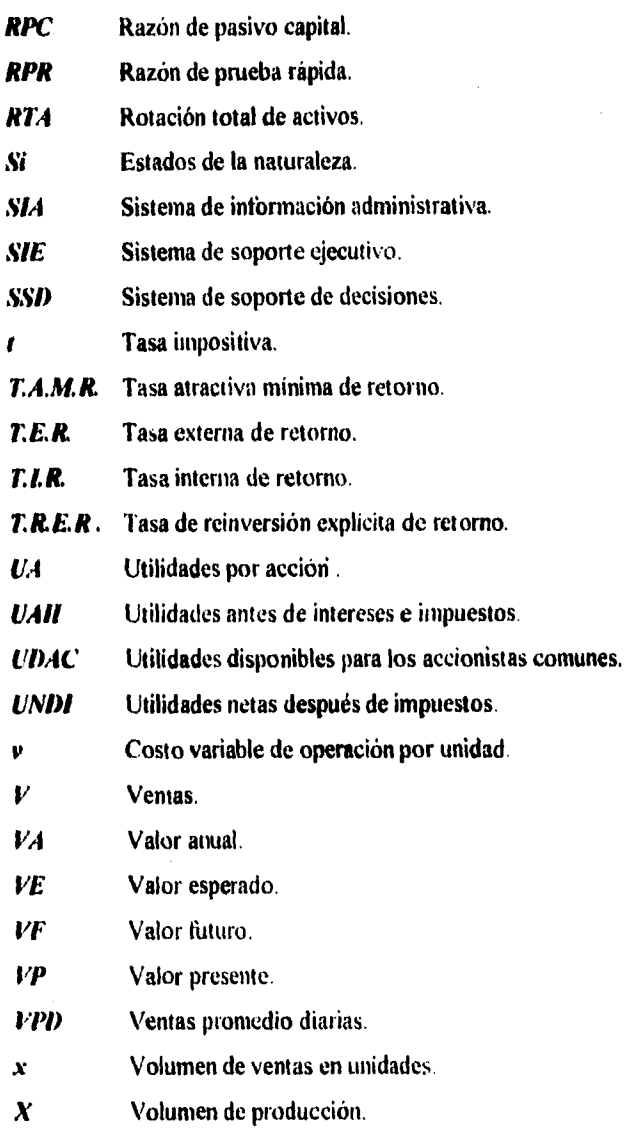

## **Indice de tablas, ilustraciones, ecuaciones y figuras.**

## **Capítulo I**

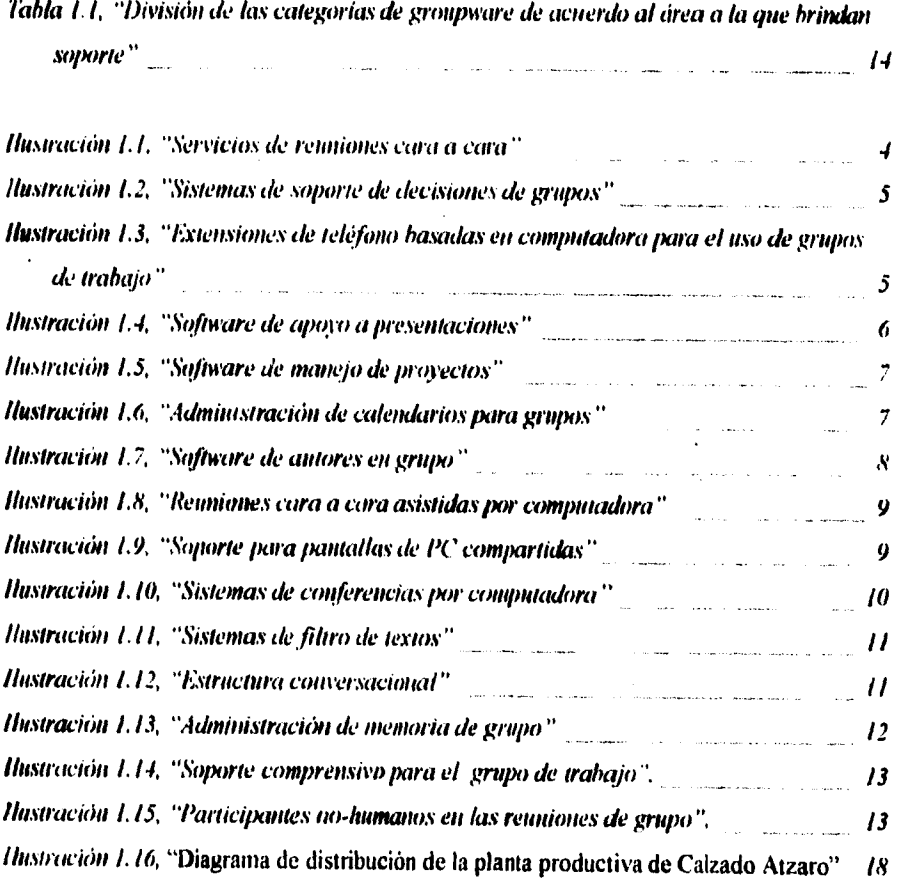

## Capítulo II

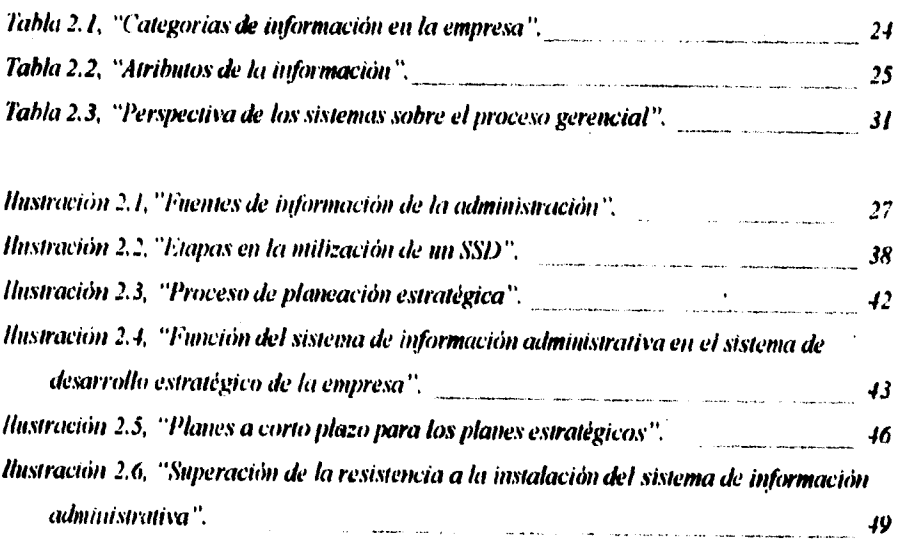

Indice de tablas, ilustraciones, ecuaciones y gráficas

## **Capitulo 111**

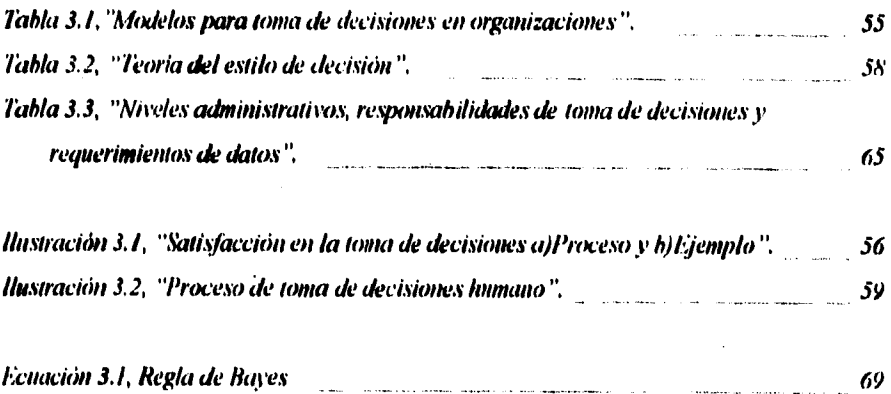

## **Capítulo IV**.

 $\frac{1}{2}$ 

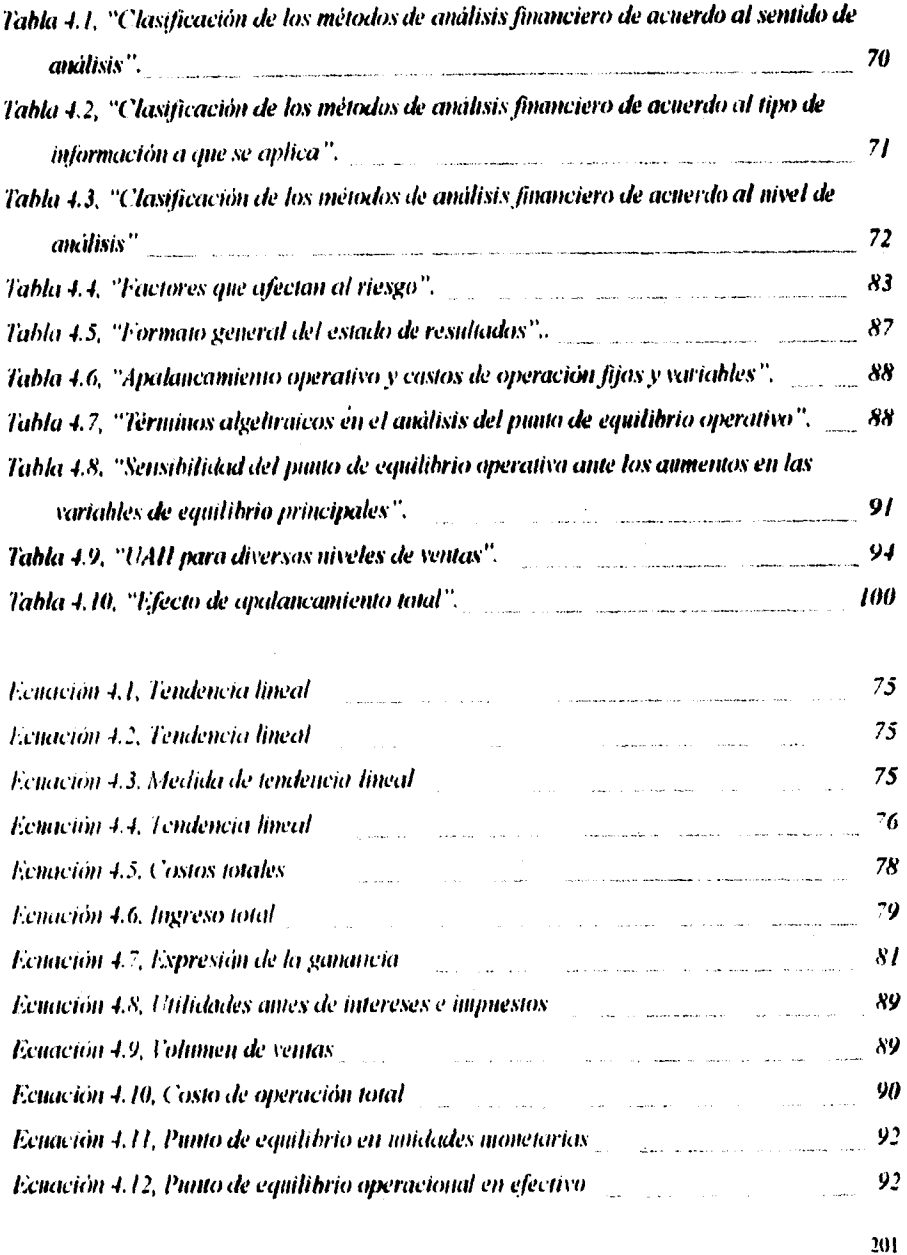

#### Indice de tablas, ilustraciones, ecuaciones y gráficas

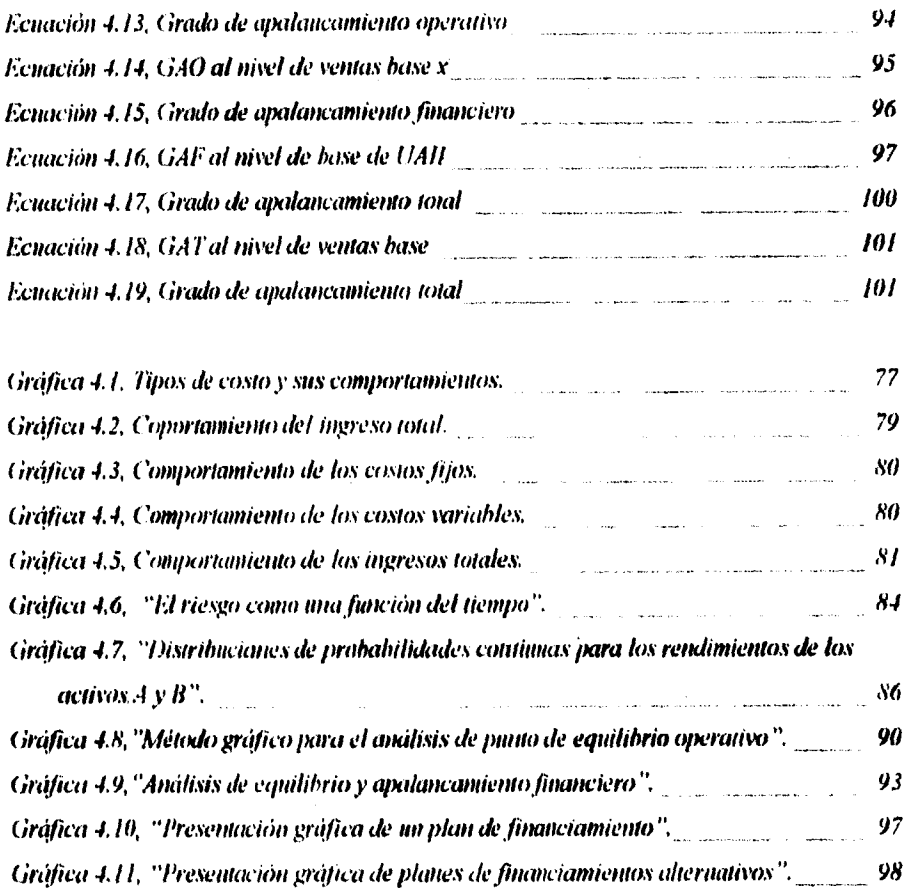

 $\bar{z}$ 

 $\mathcal{A}^{\mathcal{A}}$ 

l,

## Capítulo V.

 $\bar{z}$ 

÷

¥

l,

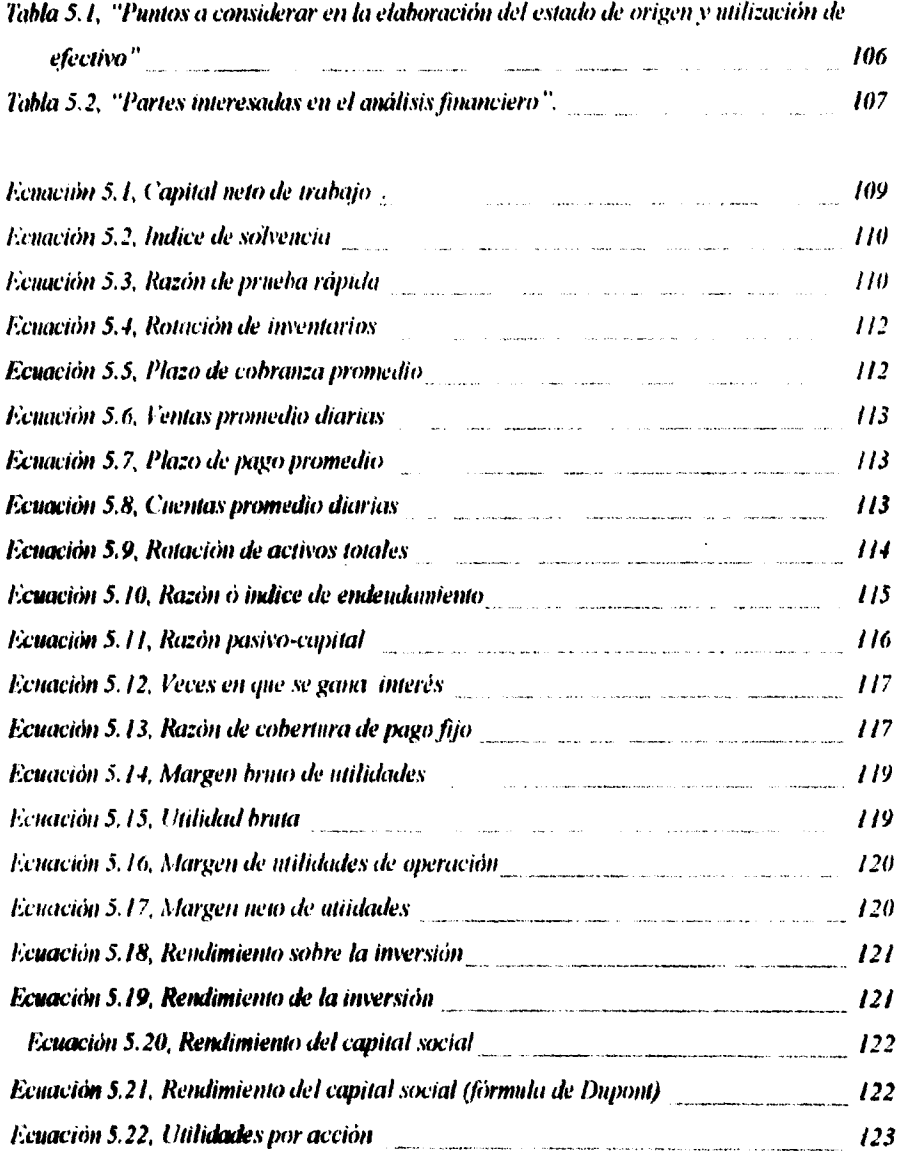

## Capítulo VI.

---

.

 $\bullet$ 

.

ı,

l,

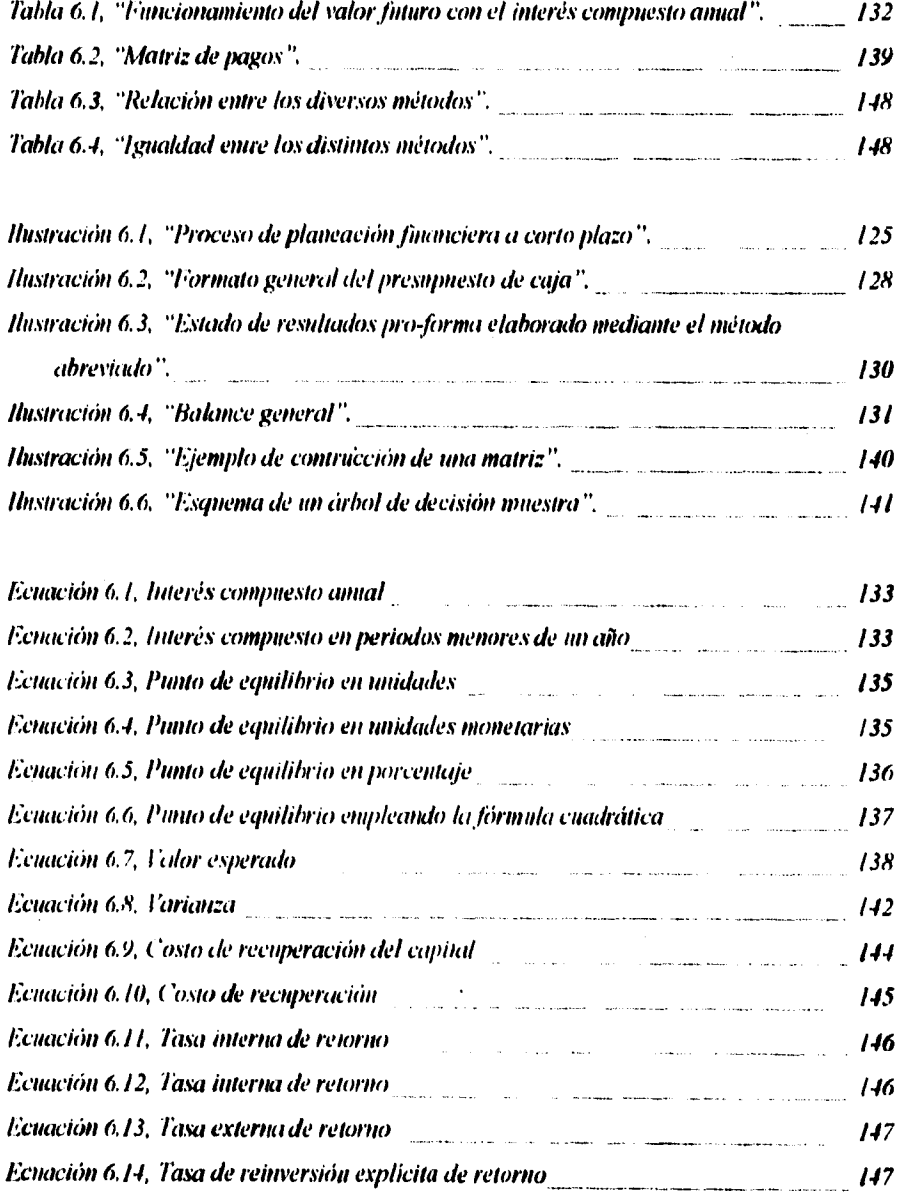

Indice de tablas, ilustraciones, ecuaciones y gráficas

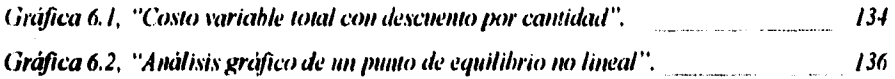

hulice de tablas, ilustraciones, ecuaciones y gráficas

.

## **Capitulo 111.**

.

 $\bar{z}$ 

.

l,

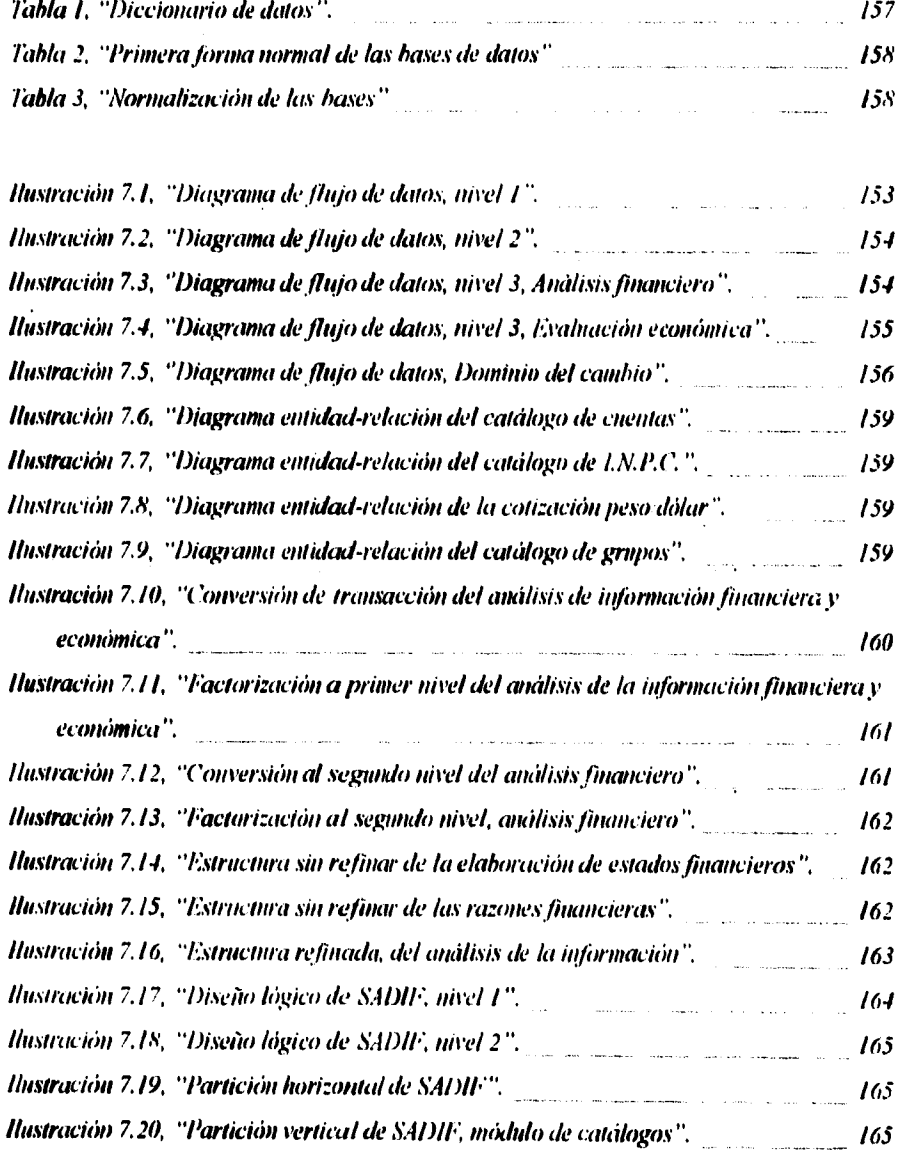

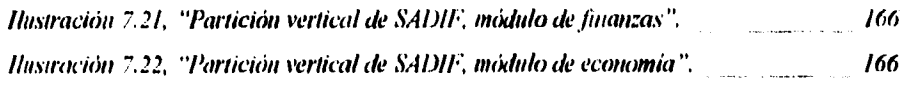

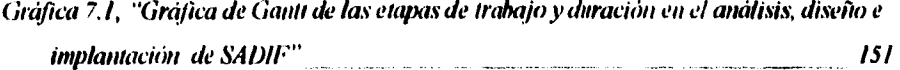
## **Bibliografía.**

## **BIBLIOGRAFIA**

"Administración teoria y práctica": Stephen P. Robbins; Editorial Prentice Hall; 1988, México.

"Análisis financieros, principios y métodos"; Jerry A. Viscione; Editorial Limusa; 1984, México.

"Análisis de información financiera para la toma de decisiones"; Santiago Ibarreche Suárez: Editorial IEE S.A. ; 1980 México.

"Aplique el Fox Pro 2.5 para Windows"; **Edward Jones:** Editorial Mc. Graw Hill: 1993. España.

"Business decision with computers"; Daniel Schutzer; Editorial Van Nostrand Reinbold; 1991. U.S.A.

"Business statistics for management and economics"; Wayne W. Daniel: Editorial Hougliton Mitilin Company; 1992, U. S. A.

"Computer-supported cooperative work and groupware"; Saul Greenberg; Editorial EACE Publications; 1990; Great Britain.

208

**"Contabilidad"** 

**Gerardo Guajardo, Phebe M. Woltz, Richard T. Arlen; Editorial Mc. Graw Hill: 1988. México.** 

**"Diseño de sistemas de intbrinación. Teoría y práctica";**  John G. Burch, Gary Grundnitsky; **Editorial Grupo Noriega Editores; 1992. México.** 

**"Engineering economy":** 

**E. Paul De Garnto, John R. Canada. William Sullivan; Editorial Collier Mc. Milian Publishers. 1979, sexta edición, U.S.A.** 

**"Engineering economy" H. G. Thuesen, W. J. Frabrycky; Editorial Prentice Hall; 1964, tercera edición, U.S.A.** 

**"Fundamentos de administración financiera"; Lawrence J. Gitman; Editorial liarla; Tercera edición, 1982, México.** 

**"Fundamentos y técnicas de contabilidad de costos"; Cashin:** 

**Editorial Me Graw Hill; México.** 

**"Groupware: computer suppon for business teams";** 

**Robert Johansen;** 

**Editorial Free press, una división de Collier Macmillan: 1988, U.S.A.** 

209

"Ingeniería de software"; Richard Fairley; Editorial Mc. Graw Hill; 1988, México.

"Ingeniería del software"; Rogers S. Pressman; Editorial Mc. Graw Hill: 1988, México.

"Ingeniería económica": George A. Taylor; Editorial Limusa; 1991, México.

"Ingeniería económica, análisis de gastos de capital"; Gerald Smith; Editorial Limusa; 1987, México.<sup>1</sup>

"Introducción a la contaduría", Paz Zavala: Editorial ECASA: 1988, México,

"Métodos cuantitativos para la toma de decisiones en administración"; Charles A. Gallagher, Hugh J. Watson; Editorial Mc. Graw Hill; 1980, México,

"Metodología de la investigación"; Roberto Hernández Sampieri, Carlos Fernández Collado, Pilar Raptista Lucio; Editorial Mc. Graw Hill; 1991. México.

210

"Primer curso de contabilidad"; Elias Lara; Editorial Trillas; 1988, México.

è

 $\blacksquare$ 

"Principios de contabilidad generalmente aceptados"; instituto Mexicano de Contadores Públicos, A.C.; Editorial IMCP;1989. México.

"Principios de ingeniería económica"; .Eugene L. Grant, lrenson W. Grant; Editorial CECSA; 1989, México.

"Principios de sistemas de información"; George M. Scott; Editorial Mc, Graw Hill; 1988, México.

"Principles of information systems for management" Niv Ahituv, Seev Neumann; Editorial Wnt. C. Brown Publishers; 1990, U.S.A.

"Sistemas de información administrativa": Roben G. Murdick; Editorial Prentice Hall; 1988, México.

"Sistemas de información gerencial"; Gordon B. Davis; Editorial Mc. Graw Hill; 1989, México. "Sistemas de información para la administración";

James A. Seen:

 $\ddot{\phantom{a}}$ 

 $\lambda$ 

۰.

 $\ddot{\phantom{a}}$ 

مدد

Editorial Grupo Editorial Iberoamérica; 1990, Mexico